### **O SUB-SISTEMA DE RECONSTRUCÃO DO SGBD COPPEREL**

Laércio Antônio Castelo Branco Gonçalves

TESE **ÇLJUMETIDA CIO CORPO DOCENTE DA COOKDENAGEO DOS**  PROGRAMAS DE PÚS-GRADUACÃO DE ENGENHARIA DA UNIVERSIDADE **FXDERAL DO nro DE J A N E I R O COMO PARTE DOS R EQUISITOS NECESSdRIOS PARA A OBTENCãO DO GRAU DE MESTRE EM CIENCIAS EM ENGENHARIA DE SISTEMAS E COMPUTACãO.** 

Aprovada por:

Jano Moreira de Souza, Ph.D. rof. (presidente)

1 Aux Marie de Chloire

Pruf. **Ana Maria de Carvalho** Muura, **U.I.** 

Allando M Mra Prof. Antônio Cláudio de Carvalho

Monteiro da Silva, Ph.D.

**RIO** BE **JANEIRO, RJ** .- **BRASIL JUNHO DE 1990** 

**GONCALVES, LAÉRCIO ANTÔNIO CASTELO BRANCO** 

 $\mathcal{A}^{\pm}$ 

**O Sub-Sistema de Reconstru~ão do SGBD COPPEREL. [Rio de Janeiro 3 1998. XII, 317** P. **29,7** cm **(COPPE/UFRJ, M.Sc., Engenharia de Sistemas e Computa~ão, 1990) TESE** - **Universidade Federal do Rio de Janeiro, COPPE. 1. Reconstrucão em Bancos de Dados I. COPPE/UFRJ 11. Titulo (série).** 

#### AGRADECIMENTOS

Antes de tudo quero agradecer **k** Deus **as** oportunidades e o amparo ao longo de minha existência.

Aos meus pais pelo esforço e exemplo na minha formacão.

*h* Dória pelo seu amor e paciencia

Ao Jano Moreira de Souza pela oportunidade deste trabalho e pela orientação.

Ao Claudio Newton Ferreira Trotta pela co-orientacão e idéias preciosas na implementação do trabalho.

*h* Marta Lima de Queirás Mattoso pela sua ajuda perene ao longo,das cadeiras e na confecção da tese.

Ao Guilherme Horta Travassos e ao Luis Carlos Montez Monte pela ajuda sempre que necessária.

**<sup>k</sup>**FUCAPI (Funda~ão Centro de Análise, Pesquisa e Inovacão Tecnológica) pelo apoio financeiro recebido durante o curso.

**Aos** membros da banca, por terem aceito o convite e me honrado com sua participação.

Resumo da Tese apresentada a COPPE/UFRJ como parte dos requisitos neceçsarios para obtenção do grau de Mestre em Ciencias (M.Sc.)

O SUB-SISTEMA DE RECONSTRUGZO DO SGBD COPPEREL

Laércio Antônio Castelo Branco Goncalves

Junho, 1990

Orient ador Jano Moreira de Souza

Programa: Engenharia de Sistemas *e* Computação

Este trabalho apresenta os principais conceitos envolvidos na definição de um sub-sistema de reconstrução de banco de dados, estuda as tecnicas de reconstrução **mais** utilizadas, descreve alguns sistemas e finalmente, apresenta a proposta e os resultados da implementação do sub-sistema de reconstrução desenvolvido para o Sistema de Gerência de Banco de Dados (SGBD) **COPPEREL-PC** envolvendo as tecnicas de diário e descarga. O sub-sistema de reconstrução proposto e Implementado recupera falhas de transacão, de sistema e de meio de armarenamento.

Abstract of Thesis presented to COPPE/UFRJ as partia1 fulfillment of the requirements for the degree of Master of Science (M. Sc.)

THE RECOVERY ÇUBSYSTEM OF THE DBMS COPPEREL

Laércio Antônio Castelo Branco Goncalves

June, **1990** 

Thesis Supervisor: Jano Moreira de Souza

Department: Engenharia de Sistemas e Computação

This work presents the main concepts involved in the definition of a data base recovery subsystem, reviews the most used recovery thechniques, describes some other systems and presents a proposal and the solution adopted in implementation of the recovery subsystem developed to the Data Base Management System **(DBMS)** COPPEREL-PC. The recovery subsystem proposed implements transaction failure, system failure and media failure recovers.

## **ÍNDICE**

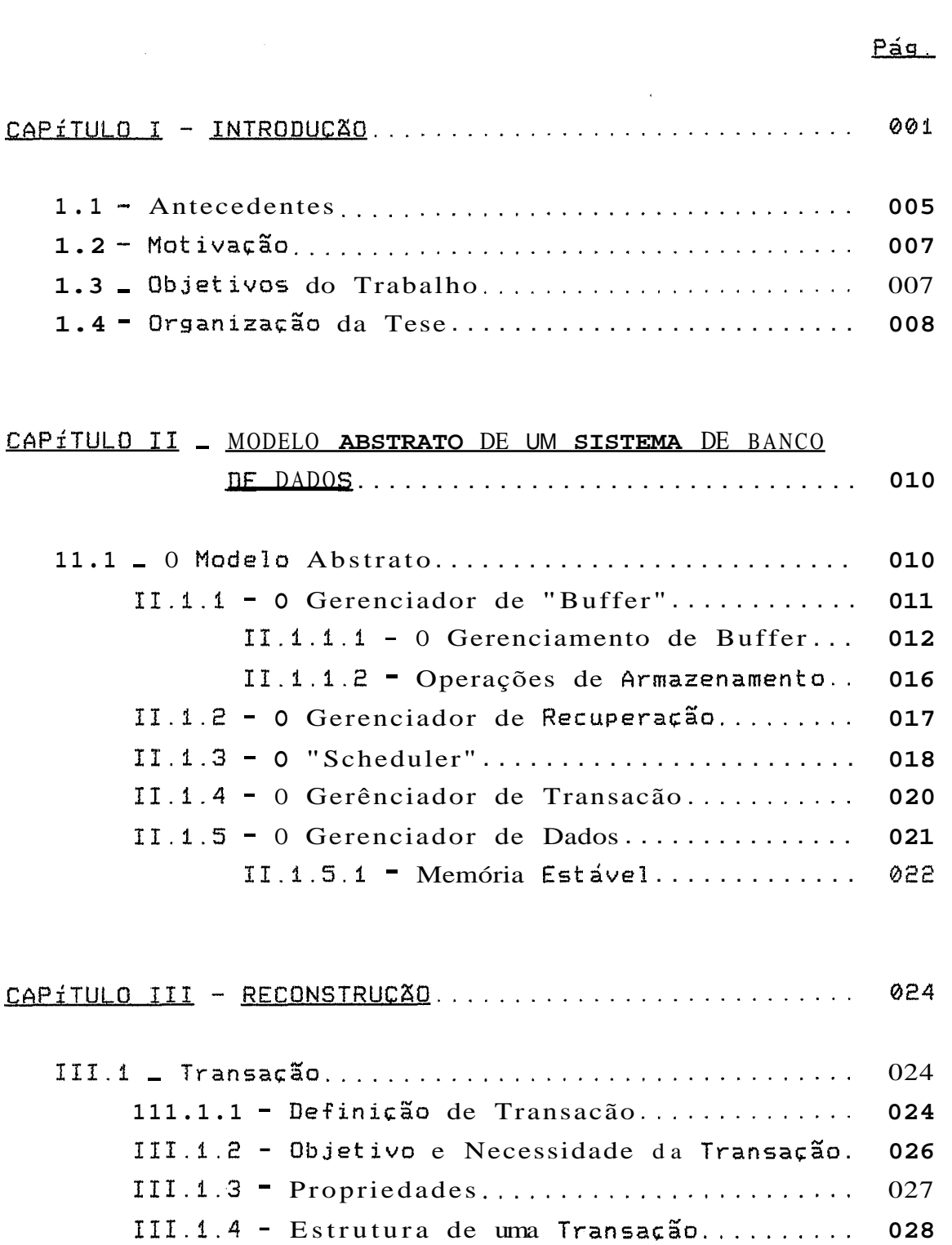

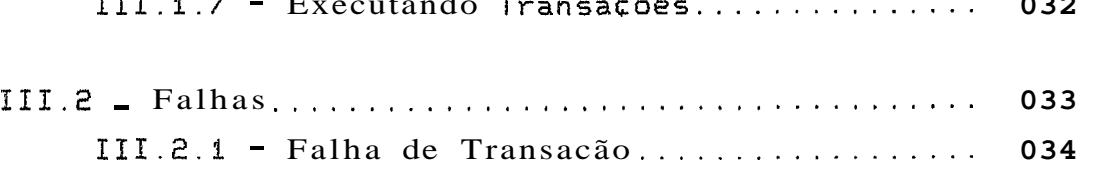

**111.1.5** - Tipos **de** Transação .................. <sup>030</sup> **111.1.6** - ktornicidade da Transacão ............ **a31 111.1.7** - Executando Transacões ............... **<sup>032</sup>**

111.2.2 - falha de Sistema .................... 035 III.2.3 - Falha de Meio de Armazenamento ...... 035 1.11.2.4 - Resumo de Falhas .................... 036 111.3 . Controle de Concorrência ................... <sup>037</sup> 111.3.1 - Anomalias ........................... 039 111.3.2 - Serialiração ........................ <sup>042</sup> 111.3.3 - Bloqueio ............................ <sup>043</sup> 111.3.3.1 - Tipos de Bloqueio .......... 043 111.3.3.2 - Granularidade do Bloqueio .. 044 111.3.3.3 - Níveis de Isolamento ....... 045 111.3.3.4 - Impasses ("deadlocks") ..... 045 111.3.4 - Ordenação de Selos Temporais ("timestamps") ...................... 047 **111.5** . **A** Hierarquia de Mapeamento de um **SGBD** ...... <sup>049</sup> 111.5.1 - **O** Processo de Mapeamento: Objetos e **Operacões** .................................. 049 111.5.2 - Visões de um Banco de Dados ......... 052 111.5.3 - Operacõeç de Atualizacão ............ 053 111.5.4 - Mapeamento de Conceitos para Atuailracões ........................ 054 111.6 .. T&cnicas de Reconstru~ão ................... 058 111.6.1 - Programa ~estaurador ................ 060 111.6.2 - Descarga ("dump") .................... <sup>061</sup> 111.6.2.1 - Descarga Estática .......... 063 111.6.2.2 - Descarga Dinâmica .......... 063 111.6.3 - Diário ("log") ...................... 064 111.6.3.1 - Classificac%~ de Dados do Diário ..................... 067 111.6.3.2 - Pontos de Verificacão ("checkpoints) ............. 071 111.6.4 - Arquivos Diferenciais ............... 076 111.6.5 - Cópia e Versão Corrente ............. <sup>081</sup> 111.6.6 - Mdltiplas Cópias .................... <sup>081</sup> 111.6.7 - Paginacão Sombra .................... 083

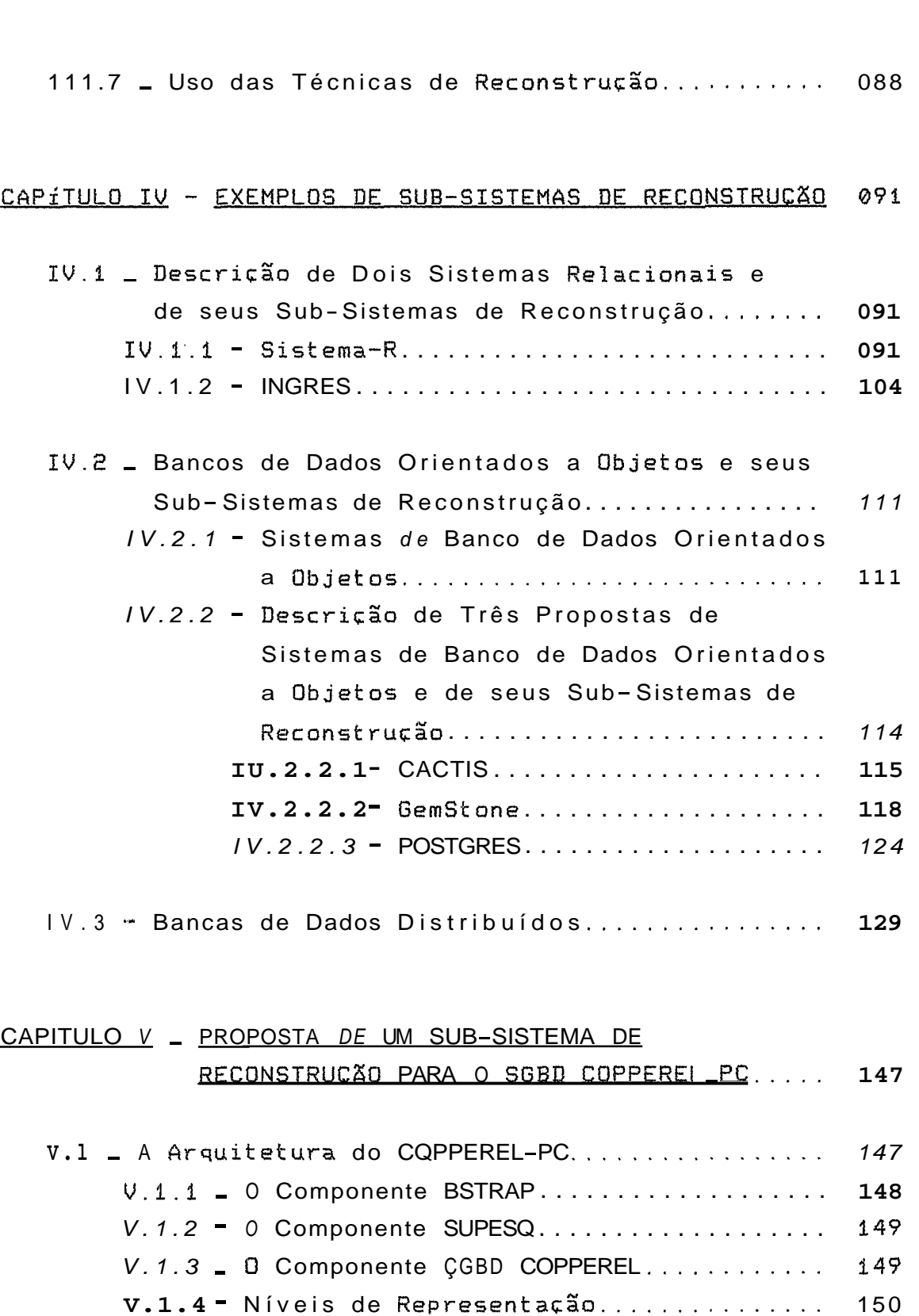

- **V.1.4.1**  A Base de Dados COPPEREL ..... **<sup>151</sup>**
	- V.1.4.2 **A** Memória de Paginacão ....... 154

V.2 . Visão Geral. da Proi~osta ...................... **155** 

V.3 \_ Restricões Existentes para a Implementação... 158

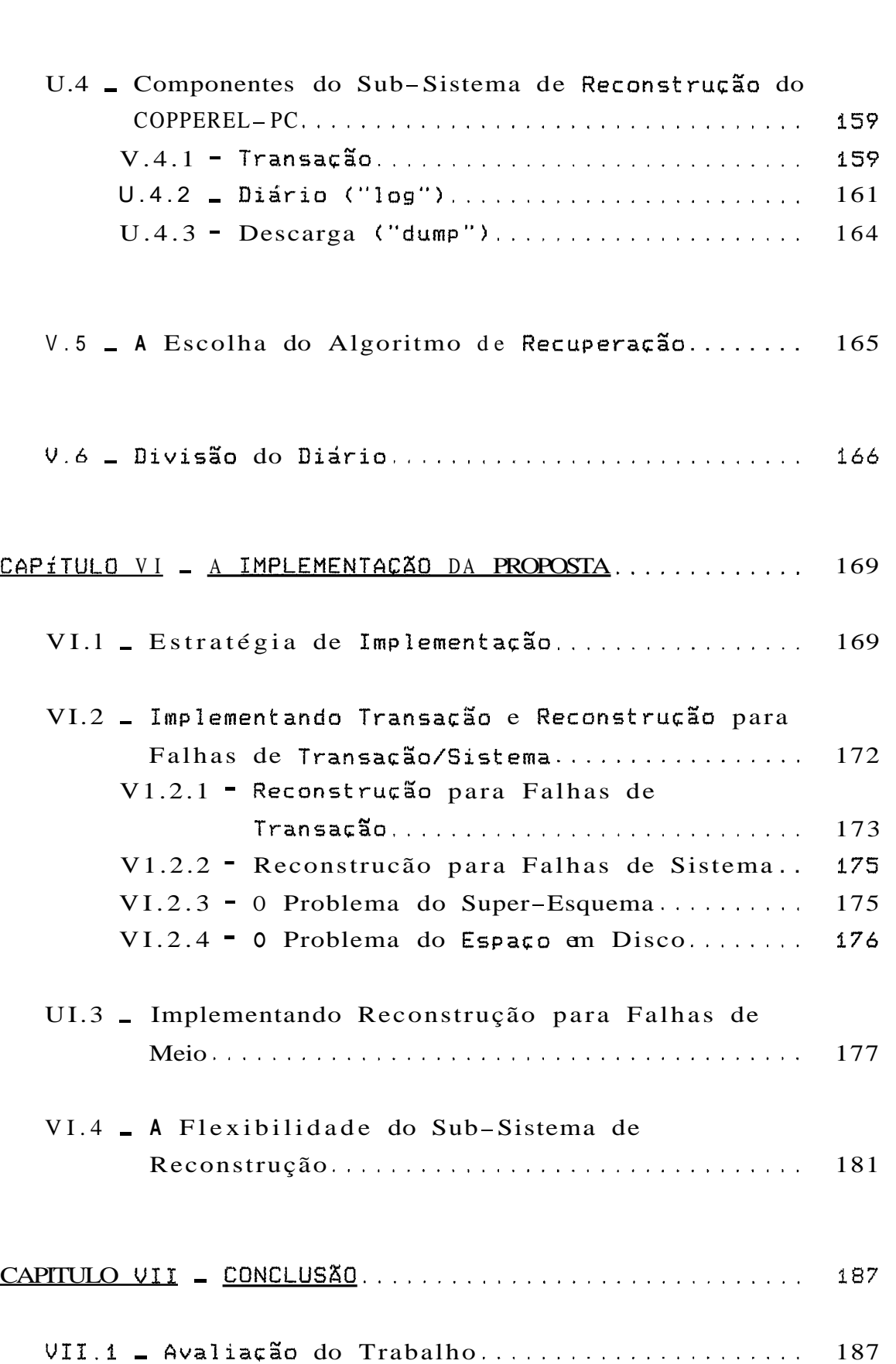

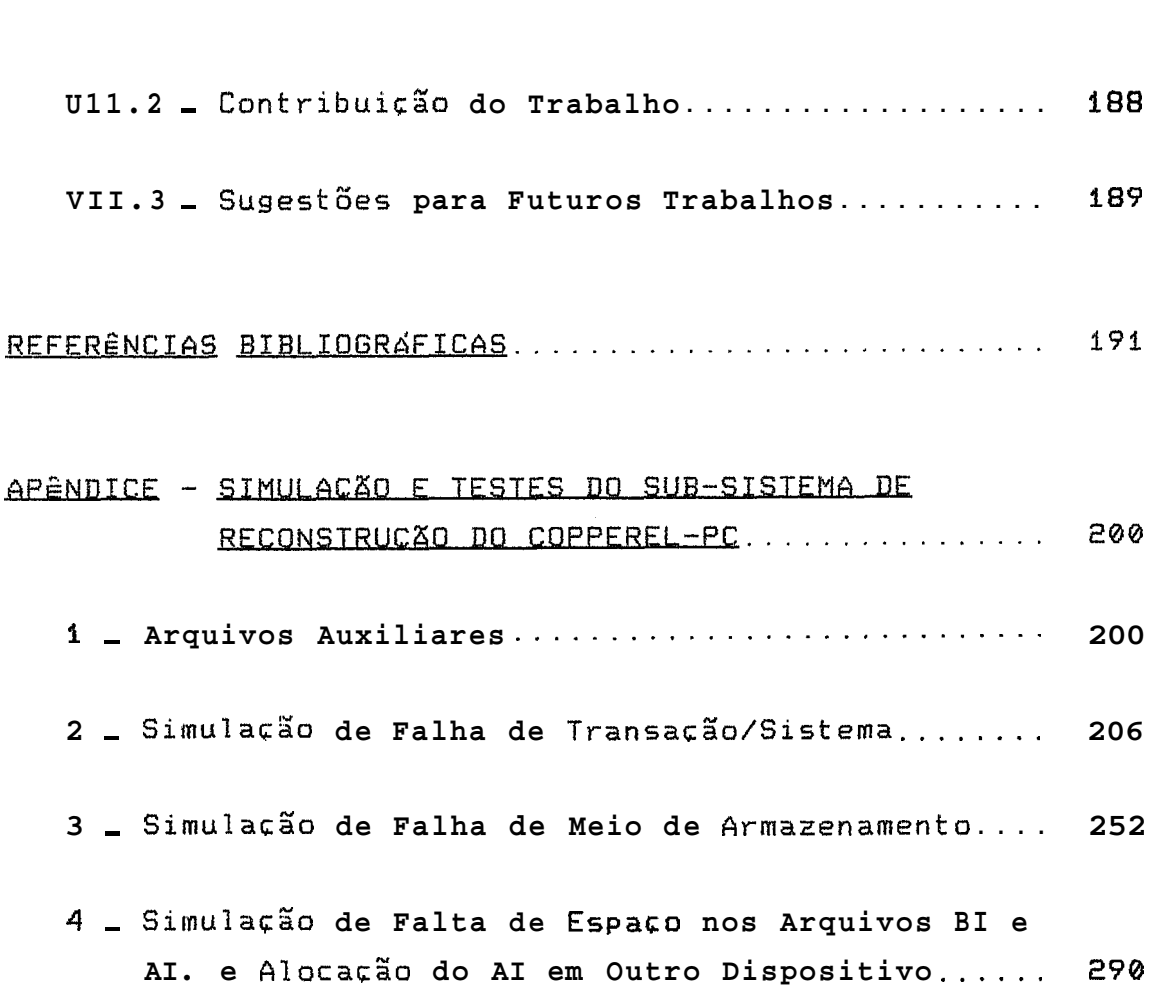

 $\mathcal{L}^{\text{max}}_{\text{max}}$  and  $\mathcal{L}^{\text{max}}_{\text{max}}$ 

 $\mathcal{L}^{\text{max}}_{\text{max}}$  and  $\mathcal{L}^{\text{max}}_{\text{max}}$ 

 $\bar{\varkappa}$ 

# INDICF DF FIGURAS

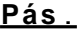

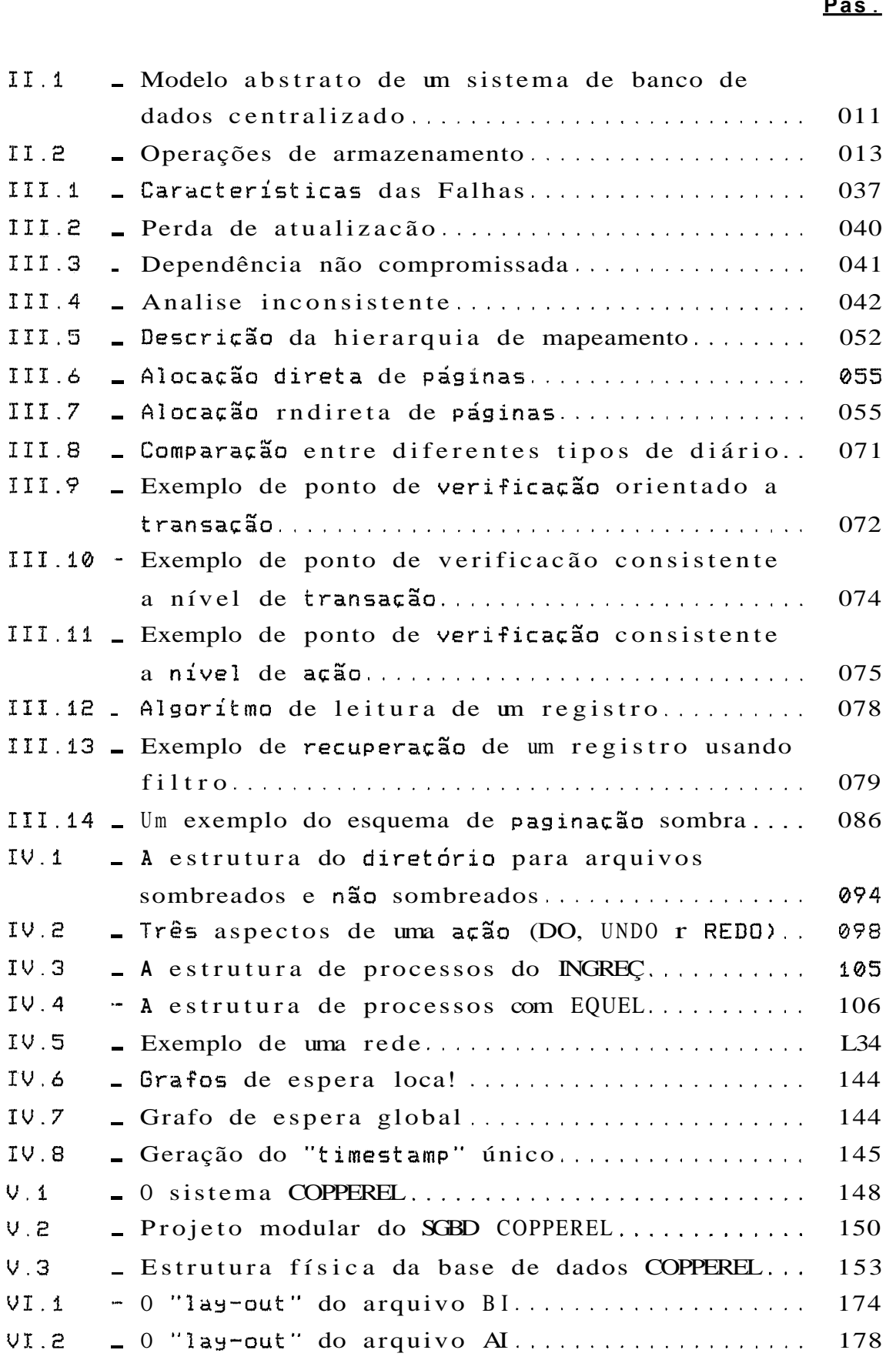

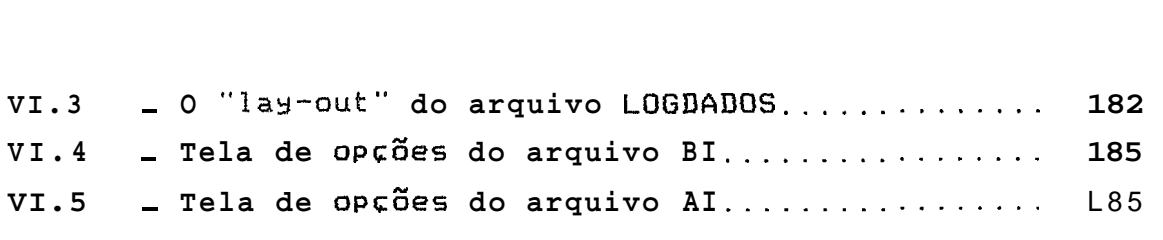

#### CAPÍTULO I

### **INTRODUCÃO**

Atualmente, devido a importância da informação na maioria das organizações, o banco de dados é um recurso extremamente valioso. Hoje, mais e mais organizações confiam em sistemas de processamento de dados para gerenciar dados críticos do seu dia a dia. Em alguns casos, quando os dados não estão disponíveis, são inconsistentes ou contem erros (mesmo por pequenos períodos de tempo), interferem seriamente nas operações normais do negócio gerando, quase sempre, significantes prejuízos.

**Um** banco de dados representa o estado de uma parte do mundo real. Este não é estático, está sofrendo alterações a cada dia, as quais devem refletir-se no banco de dados para que este esteja sempre num estado consistente, reproduzindo a real idade atual .

**5istervias de banca de dadas 5% concebidas para gerenciar**  grandes quantidades de informação. O gerenciamenta de dados envolve tanta a definição de estruturaç para armaxenamento da informacão coma a provisão **de** mecanismos para manipulala. Alem **disso,** o sistema de banco de dadas deve proporcionar a segurança das informações armazenadas no banco de dados, mesmo em caso de quedas no sistema ou de tentativas de acessos desautorizados. Se os dados forem compartilhados por diversos usuários, o sistema também deve impedir possíveis resultados anômalos (KORTH 1989).

Porem, não e uma tarefa simples alcançar estes ob **jet** ivos, mesmo que t ivessemos hardware e soft ware perfeitos, ainda assim o sistema poderia falhar ocasionamente, porque as pessoas que o adaptam ao ambiente podem cometer erros (erros de programação de aplicação) e as pessoas que operam o sistema também podem cometer erros (entradas de dados e erros de procedimentos) **(GRAY 1981a).** 

Pode-se tirar duas conclusões disso:

- a) Não é necessário fazer um sistema perfeito (totalmente imune a falhas)
- **b)** Mesmo que o sistema seja considerado perfeito, alguns erros poderão acontecer.

Erros em dados podem ser divididos em dois tipos, erros lógicos e erros físicos (CRUS 1984). Erroç lógicos incluem atualiracões sue deveriam ser feitas no banco de dados e não foram, atualizações que foram feitas mas não deveriam ter sido e atualizações que foram feitas incorretamente. Erros deste tipo podem ser causados por falha do sistema, erros no gerenciador do banco de dados, erros em vários componentes criticos da sistema e ate erros em programas de aplicação sue usam o gerenciador de banco de dados. Erros fisicos **são** causados par mal funcionamento do hardware.

Antes de falarmos sobre falhas e importante relembrarmos dois conceitos básicos **(KORTH P989):** 

- integridade de **um** sistema & a medida de sucesso pela qual o sistema submete-se à alguma especificação de comportamento. Sem essa especificação, nada pode ser dito sobre a integridade do sistema. Quando o seu camportamento se desvia de sua especiflcacão, acontece o que chamamos de falha. Uma falha é um evento. **<sup>A</sup>** integridade do sistema **e!** inversamente relacionada com a frequência destes eventos.
- b) disponibilidade é a  $frac{5}{4}$  de tempo que um sistema atende a sua especificacão.

Infelizmente camputadores e "softwares" não são imunes a falhas. Por isso, sistemas precisam incorporar não apenas

 $\mathbb{R}^2$ 

virias verificações e controles para reduzir a probabilidade de falhas, mas também, e mais significamente, um conjunto de procedimentos para recuperacão de falhas que inevitavelmente irão ocorrer, apesar das verificações e controles **(JONES iP87).** 

**Uma** parte integrante de um sistema de banco de dados é um esquema de recuperação, que é responsável pela detecção **dr** falhas e pela restauracão do banco de dados para um estado consistente que existia antes da ocorrência da falha.

Segunda Haerder e Reuter em (HAERDER **i983),** para se entender os conceitos de recuperação de banco de dados *6*  necessário primeiro compreender dois Fatores:

a) os tipos de falhas que o banco de dados deve suportar; e

b) a noção de consistência que é assumida como critério para descrever o estado a ser restabelecido.

**H&** vários tipos de falhas que podem ocorrer em um çistema, cada qual necessitando ser solucionado de um modo diferente. O tipo mais simples de falha a ser solucionado é aquele que não resulta em perda de informação no sistema. Os que são mais difíceis de serem solucionados são aqueles que resultam em perda de informação.

**<sup>A</sup>**recuperação em um sistema de banco de dados significa, essencialmente, recuperar o próprio banco de dados, isto é, restaurar o banco de dados a um estado que se saiba estar correto após alguma falha ter deixado o estado atual incorreto, ou pelo menos suspeito. Como já foi dito, existem muitas causas de falhas (erros de programação em uma aplicação, ou no sistema operacional, ou no próprio sistema de banca de dados, erros no dispositivo de hardware ou no canal ou na CPU, erros de operação, flutuações no fornecimento de energia eletrica, incêndio, sabotagem, etc). Em todos os casos, os princípios subjacentes em que

З

**se** baseia a recuperacão são bastante simples, e podem ser resumidos **em** uma Única palavra: **redundância. Isto** *4,* o **meio**  de proteger o banco de dados e assegurar que qualquer informação nele existente possa ser reconstruida a partir de alguma outra informacão armazenada redundantemente, em algum outro lugar do sistema.

Os vários tipos de falhas que podem ocorrer no banco de dados podem causar desde situações amenas e imediatamente contornáveis até catástrofes **que** deixam marcas lrrecuperaveis, destruindo dados e procedimentos do sistema. **0** problema e agravado pela imprevisibilidade das Palhas **r,** ainda, pelo fato de que novos desarranjos podem surgir enquanto o sistema de banco de dados está se recuperando de outros anteriores, caracteritanda múltiplas falhas simultâneas **(CASANOVA 1985).** É importante notar, desde *j*á, que não há proteção total contra todas as falhas que eventualmente podem vir a acontecer. O objetivo dos mecanismos de proteção *6* tornar o sistema de banco de dados mais e mais confiável e seguro a medida que se tornam mais sofisticados. No entanto, alguns casos sempre podem ser imaginados de tal forma que não possam ser tratados a contento pelos mecanismos de proteção. Não deve ser esquecido, tambem, o aspecto da eficiência do sistema de banco de dados como um tado. Dispor de um sistema extremamente seguro e confiável, porém a um custo muito alto, inviabiliza o próprio sistema de banco de dados, na medida que não será posto em operação devido a sua impraticabilidade. O desafio esta em se imaginar técnicas, estruturas e procedimentos que dêem proteção razoavelmente **eficaz** contra as falhas mais obseruadas na pratica e que não causem muito impacto **nas** atividades do usuário.

Uma possível abordagem para recuperação é distinguir os diferentes tipos de Calhas baseando-se em dois critérios **(VERHOFSTAD 1978):** 

a) a extensão da falha;

4

b) a causa da Calha.

Os três tipos de falhas mais comuns en sistemas de banco de dados são: a falha de transacão, a falha de sistema e a falha de meio de armazenamento. Para cada um desses tipos são usados diferentes procedimentos de recuperação.

**A** principal abordagem usada por muitos bancos de dados comerciais diçponiveis se baseia no requisito do sistema ser capaz de desfazer, refazer ou completar transações (secão **1IT.I).** Uma transação **e** considerada como uma unidade lógica de trabalho, uma unidade de bloqueio e também uma unidade de recuperação, aparecendo para o usuário como uma acão atômica.

Segundo Landes em (LANDES **1?80),** a existência de diferentes tipos de falhas requer a existência de diferentes mecanismos e técnicas, bem como o uso combinado destes para levar o banco de dados novamente a um estado de integridade. Algumas técnicas são usadas para restaurar o banco de dados para um estado previamente consistente **(em**  algum tempo passado), outras para tolerar a ocorrência de falhas e, outras para retornar o banco de dados ao último estada consistente e imediatamente anterior a falha.

Para que a recuperação de falhas seja possível, é necessário que dados que possibilitem restaurar o banco de dados ao estado em que se encontrava no momento da falha sejam armazenados. Estes dados de recuperação também estão sujeitos a Calhas e também devem ser protegidos.

**1.1** - Antecedentes

O Programa de Engenharia de Sistemas da COPPE/UFRJ desenvolveu, através de **um** grupo de pesquisadores desta inst ituição, um SGBD baseado no modelo relaciona1 denominado COPPEREL (Sistema de Gerência de Base de Dados da COPPE baseado em álgebra relaciona11 que comecou a

 $\mathbb{S}$ 

operar em 1983 e desde então tem servido de base para novos estudos e pesquisas no âmbito acadêmico.

O COPPEREL é um sistema mono-usuário dedicado, onde o usuário pode criar, alterar ou excluir bases de dados locais residentes num dispositivo de memória secundária, não existindo possibilidade de vários usuários se conectarem **21** uma mesma cbpia do COPPEREL **e** acessarem uma mesma base de dados (PALERMO **1985).** 

A linguagem de operação do SGBD COPPEREL - LOPEREL, é uma linguagem autocontida baseada na álgebra relaciona1 tom comandos em português. Reúne comandos da linguagem de definicão de dados (LDD), comandos da linguagem de manipulaçSo de dados (LMD) e, possui também, comandos herdados das linguagens de programação tradicionais.

O SGBD COPPEREL possui uma arquitetura modular que permite a realizacão de extensões. O sistema Coi implementado através de dois módulos principais: uma máquina virtual e um compilador da linguagem LOQEREL.

A partir de 1987 o COPPEREL começou a ser adaptado para uma versão PC como núcleo do projeto Engenharia de Dados (SOUZA **1987).** Esta versão chamada de COPPEREL-PC vem sendo utilizada para receber extensões e atender a classes de aplicaç6es especificas.

Atualmente, vários projetos e experiências utilizam a versão PC do COPPEREL. Na área de banco de dados, existem trabalhos como o que **propõe adaptações** ao COPPEREL para lidar com aplicações não convencionais (TROTTA **1989)** e os que propõem e implementam o5 conceitos de banco de dados orientados a objetos usando o COPPEREL-PC como base **(BLUM 1989a)** e **(BLUM** 1989b).

Além desses, existem trabalhos anteriores como o de (PALERMO **1985)** que propoe **um** método de controle de cancorwência para o COPPEREL e o de (MATTOSO **1987)** que

6

propõe e incorpora ferramentas de apoio aos usuários desse SGBD. Todos esses trabalhos são oriundos do COPPEREL, e são exemplos da importância do desenvolvimento de um projeto como este, que visa antes de mais nada a apredizagem, o domínio do conhecimento e a auto-suficiência tecnol6gica.

Maiores informações a respeito da origem do COPPEREL, de sua arquitetura e principais características podem ser encontrados em (MATTQSO 1985a), (MATTOSQ 1985b), (MATTOSO 13871, (PALERMO **1?85),** (ZAKIMI **1982)** e (ZAKIMI 1985).

 $I.2 - Motiva$ ção

Na primeira versão do COPPEREL, no inicio de 1983, nem todas as características previstas na sua especificação inicial foram implementadas. Alem disso, outras características que não existiam na especificação original **mas** que eram exigidas pelos usuários precisavam existir para tornar o software mais abrangente e flexivel (MATTOSO **1987).** 

Atraves do trabalho de Mattoso (MATTOSO 1987), foi efetuado o levantamento, a avaliação, a critica e várias correções das principais características do COPPEREL.

O principal fator de motivação para a realização deste trabalho **e** o fato de que ainda hoje, em sua versão mais at ual "COPPEREL-PC", o sistema não apresenta as características fundamentais para assegurar a consistência dos dados: a existência de um conjunto de procedimentos de recuperação de falhas (reconstrução) e o conceito de transação.

1.3 - **Ob** jet ivos da Trabalho

Este trabalho tem como objetivos fazer um estuda conceitual sobre transacão e reconstrução, mostrar algumas técnicas usadas em reconstrução, apresentar uma proposta de um sub-sistema de reconstrucão para a COPPEREL-PC englobando o conceito de t ransação, **e,** finalmente, implementar no COPPEREL-PC o conceito de transacão e o subsistema de reconstrução proposto.

## **1.4** - Organizacão da Tese

O capítulo 11 contém a descrição de um modelo de dados abstrato de um sistema de banco de dados dando ênfase a descrição do seu modulo mais importante para nosso estudo, o Gerenciador de Dados. A apresentação deste modelo tem somo objetivo propiciar um embasamento sobre os principais aspectos de banco de dados relacionados com transação e  $reconstru$  $\varepsilon$ ão.

**<sup>D</sup>**capitulo 111 fala dos elementos necessários para definição dos sub-sistemas de reconstrução encontrados com mais frequência nos sistemas de banco de dados atuais, abordando os conceitos de transação, falhas e controle de acesso concorrente. Neste capitulo também descrevemos alguns conceitos e procedimentos que se relacionam com o sub-sistema de reconstrucão e apresentamos várias técnicas de reconstrução bem como sugestões de como combiná-las para criar um sub-sistema de reconstrucão.

O capitulo IV trãs exemplos de sub-sistemas de reconstruçGo existentes. Para tal, são descritos dois sistemas relacionais (Sistema-R e INGRES) e três propostas de sistemas orientados a objetos (CACTIS, GemStone e POSTGRES) enfatizando-se sempre que possivel o aspecto de reconstrução desses sistemas. Neste capítulo também são descritos os principais aspectos relacionados com bancos de dados distribuídos e como o sub-sistema de reconstrução funciona nesta abordagem.

8

No capitulo V é apresentada uma proposta de um subsistema de reconstrução para o COPPEREL-PC e os motivos que nos levaram a escolher determinados conceitos e técnicas.

O capitulo VI fala da implementação da proposta apresentada no capitulo V, da estratégia de implementação utilizada, do que foi implementado, como foi implementado, das principais características da implementacão e das modificações realizadas no CQPPEREL-PC.

Finalmente, no capitulo **VI1** são apresentadas as conclusses, onde faremos uma avaliação da proposta implementada, falamos sobre as possíveis contribuições do trabalho e damos algumas sugestões para futuros trabalhos no COPPEREL-PC relacionados com o tema aqui abordado.

O apêndice contém os resultados de simulações e testes do sub-sistema de reconstrução proposto e implementado no CQPPEREL-PC.

#### **CAPITULO I1**

#### **MODELO ABSTRATO DE UM SISTEMA DE BANCO DE DADOS**

O objet ivo principal deste capítulo e apresentar um modelo abstrato da estrutura interna de um sistema de banco de dados **(BERNSTEIN 1987)** que dará subsídios para um melhor entendimento do restante do trabalho. Aqui, problemas ligados a reconstrucão como tipos, tamanhos e custos de memória, gerenciamento de " buffers" e principalmente gerenciamento de dados (devido a manipulacão das memórias **que** podem ser corrompidas por falhas) são discorridos.

## **11.1** - **O** Modelo **Abstratõ**

Para um estudo mais particularizado de reconstrução, usaremos um modelo abstrato da estrutura interna de um sistema de banco de dados apresentado em **(BERNSTEIN 1987).**  Segundo Bernstein este modelo não corresponde à arquitetura de nenhum çoftware conhecido, sendo usada somente com objetivo pedagggico. Neste modelo, um sistema de banco de dados consiste de quatro módulos (figura **I.** I : um gerenciador de **transacão**, que executa qualquer preprocessamento necessário do banco de dados e operacões sue ele recebe das transações; um scheduler, que controla a ordem relativa na qual o banco de dados e as operações de transação são executadas; um gerenciador de recuperação, que **6** responsável pelo comprometimento e aborto das transações; e um gerenciador de "buffer", que opera diretamente sobre o banco de dados.

Cada modulo envia pedidos para e recebe respostas do próximo módulo de nível mais baixo. Assim, operações de banco de dados e operações emitidas por transações para o sistema de banco de dados são recebidas primeiro pelo gerenciador de transação indo depois para o scheduler, para o gerenciador de recuperação e para a gerenciador de "buffers".

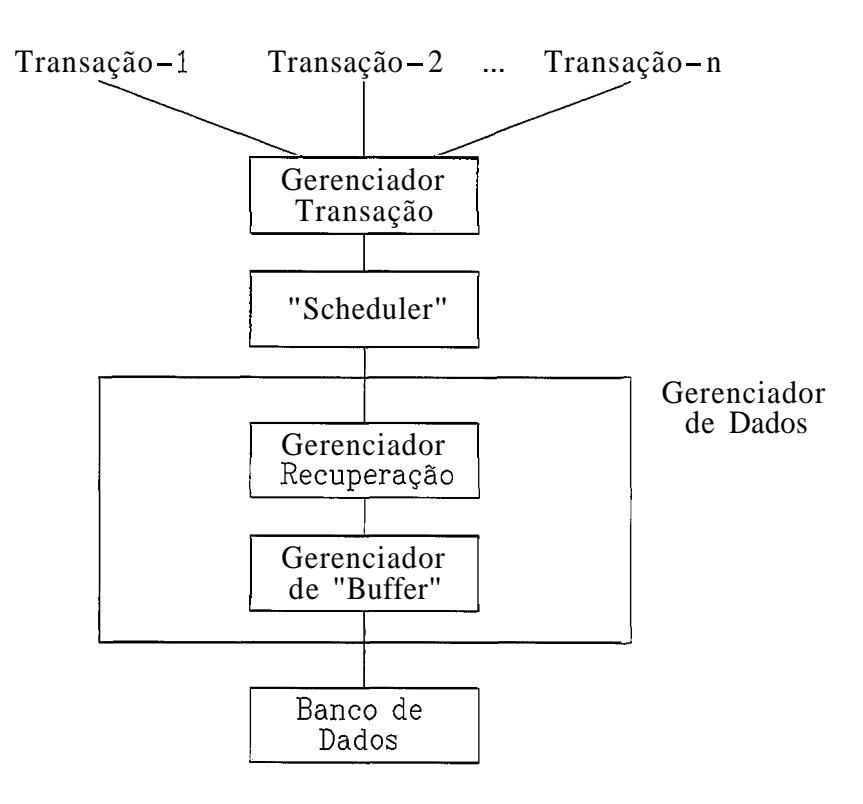

Figura **11.1** - Modelo Abstrato de um Sistema de Banco de Dados Centralizado.

 $II.1.1 - 0$  Gerenciador de "Buffer"

Um sistema de computação usualmente possui tanto memória volátil como memória estável. Memória volatil (memória principal e cachê) pode ser acessada de forma muito eficiente, mas é suçcetível a falhas de hardware e de **sistema (a** secão **111.2** abarda os tipos de falhas existentes). Devido a seu custo relativamente alto tem **seu**  tamanho limitado. Memória estável (disco e fita magnética) *6* resistente a falhas Ccom alguma precau~ão), sendo **sue** o acesso a esse tipo de memória é muito mais lento em relação ao primeiro. Em decorrência de seu custo relativamente baixo a memória estável é usualmente abundante.

O sistema de banco de dados mantem somente uma parte do banco de dados na memória principal de cada **vez** devido ao **seu** tamanho limitado. **A** porcão da memória volátil separada para manusear partes do banco de dados é chamada de cachê. Este tipo de memória *e* a mais rápida e mais cara forma de armarenamento, seu tamanho é pequeno e gerenciar seu uso e função do Gerenciador de "Buffer". O Gerenciador de " Buffer " move dados entre memória estável e memória volátil respondendo a pedidos de camadas mais altas do sistema de banco de dados.

### **11.1.i.I** - **O** Gerenciamento **de** " Buffer "

No intuito de facilitar a troca de dados entre disco e memória principal, devem existir "buffers" próprios do banco de dados para interfacear **a** memória principal com a memória estável (EFFELSBERG **1984).** Neste sentido, o banco de dados é dividido em paginas de igual tamanho (geralmente de 512 a 4086 bytes). O " buffer " consiste de páginas de mesmo tamanho, sendo que o número de páginas do "buffer" pode ser determinado por um parâmetro do SGBD que permanece constante durante uma sessão do SGBD.

Uma ver que um acesso a uma página do banco de dados em memdria estável é muito mais caro que um acesso a uma página no " buffer " , o principal objetivo de um gerenciador de "buffer" é minimizar o I/D físico, maximizando a probabilidade de que quando um bloco seja acessado ele já esteja na memória principal, não sendo necessário acessar a memória estável.

**<sup>U</sup>**rerenciador de " buffer " intercepta todos os pedidos do sistema de armarenamento do banco de dados. Se o bloco já está no " buffer", é passado ao requisitante o endereço do blaco na memória principal. **Se o** bloco não esti no " buffer " , o gerenciador de " buffer " **12** a &laca do disco para o "buffer", e passa o endereço do bloco na memória principal para o requisitante.

Especificamente, o gerenciador de "buffer" suporta as operações " fetch tx)" que recupera **x** da memória estável para a memória volátil, e "flush (x)" que transfere a cópia de x de memória volátil para a memória estável (figura **11.21.** 

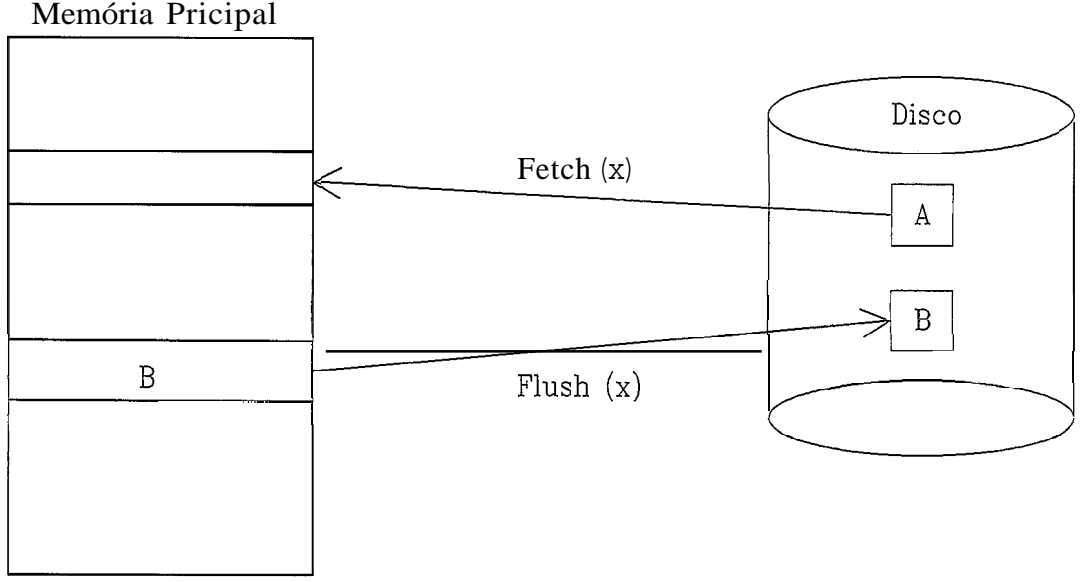

Memória Pricipal

Figura **11.2** - Operações de Arrnazenamento.

De uma forma geral, a gerência de "buffer" se parece com a gerência de memória virtual encontrado na maioria dos sistemas operacionais. Porém, de forma a servir bem ao sistema de banco de dados, ela deve usar técnicas mais sofisticadas, entre elas podemos citar (KORTH 1989):

## a) Estratégia de reposição

Existem momentos que o gerenciador de "buffer " não pode processar a operação "fetch" devido a falta de espaço na memória volátil. Neste CASO, quando não há espaco suficiente no "buffer", un bloco deve ser removido antes que um novo bloco seja lida. Entre as estratégias

de reposição mais conhecidas temos a "menos recentemente usada " ("least recently used" ou **LRU)** na qual o bloco que foi referenciado pela ultima vez **há** mais tempo e gravado de volta no disco e removido do "buffer", e a "primeiro a entrar - primeiro a sair" ("first-in-firstout" ou **FLFO),** onde o bloco mais antigo é o escolhido para ser gravado de volta no disco.

### b) Blocos apontados

Para que um sistema de banco de dados possa ser capaz de se recuperar de falhas, é necessario que se restrinja, **âs** vezes, que **um**  bloco deva ser gravado no disco, por exemplo, enquanto estiver atualizando o conteúdo de um bloco. Por esta razão, o gerenciadar de " buffer" oferece duas operações adicionais, "Pin" (diz ao gerenciador de "buffer" para não fazer o " flush" no bloco apontado) e "Unpin" (desfaz a operação "Pin" tornando o bloco novamente disponivel para "flush"). Assim, o gerenciador de ""buffer" nunca faz um " flush" num bloco apontado (que sofreu uma operacão "Pln").

## C) Saída forcada de blocos

Há situações nas quais e necessária a gravação do bloco de volta ao disco, muito embora o espaço ocupado no "buffer" não seja necessário. Isto é chamado de saida forçada de um bloco. O pedido é devido ao fato de que o conteúdo da memória principal, e em consequência o conteúdo do "buffer", se perde com a ocorrência de uma falha, enquanto o conteúdo do disco normalmente sobrevive após uma falha.

Maiores informações sobre gerenciamento de "buffer" podem ser encontradas em **(EFFELSBERG 1984).** 

Além do conhecimento que o sistema deve ter acerca do pedido sendo processado, o gerenciador de "buffer" pode utilizar informações estatísticas considerando a probabilidade que um pedido referenciará uma relação particular. O esquema é a parte mais frequentemente acessada do banco de dados. Assim, o gerenciador de "buffer" deve tentar não remover os blocos do esquema da memória principal. No caso de índices de arquivos, que são acessados mais frequentemente que os próprios arquivos, o gerenciador de "buffer", em geral, também deve evitar remover blocos de indices da memória principal.

A estratégia utilizada pelo gerenciador de "buffer" para a reposição de blocos é influenciada por outros fatores além do tempo em que o bloco será referenciado novamente. Se o sistema está processando pedidos de diversos usuários concorrentemente, o sub-sistema de controle de concorrência pode precisar retardar certos pedidos de forma a assegurar a preservação da consistência do banco de dados. Se o gerenciãdor de "buffer" é alimentado com informaç6es do sub-sistema de controle de concorrência, ele pode usar esta informação para mudar sua estratégia de alteração de blocos (blocos que são necessários a pedidos ativos podem ser retidos no acesso ao "buffer" as custas de blocos necessários por pedidos retardados).

Um sub-sistema de reconstrucão impõe controles mais rígidos na reposição de blocos. Se um bloco foi modificado, não é permitido ao gerenciador de "buffer" gravar a nova versão do bloco de volta ao disco, visto que destruirá a versão antiga. Em vez disto, o gerenciador de "buffer" deve pedir permissão ao sub-sistema de reconstrução antes de gravar o bloco. O sub-sistema de reconstrução pode pedir que certos outros blocos sejam forçados a sair da memória, antes de conceder ao gerenciador de "buffer" a permissão para gravar o bloco.

15

11.1.1.2 <sup>-</sup> Operações de Armazenamento

Na seção anterior vimos as duas operações responsáveis pela movimentação de blocos entre memória estável e memória principal "fetch" e "flush", bem como as duas operações adicionais "Pin" e "Unpin" oferecidas pelo gerenciador de "buffer" para controlar convenientemente a movimentação desses blocos. Nesta seção são apresentadas as operacões que permitem a interação entre os programas de aplicação caw **u** sistema de banco de dados. As aperacões são as seguintes (KORTH **1989):** 

- **i)** read (X,xi), que determina o valor do item de dados X para a variável local xi.
- $2)$  write  $(X, xi)$ , que atribui o valor da variável local xi para o item de dados X no bloco "buffer" .

Como visto anteriormente, um bloco "buffer" é eventualmente regravado no disco ou porque o gerenciador do "buffer" precisa do espaço de memória para outros propósitos ou porque o sistema de banco de dadas quer refletir a alteração de **X** no disco. Diremos que **o** sistema de banco de dados forca saídas para o bloco "buffer" de X, se ele executa um flush (X).

Quando um programa necessita acessar um item de dados **<sup>X</sup>** pela primeira vez, deve executar read (X,xi). Todas as atualizacões de **X** são então executadas em xi. Depois que o programa acessa X pela Ultima vez, deve executar write (X,xi) a fim de refletir a alteração de **X** no próprio banco de dados.

A operação flush (X) não precisa ocorrer imediatamente apús a write (X, xi), uma ver que o bloco no qual X reside **p~de** conter outros itens de dados que ainda estão senda acessados. Desse modo, a saída real ocorre mais tarde. Observe que **se** o sistema pára após a execução da operação write (X,xi) **mas** antes da operaçgo flush **(X),** o novo valor de X não será regravado no disco e fica, consequentemente perdido. Situações como essa são abordadas na seção  $111.5$ .

### 11.1.2 - **O** Gerenciador de Recuperacão

O Gerenciador de Recuperacão tem como principal responsabilidade açsesurar que o banco de dados contenha todos os efeitos das transacões compromissadas e nenhum dos efeitos das abortadas **(BERNSTEIN** 1987).

O gerenciador de recuperação deve ser projetado para ser resistente a falhas que causam a perda do conteúdo da memdria volãtil. Estas falhas são chamadas de falhas de **sihtema Cseçzo** 111.2.2). Assim, o gerenciador de recuperação deve assegurar que, após uma falha de sistema, a banca de dados contém **as** efeitos de todas as transações compromissadas e nenhum efeito das transações que foram abortadas ou estavam ativas na hora da falha. Devido a perda do conteúdo da memória principal, as transações que estavam ativas na hora da falha devem ter seus efeitos eliminados, uma ver que elas perdem seu estado interno ficando impossibilitadas de terminarem suas execuções.

**Após** a ocorrgncia de uma falha onde o conteúdo da mrmdria valatil 4 perdido, só resta **ao** gerenciador de recuperacão o conteúdo da memória estável. Por esta razão, o gerenciador de recuperação usualmente armazena infomações em memória estável além das informações do banco de dados rstiivrl. **Um** diário & uma das maneiras de manter as informac6es necessárias (a tecnica de diário é discutida na secão III.6.3).

Cwmo o gerenciador de recuperacão não sabe quando vai ocorrer uma falha, ele deve se prevenir para evitar uma das duas situações não recuperáveis:

- **i)** quando a memória estável não contem uma atualizacão de alguma transação compromissada; ou
- **2)** quando a memória estavel contem o valor de um objeto escrito por alguma transacão não compromissada, mas não contém o Último valor do objeto que foi escrito por uma transacão compromiçsada.

Para evitar esses problemas, em qualquer estatégia de substituição usada pelo gerenciador de "buffer", existem situações que o gerenciador de recuperação pode insistir para que o gerenciador de "buffer" faça o " flush " de certos tipos de itens **de** dados para memdria estavel. **O** gerenciador de recuperação também pode restringir as situações nas quais o yerrntiador de "buffer" pode unilateralmente decidir executar uma operação " flush" como já visto na seção II.1.1.1. Estas operações de "flush" coordenam a gravação em memória estável para que o reinicio sempre ache as informações que ele necessita.

O gerenciador de recuperação também deve ser projetado para ser resistente a falhas de porções de memória estável, chamadas de falhas de meio de armazenamento (seção **111.2.3). Um** dos modos mais utilizados para se alcançar este objetivo é guardar cópias redundantes dos dados em pelo menoç dois dispoçitivos de memória estavel diferentes, ou seja, com probabilidade mínima de falharem ao mesmo **Lempo** 

O fato de um reinício poder interromper a sua própria execução, faz com que seja necessário um importante requisito para esta operação: ela deve ser idempotente, o que significa que qualquer sequência de execuções de reinício incompletas seguidas de uma execução completa tem o mesmo efeito que a execução de somente um reinício coinp 1 et o.

**11.1.3** - O "Scheduler"

Aproveitando a definisão de Bernstein em **(BERNSTEIN 1987),** temos um "scheduler" como sendo um programa ou uma coleção de programas que controla(m) a execução concorrente de transações. Este controle é exercido pelo "scheduler" pela restricão da ordem na qual o gerenciador de dados executa ar operações de leitura, gravacão, comprometimento r aborto de diferentes transações. Seu objetivo é ordenar estas operações de tal forma que a execução resultante seja serializável (tenha o mesmo efeito de execuções seriais, ou seja, uma não interfere na outra) e recuperável.

Para executar uma operação de banco de dados, a transação passa a operação para o "scheduler". Depois de receber a operação, o "scheduler" pode tomar uma das três  $ac\tilde{o}es:$ 

- **a)** Executar: a operacão é passada para o gerenciador de dados que informa **ao** "scheduler" quando ele termina de executá-la. Entretanto, se a operação for uma leitura, o gerrnciador de dados retorna o(s) valor(es) lido(s), os quais o "scheduler" devolve para a transação.
- b) Rejeitar: o processamento da **operação é** recusado pelo "scheduler". Neste caso, ele diz à transacão que a operação foi rejeitada, o que causa o aborto da **fc** ransa~ão.
- **C)** Adihr: a operação e adiada e por isço colocada numa fila interna **do** "scheduler". Mais tarde, ele pode remover a operação da fila para executá-la ou rejeitá-la. Neste intervalo de tempo (enquanto a operação está sendo adiada), o "scheduler" esta livre para tratar outras operacões.

Usando estas três ações básicas, o "scheduler" pode controlar a ordem da execução das operações para produzir execuções corretas. Quando ele recebe uma operação da transação, usualmente tenta passá-la direto para o

19

serenciador de dados. Se ele decidir que a execução da uperação pode produzir um resultado incorreto, então ele adia a operação (se ele for capaz de processar corretamente a uperação no futuro) ou rejeita-a (se não Cor capaz de Processar corretamente a operacão no futuro).

Com isso, podemos definir que a parte de sistemas de banco de dados que controla a **ordem** relativa na qual opera~ks no banco de dados pedidas por execucões de transac6es e chamada de "scheduler", e este determina a intercalação das operações do banco de dados, preservando **assim** a consistência do banco de dados.

## II.i.4 - O Gerenciadar de Transacão

A interação entre transações e o sistema de banco de dados e feita através do Gerenciador de Transação.

**Das** atividades do gerenciador de transação, a mais importante e a implementação do conceito de ãtomicidade. Esta propriedade é caracterizada por uma sequência de comandos bem delimitada de tal sorte que o sistema deve garantir que, **ou** todos os comandos na sequência sejam completamente executados, ou o banco de dados não reflete o resultado da execução de nenhum deles, mesmo que o sistema falhe antes da completa execução de todos os comandos da  $sequ\hat{e}$ ncia. O gerenciador de transa $\zeta\tilde{o}$ es, portanto, transforma o produto final do processador de consultas em uma unidade atômica de trabalho. Mais detalhes sobre atomicidade da transacão podem ser vistos na secão **111.1.6.** 

**Com** rrla~ão aos outros componentes do **SGBD,** o gerenciador de transasão recebe operacões de trançacões e direciona-as para o "scheduler". Dependendo dos algoritmos de recupera~ão e de controle de concorrência que **são**  usados, o gerenciador de transação pode executar outras funções. Por exemplo, num sistema de banco de dados distribuído ele é responsável por determinar qual no pode processar cada operação submetida por uma transacão.

### **I1,l.S** - O Gerenciador de Dados

Continuando nosso estudo, concentraremos nossas atenções no Gerenciador de Dados pelo fato dele manipular memórias que podem ser corrompidas por falhas. O gerenciador de dadar é dividido **em** dois componentes: o gerenciador de recuperação e gerenciador de "buffer" (figura **11.1).** 

Recordando um pouco o que já vimos, sabemos que o gerenciador de "buffer" manipula memória fornecendo operações para trazer dados da memória estável para a memória volátil ("fetch"), e para enviar dados da memória volátil para a memória estável ("flush"). Vimos também que o gerenciador de recuperação processa as operações de leitura, gravação, comprometimento aborto e reinício, e controla parcialmente a operação "flush", para assegurar que **a** memúrla estiivel sempre tem o dado sue ele precisa para processar o reinício corretamente.

**O** "scheduler" recebe operações de leitura, gravação, comprometimento e aborto do gerenciador de transação. **As**  uperacões de aborto, podem ser passadas imediatamente para o gerenciador de dados. Para as operaeões de leitura, gravação **e** comprometimento, o "scheduler" deve decidir quando aceitar ou rejeitar a operação. Se decidir rejeitar, rle envia um sinal de reconhecimento negativo para o gerenciador de transação, que envia de volta para ele uma  $operação de aborto, sue por sua vez é passada de pronto$ **para** o gerenciador de dados. Se decidir aceitar, ele a envia para o gerenciador de dados, que a processa manipulando a memória. Quando o gerenciador de dados termina o processamento da operacão, ele avisa o "scheduler", que passa o sinal de reconhecimento para o grrenciador de transacão. Para a operação de leitura, o sinal de reconhecimento inclui o valor da leitura.

Além das operaçõeç de leitura, gravação, comprometimento e aborto, o grrenciador de dados também rode receber uma operação de reinício. Ela é enviada por um módulo externa, como o sistema operacional, para a recuperação de uma falha de sistema. **A** tarefa do reinício *e* trazer o sistema para um estado consistente, removendo os efeitos das transações não compromissadas e refazendo os efeitos das transacões comrromissadas.

**11.1.5.1** - Memória Estável

Quando o gerenciador de "buffer" envia uma operação de escrita para gravar um item de dados na memória estável, assume-se que a operação é completamente executada ou inteiramente desprezada, respondendo com um código de retorno sue indica qual das duas situações ocorreu. Estas opera~oes de escrita sãa chamadas de atõmicas (seção **111.1.6).** 

Atualmente, discas são a forma mais popular de memória estãvel, neles, a granularidade do item de dado normalmente **usada** & **a** pggina. Quando uma página **ti** gravada no disco, existem dois resultados possiveis: a execução pode ser rorreta ou resultar numa falha.

**<sup>A</sup>**granularidade dos itens de dados podem diferir daquela gravada para memória estável. O que requer uma atenção especial **com** a granularidade do item de dados quando do projeto de algorítmos de recuperação, uma ver que itens de dados individuais não podem ser gravados um por um (para registros pequenos) ou atomicamente (para registros grandes).

Para facilitar o raciocínio, assume-se que a granularidade dos itens de dados suportados pelo serenciador de dados é idêntica a granularidade suportada pela memória estável. O que normalmente significa que um item de dado tem seu tamanho fixado em página.

Existem gerenciadores de dados que guardam exatamente uma cópia de cada item de dados em memória estável e gerenciadores de dados que guardam mais de uma. No primeiro grupo, cada vez que um item de dado *e* regravado seu valor antigo e destruido (atualização no lugar ou "in-place updating"). No segundo grupo, onde existe mais de uma cópia de cada item de dado, o gerenciador de "buffer" pode gravar um item de dado em memória estável sem destruir suas versões antigas. As versões antigas são chamadas de cópias sombrds ou " shadow copies " . **A** seção **111.5.4** contem mais detalhes sobre esses dois tipos de atualização.

Assim, podemos definir o banco de dados estável como rendo o estado de um banco de dados em memória estável. Com "atualização no lugar", existe exatamente uma cópia de cada **~trm** de dado na membria estável. Com " cópias sombras " , cada um **dos** diretórios define um estado do banco de dados. O esquema de paginacão sombra é explicado na seção **111.6.7.** 

#### **CAPITULO IIi.**

### **RECONSTRUCÃO**

**Este** capitulo descreve alguns dos elementos encontrados na maluria **da5** sub - sistemas de reconstrucão, os tipos de falhas que afetam os sistemas de bancos de dados, as ações que um sub-sistema de reconstrução deve ser capaz de executar, e a parte do processamento normal que se relaciona **com** a atividade de reconstrucão. O capitulo apresenta também algumas das técnicas usadas para reconstrução mais conhecidas e utilizadas por SGBDs, alguns coment&rios sobre como combinar estas técnicas para obter um sub-sistema de reconstrução satisfatório e uma comparação envolvendo custo e " overhead " entre as técnicas.

# $III.1 - Transação$

No capitulo de introdução deste trabalha consideramos uma transacão como sendo uma unidade ldgica de trabalho, uma unidade de bloqueio **r** também uma unidade de recuperação, aparecendo sempre para o usuário como uma ação atômica. Entretanto, para nosso estudo e importantissimo que se faça um **aprofundamento** desse elemento de recunst ruçzo. Assim, o conceito de transacão, sua importância, suas propriedades, sua estrutura, os tipos de tran5a~Zes existentes, **bem** como seu conceito de atomicidade **sau** apresentados **A** seguir.

# **111.1.1** - **Definicão de Transacão**

Na literatura podemos encontrar inumeras definições para transação. Objetivando uma melhor compreensão do conceito
de transação, mostramos a seguir algumas definições em urdem cronológica de apresentação na literatura:

Uma transacão **e** a unidade de bloqueio e recuperacão na maioria dos bancos de dados comerciais disponíveis. Para o usu&rio aparece como uma açãa at6mica (ou todas ou nenhuma das modificações de uma transação são consideradas para o sistema)(VERHOFSTAD 1978).

Uma transação é uma sequência de comandos de consultas ou manipulação de dados que são especificados como uma unidade de interação contra o banco de dados **(KIM** 1979).

Ações consecutivas são grupadas em sequências chamadas transações que transformam o banco de dados de um estado consistente para um novo estado consistente. Para garantir consistência o sistema somente aceita transações  $\mathbf{a}$ completas. (REUTER 19801.

Uma transação *d* uma transformacão de estado que tem as propriedades de atomicidade, durabilidade e consistência **(a**  sr~ãu III.I.3 fala das propriedades da transação), e *e* um conceito chave para a estruturacão de aplicac6es de serencramento de dados **(GRAY 1981a).** 

Tipicamente uma transacão é uma sequência curta de interações com o banco de dados, usando operações que representam uma atividade significativa no ambiente do usuário. Transação basicamente reflete a ideia que atividades de um particular usuário são isoladas de todas as atividades concorrentes, porém, restritas ao grau de isolamento e ao tamanho da transação. (HAERDER **1983).** 

Uma transação é uma unidade lógica de trabalho. Pode envolver varias operações que transformam um estada consistente do banco de dados em outro estada também consistente, sem necessariamente preservar esta consistência nos pontos intermediários. Também é uma unidade de recuperação e concorrência (DATE 1987).

Transaçdo *e* uma unidade lógica de trabalho. Consiste na execugão de uma sequência de aperações especificadas pela aplicação. Começa com uma operação especial de inicio, e termina ou com uma operação de comprometimento (indicando que a unidade de trabalho foi completada com sucesso e tornando **ar** atualizações permanentes), ou com uma operacão de cancelamento (indicando sue a unidade de trabalho não pôde ser copletada com sucesso por haver ocorrido alguma situação excepcional) (DATE 1988).

Transação é uma unidade de programa cuja execução preserva a consistência do banco de dados. Se antes sue se execute uma transasão, o banco de dados esta num estado consistente, então quando se completa a execução da kuansaçao, ele estará num estado consistente **(KORTH i989).** 

111.1.2 - Objetivo e Necessidade da Transação

Segundo Ceri em **(CERI 2984),** problemas de recuperação e çonrorrGncia em bancos de dados estão muito ligados com a nocão de transação. O objetivo da transação, e a eficiência, confiabilidade e a execução concorrente.

A maioria das transacões podem ser refletidas num ~omputador como lransformaçí5es de estado do sistema. **<sup>O</sup>** estado do sistema inclue asserções sobre os valores de registros e sobre as transformações permitidas dos valores. Essas asserções sãs chamadas de restrições de consistência do sistema.

O sistema fornece ações que leêm e transformam os valores dos registros. Uma coleção de ações que compreendem uma transformação consistente dos estados pode ser grupada para formar uma transação. Transações preservam as restricões de consistência do sistema.

O banco de dados **se** encontra em um estado consistente se todos os seus itens satisfazem um conjunto de assertivas ou restricões **de** integridade. **Uma** transacão e uma sequhcia de acessos sue levam o banco de dados de um estado consistente a outro estado consistente. Nesse sentido, uma transacão é uma unidade de consistência.

Uma transação também deve preservar tanto a consistência interna do banco de dados quanto a sua consistência externa. Por esse motivo uma transação é considerada também como uma unidade de recuperação, **já** que pode ser vista como uma unidade **ai.** Ômica.

Finalmente, para que se possa manipular dados num **ambiente** com múltiplos usuários, deve existir um isolamento das execuções de cada um que previna interações indesejáveis ou descontroladas entre elas **(HAERDER 19833.**  Essa idéia de isolar as atividades de um usuário particular de todas as outras que estão ocorrendo concorrentemente no sistema necessita também do conceita de transação.

### III.P.3 - Propriedades

O conceito de transação requer que todas as ações sejam executadas de maneira indivisível (todas as ações são praprlamente refletidas no banco de dados ou nenhuma). Para que esse tipo de indivisibilidade seja possível, uma transacão deve ter as seguintes propriedades (GRAY 1981a), **(HAERDER 1?83), (CERI 1984):** 

> ATOMICIDADE : Se uma transação for interrompida por uma falha, seu resultado parcial é desfeito. As operações da transação serão **todas** executadas ou nenhuma {tudo ou nada).

DURABILIDADE: Um vez que a transação foi completada e fez valer seus resultados no banco de dados, o sistema deve garantir que 05 resultados das operações nunca serão perdidos, independente de falhas posteriores.

CONSISTgNCIA: **Uma** transação que encontra seu fim normal fazendo valer seus resultados, preserva a consistência do banco de dados. Em outras palavras, cada transacão realizada com sucesso obedece a protocolos legais e faz valer somente resultados legais. Esta condição é necessária para a propriedade durabilidade.

ISOLAMENTO : Uma transação incompleta não pode revelar seus resultados para outras transações concorrentes antes de ser compromissada. As técnicas que permitem o isolamento são conhecidas como sincronização.

SERIALLZABILIDADE : Se várias transacÕes são executadas concorrentemente, o resultado deve ser o mesmo que se elas fossem executadas serialmente (secão III.3.2).

111.1.4 - Estrutura de **uma** Transacão

**<sup>A</sup>**estrutura típica de uma transação, ou seja, a que podemos supor que todas as transações se enquadram no mesmo padrso **ti** a seguinte (DATE **198%):** 

. receber mensagem de entrada;

. efetuar processamento no banco de dados;

. enviar uma ou mais mensagens de saída.

Uma Única mensagem de entrada pode dar origem a várias mensagens de saída. **A** geração dessas mensagens pode acontecer paralelamente com o passo de " efetuar prucessamento", embora, as mensagens não sejam transmitidas até o final da transaeão.

Caso haja necessidade de uma maior interacão do usuário com o sistema durante uma transação, pode-se agir de duas formas:

- a) subdividir a interação em uma sequência de transações simples, cada uma delas tendo a estrutura mostrada **ac** lma;
- b) tratá-la como uma grande transação que repete o ciclo **entrada-processamento-saida** muitas vezes.

Nenhuma das soluções e plenamente satisfatória. O problema da primeira abordagem é que outro usuário pode acessar e allerar dados entre as transacões, o que poderá causar inconsistência no banco de dados. **A** segunda abordagem requer a capacidade de transmitir muitas mensagens sem aguardar o fim da transação. **Se** houver um problema na transacão, mesmo depois de transmitir várias mensagens, o usuário deverá ser informado de que deve lgnorar todas as mensagens desde o inicio da interação, devido a ocorrência da falha.

Çrgundo Haerder e Reuter em **(HAERDER** 19831, uma transação pode terminar de três maneiras:

- **a) pode** encontrar seu ponto de compromisso fazendo valer seus resultados (fim normal)j
- **b1** pode detectar alguma entrada errada ou algum outro tipo de violação de consistência, evitando assim uma terminação normal e desfazendo tudo o que tinha feito (desfeita por ela própria).

C) pode executar dentro de um problema que somente pode ser detectado pelo sistema, como estouro de tempo ("timeout " ) ou impasse ("deadlock"), cujos efeitos são abortados pelo SGBD (desfeita pelo sistema).

#### 111.1.5 <sup>-</sup> Tipos de Transação

Podemos classificar transacões en quatro tipos (GRAY 1978): simples, conversacional, em grupo e distribuída.

Uma transação simples aceita uma única mensagem, faz alguma coisa, e produz uma Única mensagem. Transações simples tipicamente fazem poucas chamadas ao banco de dados. A maioria das transações são simples, e metade de todas as transações simples são somente de leitura, ou seja, não fazem mudanças no banco de dados.

Se uma transação envia e recebe varias mensagens sincronas é chamada de conversacional. Uma transação conversacional tem várias mensagens por processo e Instgncias **de** transacão. Nesse tipo, transaçÕes são suspensas por algum tempa (enquanto o operador **pensa** e responde) e porlanto levantam problemas especiais de gerenciamento de recursos.

O termo transaczo em grupo ("batch") e **usado** para descrever uma transação grande e não usual. Em geral, tais transações não são "on-line", são iniciadas por um evento do sistema e executam por um longo tempo como um "job" em ultimo plano.

Se uma transação faz trabalho em vários nós de uma rede então ela precisa de uma estrutura de processo para representar seu trabalho em cada nó participante. Tal transação é chamada de distribuída.

111.1.6 - Atomicidade da Transação

**<sup>A</sup>**noção de transacão é introduzida para forcar o sistema a executar uma sequência de acões elementares como se fosse uma unidade atamira, sem interferEncia externa (secão **111.1.3).** 

 $\neq$  importante que o banco de dados esteja num estado conslstente sempre que se iniciar uma transaçãu. **A** fim de assegurarmos que isso ocorra, exigimos que as transações sejam atômicas, isto é, que todas as instruções associadas a ela sejam executadas completamente ou não.

Esta atomicidadr é fornecida pelo gerenciador de transação através de comandos que permitem esta visão. Como exemplo temos os seguintes comandos (DATE **1987):** 

> **BEGIN-TRANSACTZON** - assinala o inicio de uma nova t ransação .

> **END-TRANSACTION** - assinala um final de transação com sucesso. Diz ao gerenciador de transagões que a unidade lógica de trabalho foi completada com sucesso, estando novamente **u** banco de dados num estado cansistente.

> **ABORT** - assinala um final de transacão com fracasso. Diz ao gerenciador de transações que alguma coisa saiu errada e que todas as atualizações feitas pela unidade lógica de trabalho devem ser interrompidas e desfeitas.

Já sabemos que um sistema de banco de dados executa cada operação atomicamente. Isto quer dizer que o sistema de banca de dados se comporta como se executasse cada operação sequencialmente, ou seja, uma por vez. Porém, tipicamente, uperações são rxecutadas concorrentemente. Entretanto, mesmo sendo executadas concorrentemente, o resultado final **deve** ser a mesmo de qual **quer** execucão sequencial, isto *e,*  deve deixar o banco de dados consistente. Para que o banco de dados veja as transações como se fossem seriais (seção III.3.2), os recursos do banco de dados usados pela transação devem ser bloqueados.

Existem várias técnicas que podem ser utilizadas para controlar o acesso concorrente aos recursos e permitir o processamento paralelo de transações. Algumas destas técnicas são apresentadas na seção 111.3 que aborda controle de acesso concorrente).

# III.i.7 - Executando Transacões

Quando da inicio de uma transação, o gerenciador de transações deve identificar a transação de maneira univoca. Esta identificação será estendida a cada ação elementar executada a favor **desta** transação. Desta forma, uma eventual necessidade de desfazer parte das ações elementares associadas a uma particular transação não acarretaria problemas. Também é importante iniciar todo um contextu apropriado do qual dependerão os mecanismos de controle de concorrência e controle de integridade, que poderão ser acionados durante a execução da transação **(CASANOVA 1985).** 

Durante a execução de transações sobre seu controle, o gerenciador de transações interage tanto com os mecanismos **de** controle de concorrência quanto com os mecanismos de controle de integridade. É preciso que o gerenciador de transações esteja atento ao fato de que recursos do sistema estarão sendo requisitados pelas várias transações em andamento. **Ao** conceder o uso de determinados recursos o gerenciador de transacões aciana os procedimentos de controle de concorrência para evitar que mais de uma transacão tenha acesso, simultaneamente, a recursos que não podem ser compartilhadas. Por outro lado, o próprio fato de cancelar transações pressupõe, tambem, que o serenciador de transações mantem um histórico da sequência de ações que vão sendo executadas em favor da transação. De outra forma, pode ser impossível realizar a função de controle de integridade uma vez que não haveria meios de inverter efeitos de ações passadas. Manter este histórico é tarefa **das** processas de controle de integridade com os quais o gerente de transações deve, portanto, manter estreito relacionamento durante a execução da transação.

Quando do termino da transação, uma decisão *6* tomada na sentido de tornar público todos os efeitos das ações elementares executadas em beneficio da transacão (~ompromisçar) ou nenhum deles (abortar), em cujo caso as ações elementares **já** invocadas devem ter seus efeitos removidos do banco de dados. No instante en que ocorre um aborto os mecanismos de controle de integridade que inverterão a transação entram em ação, restaurando o banco de dados a um estado consistente de onde possa recomeçar suas operações normais. Transações também podem ser canceladas mesmo estando em processamento normal. Isto pode ser visualizado num cenário onde transações são executadas iterat ivamente e o usuário tem a opção de simplesmente abandonar a transação antes de completá-la. Nesse caço, a transa620 está sendo cancelada a pedido do usuário, não devido a fatores anormais à operação do sistema. É claro que os meios de controle de integridade devem, também neste caso, ser acionados para garantir a consistência do banco de dados. O processo de confirmar uma transação também envolve os tnecanismos de controle de integridade, pelo menos para registrar que este fato ocorreu, evitando que **uma** transa~ão **j6** confirmada tenha seus efeitos removidos quando de uma eventual falha do sistema. Finalmente, ao término da transação, o gerenciador de transações deve garantir que todos os recursos apropriados temporariamente por esta transação voltem ao controle do **ÇGBD,** sendo postos à disposição de outras transações.

No projeto de um sub-sistema de reconstrução, é importante ter **uma** clara nocão de suais tipos de falhas devem ser consideradas, com que frequência ocorrem, qual a expecthtiva de tempo rara recuperacão, etc. Parem, e extremamente difícil para alguém fazer todoç os tipos de proyndsticus quanto ao comportamento do "hardware" r "software" envolvidos no processamento, além de sabermos que algumas Calhas são extremamente raras de acontecer. Assim, iremos considerar **os** seguintes tipos de falhas (HAERDER 1983): falhas de transação, falhas de sistema e falhas de meio de armazenamento.

# 111.2.P - Falha de Transacão.

Segundo Casanova em *(CASANOVA 1985)*, existem situações que exigem acões por parte do sistema de controle de integridade do banco de dados embora não se configurem como falhas em componentes do sistema. O caso típico é quando, sob operação normal, surge a necessidade de cancelar **kransaçges.** Isto pode ocorrer tanto por erro ou a pedido do usu&riu, como podem ser **a~oes** forcadas pelo **SGBD** cornu Última instância para evitar bloqueios na execução de transações que competem por certos recursos do sistema. Estes casos, rotulados como pseudo-falhas do sistema, são recuperáveis localmente e afetam çomente uma ou poucas **t** ransaç6es. O banco da dados continua processando normalmente.

Sobre falhas de transações Haerder e Reuter em (HAERDER **19831** concluem que:

**a)** Dentro de uma aplicação, a média de transações abortadas por elas próprias e muito constante, dependendo somente da quantidade de entradas inválidas de dados, da

qual idade dos testes de consistência executados pela transacão, etc.

b) **A** media de transacões abortadas pelo **SGBDj** especialmente aquelas causadas por "deadlocks", depende em grande parte do grau de paralelismo, da granularidade do bloqueio usada pelo SGBD, do esquema lógico (podem existir pontos de concentração de dados - "hot spots") e do grau de interferência entre atividades concorrentes.

Isto permite dizer que falhas de transação ocorrem varias vezes por minuto e a recuperação dessas falhas deve ucorrer dentro da tempo requerido pela transação para sua execução normal.

### **111.2.2** - Falha de Sistema

O termo " falha de sistema" é utilizado para designar qualquer evento que obrigue o sistema a parar, exigindo um subsequente reinicio. As falhas de sistema aqui consideradas podem ser causadas por um erro no cddigo do SGBD, por uma falha no sistema operacional, ou por uma falha de hardware. Estes defeitos são cognominados de falhas primárias.

**Em** todos esses casos o processamento termina de maneira descontrolada, e se assume a perda do conteúdo da memória volátil. Uma vez que a memória não volátil permanece intacta (o banco de dados não é danificado), é requisitada uma recuperação na mesma quantidade de tempo sue seria necessário para executar todas as transações ininterruptamente. Uma falha de sistema pode ocorrer varias vezes por m2s, dependendo da estabilidade do SGBD e do seu ambiente operacional .

### **111.2.3** - Falha de Meio de Armazenamento

**Esse** tipo **de** falha pode causar a perda de parte ou de todo o armazenamento secundário que contém o banco de dados. Existem várias causas para esse problema, as mais comuns são:

- erros no sistema operacional nas rotinas de gravacão em discoj
- erros de hardware na controladora de disco ou canal ;
- falha na cabeça de leitura/gravação;
- partículas de poeira sobre a superfície dos discos:
- perda de informação por deterioração magnética **<sup>j</sup>**
- etc.

Isto se verificando, diz-se sue o sistema sofreu uma falha secundária.

Dispositivos de armazenamento magnético geralmente são muita seguros, tornando a necessidade de recuperação desse tipo **de** falha difícil de acontecer, talvez poucas vezes por ano. Dependendo do tamanho do banco de dados, do meio usado para armazenamento da cópia e da idade da cópia, a recuperacão pode levar algumas horas. Nesse caso, o controle de integridade do SGBD apela para a membria secundária dormente ("off-line").

Entende-se como memória secundária dormente toda memória fisicamente desconectada do sistema. Geralmente, devido a sua grande capacidade de armazenamento de dados, fitas magnéticas são empregadas para este fim. Eventos que destruam ou inutilizem a conteúdo deste tipo de memória são chamados de falhas terciárias.

### **111.2.4** - **Resumo de Falhas**

Neste estudo sobre falhas (secão III.2), é importante observarmos a noção de frequência com que os vários tipos de falhas costumam ocorrer na pratica, e também o tempo necessário para que o controle de integridade restaure a **operacão** normal **do** banco de dados em cada caso. **A** figura **111.1** resume a seca0 **(CASANOVA** i985).

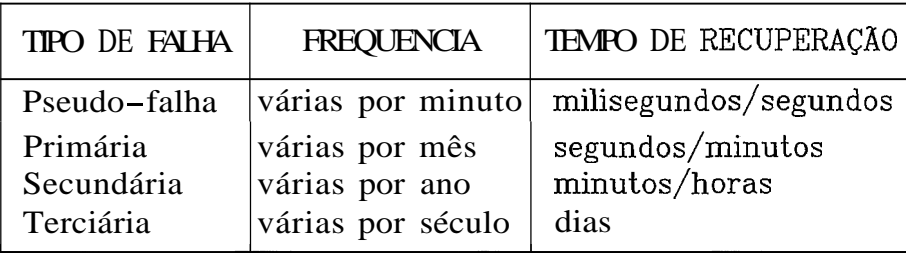

1II.f - @aracteristicàs das falhas.

 $111.3$  - Controle de Concorrência

Segundo Brrnstein **em** (BERNSTEIN 1987), controle de concorrência *e* a atividade de coordenar ações de processos que operam **em** paralelo, aressam dados partilhados, e assim, potencialmente interferem entre si.

Controle de concorrência visa a garantir que, em toda execução simultânea de um grupo de transações, cada uma **seja** executada como **se** Tosse a única do sistema **(CASANOVA**  1985). Mais precisamente, quando duas ou mais transações executam concorrentemente, suas operacães no banco de dados são executadas de maneira intercalada, isto é, operações de uma transação podem ser executadas entre duas operações de outra transação. Esta intercalação pode fazer com que transações se comportem incorretamente, levando o banco de dados a um estado inconsistente (BERNSTEIN 1987).

**<sup>A</sup>**parte do sistema de banco de dados sue determina a intercalação das operações do banco de dados, preservando a consistência do banco de dados é chamada de mecanismos de controle de concorrência.

Técnicas de controle de concorrência devem garantir que toda execução concorrente de um conjunto de transações seja serializável, ou seja, equivalente a alguma execução das transações em que cada transação é completamente processada antes da próxima começar.

Existem três classes básicas de tecnicas de controle de concorrência: técnicas de bloqueio, pré-ordenação ou mistas **ICASANOVA i985).** 

**As** tknicas de bloqueia (secão **111.3.31** exigem que antes de cada operacão a transação bloqueie o objeto em questão. Este bloqueio deve ser mantido até a transação ser completada ou cancelada. Um efeito indesejável do uso de bloqueios 4 a possibilidade da ocorrência de bloqueias mútuos ou "deadlocks" **(seç%o 111.3.3.4).** 

A técnicas de pré-ordenação consistem em estabelecer, a priori, uma sequência serial para a execução das transações. Esta seguência deve ser respeitada por todas as transações. Desta forma, as transações são executadas concorrentemente como se fossem processadas serialmente na ardem escolhida. Em geral estas técnicas evitam problemas de bluqueio mútua, mas criam problemas de "reinício ciclico de transações" e "postergação indefinida de transações" **(BERNÇTEIN 1987).** 

As técnicas mistas, como o próprio nome indica, tentam combinar as vantagens do bloqueio e pré-ordenação.

Dessas técnicas, o bloqueio é com certeza a mais utilizada na **prática** (pelo menos nos sistemas centralizados). Um quadro comparativo entre essas técnicas pode ser- encontrado eni **(CASANOVA 1985).** 

### **111.3.1** - Anomalias

Mesmo no caso de todas as transações estarem individualmente carretas, e possivel que transacões executadas concorrentemente num sistema compartilhado (multiusudrici) interfiram entre si, produzindo anomalias e **cornu** consequGncia **um** rgsultada final incorreto.

**As** anomalias mais comumente encontradas são perda de atualizações, dependência não compromissada e análise inconsistente (DATE 1986).

a) Perda de Atualizações

No problema de perda de atualização ("lost update"), uma transacão interfere sobre a outra, alterando **um** mesmo item de dado numa operação que ocorre no intervalo de execução **das** operações da outra transacão sobre o mesmo item de dado, e que portanto acaba sendo ignorada.

Na figura **111.2** temos um exemplo de perda de aí.ualizac%o. **A** transac2ío **A** le um registra, em seguida, a transa~ão B 1 o mesmo registro. **A** transacão A atualiza o rryistro com **base** nu que ela leu, em seguida, a transacão **3**  atualiza o mesmo registro. Assim, a atualização feita por **<sup>A</sup>** (anterior a Ceita par **B)** não foi considerada, ficando perdida na transacão B.

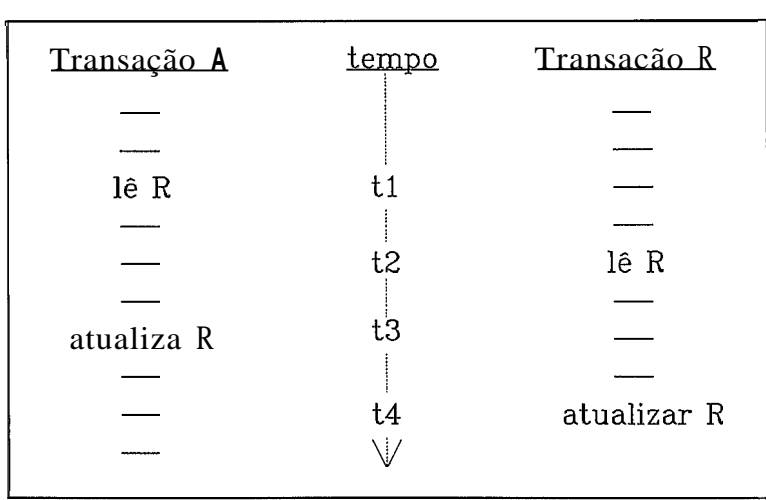

Figura **111.2** - Perda de atualizacao (DATE **1906).** 

# b) Dependência não Compromissada

Este problema aparece quando **se** permite uma transação recuperar (ou, pior, atualizar} um registro que foi atualizado por outra transacão ainda não compromissada. **Ashim,** existe a possibilidade de ela não ser compromissada e sim desfeita. Neste caso, a primeira transacão terá visto (UU atualizado) algum dado que não existe mais (ou nunca **rxist** iu) .

Neste exemplo (figura III.3), a transacão **A** vê uma atualização não compromissada. Esta atualização e desfeita depois que a transação A já fez a leitura, assim, a transação A está operando sobre um falso valor, pois com o cancelamento de **B** seu valor volta a ser o que era antes da atualizasão feita por B.

Se e transação A fizesse uma atualização em ver de uma leitura, o problema seria bem pior.

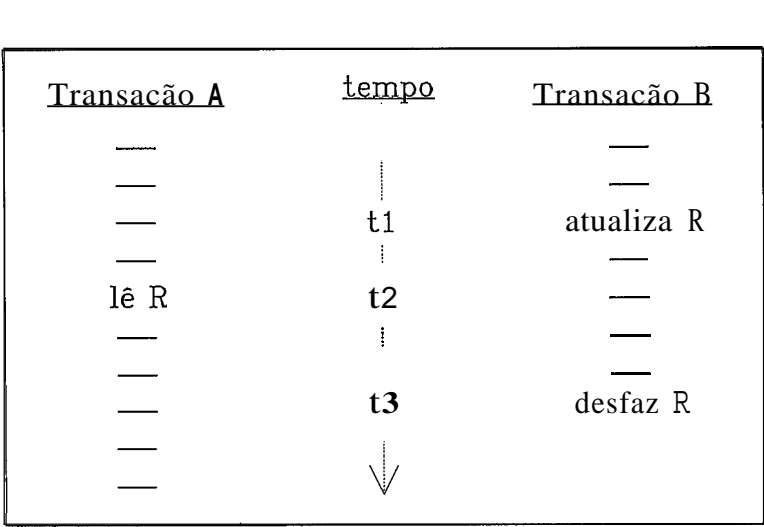

Figura III.3 - Dependência não compromissada (DATE 1986).

**C)** Analise Inconsistente

Neste tiro de problema, informações inconsistentes são recuperadas. Isto acontece quando uma transacão acessa um estado inconsistente do banco de dados e assim procede uma málise inconsistente. **A** figura 111.4 ilustra um exemplo unde uma transacao **A** soma contas, enquanto uma transacão B transfere uma quantidade 10 da conta 3 para a conta I. **<sup>O</sup>** resultado produzido por **A (110) E** incorreto.

Dizemos que **A** viu um estado inconsistente do banco de dados e por isso fez uma análise inconsistente. **A** diferenca entre esse caso e o anterior é que aqui não existe a questão de A ser dependente de uma alteração não compromissada, uma vez que B comprometeu todas as suas atualizac&s antes de **A** ver a conta 3.

| CONTA $1 = 40$<br>Dados:<br>CONTA $2 = 50$<br>CONTA $3 = 30$ |         |                              |
|--------------------------------------------------------------|---------|------------------------------|
| <u>Transação A</u>                                           | tempo   | Transacão B                  |
|                                                              |         |                              |
|                                                              |         |                              |
| lê conta 1 $(40)$<br>soma = 40                               | t1      |                              |
|                                                              |         |                              |
|                                                              | $\pm$   |                              |
| lê conta 2 (50)<br>soma = 90                                 | t2      |                              |
|                                                              | t3      | lê conta 3 (30)              |
|                                                              |         |                              |
|                                                              | t4<br>ļ | atualiza conta 3<br>30<br>20 |
|                                                              |         |                              |
|                                                              |         |                              |
|                                                              | t5      | lê conta $1(40)$             |
|                                                              |         |                              |
|                                                              | t6      | atualiza conta 1<br>40 50    |
|                                                              |         |                              |
|                                                              |         |                              |
|                                                              | t7      | COMMIT                       |
|                                                              |         |                              |
| lê conta $3(20)$                                             | t8      |                              |
| soma = $110$ (não 120)                                       |         |                              |
|                                                              |         |                              |

Figura III.4 - Análise Inconsistente CDATE 1986).

# **111.3.2** - **Serialização**

Outra definição importante para concorrência Cjá **levantada previamente mas que deve ser enfatizada)** é **a**  execução serial das transações, ou seja, uma determinada **execucão entremeada de certo conjunto de transacoes** é **tida rioivtu srrializável se, e apenas se, produzir o mesmo**  resultado que alguma execução serial dessas mesmas transações, isto é, dado um estado inicial arbitrário do banco de dados como entrada, a execução entremeada produz a mesma saída que alguma execução serial operando no mesmo estado do banco de dados inicial.

Segundo Bernstein **em (BERNSTEIN 1987),** serializabilidade 4 a definicão de exatidão para controle da concorrência em sistemas de banco de dados. Ou seja, uma determinada sequência de execução entremeada será considerada correta **se, e** apenas **se,** ela for serializável **(DATE 1988).** 

**111.3.3** - Bloqueio

Bloqueio **um mecanismo** comuwente usado para resolver problemas de sincronização de acesso para dados partilhados tais como registros, blocos e páginas em um banco de dados compartilhado. O bloqueio pode ser imaginado como um bloco de controle que inclui, entre outras coisas, a identificação do registro com o qual esta associado (isto 4, **B** regkítra que esta bloqueado), e a identificação da transacao que fez o bloqueio. Se **a** transação T bloquear o registro R, então são feitas certas garantias a **T, com** relacão a **R** (por exemplo, **T** certamente terá garantias de que nenhuma outra transacão concorrente será capaz de -atualizar R, **ate** que T libere seu bloqueio).

**<sup>A</sup>**natureza exata das garantias depende do tipo de bloqueio (exclusivo/compartilhado), da granularidade do bloqueio (unidade de dados bloqueada: registro, página, bloco, arquivo ou até todo o banco de dados) e do seu nível da isolamento (grau de interferência que uma transação pode tolerar com relação a uma base).

**111.3.3.1** - Tipos de Bloqueio

**a)** Bloqueio exclusivo

Podem06 definir bloqueio exclusivo ("exclusive lock") da seguinte maneira:

Se uma transação T contiver um bloqueio exclusivo em algum objeto (como um registro do banco de dados), então nenhuma transação distinta de T pode fazer um bloqueio daquele objeto, até que **T** libere **s** seu bloqueio. Este tipo de bloqueio fornece base para a resolução do problema da atualização perdida (seção III.3.1).

**b 1** Bloqueio Compart **il** hado

Uma transação pode precisar manter dados bloqueados, mesmo que não os esteja atualizando. Assim, e introduzido um segundo tipo de bloqueio, o bloqueio compartilhado ("shared lock") com a seguinte definicão:

Se uma transação T mantiver um bloqueio compartilhado em algum objeto (como um registro do banco de dados), então uma transação distinta de **T também** pode fazer um bloqueio compartilhado sobre aquele objeto; mas nenhuma outra transação distinta de T pode fazer um bloqueio exclusivo sobre aquele **objeto**, até que todos os bloqueios rompartiíhados dele tenham sido liberados.

111.3.3.2 - Granularidade do Bloqueio

Por granularidade de **um** bloqueio deve-se entender o tamanho da porcão da base de dados escolhida para ser operada pelas primitivas do protocolo de bloqueio.

Bluquelos podem ser aplicados a unidades de dados maiores ou menores do que um registro. Pode ser aplicado para todo um banco de dados, para um espaco lógico, para um

arquivo, OU, num extremo oposto, para um campo específico de um registro.

Cm termos da granularidade empregada num banco de dados, existem prós e contras. Quanto mais fina a granularidade, tanto maior a concorrência; quanto mais grossa, menos bloqueios serão feitos e testados, e menor será a subrecarga no sistema.

111.3.3.3 - Níveis de Isolamento.

O isolamento define o grau de interferência que uma transação pode tolerar com relação as entidades que ela acessa (DATE **2788).** Quanto maior o nivel de isolamento, menur a interferência e portanto mais baixa a concorrência.

**<sup>A</sup>**conclusão *6* que no maior nível de isolamento (nivel **5)**  a problema de "fantasmas" (onde uma transacão concorrente cria um novo registro ou atualira um registro existente ainda não lido de modo que eles passem a atender a uma selecão feita anteriormente) *6* contornado. O que significa, informalmente, que a transação não está ciente da existência de qualquer transação concorrente sobre a mesma entidade. A intenção do nível 5 e que a transação não deva ver nenhuma mudanca, exceto, naturalmente, as mudancas feitas pela prdpria transacão (DATE **1988).** 

Uma forma de impiementacão da nível **5** de isolamento é bloquear o método de acesso usado pelo **SGBD** para selecionar os obyetos do bloqueio.

### 111.3.3.4 - Impasses ("deadlocks")

Outro problema existente em sistemas compartilhados é o bloqueio mutuo, ou impasse, ou "deadlock", decorrente do

protocolo de bloqueio exclusivo. **O** "deadlock" é uma situação em que duas ou mais transações estão em um estado simultâneo de espera, cada qual aguardando que uma das demais libere um bloqueio antes que ela possa prosseguir.

Existem três abordagens para resolver "deadlocks". Prevenção de "deadlocks", detecção de "deadlocks" e impedimento de "deadlocks".

Prevencão de "deadlocks" *6* um esquema onde a forma mais simples de evitar impasses consiste em liberar um objeto sempre que a transação pedir novo bloqueio. Este método é problemático pois permite a criação de execuções não serializáveis.

Detecção de "deadlocks", onde estes são detectados pela construção explícita de um grafo de espera ("wait-for **yraph"). Os** nodos do gt-afu representam transações em execução e os arcos as esperas. Toda vez que uma solicitação de bloqueio causar um "wait" (espera) pode-se verificar a ocorrência de um "deadlock". Essa verificação pode ser menos frequente, o que pode significar que alguns "deadlocks" sejam detectados muito tarde.

Impedimento do "deadlock" é uma técnica conservativa onde uma transacão adquire todos os bloqueios ou nenhum ao **mesmo** tempo.

**Em** geral, a maioria dos sistemas permitem que os "deadlocks" ocorram, ao invés de tentar evita-los. Isto porquê para a maioria dos sistemas centralizados evitar "deadlocks" é quase sempre mais oneroso do que resolvê-los.

Tomando-se este enfoque, o sistema deve estar preparado para a possibilidade de um "deadlock". Isto **e,** precisa estar apto para detectar a ocorrência de "deadlocks" e resolve-los, ou quebrá-los, quando de fato ocorrerem.

Segundo Bernstein em (BERNSTEIN **1987),** o controlador de concorrência necessita de uma estratégia para detectar "deadlocks", assim nenhuma transação será bloqueada para sempre. Um estratégia é através do controle de tempo ("timeout"). Se o controlador de concorrência acha que uma transação está esperando tempo demais por um bloqueio, **então** ele simplesmente supõe que ocorreu um impasse envolvendo a transação e aborta-a. Uma vem que o controlador de concorrência somente supõe que a tansação está envolvida num Impasse, ele pode estar cometendo um erro.

Outra abordagem que pude ser uçada pelo controlador de concorrência é detectar precisamente "deadlocks". Para fazer isto, o contrulador de concorrência precisa manter um grafo de espera. Quando todas as transações estão bloqueadas esperando ror bloqueios que nunca serão liberados, então estão num "deadlock". Explorando esta observação, o controlador de concorrência pode detectar "deadlocks" testando os ciclos do grafo.

**<sup>A</sup>**quebra de um "deadlock" consiste na escolha de uma vitima (uma das transaç6es sob impasse) que é forçada a desfazer sua ação. A vitima não é necessariamente a transação que causou o "deadlock", pode ser a que foi iniciada mais recentemente, a que tiver feito o menor número de bloqueios, a que tiver feito o menor número de atualizaçfies, ou ainda a que consumiu menos recurso ate então. O processo de "desfazer" envolve não só terminar a  $transa$ ção e desfazer todas as suas  $a\tilde{c}$ ões, mas também liberar todos os seus bloqueios, de modo que os recursos em questão possam agora ser alocados para outras transações.

**111.3.4** - Ordenacão de Selõs Temporais C"timestamps">

Nesta abordagem, uma ordem de serialiração é selecionada a priori e a execução da transação é forçada a obedecer

esta ordem (AGRAWAL 1985). Na versão básica desse esquema, cada transacão é assinalada com um dnico selo temporal (número sequeneial não repetido). Um pedido de leitura de um objeto por uma transação é aceito somente se nenhuma outra transacão com um selo temporal maior (transacão mais nova) escreveu aquele objeto. Similarmente, um pedido de gravação é honrado somente se nenhuma outra transação com um selo temporal maior leu ou gravou o objeto em questão. Existem duas variações deste algoritmo básico, ordenação de selo temporal multiversão e conservativo, descritos em (BERNSTELN **\$887).** Ambos se preocupam em reduzir o número de reinícios introduzidos pelo algorítmo básico.

Como principal vantagem desta técnica temos a não ocorrGncia de "deadlocks" como consequência da inexistência de bloqueios. **A** desvantagem surge quando o grau de concorrência torna-se alto, pois muitas vezes transações terão que ser refeitas, comprometendo a performance do sistema.

Na literatura especializada esta abordagem é tida como a **mais** apropriada para sistemas distribuídos (SGBDDs). Assim, & passlvel que no futuro esta técnica seja a mais utilizada, devido a tendência de descentralizacão dos sistemas computadorizados.

### $111.4$  - Acões de Reconstrução

Um banco de dados é consistente a nível de transações se e somente se ele contém os resultados de transações com sucesso. **Qb** jet ivando alcançar esta consistência é necessária a existência de quatro ações de reconstrução para conviver com diferentes situações (HAERDER 1983):

a) Desfazer uma transação ("transaction undo"). Ocorre quando uma transação é abortada por ela mesma ou pelo sistema durante a execução normal. Todas as alterações

 $\Delta\Omega$ 

devem ser removidas do banco de dados e nenhuma outra transação é afetada.

- b) Desfazer todas as transacões inacabadas ("global undo"). Quando **há** uma falha de sistema, os efeitos de todas as transações incompletas devem ser desfeitos.
- **C) Refazer** parcialmente ("partia1 rede"). Quando há uma falha de sistema, os resultados de transações completas podem não ter sido refletidos ainda no banco de dados, pois suas alterações poderiam estar nos "buffers" na ocasião da falha. Esta alteracões devem ser refeitas no banco de dados pelo gerenciador de recuperação.
- d) Refazer globalmente ("global redo"). É assumido que o banca de dados foi destruido fisicamente, devendo ser restaurado através de uma cópia que reflita o estado do banco de dados a algum tempo atrás Juntamente com os efektos de todas as transacães compromissadas desde **a**  criação da cópia.

Cum estas definicões introduzimos o conceito de transação como unidade de reconstrução num sistema de banco de dados.

### **111.5** - **A** Hierarquia de Mapeamento de um SGBD

Para uma melhor compreensão da atuação de um sistema de reconstrução é necessário conhecer alguns procedimentos do SGBD r do sistema operacional envolvendo a alteração dos dados na memória e sua consolidação no banco de dados. Para 1550, a hierarquia de armazenamento e as operações de atualizacão juntamente com seus conceitos são apresentadas **(HACRDER** 1983).

111.5.1 <sup>-</sup> O Processo de Mapeamento: Objetos e Operações

Num nivel mais baixo, o banco de dados é constituído de alguns bilhões de bits armazenados em disco, os quais são interpretados e transformados pelo SGBD em informações significativas sobre as quais os usuários podem operar. Os objetos tornam - se mais complexos a cada nível, permitindo operações mais poderosas e sendo restritos por mais regras de integridade.

**A** hierarquia de mapeamento **B** composta pelos seguintes níveis:

a) Gerência de Arquivos (nível 1)

& a camada mais baixa e opera diretamente sobre os bits armazenados em memória não volátil. Esta camada deve reconhecer as características fisicas de cada meio de armazenamento existente no sistema e abstrair **u** canceito de blocos de tamanho fixo que podem ser lidos, escritos e identificados.

b) Cuntrole de Propagação de Páginas (nível 2).

Esta camada trabalha com o conceito de pagina, que é uma partiçãu de tamanha fixo de um espaco de endereçamento mapeado em blocos físicos por essa camada. Uma página pode ser armazenada em diferentes blocos físicos durante sua existência, dependendo da sua estratégia de implementação.

c) Gerência de Caminhos de Acesso (nível 3).

Esta camada implementa funções de mapeamento mais complicadas que as implementadas pelas camadas mais baixas. Ela mantém tados os objetos armazenados **na** banco de dados (regisTros, campos, etc.1 e seus caminhos de acesso relacionados (ponteiros, tabelas "hash", arvores de pesquisa, etc.) en um espaço de enderecamento virtual potencialmente ilimitado. Este espaço é dividido em páginas de tamanho fixo.

d) Camada de Acesso Navegacional (nível 4).

Nesta ramada encontram-se os objetos e as operações tipicds de uma linguagem de manipulacão de dados **(LWD).**  Comandos como "store", "modify" e "find next" manipulam os **objetos** vistos neste nível, que são ocorrências de registro, elementos de conjuntos, etc. Nesta camada as ocorr2ncias de registros estão na estrutura imposta pelo SGBD, par exemplo hierarquia ou rede.

# e) Camada de Acesso não Procedural (nível **5)**

Este nivel fornece uma interface não procedural para o banca de dados. **0** modela de dados e despido de todos os aspectos relacionados com caminhos de acesso. As operações só dizem o que deve ser feito e com que dados, não prerisandu dizer coma mcontrá-fos. **O** usuário pode tr-abalhar com conjuntos de registros em **vez** de um por vez. O modelo relacional com sua linguagem de consulta de alto nível tipo SQL e **SEQUEL** e um exemplo da abstracão encontrada neste nivel.

O modelo apresentado na figura III.5 mostra a descrição **dos** diversos **níveis** da hierarquia de mapeamento de um banco da dados, desde a nlvel de armazenamento fisico (o mais baixo) até o nivel de interface com o usuário (o mais  $a$ lto).

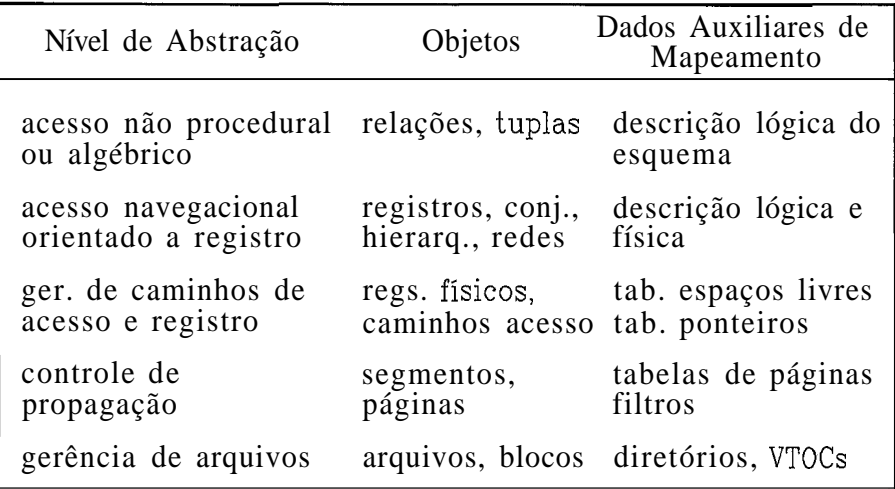

Figura III.5 - Descrição da hierarquia de mapeamento.

**111.5.2** - **Visões** de um Banco de Dados

O processo de atualização de um banco de dados leva-nos a existência de diferentes visões deste mesmo banco de dadus (HACRDER 1983). O fato das alterações dos dados se processarem em primeiro lugar em memória volátil ("buffers") r só depois de um determinado período de tempo ou sequência de ações serem gravadas em memória não volátil, justifica a existência de diferentes visões do banco de dados, que devem ter suas características consideradas ao se projetar um sistema de reconstrução.

**Um** banco de dados corrente compreende todos os objetos disponíveis para o **ÇGBD** durante o processamento normal. Isto inclui todos os dadas em qualquer nível da hierarquia de armazenamento em discos ou "buffers" da memária.

Banco de dados materializado e o estado do banco de dados que **esta** em memória secundária depois de uma falha. Não existe "buffer" e as páginas alteradas em memória volátil são perdidas, permanecendo seus antigos valores. **Este** banco de dados *e* o ponto de partida para uma carga au um rrinicio **após** uma falha.

Banca de **dadas** físico é composto por todos **os** blocos da cópia "on-line" contendo imagens de páginas tanto atuais como obsoletas. Dependendo da estrategia de propagação usada no nível 2, podem existir diferentes valores para uma pggina no banco de dados físico, nenhuma delas é necessariamente o conteúdo corrente. Esta visão não é normalmente usada por procedimentos de recuperação, podendo ser explorada por um programa de salvamento para recuperar informa~ões .

## **111.5.3** - Operações de Atualizacão

Com estas três visões de **um** banco de dados, pode-se distinguir três tipos de operações de atualização, afetando de maneira di0erente cada uma das visões (HAERDER **19831:** 

a) Modificação do conteúdo da pagina

Esta operação se realiza no "buffer" do banco de dados (memdrid volátil) afetãndo somente o banco de dados corrente.

**b)** Operacão de gravação.

Transfere **uma** pagina modificada para um bloco em disco, em geral afeta somente o banco de dados físico. Se a informação sobre a bloco contendo o valor da nova página é armazenada em memória volátil, os novos valores não poderão ser acessados após uma falha, pois ainda não fazem parte do **bantw de** dados materializado.

c) Propagação.

 $\angle$  a operação que torna a imagem de uma página gravada previamente, parte do banco de dados materializado. Esta upera~zo grava a estrutura de controle atualizada do mapeamento de páginas para blocos num lugar seguro e não volatil, tornando-o disponível após uma falha.

**Se** paginas **5%** sempre escritas no mesmo bloco (alocaeão direta de páginas "update-in-place"), implicitamente gravação é equivalente a propagação. Entretanto, existe uma diferença importante entre estas operações se uma pagina **rude** ser armazenada em diferentes blocos.

### 111.5.4 - Mapeamento de Conceitos para Atualizaç&s

Nesta seção são definidos conceitos relacionados com a operacão de mapeamento de alteracões num banco de dados da memória volátil para a não volatil. Eles estão diretamente relacionados com o conceito de visões de um banco de dados visto anteriormente (secão III.5.2).

Aqui, a questão chave e que cada modificação de uma **página** se passa no "buffer" do banco de dados sendo alocada em memória volátil, devendo ser levada para memória não volgtil (banco **de** dados físico) para salvar seu estado. Dois diferentes esquemas podem ser usados para isso **IHAERDER 1983):** alocacão direta de página e alocação indireta de página.

Usando alocação direta de página "update-in-place"  $(figura III.6)$ , cada propagação (gravação física) está sujeita a interrupções por falhas do sistema, deixando o banco de dados materializado e possivelmente o físico num **@%tada** inconsistente.

Usando o esquema de alocação indireta de pagina, cada sdida *6* direcionada para um novo bloco, mantendo o conteúdo antigo da pagina sem alteração (figura **111.7').** Isto da a

possibilidade de se guardar várias versões de uma página e determinar qual o momento em que a página modificada começa a **fazer** parte do banca **de** dados materializada. Neste tipo de alocacão, existe sempre uma maneira de voltar ao estado antigo.

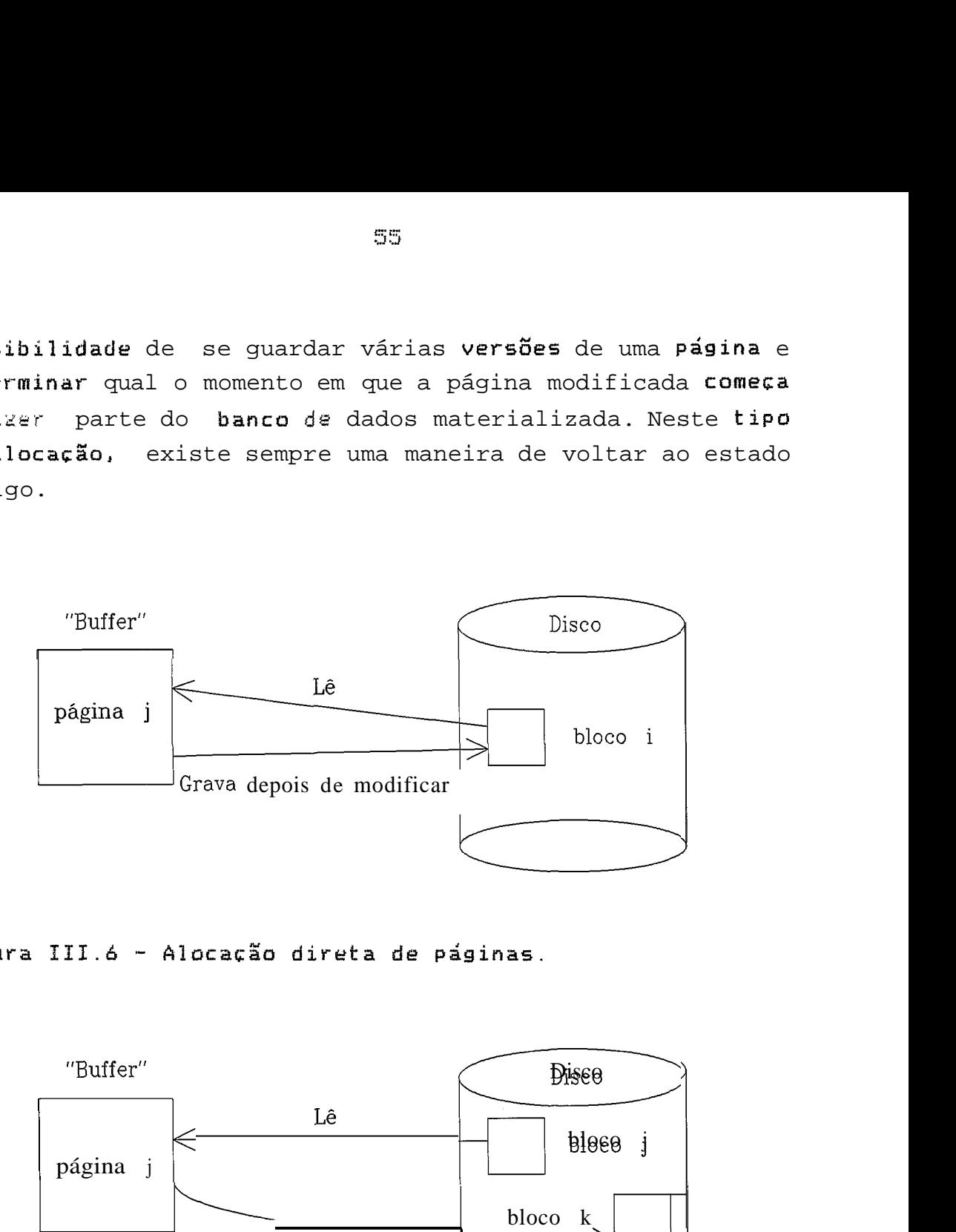

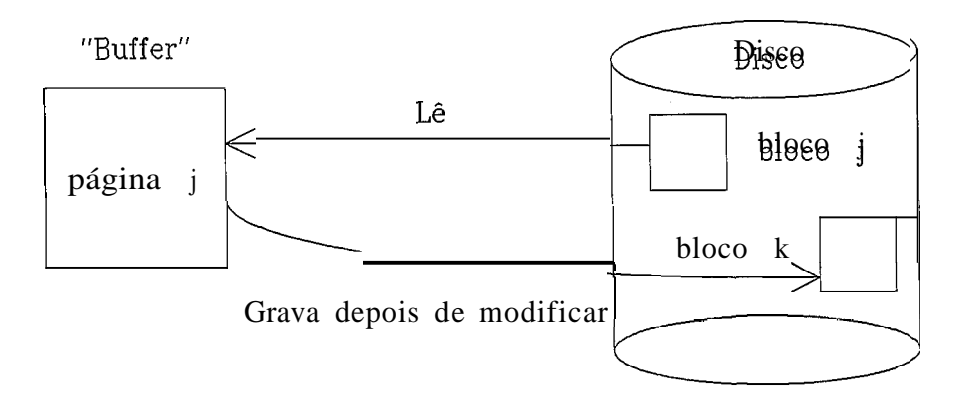

Figura III.7- Alocação indireta de páginas.

Tomando como base esses dois conceitos (alocação direta e indireta de paginas) podemos analisar os métodos de **gravaçso** dos "buffers" de membria em **um** meio de armazenamento, envolvendo as seguintes estratégias (HAERDER 1983):

- estratégias de propagação de alterações;

- estratégias de substituição de páginas;

-- processamento de fim de transa~ão **(EOT).** 

Pode-se distinguir dois tipos de estratégias para propagacão:

- a) ATõMICA Um grupo de paginas modificadas pode ser propagada como uma unidade, tornando-se parte do banco de dados materializado. Nesta estrategia todas as paginas são substituidas ou nenhuma.
- **b) NãO** ATÔMICA As paginas são escritas em blocos de acordo com a politica de alocação direta de página ("update-in-place"). Como a propagação indivísivel de um conjunto de páginas não é permitida (escrita e propagação coincidem), uma página escrita automaticamente torna-se parte do banco de dados mdterial irado.

Estas duas estratégias estão relacionadas com o mecanismo de mapeamento da estrutura de armazenamento e descreve~n as transiçães do banco **de** dados materializado de um estado para outro causadas pelas alterações de paginas. Cumo apenas o conteúdo do banco **de** dados materializado **está**  disponível após a ocorrência de uma falha, a escolha da estratégia de **propagação** pode determinar o custo do reinício do sistema.

Quanto a substituição de páginas, num sistema com tamanho de "buffer" limitado, paginas modificadas podem ser gravadas em disco de acôrdo com algum algoritmo de substituição (LRU, FIFO, CLOCK, etc.) antes que as transações que elas refletem terminem. Com isso, surgem dois diferentes métodos de manusear paginas modificadas:

- **d)** ROUBAR Páginas modificadas pertencentes a uma transação não encerrada podem ser escritas e/ou propagadas a qualquer tempo. O banco de dados físico (materializado, se for propagação "não atômica") é modificado em tempos arbitrários, mesmo por transações incompletas.
- b) NÃO ROUBAR Páginas modificadas numa transação são mantidas no "buffer" pelo menos até o final da transação (EOT).

**Essas** duas propriedades (ROUBAR e Não ROUBAR) estão relacionada5 com **n** transação e indicam como a reconstrucão pode **ser** feita r influenciam o custo de desfazer transacGes.

**Nas** esquemas de propagacão NXO **ATSMICA** a definicão de ROUBAR pode ser **baseada** tanto para gravacão como para propagação por não serem descriminadas neste tipo de esquema. No caso de propagacão AT6MLCA ambas as variantes **de** ROUBAR são concebidas, e cada uma tem um impacto diferente sobre agùes de recuperacão "undo".

O Ultimo criterio referente a manuseio de "buffer", o processamento de fim **de** transacão **(EOT), esta** relacionado com a questão de como as páginas modificadas são tratadas na final da transagão. Para que transacões sejam duráveis, deve ser garantido que estas paginas modificadas passarão para o banco de dados materializado. Existem duas maneiras de fazer isso:

- a) FORCAR Todas as páginas modificadas são escritas e propagadas durante o processamento de fim da transação. (Se ainda não substituídas como no caso de ROUBAR.)
- b) NÃO FORÇAR <sup>-</sup> Nenhuma propagação é disparada durante o processamento de fim de transação.

(Arriscando ter que fazer "redo" parcial num reinício.)

A primeira alternativa dispensa informações do conteúdo do "buffer" para reconstrução, porém, necessita informações redundantes para uma reconstrução global. A segunda opção precisa de informações sobre as alterações que ainda estão nos "buffers" para uma reconstrução parcial.

# 111.6 - Técnicas de Reconstrucão

Diferentes mecanismos e técnicas de recuperação de erros utilizados **por** sistemas gerenciadores de arquivos são apresentadas em (VERHOFSTAD 1978), (LANDES 1980), (CASANOVA 1985) e (KORTH 1989). O propbsito destes mecanismos e técnicas de recuperação é restaurar os dados do sistema para um estado usavel após a ocorrência de uma falha. Assim, componentes e algoritmos podem ser adicionados a um sistema com o prbposito de remover erros e restaurar o banco de dados para um estada aceitável pelos usuários desse sistema. **A** interpretacão de aceitavel muda de acôrdo com o ambiente. Em geral, aceitável significa correto, v&lido ou consistente.

Um banco de dados está num estado correto **se** suas informações consistem na mais recente copia dos dados introduzidos pelos usuários no banco de dados, e não contém 05 dados removidos pelos usuários. Está num estado válido se suas informações fazem parte das informações de algum estado correto (isto significa que não existem dados espúrios, embora alguma informação possa ter sido perdida). Finalmente, esta **num** estado consistente **se** estiver num estada válido e suas infarmacões satisfazem o conjunto de restrições de integridade dos usuários (VERHOFSTAD 1978). Para ilustrar essas definicões Verhofstad apresenta o seguinte exemplo: um usuário mantem um arquivo fonte e um arquivo objeto. O banco de dados estará num estado correto se os arquivos fonte e objeto mais recentes estiverem

disponíveis. O banco de dados estará num estado válido, se os arquivos fonte e objeto (não necessariamente os mais recentes) estiverem disponíveis. O banco de dados estará num estado consistente somente se os arquivos fonte e oljeto "correspondentes" estiverem disponíveis. Considerase assim, que um estado correto é também um estado consistente.

Como visto anteriormente na introdução, alguns componentes e algoritmos são usados para restaurar o banco de dados para um estado previamente consistente, outros para tolerar a ocorrência de falhas e, outros para retornar u banco da dados ao Último estado consistente e anterior a falha.

Diferentes tipos de recuperação são possíveis em sistemas de banco de dados. Verhofstad em (VERHOFSTAD **1978)**  considera os seguintes tipos de recuperação:

- recuperação para um estado correto

- recuperacão para um estado correto sue existia em algum momento no passado.
- recuperação para um possivel estado prévio (restauração de um conjunto de estados de arquivos previamente existentes que podem não ter existido simultaneamente).
- recuperacãa para um estado valido
- recuperação para um estado consistente

- resistência a falhas (restaura o estado implicitamente)

**<sup>A</sup>**resistencia contra Calhas difere dos outros tipos de recuperação, pois enquanto os outros tipos de recuperação restauram estados explicitamente, a resistência contra falhas mantém estados corretos através da forma com que os dados são manipulados durante o processamento normal.

As diferentes técnicas de recuperação usadas em sistemas de banco de dados quase nunca são empregadas separadamente. **<sup>E</sup>**bastante comum que SGBDs disponham de varias estratégias procurando combina-las para cobrir os diversos tipos falhas. Também controlar várias técnicas distintas permite ao SGBD explorar particularidades dessas técnicas e, assim, torna - las mais eficientes e eficazes do que se operadas individualmente. Para uma melhor compreensão, algumas dessas técnicas de recuperação são descritas separadamente a seguir. Na secão **111.7** deste capitulo são feitos comentários sobre o uso das varias técnicas descritas.

#### **111.6.1** - Programa Restaurador

Estes programas simplesmente revêem todos os dados da banco de dados após a ocorrência de uma falha e tentam salvar o que for possível. Dados ou ate mesmo arquivos **podem** ser perdidos no processa **se** o algoritmo decidir que não pode recuperá - los **(CASANOVA 1985).** 

O programa restaurador não utiliza dados de recuperação. Ele *é* geralmente usado quando outras técnicas de recuperação (que usam dados de recuperação) foram aplicadas sem sucesso, ou suando o sistema não **e** tolerante a falhas. O programa restaurador analisa o banco de dados após a ocorrhcia de **uma** falha, avalia os danos ocorridos e restaura o banca de dados rara algum estado válido, salvando as informações que ainda se mantem reconhecíveis **após** a falha.

O programa restaurador examina as estruturas de dados e tenta reconstruir o banco de dados ou restaurar sua ronslst~ncla. **Nesse** processo pode acontecer a exclusao de alguns dados ou arquivos.
**<sup>A</sup>**sit uacão t **ip** ica quando programas restauradores são aklvados **se dá em** SGBDs onde os algoritmos empregados em operacão normal não garantem a consistência dos dados na membria secundária ativa a cada instante. Se o **SSBD e**  acometido por uma falha primaria quando está justamente no processo de transferir dados da memória principal para a memoria secundária ativa o conteúdo da primeira *6*  destruido, impedindo que a ação seja completada. Neste caso, a memória secundária ativa, ainda não tendo sido completamente atualizada, representa um estado inconsistente do banco de dados. O programa restaurador vai, então, examinar os arquivos da memória secundaria ativa e tentar, de alguma forma, torná-los consistentes. <sup>É</sup> fácil imaginar situações onde os dados da memória principal, destruidos quando da ocorrência da falha, sejam de **tal** forma críticos que a **única** alternativa seria o programa restaurador eliminar parte dos dados residentes na memoria secundaria ativa a fim de trazer todo o banco de dados a um estado consistente.

Programas restauradores, geralmente entram em ação como um último recurso ou na ausência de mecanismos apropriados para contornar certos tipos de falhas. Embora seja um mecanismo primitivo de controle de integridade, o programa restaurador pode se tornar atraente em bancos de dados simples que implementem estruturas pouco sofisticadas.

# **111.6.2** - Descarga ("dump")

 $\acute{\textbf{e}}$  sem dúvida a técnica mais empregada atualmente contra falhas secundirias. **A** ideia básica nesta técnica também *e*  Lasiante simples. Periodicamente, o conteúdo de toda a memoria secundaria ativa *e* descarregado para outros dispositivos ativos, geralmente fitas magnéticas, que são em seguida arquivadas como memória secundária dormente. Ocorrendo uma falha secundária, e outros mecanismos de restauração mais eficientes não operando a contento, O SGBD

pode apelar para esta cópia arquivada e retornar a um estado consistente, anterior, do banco de dados. Apenas falhas terciarias podem afetar as cópias arquivadas. Devemos observar que se estas se constituem nos Únicos objetos de que se pode valer o ÇGBD para voltar à normalidade, então todas as transações invocadas desde o inicia da descarga até o momento da ocorrência das falhas serão perdidas. Nenhum traço de sua existência, mesmo daquelas compromissadas, será notado após a recuperação do sistema. Em muitos casos isto pode ser intolerável. Métodos apoiados em descargas do banco de dados são, portanto, candidatos naturais a se aliarem a outras estratégias que tentam remediar este defeito, mantendo algum tipo de registro das atividades que ocorrem no espaço de tempo entre a obtenção de duas descargas consecutivas. Uma variação consiste **em se** descarregar não todo o banca de dados, mas apenas as partes do banco de dadas que tenham **sido** afetadas desde a Última descarga. Este processo *e*  conhecido como "dump incremental"

A periodicidade com sue as cópias são obtidas deve ser analisada com cuidado. Quanto mais frequentes, tanto mais eficazes serãa no combate a falhas secundarias, visto que representam um estado mais recente do banco de dados em **rela~gu** ao momento de ocorrência da falha. Por outro lado, maior frequência implicara **em** maior degradação do tempo de resposta dw sistema, especialmente **se** o banco de dados for muito grande. Em (LOHMAN 1977) são feitas considerações a respeito da frequência para este tipo de operação.

Uma outra utilidade da descarga é reorganizar o banco de dados recarregando-o numa nova organização. Um exemplo disso é a consolidação da espaço livre deixada pela deleção **de** regist ros.

**Çau** dois os processos de criação de descarga: estático ou dinamito.

## **111.6.2.1** - Descarga Estatica

Usualmente a descarga do banco de dados é criada de maneira estática, ou seja, enquanto a descarga esta sendo feita, não é permitido que transações que atualizem o banco de dados sejam executadas. A frequência da criação de descargas **e** proporcional ao tempo necessário para reconstruir o banco de dados depois da ocorrência de uma falha. Quanto mais frequente a criação de descargas, menor & o tempo necessário para recontruir o banco de dados. Entretanto, a geração de descargas estáticas frequentes aumenta a quantidade de tempo que o sistema de banco de dados não pode ser utilizado por transações de atualização.

# **III.A.2.2** - **Descarga** Dinamita

Nessa estratégia, enquanto a descarga está sendo gerada, transações que atualizam o banco de dados podem ser executadas. A descarga gerada dinamicamente deve representar um estado consistente do banco de dados em algum instante de tempo. Para isso, precisa incluir todas as atualizações feitas pelas transações que tenham terminado em um determinado tempo "t", e nenhuma atualização feita por trançações que terminaram depois **desse** tempo " t " .

Existem três métodos de geração de descargas dinãmicas **(LANDES 1980):** 

- **a)** Desrarya da versão inicial: a descarga gerada representa o banco de dados que existia no comeco do processo de geração da descarga.
- **b) Descarga** da versão final: a descarga gerada representa o banco de dados que existe no momento do término do processo de geração da descarga.

c) Descarga da versão intermediária: a descarga gerada representa **d** versão do banco de dados que existia em algum Lempo "t" durante a execução do processo de geração da descarga.

**<sup>A</sup>**descarga é uma das técnicas mais empregadas para prover a recuperação de um banco de dados face a ocorrência de uma falha.

**111.6.3** - Diário ("109")

O diário, também conhecido como trilha auditora, ata ou "log", é um arquivo sequencial que contem um histórico das **açÕeb** executadas no sistema **(BJORK 1975).** 

O diário pode ser usado para diferentes propósitos, tais como:

- a) Reconstruir o banco de dados: se após a ocorrência de uma falha uma descarga do banco de dados é reinstalada, um diário é utilizado para restaurar o estado em que o banco de dados se encontrava no momento da falha executando as operações necessárias sobre ele.
- b> Desfazer atualizações: se o sistema falha, sem danificar a **memdria** secundaria, **as** atual izaçÕes feitas por transações que estavam ativas no momento da ocorrência da falha devem ser desfeitas, restaurando o banco de dados para o estado em que estava antes do início destas transações. Para isso, o diário é processado desfazendo todas as atualizações realizadas no banco de dados. O efeito de uma transacão sobre os dados do banco de dados tambdm pode ter que ser desfeito no caso de ocorreu um "deadlock" ou uma falha de transação. Em ambos os casos os dados afetados pela transacão podem ser restaurados para seus estados anteriores ao inicio da transação.

**C)** Assegurar a integridade do sistema: aqui, o diário serve para verificar se todas as restrições de integridade definidas pelos usuários estão sendo respeitadas. Neste sentido o diário e usado com o propósito de segurança e auditoria.

Mesmo a idéia sendo simples, diários enfrentam problemas de sincronismo e de eficiência que geram mecanismos de rontvole de integridade bastante sofisticados (CASANOVA 1985). Diários garantem en primeira instância, proteção contra falhas primarias, mesmo porquê, a exceção de pseudofalhas, estas são os tipos mais frequentes de falhas com que deve se preocupar um SGBD.

Num SGBD onde transacões são as unidades básicas de trabalho do sistema, a ocorrência de uma falha encontrará algumas transações em andamento, isto é, transações não compromissadas ou canceladas. O SGBD deve, portanto, desfazer todos os efeitos parciais registrados por cada transação que ainda não completou até o instante da scor-rrntia da falha. Para que isto possa ocorrer, cada **ação**  elementar deve registrar **em** um diario, os valores iniciais **e** finais de cada objeto modificado, bem como deixar claro em beneficio de que transação esta ação elementar foi invocada. Normalmente, o diário reside na memória secundária ativa. Ocorrendo uma falha primária, tudo que o SGBD precisa é consultar o diário e:

- a) refazer transações confirmadas cujo efeito ainda não tenha sido registrado na memória secundária **at** iva;
- b) desfazer transações canceladas cujo efeito ja foi registrado em memória secundária ativa;

Também deve ir para o diário um registro de inicio e término para cada transação executada. Assim, os mecanismos de controle de integridade do SGBD teriam condições de

identificar todas as transações em andamento a cada instante, bem como não teriam dificuldades em agrupar e associar  $a\zeta\delta e\zeta$  elementares que correspondam a uma mesma transação. **A** própria ordem çequencial em que aparecem os registros de ações elementares no diário se presta muito bem ao processo de refazer/desfazer transações.

Um problema muito sutil nesta técnica, diz respeito ao sincronismo entre a entrada de registros no diário e a alteração de valores de objetos na memória secundaria ativa. Um bom procedimento é adotar um protocolo para uso do diário que garanta a gravação de cada ação elementar antes de registrar seus efeitos em memória secundária ~it iva.

Gray **em** (GRAY 1978), apresenta a protocolo de "gravar o diário na frente ("write ahead protocol" = WAL) onde:

- a) Antes de gravar at ual izações não compromissadas de uma transação en memória estável, força seus registros de valores anteriores do diário para membria estável.
- b) Antes de compromissar atualizações de uma transação, força todos os seus resistros de valores atuais do diária para memória estável.

A razão disto é que a memória principal é volátil enquanto a memória secundária é não volátil. Com isso, se acontecer uma gravação em memória não volátil antes do registro diário ser gravado, a ocorrência de uma falha pode tornar impossivel desfazer uma acão.

Diários devem residir em memória secundária ativa, por serem estruturas muito solicitadas uma vez que a invocação de cada ação elementar grava nele um registro. Uma falha que destrua parte da membria secundaria ativa, afetando segmentos do diário, poderia provocar danos no sistema, pais transacãeç confirmadas cujos efeitos não foram ainda

registrados sobre os respectivos objetos simplesmente desapareceriam, uma vez ser o diária o Único registro destas transações capaz de fornecer informações suficientes **para** sue sejam refeitas.

Uma alternativa **é** duplicar o diário em memória secundária ativa de tal modo que as duas "cópias" residam em dispositivos físicos distintos. Como supomos que a ocorrGncia de falhas são eventos independentes, isto tninimizaria as chances de que partes do diário sejam perdidas. Em principio, pode-se tornar o mecanismo tão confiiivel quanto se queira através da duplicacão, triplicação, etc., do diário em unidades distintas.

Entretanto, o diário tem um custo. Para seu armadenamento utiliza -se uma area considerável de memória não volatil (principalmente se ele Cor replicado), utiliza**se** "buffers " da memória principal e aumenta-se o numero de 1/05 na execução de cada transação.

Casanova em **(CASANOVA 1985),** observa que, se tomado isùladament&, **o** diario teria que registrar todas **as** açoes elementares efetuadas contra o banco de dados desde que este foi criado. Esta situação é remediada com o emprego de descargas. **A** ultima descarga obtida seria revivida e, ao se r o diário, todas as transacães **que** porventura completaram antes da descarga ter sido iniciada poderiam ser ignoradas. As demais seriam desfeitas ou refeitas, de acordo com a respectiva situação no instante da ocorrencia da falha. Como podemos ver, descargas complement am naturalmente técnicas de controle de integridade que operam através de diários.

**111.6.3.1** - Classificacão de Dados do Diário

Uma preocupação necessária quando se usa diário num subsistema de reconstrução é definir que informações gravar nu diário para representar a operacão efetuada, isto e, se deverão ser gravados os registroç alterados, ou **as** paginas onde **se** encontram estes registros, ou instrucões que efetuam alterações no banco de dados, etc. Conforme a escolha feita, as rotinas de gravação no diário se localizarão em um ou em outro ponto do SGBD, como por exemplo no analisador semântico (para gravar instruções) ou numa rotina de baixo nivel que faz a gravacão de paginas em disco.

Haerder e Reuter **em** (HAERDER **1983)** classificam os dados do diário de duas maneiras:

- **a)** referente aos tipos de **objetoç** a serem gravados no diário. Se alguma parte da representacão **f** isica for gravada nos referenciamos a ele como diário físico. Se os operadores e seus argumentos são gravados num nivel mais alto, é chamado de diário lógico.
- b) referente ao estado do banco de dados, ou seja, guardar as imagens antes ou depois de **uma** alteracão, ou a transicão que causa a alteração.

**<sup>A</sup>**união destas duas maneiras gera os diferentes tipos de diário descritos a seguir (HAERDER 1983):

**a)** Diariu de Estado Físico a Nivel de Página

 $\neq$  o método mais básico, usa a página como unidade de informacão do diário. Cada ver que uma modificacão é feita no espaço de enderecamento, toda a página que contém esse espaço é gravada no diário duas vezes: uma chamada "imagem anterior" ("before image") gravada antes da alteração ser cons~lidada com o propdsito **de** "desfazer", e outra chamada "imagem posterior" ("after image") gravada após a alteração **com u** rrop0sito **de** " refazer " .

b) Diário de Transição Física a Nível de Página

Esta técnica também é baseada en paginas. Entretanto, en ver de gravar os estados antigos e novos de uma página explicitamente, ela grava no diário a "diferenca entre **elas". A** funcão que fornece a diferenca entre as duas cadeias de bits é a ou-exclusiva ("exclusive-or"). Se a diferença for aplicada para um estado antigo de uma página, usando novamente a função o resultado será o estado novo da página e vice-versa.

**C)** Diár1~ de Estado Físico a Nível de Caminhos de Acesso

Este tipo de diário usa objetos do nível de caminho de acesso (registros, estruturas de caminho de acesso, tabelas, etc.). O componente do diário grava somente as entradas (declarações) alteradas destas estruturas em vez de páginas em volta. **A** vantagem deste método é que apenas aqueles objetos do nível de representação realmente afetados por modificações são gravados no diário, diminuindo assim a quantidade de informações gravadas e consequentemente o espaço necessário para o diário.

d) Diário de Transição a Nivel de Caminhos de Acesso

No nível de caminho de acesso trabalha-se com as entradas das estruturas de armazenamento, mas não se sabe como elas estão relacionadas entre si em relacão aos objetos do esquema do banco de dados. Este tipo de informação *e* mantido nos níveis mais altos da hierarquia de mapeamento. Se for enfocada apenas a representação física da entrada ( " diário de transicão física " ), transicão do estado neste nível significa que un registro físico, uma entrada de tabela, etc., **e** adicionado, excluído, ou modificado numa página. Os argumentos pertencentes a estas operações são as próprias entradas, e assim, existe uma pequena diferença entre esta e a abordagem anterior. No **caso** do " diário de estado físico a nível de caminho de xesso", **o** endereço físico *6* colocado junto com a

representacão da entrada. Aqui, coloca-se o c6digo da operação e o identificador do objeto com o mesmo tipo de argumento. Assim, "diário de transicão física" neste nível não fornece nada essencialmente diferente.

# **e)** Diário Lógico no Nível Orientado a Registros

Num nível mais acima, pode-se expreçsar as alterações  $e$ xecutadas pelas transações de uma forma mas compacta, através da gravacão de comandos de alteracão da LMD e de **seus** parãmetros. **A** gravacão no diario neste nível significa que somente as operacões de insercão, alteracão e deleção, junto com seus identificadores de registros e valores de atributos, são gravados no diário. O processo de mapeamento diferencia quais entradas são afetadas, quais paginas devem ser modificadas, etc. Assim, reconstrução é realizada pela reexecução de alguns comandos de LMD processados previamente. Por exemplo, comandos de LMD inversos devem ier executados, ou seja, um EXCLUIR compensa um INCLUIR, e vice-versa, e um ATUALIZAR retorna seu valor inicial.

Os cumandoç de **LMD** inversos devem ser gerados automaticamente como parte da atividade regular do diário, r por esta razão, **esta** abordagem não & viavel para SGBDs orientados a rede que tem uma noção explícita de relacionamento entre registros.

Neste esquema o número de dados gravados no diário e pequeno, porém a recuperação é mais cara que a de outros esquemas.

**<sup>A</sup>**figura 111.8 (HAERDER **1983),** apresenta um sumário das propriedades das técnicas apresentadas, considerando-se dois aspectos: o custo da captação de dados do diário durante processamento normal e o custo da recuperação baseada no tipo de informação do diário. Os custos são basicamente medidos em unidades de operações físicas de I/O. O número do nível de mapeamento rorresponde à seção 111.5.1.

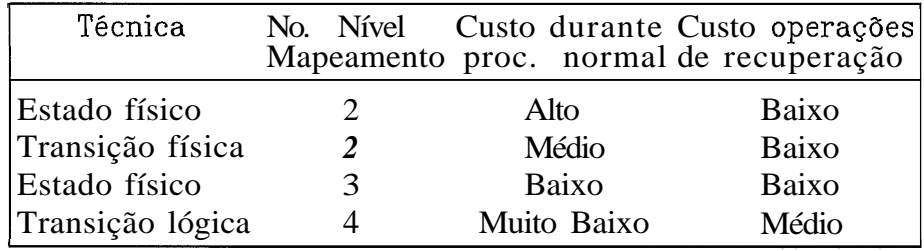

Figura **111.8** - Comparação entre diferentes tipos de diario.

**111.6.3.2** - Pontos de **Verificacão** ("çheckpoints")

**Qk** mrtodas de psnto de verificacão gravam infarmacães em memdria estável (no prdprio diário, no banco de dados ou num arquivo de pontos de verificação) durante o processamento normal. O objetivo da existência de pontos de verificação é facilitar e agilizar ações de reconstrução quando da utilizacão de diários, uma ver que eles delimitam a quantidade de trabalho a ser feita na reconstrucão. **<sup>A</sup>** questão da eficiência do reinicio é muita importante, uma vez **que** o banco de dados não fica disponivel para as usuários até que a reinício se complete.

A questão básica é a seguinte: quando ocorre uma falha de sistema, as transações incompletas devem ser desfeitas e **a&** culnpletas cujos efeitos ainda não se refletiram no banco de dados devem ser refeitas. Porém, não se sabe ate onde deve-se reprocessar o diário e nem em que ponto do diário tem-se a certeza de que todas as transacões anteriores estão completas no banco de dados. Para solucionar estas questões surgiu o conceito de ponto de verificação.

**<sup>A</sup>**seguir são mostrados quatro critérios para determinacão de quando iniciar as atividades doç pontos de verificacão **(HAERDER 1983):** 

a) Pontos de verificação orientados a transações (TOC -"Transaction-Oriented Checkpoints").

Uma disciplina de **FORCAR** (seção **III.5.4)** permite um rápido reinício, por não haver necessidade de reconstrução de transações. Todas as páginas modificadas são propagadas antes que **um** registro de fim de transacão (EOT) seja escrito no diário, o qual torna a transação durável. Se este rrgistro não for encontrado no diário após uma falha, a transação será considerada incompleta e será desfeita. **Assim,** o registro **EOT** de cada transacão pode ser interpretado como **um** ponto de verificação, o que limitará o escapa **de** um REDO.

Como pode ser visto na figura 111.9, pontos de verificação orientados a transações são inferidos por uma disciplina de **FORCAR** (seção III.5.4). Na figura, as tr-ansa~ões Ti e T2 **já** estavam encerradas quando ocorreu a falha. A transação T3 ainda estava em andamento.

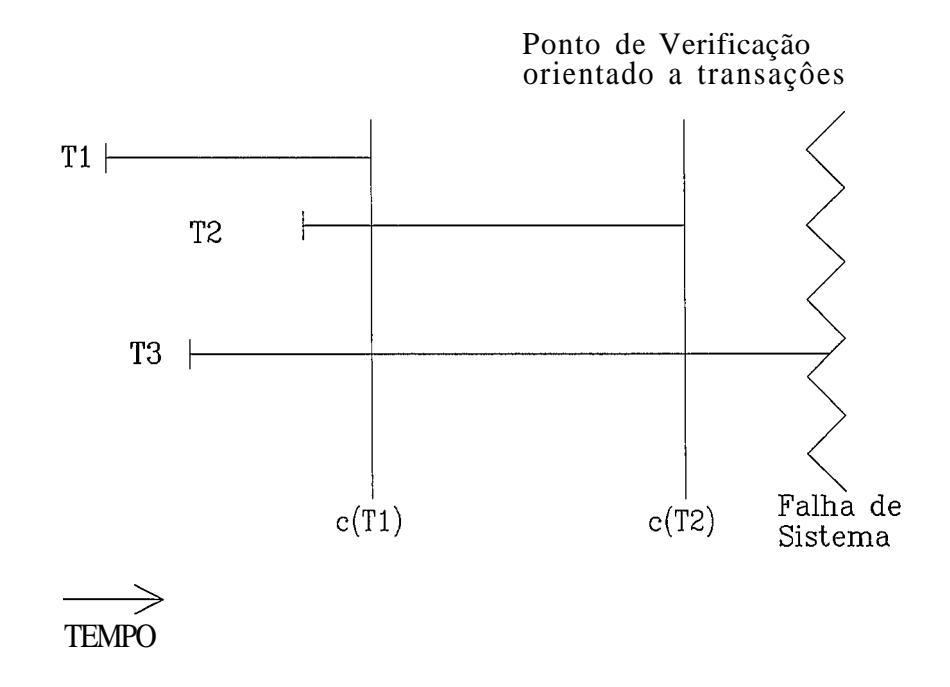

Figura **111.9** - Exemplo de ponto de verificacão orientado a transação.

**b)** Pontos de verificacão consistentes a nível de transação (TCC - "Transaction-Consistent Checkpoints").

Na geração deste tipo de ponto de verificação todas as transacões de atualizacão são completadas e nenhuma outra transacão nova e admitida até que o ponto de verificação **seja** completado. Assim, o ponto de verificacão *6* gerado quando a última atualização for completada, como mostra a figura 111.10.

Fazer o ponto de verificação significa propagar todas as paginas de "buffer" modificadas para disco e gravar um registro de ponto de verificação no diário, indicando que neste ponto foi estabelecido um estado consistente em relação a transações nu banco de dados materializado.

Na figura 111.10, a transação T3 deve ser refeita completamente, enquanto T4 deve ser desfeita. **Não** há nada a fazer com as tansações Ti e T2, uma vez que suas atualizações foram propagadas na geração do ponto de verificação Ci. Ao ocorrer uma falha de sistema, só é necessário voltar **até a** Último ponto de verificaçso, desfazer T4 e refazer **T3.** 

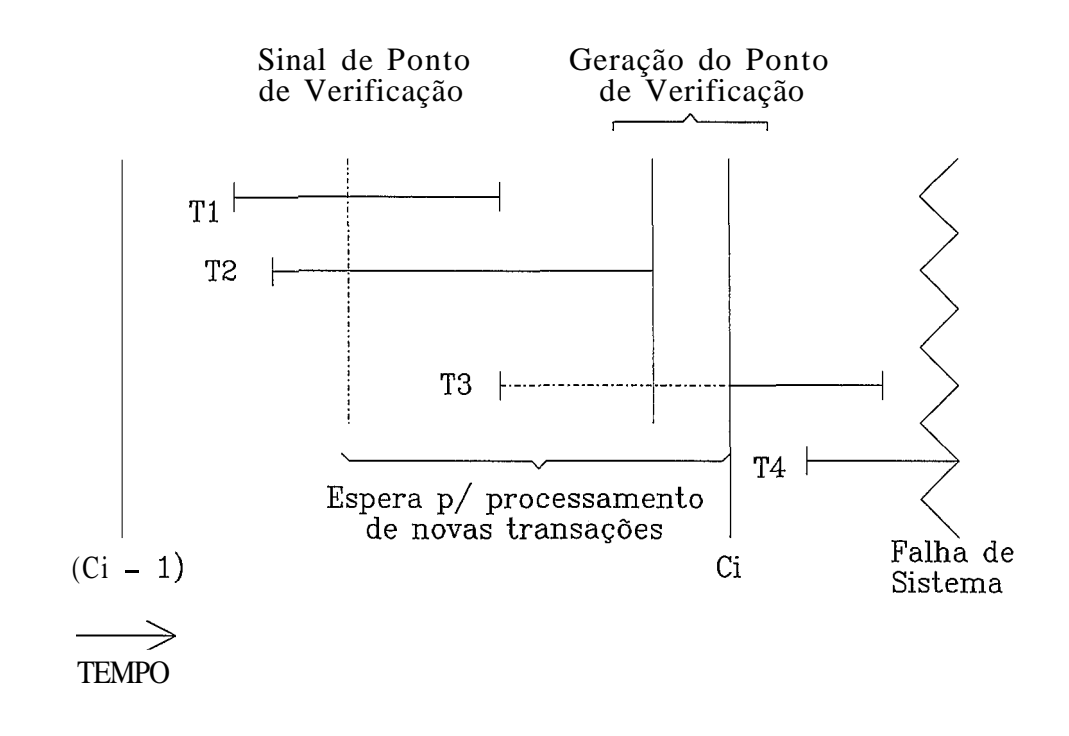

Figura **111.10** - Exemplo de ponto de verificação consistente a nível de transação.

Esta abordagem não e aconselhável para grandes **SGBDs**  acessados por vários usuários devido as seguintes razões:

- b.i) muitas transações podam ficar esperando para iniciarem suas execuções;
- **L.23** o tempo de gravação do5 "buffers" pode ficar muito longo quando muitas paginas alteradas **se** acumulam.
- **C)** Pontos de verificacão consistentes ao nível de açÕes **(ACC** - "Action-Consistent Checkpoints").

Uma transação é considerada uma sequência de ações elementares **que** afetam o banco de dados (podem ser vistas como camandos de **LMD).** Um ponto de verificação deste tipo só pode ser gerado quando não existir nenhuma ação de **at uai iracãu** rendo processada. Quando um ponto de verificação é sinalisado, ações em execução são concluídas **e** as novas **aç&ç** são retardadas ate que o pant~ de

verificação seja concluído. O ponto de verificação é gerado da mesma maneira que na técnica anterior, porém, indicando neste caso não a consistência da transação mas da ação.

No exemplo da figura 111.11, após ocorrer uma falha, **deve-se** refazer **T5** e **Tb** e desfazer TI, **T2** e T3. **As**  transações T4 e T7 **já** fazem parte do banco de dados material izado.

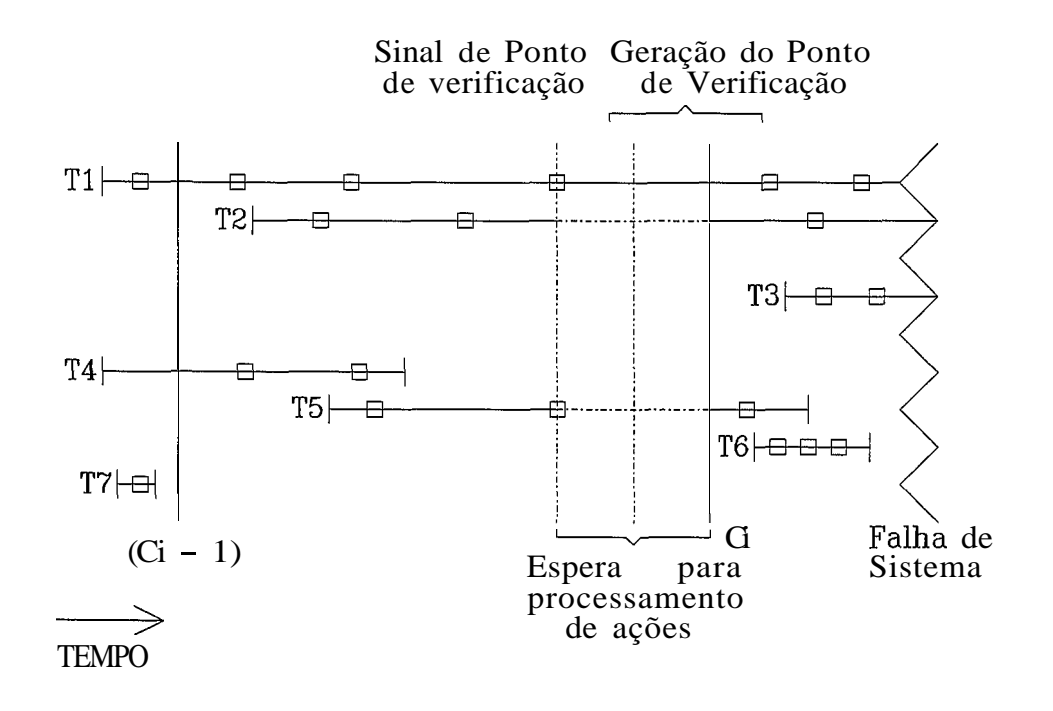

Figura III.11 <sup>-</sup> Exemplo de ponta de verificação consistente a **nivel** de acão.

Apesar **deste** esquema seu **mais** realista, uma ver que não **causa** retardos demorados, o custo do ponto de verificação permanece alto quando grandes "buffers" são usados.

d) Pontos de Verificacão Parciais **("Fuzzy** Checkpoints")

Visando diminuir os **custos** do ponto de verificacão e a atividade de propagacão no momento do ponto de verificação, pode-se usar as técnicas de ponto de verificação chamadas indiretas. Nestas técnicas, as informações sobre a ocupação dos "buffers " são gravadas no diário em vez **das** proprias paginas. Isto pode ser feito com duas ou três operacões de gravação, mesma com grandes "buffers", e ajuda a determinar quais paginas contendo dados campromissados estavam nos "buffers" no momento da falha. A passagem dos "buffers" para disco e feita normalmente pelo gerenciador de "buffers" e não no momento do ponto de verificação.

Esta tknica *e* usada somente para propagações **N#O ATGMICAS,** uma vez sue em prapagações ATSMICAS as paginas são escritas em disco nos pontos de verificação e as não propagadas são perdidas após a ocorrência de falhas de sist rma.

# **111.6.4** - Arquivos Diferenciais

No esquema de arquivos diferenciais, todos os arquivos ldgicos residem em dois arquivos fisicos **(AGRAWAL 19851:** um arquiva base somente de leitura e um arquivo diferencial de leitura e gravação. O arquivo base permanece inalterado ate a reorganização. Todas as atualizações são feitas na arquivo diferencial.

**Esta** t&cnica adota a filosofia de coletar todas as modificações efetuadas contra certas entidades do banco de dados, **em** particular arquivoç de dados, em estruturas prdprias, especificamente planejadas para **este** fim, mantendo os valores dos objetos originalmente associados as estas entidades inalterados. Estas estruturas, onde as modificações são agrupadas, são denominadas arquivos diferenciais. Tudo se **passa** coma se o **SGBIJ,** ao concentrar as modificações sobre os arquivos diferenciais, atrasasse o momento **de** tornar irreversível o efeito de açÕes elementares **sobre** o banco de dados, mesmo daquelas çurvrspondentes a transações que **ja** foram confirmadas. **<sup>A</sup>** vantagem principal é óbvia. Os originais formam uma cópia que reflete um estado completo e consistente anterior da banco de dados. Ocorrendo uma falha que venha a prejudicar

os arquivos diferenciais tudo que o SGBD tem a fazer é reler da memória secundária ativa os originais intactos, eventualmente desperdiçando os trabalhos das Ultimas kransações. Porém, se.a ususrio **3a** Coi informado de que determinada transação se confirmou, ignorá-la nesse ponto pude ser inadmissivel. Para maior seguranca, os originais e os respectivos arquivos diferenciais podem ser mantidos em dispositivos físicos distintos. **A** descarga dos originais em memória secundaria dormente protege o banco de dados contra qualquer falha secundaria.

No entanto, em algum momento os arquivos diferenciais terão de ser usados para reconstruir os originais, sendo este processo oneroso.

Nesta técnica, o arquivo diferencial é sempre pesquisado primeiro. Se o dado não for encontrada no arquivo diferencial deve-se **pesquisar** o arquivo principal. O algoritmo descrito na figura **III.i2** representa a leitura de **um** registro **(SEVERANCE 1976).** 

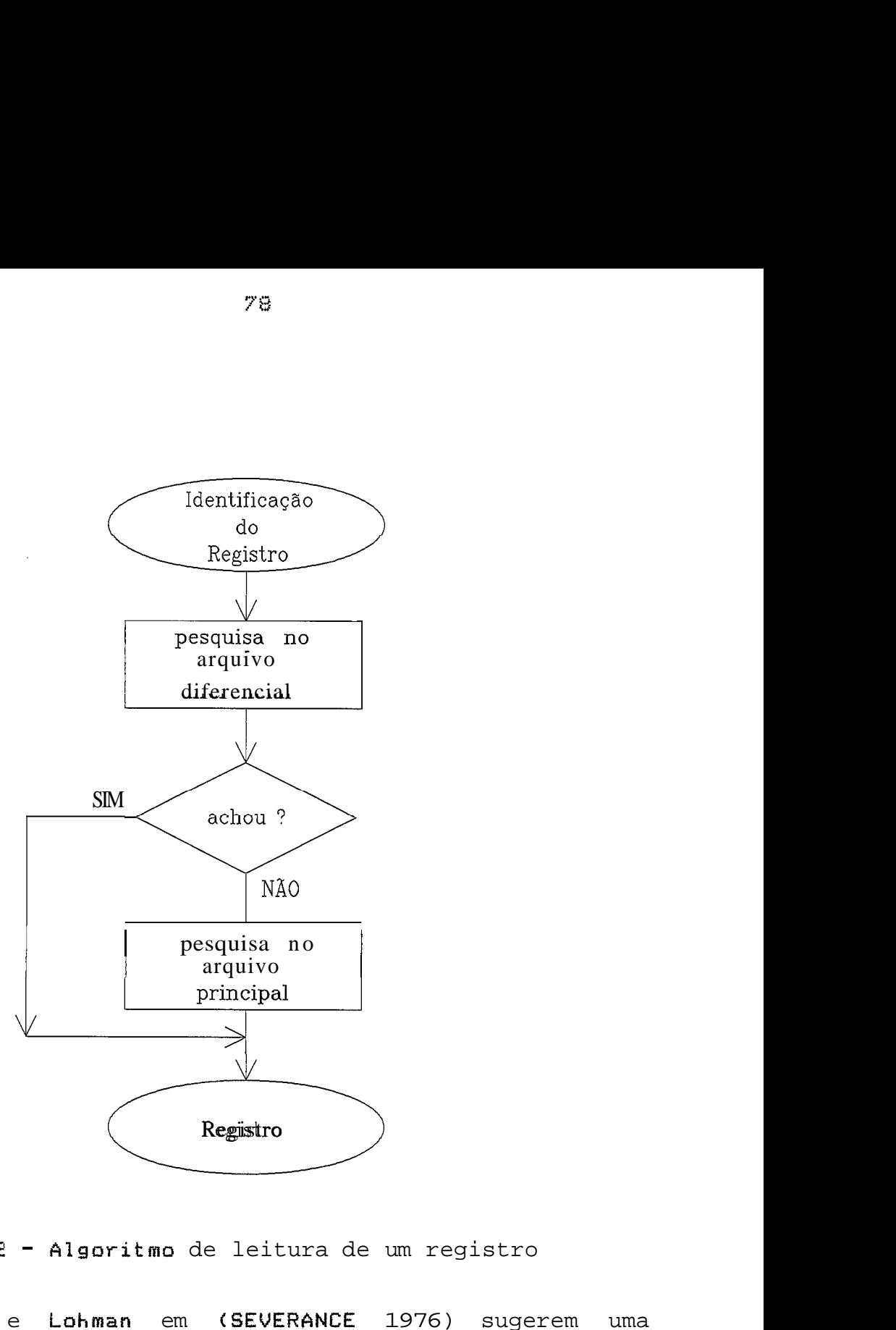

figura **IIf.f2** - Algoritmo de leitura de um registro

Severance e Lohman em (SEVERANCE 1976) sugerem uma estratégia de pesquisa que usa filtros a fim de reduzir o número **de** acessos desnecessarios ao arquivo diferencial.

**<sup>A</sup>**técnica associa o arquivo diferencial com um vetor de bits **B de** tamanho **M** na memória principal, e com algum número X de funções "hashing" que geram a partir de uma identificação de um registro, um endereço no vetor B. Quando o arquivo diferencial está vazio (inicialmente), todos os bits de **B são** iguais a 0 (zero). Toda vez que um registro é armazenado no arquivo diferencial, cada transformaçSo é aplicada para o identificador do registro e cada bit **X** enderecado e setado para i (um). Ao recuperar-se **um registro R, pode-se saber se o registro não se encontra nu arquivo diferencial.** 

**A recuperacão de um registru R usando filtros** 4 **ilustrada pelo diagrama da figura 111.13.** 

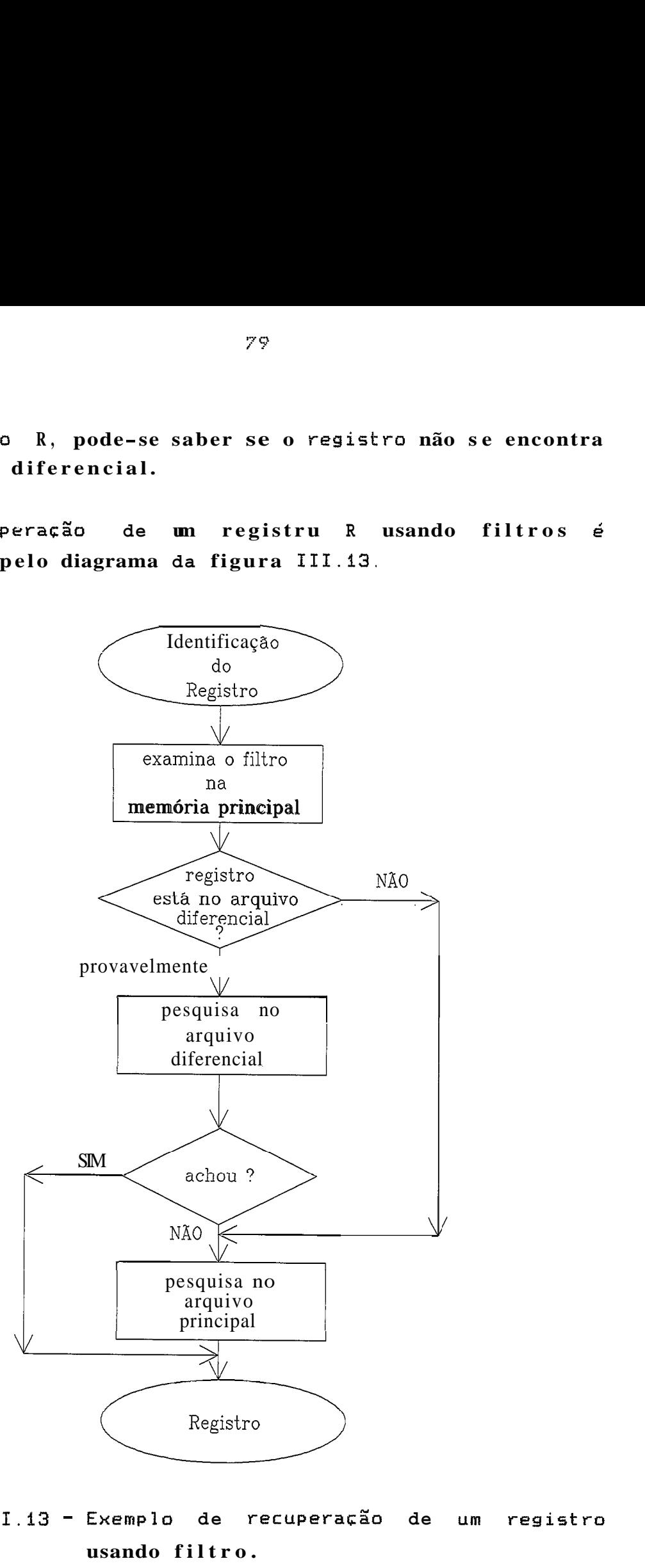

**Figura III.I3** - **Exernpla de recuperacão de usando filtro.** 

**14%** vantagens da técnica de arquivos diferenciais são descrita+ **em (SEVERANCE 1976).** Entre elas podemos citar:

- a3 redução do custo da descarga: uma vez que o tempo necessario para a descarga é proporcional ao volume de dados copiados, o arquivo diferencial pode reduzir drasticamente o custo da descarga em grandes bancos de dados, particularmente quando o número de registros alteradas durante o período da descarga for pequeno;
- b) facilita a descarga incremental: a implementação de arquivos diferenciais no geral, onde cada registro e sequencialmente alocado na memória secundaria, contribui naturalmente para essa estratégia j
- c) permite fazer descarga dinâmica;
- d) acelera recuperação de perda de dados;
- **e5** simplifica o desenvolvimento de software: o fato de que o arquivo de dados principal e seu índice associado não são afetados par atualizações, proporciona um ambiente natural para desenvolvimento de software. **Se** forem usados dois arquivos diferenciais, pode-se ter um sistema de desenvolvimento e outra de produção executando **em** paralelo, ambos acessando o mesmo arquivo principal mas modificando seu próprio arquivo diferencial.

Essa técnica apresenta as sequintes desvantagens **(SEVERANCE 19763:** 

- a) O acesso a um dado pode ser lento, pois pode requerer dois acessos ao banco de dados por consulta (um no arquivo diferencial e outro no principal);
- b) O arquivo diferencial eventualmente deve ser fundido com o arquivo principal. O mais grave disso, e que esta operação exige uso exclusivo dos dois arquivos;

C) Tendo em vista que uma atualizacão pode afetar um dado ji modificado, os arquivos diferenciais devem ser convenientemente organizados.

**Em (AGHILI 1982)** encontra-se um estudo interessante sobre o uso de arquivos diferenciais em termos de um modelo analítico baseado em alguns critérios escolhidos.

## **111.6.5** - Cópia e Versão Corrente

Essa técnica consiste em manter duas copias do banco de dados a fim de poder realizar uma possível restauração do banco de dados para um estado prévio **[VERHOFSTAD 1778).** Uma das cópias e a versão corrente do banco de dados, composta pelos arquivos que contém as últimas atualizações feitas nos dados, a outra copia é a versão de respaldo consistente do banco de dados, composta pelos arquivos que armazenam os valores prévios dos dados.

Nessa técnica as modificações feitas pelas transações são realizadas na versão corrente do banco de dados, produzindo assim uma nova versão. No caso da ocorrência de uma falha, o estado atual do banco de dados pode ser recuperado através da cópia (versão anterior) e das transacões que acessaram essa copia.

Como exemplo desta técnica temos alguns editores de arquivos, que criam uma nova versão do arquivo editado pelo usuário mantendo a versão original intacta durante a edicão. No caço do usuário cometer um erro durante a adição, somente a versão atual do arquivo e afetada, possibilitando uma reconstrução do estado anterior. Quando o usuario encerra a edicão, a versão atual permanece e a versão anterior é descartada.

#### **111.6.6** - Múltiplas Cópias

Nesta tecnica duas ou mais versões do banco de dados são mantidas, e alteradas pelas mesmas transações paralelamente, porem, respeitando uma sincronização que permita em todo momento ter uma versão consistente do banco de dados reconhecível pelo sistema.

**<sup>A</sup>**técnica de múltiplas cópias engloba duas outras técnicas (VERHOFSTAD 1978):

- a) voto da maioria: mantém-se um número ímpar de cópias dos dados. Se a maioria das cópias tiver o mesmo valor, então este valor é tomado como correto. Esta técnica é usada em sistemas sue exigem muita seguranca. Esta tecnica pode ser usada para detectar problemas em processadores. Vários processadores recebem a mesma entrada, trabalhando sobre cópias de dados identicas. Os que tiverem saida diferente da maioria, estão efetuando mal alguma operacão.
- b) duplicação: mantém-se duas cópias, cada uma com um " flag" para indicar atualizações em progresso. Uma cópia inconsistente (ou suspeita) e sempre reconhecida como inconsistente pelo valor do seu "flag". Se o sistema falhar durante a atualização de uma das cópias, o " flag " continuará ligado. Esta cópia estará inconsistente e sera descartada. A outra cópia permanece consistente, uma ver que atualizações sobre cópias nunca são feitas no mesmo instante. **Só** depois que uma acaba é que a outra comeca. **A** cópia consistente só ter& dois estados: **j&**  alterada ou ainda não alterada. Esta técnica pode ser utilizada para controlar a alteracão de diretórios.

Com a técnica de múltiplas cdpias, as varias cdpias devem ter sempre o mesmo valor, exceto durante as atualizações. Nesse sentido, a tecnica de múltiplas cópias tem a característica de prover resistência a falhas, mas no mínimo duplica **os** custos de armazenamento e atualizacão. Com ela, uma cópia consistente sempre pode ser recuperada depois do reinicio das atividades do sistema após a ocorrência de uma falha.

Essa cópia terá ou o valor que ela tinha antes da atualizacão que estava em progresso durante a falha, ou o novo valor. Sendo assim, em caso de falha de uma das cópias outras poderão manter o sistema em funcionamento. **A** cópia inconsistente pode sempre ser reconhecida e ignorada.

**<sup>A</sup>**diferença principal desta técnica, se comparada com a de cópia e versão corrente, é que na técnica de múltiplas cópias todas as copias se encontram ativas, enquanto que na outra técnica só uma das copias fica ativa.

# **111.6.7** - Paginacão Sombra

A idéia básica do mecanismo de "paginação sombra" é evitar atuaiirac8es "in-place" nas estruturas de dados. **<sup>A</sup>** alteração é feita numa cópia do objeto (registro, pagina, bloco) que está sendo modificado, sendo o original substituido somente se a atualização for bem sucedida. Com a técnica de paginacão sombra as duas cópias do objeto **só**  são mantidas durante a atualização. Desta forma, conseguese ter um banco de dados resistente a falhas.

 $N$  mecanismo de paginação sombra, o mapeamento dos itens de dados para a memória estável é dinâmica. Assim sendo, e conveniente implementar este mapeamento usando diretórios, com uma entrada por item de dado, contendo o nome do item de dado e sua localização na memória estável. Cada diretório identifica um estado diferente do banco de dados (BERNSTEIN 1987).

Neste esquema, todas as atualizações de uma transação Ti devem estar no banco de dados materializado na hora que Ti 4 compromissada (evita refazer transacGes), e nenhuma das atualizaç6es de Ti pode estar no banco de dados materializado antes que Ti seja compromissada (evita desfazer transações). Portanto, para eliminar tanto "undo" como "redo", todas as atualizações de Ti devem ser gravadas no banco de dados materializado numa Única operacão atômica, na hora que Ti sofrer o comprometimento.

**<sup>A</sup>**dificuldade está em organizar as estruturas de dados como uma acão atômica. Isto e, deve-se instalar indivisivelmente todas as atualizações das transações no banco de dados materializado e inserir Ti numa lista de compromet **lment** o.

O mecanismo de paginacão sombra alcanca estes objetivos da seguinte maneira: o local do Último valor compromissado de cada item de dados é gravado num diretório, armazenado na memória estável, e possivelmente mantido na memória cachê para *un rápido* acesso. Existem também diretórios de trabalho que apontam para versões não compromisçadas dos mesmos itens de dados. Juntos, estes diretórios apontam para todas as imagens anteriores e posteriores que poderiam estar armazenadas no diário normalmente, mas que neste esquema não é mantido como um arquivo sequencial separado.

Quando uma transação Ti grava um item de dado x, uma nova versão de x é criada na memória estável. O diretório de trabalho que define o estado do banco de dados usado por Ti é atualizado para apontar para esta versão. Quando Ti *e*  compromis%ada, o diretório que define o estado do banco de dados compromissado é atualizado para apontar para as versões sue Ti gravou. Isto faz com que os resultados das gravações de Ti se tornem parte do estado do banco de dados compromissado.

Com esta estrutura, um procedimento de campromet iment o necessita mudar atomicamente as entradas do diretório para todos os itens de dados gravados pela transação sue está sendo compromissada. Se o diretório cabe num Único item de dado, então **a** problema esta resolvido. Caso contrario, parece que simplesmente o problema foi movido para uma

 $B<sub>2</sub>$ 

estrutura diferente. Em vez de instalar atualizações atomicamente no banco de dados materializado, agora é necessário instalar atualizações atomicamente no diretório.

**<sup>A</sup>**diferença critica é que uma vez que o diretório é muito menor que o banco de dados, é possível manter duas cópias dele na memória estável: um diretório corrente, apontando para o banco de dados compromissado, e uma cópia **de** trabalho. Para compromissar uma trançação Ti, o gerenciador de recuperação atualiza o diretório de trabalho para representar a estado do banco de dadas materializado que inclui as atualizações de Ti. Isto e, para cada item de dado **x** que Ti atualiza, o gerenciador de recuperacão faz uma entrada no diretorio de trabalho para x apontando Para a nova versão de x em Ti. Para itens de dados que Ti não atualizou, ele faz as entradas do diretório de trabalho idênticas às entradas do diretório corrente. Então ele troca os diretórios corrente r de trabalho numa ação atômica. Esta ação atômica de troca é implementada através de um registro "mestre" na memória estável, o qual tem um bit indicando qual das duas copias do diretório é a corrente. Para trocar as diretórios, o gerenciador de recuperação simplesmente complementa o bit no registro "mestre", o que *6* certamente uma acão atomica. **A** gravacão deste bit *4* a operacão que faz o comprometimento da transação. É importante observar que o gerenciador de recuperação **56** pode processar um comprometimenta por vez. Isto *6,* a atividade de atualização do diretório de trabalho seguida pela complementação do bit do registro "mestre" é a parte critica.

**<sup>A</sup>**figura **111.14** ilustra as estruturas usadas no algoritmo de comprometimento da trançação Ti que atualizou itrnç de dados **x** e **y.** Na figura Cal a transacgo criou duas novas versões, deixando as versões antigas intactas como sombras. **Na** figura Cb) Ti setou o diretório sombra para refletir o banco de dados materializado como se estivesse depois do seu comprometimento. Na figura (c) o bit do registro "mestre" *e* trocado, fazendo o comprometimento de Ti e instalando suas atualizações no banco de dados **iviat** erial **izado.** 

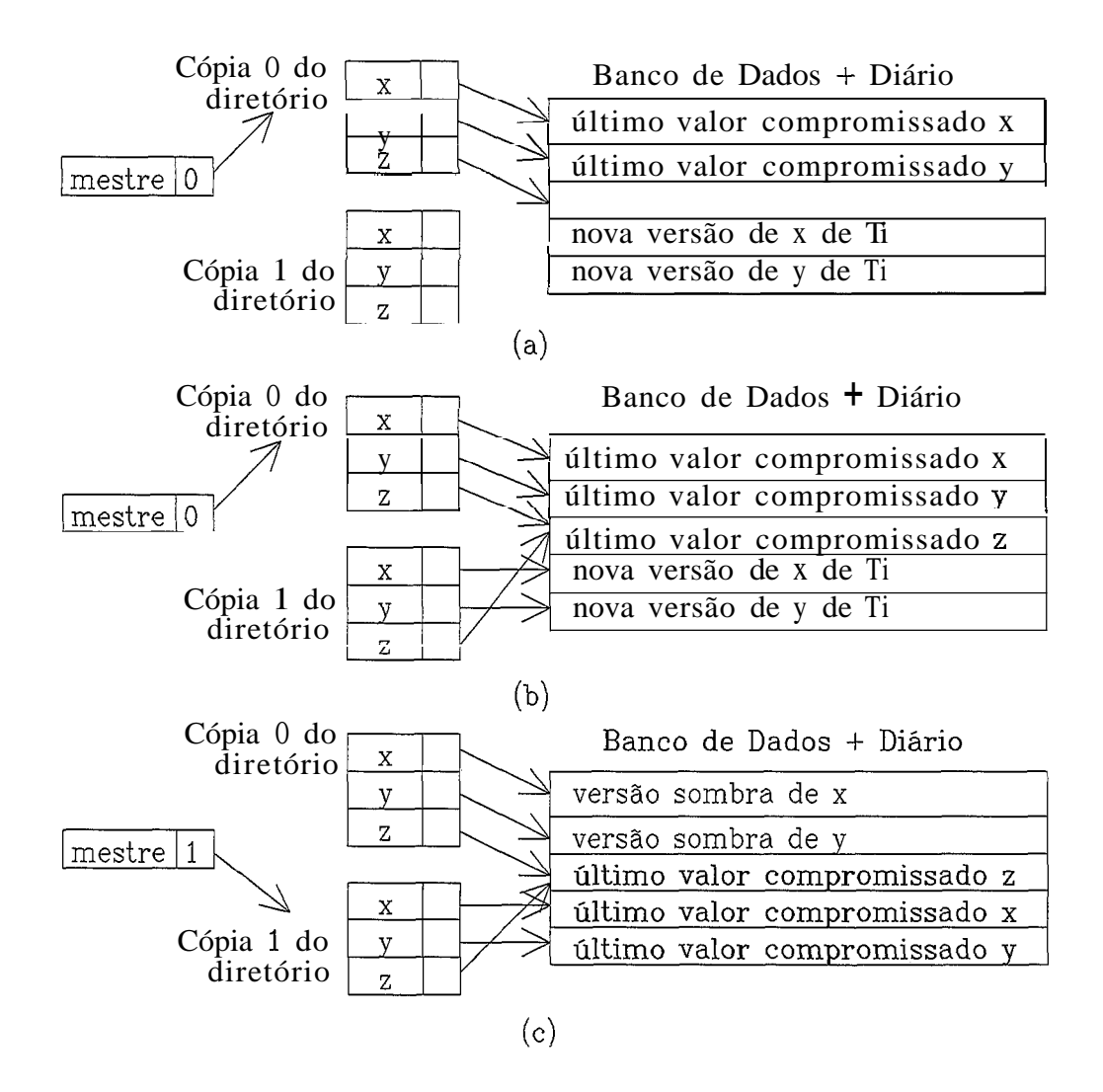

**Figura 111.94** - Um exempla do esquema de paginação sombra.

- **(a)** Estado do banco de dados depois da criacão de novas *versoes* para Ti.
- **(b)** Estado do banco de dados depois de preparar o diretório para o comprometimento de Ti.
- **(C)** Estado do banco de dados depais do comprometimento de Ti.

Entre as vantagens oferecidas pela paginação sombra com rela~ão as técnicas baseadas **em** diário podemos citar:

- a) a eliminacão do "overhead" da gravacão do registro diaria;
- **b)** a recuperacão significativamente mais rápida de falhas  $(i\acute{a}$  que não são necessárias operações de "undo"  $"$ redo $"$ ).

Existem tambem a5 seguintes desvantagens:

- a) Acessos a memória estável são indiretos e por isso mais caros. Entretanto, este custo pude ser pequeno se o diretório for suficientemente pequeno para ser armazenado na memória cachê.
- b> Como custo mais importante, temos a fragmentacão dos dados, ou seja, o movimento de dados para novas versões destroi o "lay-out" original do banco de dados estável. Isto *e,* suando um item **de** dados e atualizado, pode não existir espaço para a nova cópia perto do local dos itens de dados originais. Quando a atualização é compromissada, o item de dados troca de lugar da sombra para a nova versão. Assim, se o banco de dados é projetado para que itens relacionados sejam armazenados em locais da memória estável próximos, este projeto ficará comprometido através do tempo.
- **t)** Cada **vez** que uma transa~ão 4 concretizada, as paginas do banco de dados que contem a versão antiga dos dados modificados pela transação, se tornam inacessíveis. Estas páginas **são** consideradas lixo, ja que não são parte do espaço livre e não contem informações úteis. Assim, periodicamente *e* necessário encontrar todas as páginas de lixo e adicioná-las à lista de páginas livres. Este processo, chamado coleta de lixo, impõe "overhead" adiciona! e complexidade ao sistema.

Como um mecanismo de transacão baseado somente em sombras suportando múltiplos usuários e considerado muito dificil e caro de implamentar **(GRAY 1?81bi,** nesses sistemas ele é combinado com um diário incremental de todas as  $a\bar{c}$ es

 $\mathbb{C}^{14}$ 

que uma transação executa. O diário é usado para desfazer e refazer transações sobre arquivos compartilhado5 e e usado em combinação com sumbras no ponto de verifícação e reinicio do sistema. **A** estratégia combinada reflete a evolução de um sistema monousuário (onde o esquema de paginacão sombra funcionava bem) para um sistema multiusuário. Em *(LORIE 1977)* o esquema de paginação sombra é apresentado detalhadamente.

# **111.7** - Uso **das** Técnicas **de** Reconstrução

Segundo Verhofstad em (VERHOFSTAD 1978), as tecnicas de reconstrução fornecem recuperação, resistência a falhas e manukencão de consist&ncia de uma das três maneiras:

- a) Pelo modo no qual o dado é estruturado. As múltiplas cópias, o arquivos diferenciais e cópia e versão corrente são parte da estrutura do banco de dados.
- **b)** Pela modo que os dados são alterados e manipulados. **<sup>A</sup>** técnica de paginacão sombra é um modo resistente a falhas de atualização de estruturas de dados complexas.
- C) Através de utilitários. O programa restaurador, a descarga e a facilidade do diário, são utilitários que não tem relacão com a estrutura de dados ou o modo de alteração dos mesmos. Podem ser adicionados a qualquer banco de dados.

Algumas das tdcnicas apresentadas anteriormente (seção **111.61** se complementam bem, outras, se utilizadas no mesmo sistema, serão redundantes.

O programa restaurador como técnica de recuperacão & um último recurso, usado quando todas as outras técnicas falham. O programa restaurador não pode trazer o banco de dados **a** um estado correto anterior **a** falha. Ele meramente

"recolhe" o que restou após a ocorrência de uma falha, salvando o que for possivel do banco de dados quando nenhuma outra técnica for capar de restaurá-lo. Pode também ser usado para deixar o banco de dados pronto para utilizar outra técnica qualquer.

**<sup>A</sup>**descarga incremental, o diário, os arquivos diferenciais e a cópia e versão corrente são consideradas técnicas altrrnativas, mas podem ser usadas como complementares, dependendo do grau de segurança necessário. Quando a perda das alterações feitas não for problema, pode-se usar uma combinação da cópia e versão corrente, descarga incremental e um programa restaurador. Quando a perda de qualquer alteração **já** feita for crítica, deve-se usar o diário, ou paginação sombra, ou múltiplas copias, ou arquivos diferenciais, ou ainda uma combinação delas.

**<sup>O</sup>**diário 4 uma alternativa para as tecnicas de arquivos diferenciais, paginação sombra ou múltiplas cópias; podendo **ser** usado para restaurar o estado correto apds a ocorrencia de uma falha e pode ser complementado com o uso de descargas.

**<sup>A</sup>**técnica de arquivos diferenciais torna muito fácil a implementação de descarga incremental. Essas duas técnicas podem complementar muito bem uma a outra.

As técnicas de múltiplas cópias e paginação sombra podem 5er usadas alternativamente ou como complementares. Ambas provêm resistência contra falhas do mesmo tipo.

Quanto a comparação de custo e "overhead" das técnicas, pode-se dizer o seguinte **(UERHOFSTAD 1978):** 

a) O custo do programa restaurador depende completamente da frequência de ocorrência das falhas. O "overhead" e ~curnulado somente quando o programa **4** utilizado.

- **h) A** descarga e a cópia e versão corrente são consideradas as melhores técnicas para recuperação de falhas envolvendo meio de armazenamento. **O** "overhead" dessas duas técnicas é aceitável porquê seus pontos de verificação não são muitos fequentes.
- C) O diário pode causar um "overhead" alto, dependendo da sua implementação, pois todas as alterações feitas contra o banco de dados devem ser registradas nele.
- d) Se **ar** falhas acorrem com pouca frequência, arquivos diferenciais e paginação sombra geram um grande "overhead". No entanto, elas deixam o banco de dados resistente a falhas e mantém seu estado correto. Outras técnicas como descarga, cópia e versão corrente ou programa restaurador, deverão ser utilizadas para combater falhas que essas duas não conseguem.
- *e)* **A** técnica de múltiplas copias causa um "overhead" demasiadamente grande.

#### CAPÍTULO IV

#### EXEMPLOS DE SUB-SISTEMAS DE RECONSTRUCãO

Este capítulo tem como objetivo estudar alguns subsistemas de reconstrução existentes. Para isso, descrevemos dois sistemas relacionais, o Sistema-R e o INGRES e três propostas de sistemas orientados a objetos, o CACTIS, o GemStone e o POSTGRES. Neste capítulo também descrevemos os rrinclpais aspectos de reconstrucão relacionados com bancos de dados distribuídos.

# 1V.i - Descrição de Dois Sistemas Relacionais e de seus Sub-Sistemas de Reconstrução

Entre os vários SGBDs existentes dois foram escolhidos para serem estudados e descritos: o Sistema R e o INGRES. Dentre os motivos que nos levaram a essa escolha podemos citar a importância de suas implementacões para a área de **banca** de dados relacionais, a relativa facilidade de se encontrar documentacão a respeito de seus projetas, e a diferença entre as duas abordagens, o que torna o estudo mais interessante. **A** apresentação das características dos SGBDs & feita de forma resumida, objetivando situar o subsistema de reconstrução no sistema como um todo.

# $IV.1.1 - S$ istema R

O Sistema R em IAÇTRAHAN **1476)** e **(GRAY** 1981b1, é um protótipo que suporta o modelo de banco de dados relacional projetado e desenvolvido pela **IBM,** dando origem aos produtos SQL/DS e DB2. O objetivo foi fazer um sistema relacional para resolver problemas reais em ambientes reais tendo um desempenho comparável com o dos sistemas existentes até então.

# IV.l.l.l - Estrutura do Sistema R

O sistema **A** consiste de uma camada externa chamada de RDS ("Relational Data System") e de uma camada interna chamada RSS ("Relational Storage System").

O RDS fornece o modelo de dados relaciona1 e seus operadores. Também fornece o gerenciamento de catálogos, dicionário de dados, autorização e visões alternadas dos dados. O RDS é manipulado através da linguagem SQL. O compilador SQL mapeia os comandos SQL em sequências de chamadas RSS.

O RSS é um método de acesso a dados do tipo um registro por vez. Suporta as noções de arquivo, tipo de registro, instância de registro, campo dentre de registro, indice, conjuntos do tipo " pai- filho " e cursar. O **RSS** suporta também a noção de transação (unidade de recuperação consistindo de uma sequência de ações RSS), assumindo toda a responsabilidade pela execução de transações concorrentes e assegurando que cada transação tenha uma visão consistente do banco de dados. O RSS também é responsável por recuperar os dados para seu estado mais recente de consistência em caso de falhas ou cancelamento.

# $IV.1.1.2 - Arquivas$

Todos os dados persistentes do Sistema R são armazenados **em** arquivos. **Q** usuário pode definir qualquer número de arquivos. **Um** arquivo, nesta proposta, é um espaco linear paginado de até 68 bilhões de bytes, que e dinamicamente almado %obre disco em paginas de **4096** bytes. Um gerenciador de "buffers" mareia todos os arquivos num conjunto de "buffers" en memória virtual compartilhado por todos os usuários. O gerenciador de "buffer" usa o algoritmo LRU ("Least Recently Used") para regular a ocupação das paginas. O conjunto de "buffers" é volátil e não sobrevive a um reinício do sistema.

Arquivos são separados em sombreados ("shadowed") e não sombreados. Arquivos não sombreados não tem recuperação automática. O usuário é responsável por fazer e guardar cópias redundantes destes arquivos. O Sistema **<sup>R</sup>** simplesmente atualiza paginas de arquivos não sombreados no conjunto de "buffers". Atualizações neste tipo de arquivo são gravadas em disco quando as paginas são removidas do conjunto de " buffers " e quando o arquivo é salvo ou fechado.

**O** RSS mantém duas versões " on-line" de arquivos sombreados, uma versão sombra e uma versão corrente. Acões RSS afetam somente a versão corrente do arquivo e nunca alteram a versão sombra. A versão corrente de um arquivo rode ser salva como versão sombra tornando as atualizaçóes recentes no arquivo permanentes. A versão corrente também pode ser restaurada **rara** uma versão sombra desfazendo todas **as** atualirações recentes no arquivo (figura **IU.1).** 

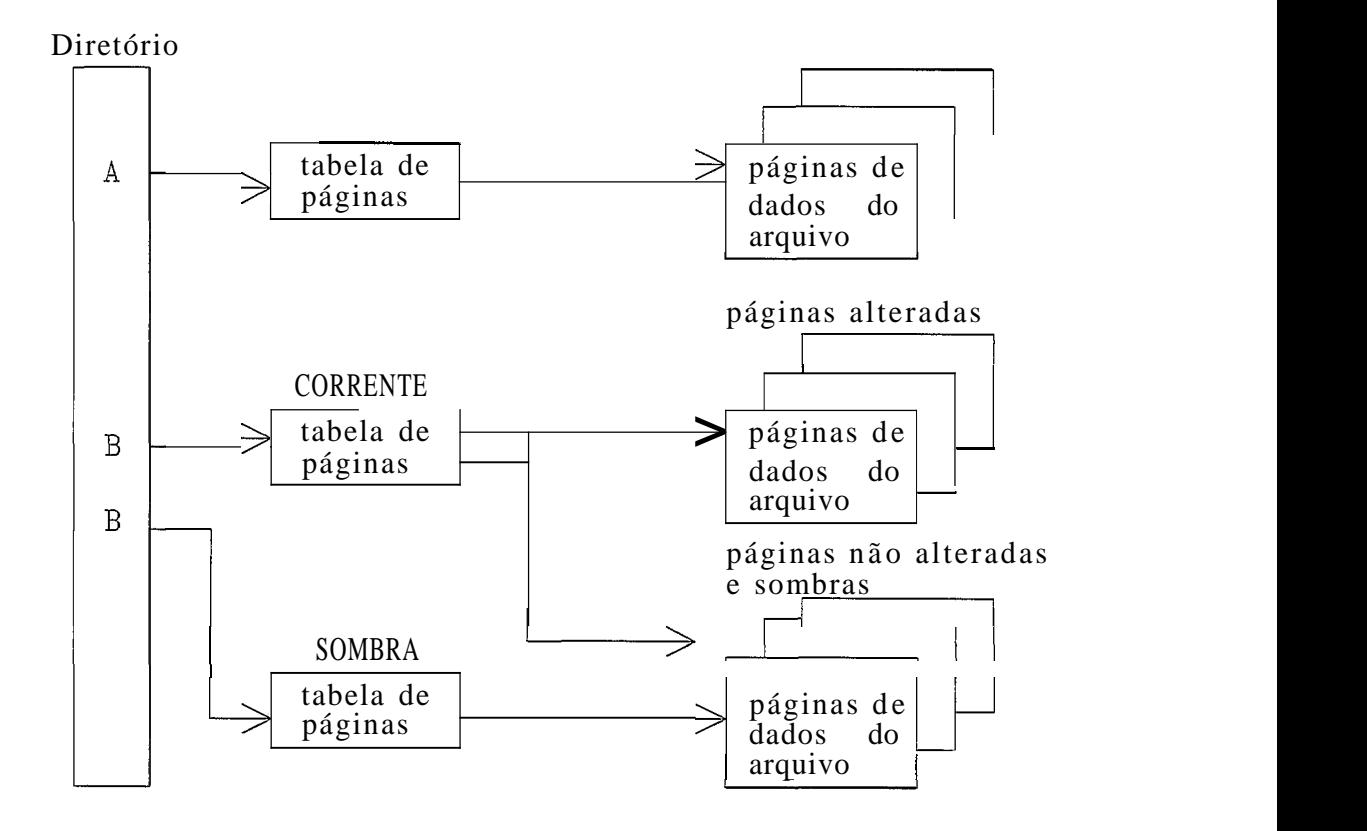

# Figura IV.1 - **A** estrutura do diretdrio para arquivos sombreados e não sombreados.

**<sup>A</sup>**versão corrente de um arquivo não sobrevive a um reinicio porquê suas atualizações recentes continuam residindo no conjunto de "buffers". No reinício do sistema todos os arquivos não sombreados tem seus valores como estavam no momento da falha do sistema e todos os arquivos sombreados são reajustados para suas versões sombras.

As versões corrente e sombra de um arquivo são implementadas de maneira eficiente. Quando uma página sombra é atualizada no "buffer" pela primeira vez, uma nova estrutura de pásina **em** disco **e** assinalada para ela. Quando essa página e lida do "buffer" ou gravada no "buffer", a nova estrutura *ei* usada **(a** sumbra nunca é atualizada). Salvar um arquivo significa gravar em disco todas as páginas do arquivo alteradas correntemente! no "buffer" e gravar no disco a nova tabela de paginas liberando as páginas sombras substituídas. Para restaurar um arquivo e necessário descartar páginas deste arquivo no "buffer", liberar todas as páginas novas do disco deste arquivo e, retornar a tabela antiga de paginas sombras.

# **IV.1.1.3** - Transacão

O sistema de gerenciamento da transacáo e responsável pela programação das atividades do sistema, gerenciamento dos recursos físicos e gerenciamento da derrubada e reinício do sistema. Isto inclui componentes que executam rlanejamento, recuperacão, "logging" e bloqueio.

A vida de uma instância de transacão e simples. Uma mensagem ou pedido chega e faz com que um processo seja construido e emita uma ação BEGIN-TRANSACTION que estabelece uma unidade de recuperação. Em seguida uma série de ações são emitidas contra o estado do sistema e finalmente é emitida uma ação COMMIT\_TRANSACTION que torna pública as saídas da transação. Alternativamente, se acontecer algum problema na execuçãa da transação, pode ser emitido uma ação de ABORT\_TRANSACTION cancelando todas as acões executadas por essa transação. Acões serão completadas Eom sucesso ou não modificarão o estado do sistema de maneira nenhuma.

Antes de uma transação completar, ela pode ser abortada tendo suas atualizações para dados recuperáveis desfeitas. **O** aborto pode vir pela prdpria transacão (suicídio: entrada de dados ruim, operador cancela, etc.) ou por outro lado (assassinato: "deadlock", "timeout", falha do sistema, etc.). Entretanto, uma vez sue ela seja compromissada, seus efeitos não podem ser desfeitos. Para desfazê-los e necessário uma compensação, ou seja, executar uma nova transacão que corrija os erros da anterior.

**IV.I.l.4** - Pontos de Salvamento

**O** RSS define o conceito adicional de pontos de salvamento ("save points"). Um ponto de salvamento é um ponto limite que permite, quando uma transacão tem problemas, voltar somente ate ele em vez de desfazer todo o trabalho da t ransação .

Pontos de salvamento não comprometem qual quer atualizac20 da transacão. Cada ponto de salvamento e numerado, o inicio da transaçgo é o ponto de salvamento **i** e os sucessivos são 2, 3, .... O usuário pode salvar alguns dados **em** cada ponta de salvamento e restaurar estes dados se ele voltar para este ponto. Voltar ao ponto de salvamento i recompõe a transação ao seu estado inicial.

**O** RDS também utiliza pontos de salvamento para implementar certas operações complexas. Através deles ele garante a atomicidade de instruções  $SQL$ . Algumas das ações RDS são um conjunto de ações do RSS. Antes de operações complexas, o RDS coloca um ponto de salvamento. Se durante a operação acorrer uma falha no RDS ou RSS, o RDS volta ao ponto de salvamento do início da aperação.

**IV.1.1.5** - Diário e o Protocolo "DO-UNDO-REDO"

Não é possível criar um mecanismo de transação que suporte múltiplos usuários e pontos de salvamento baseado **somente em** arquivos sombras. Para isso, o mecanismo de sombra é combinado com um diário incremental de todas as **açGes** que uma transacão executa. O diário é usado pra desfazer e refazer transações sobre arquivos compartilhados e é usado **em** combinação com arquivos sombras para ponto de verificação e reinício ao sistema. Cada ação RSS de atualizar grava um registro diário com os valores antigos e novos do objeto atualizado. Estes registros são agregados
por transacões e colecionados num arquivo diário comum do sistema.

Cada ação que modifica um objeto recuperável grava um registro no diário contendo informações suficientes (incluindo as valores antigo e novo do objeto atualizado) para que a operação possa ser mais tarde desfeita ou refeita completamente.

Quando um usuario define um arquivo sombreado i"shadowed"), ele informa se este arquivo usará diário ~"logred") ou não. **Q** RSS controla o salvamento e reconstrução de arquivos "shadowed" e "logged". O usuario controla o salvamento e reconstrução de arquivos "shadowed" **<sup>e</sup>**não "logged". **Os** arquivos não " shadowed " não podem usar diario, e seu salvamento **e** reconstrucão são de inteira responsabilidade do usuário. Para isto ele deve fazer cópias do arquivo periodicamente.

Cada operação RSS num arquivo sombreado usando diário & implementada contendo as seguintes operações (figura IV.2):

- a) DO, faz a ação solicitada e grava informações suficientes no diário para desfazer ou refazer  $a$   $ac\ddot{a}o$ ;
- b) UNDO, desfaz a ação feita no DO usando o diárioj
- c) **REDO,** refaz a operação solicitada usando o diário.

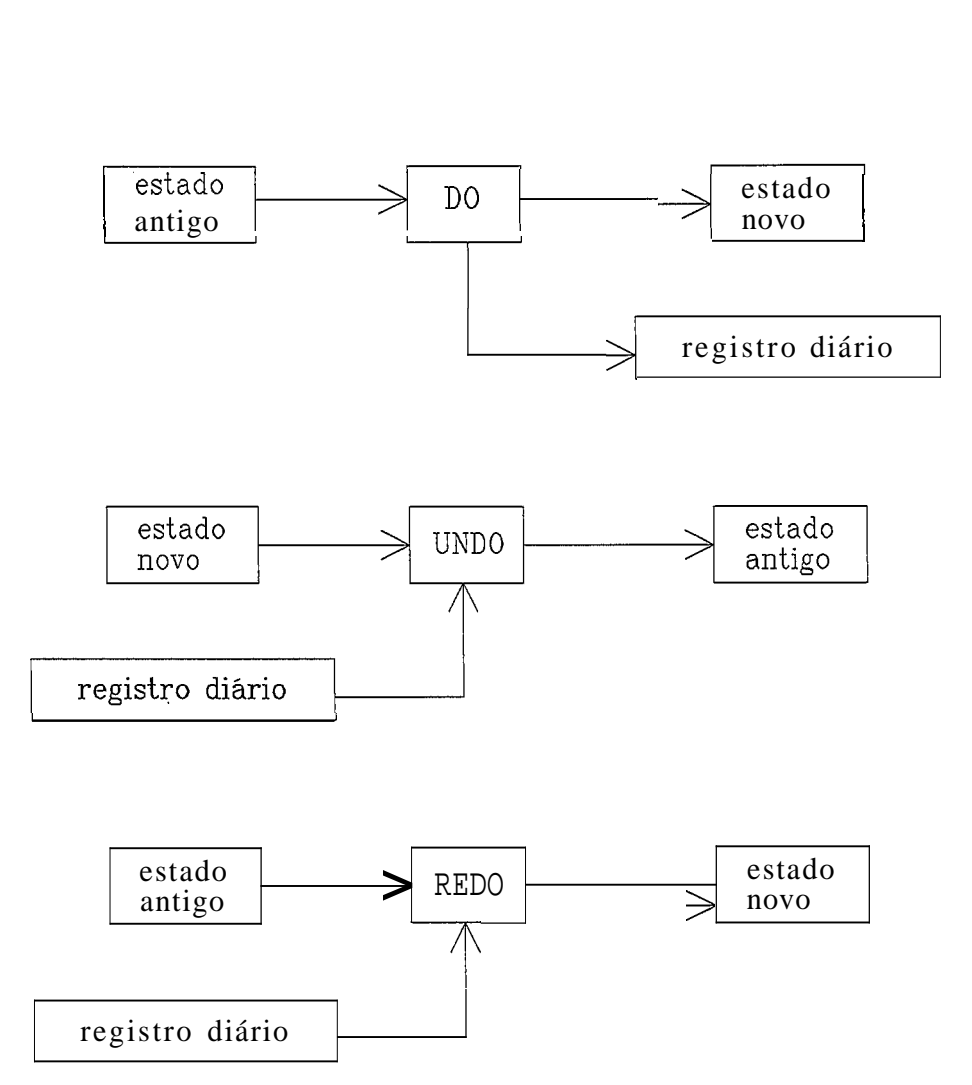

Figura IU.2 - Três aspectos de uma acão (DO, UNDO e REDO).

Como podemos observar todas as operações RSS sobre estes arquivos são recuperáveis.

O Sistema R garante que transações não compromissadas podem ser desfeitas e que transações compromissadas podem ser refeitas da seguinte maneira:

- a) A transação é gravada no diário em disco antes quê sombras sejam substituidas por estados correntes do banco de dados.
- b) **A** acão de rompromissar a transacão grava um registro de fim no "buffer" do diário e força todos os registros de transações do diário para disco (com o registro de comprometimento sendo o último destes registros).

Para que o efeito de qualquer transação não compromissada possa ser desfeito, é lido o registro **no**  diário, é verificada a ação sue foi feita e é chamada a operação de UNDO desta ação, passando-lhe o registro do diário. Para desfazer uma transação, pode-se ir só até o primeiro ponto de salvamento. Para reconstruir um banco de dados até um ponto de salvamento, o gerenciador de reconstrucão necessita de mais informações (o nome e o estado de todos os cursares ativos e todos as bloqueios existentes).

O diário é uma sequência de páginas, cada uma com um numero sequencial. Uma parte do diário *e* mantida "on-line" (necessária para UNDO e REDO de transações em execução) num anel de "buffers", a outra parte é mantida "off-line".

Se e anel de "buffers" está cheio, ou é porque está na hora de passar os "buffers" para disco ou fita, ou deve ser gravado um ponto de verificacão, ou existe uma transacão em execução há muito tempo (possivelmente esquecida pelo usuarlu), não liberando **os** "buffers" utilizados, e que por isto deve ser cancelada.

O tamanho de um diario pode ser modificado para uma sessão pelo administador, através de uma função que usa o banca de dados de forma exclusiva.

# **IV.1.1.á** - Cdpias **do** Banco de Dados

Cópias do banco de dados podem ser feitas periodicamente para fita, através de um utilitário que não necessita de uso exclusivo do banca de dados. Pode-se copiar determinados arquivos ou todas eles.

**<sup>A</sup>**sessão de USO do banco de dados pode ser inicialirada de forma que **seja** feita uma copia do banco de dados

99

automaticamente quando o conteúdo diário atingir um determinado ponto.

## **IU.1.1.7** - Pontos de Verificacão

Limita a quantidade de trabalho necessario **(UNDO** e **REDO)**  no reinicio do sistema. **Çe** são tomados com frequência tornam o reinicio mais rápido, porém causam uma sobrecarga maior no sistema. Isto deve ser balanceado contra o custo de fazer pontos de verificação frequentes.

**<sup>A</sup>**forma mais simples de ponto de verificacão *6* gravar um estado consistente da **transação** pela inatividade do sistema, postergando todas as novas transações até que todas as transações em execução sejam completadas, gravando assim, um momento consistente logicamente. Isto aumenta a quantidade de trabalho perdido no reinicio que deve ser refeito. Inatividade do sistema, consequentemente, não *e* a maneira mais barata de obter um estado consistente da transacão .

<sup>O</sup>**RSS** implementa pontos de verificacão, sue são instântaneos do sistema, no momento quando não existem acões **RSS em** execução.

Pontos de verificação são tomados depois de determinada atividade do diário ou por pedido do operador do sistema. Quando ocorre um ponto de verificacão e feito o seguinte:

- **a)** gravado um registro de ponto de verificacão no diário contendo uma lista de todas as transações em execução e ponteiros para o mais recente registro do diário.
- **b)** depois que os registros do diário estão em disco, todos os arquivos do tipo "logged" são salvos (estado corrente substitui sombras), envolvendo o transporte dos

"buffers" do banco de dados e os diretórios dos arquivos sombras para memória secundaria.

r) como ultimo passo, o endereço do diario do registro do ponto de verificacão é gravado como parte do registro do diretório na versão sombra do estado.

**<sup>A</sup>**raiz do diretório **k** duplicada em disco, permitindo o processo de ponto de verificação tolerar falhas enquanto grava a raiz do diretório. No reinicio o sistema sera capaz **de** localirar o registro de ponto de verificação correspondente examinando a raiz do diretório mais recente.

**IU.I.1.8** - Falhas

Ao ser feito um relnicio do sistema após uma falha **o**  código do Sistema **R** *e* carregado e o gerenciador de arquivos restaura qualquer arquivo sombreado para suas versões sombras. Se um arquivo sombreado não foi salvo no encerramento, então a versão corrente sera substituída pela sua sombra. Todos os arquivos "logged" são levados ao estado em que estavam no último ponto de verificação. Para isto, é utilizada a parte "on-line" do diário.

Durante **um** reinício toda o banco de dados fica bloqueado. Para proteção contra falhas durante o reinício, o diario e as versões sombras não são alteradas enquanto o reinício não esta completo. **A** marca de fim de reinício com sucesso é um ponto de verificação. O ponto de verificação do sistema é atômico, tornando as alterações das versões sombras e do diário atômicas. Se ocorrer uma falha antes de completar o ponto de verificacão, o processo de reinício retornará ao seu estado sombra original, se a falha ocorrer após o ponta de verificação estar completo, o banco de dados estará reconstruído.

importante o uso de discos duplicados para proteção contra falha de meio de armazenamento. No caso de ocorrer uma falha de dispositivo ocorre o seguinte:

- a) Se um dos diários duplicados falhar, um outro diário é alocadú **E** a versão **boa** do diário duplicado & copiada rara a alocada.
- b) Se qualquer outro arquivo falhar, a fita cópia mais recente que sobreviver e carregada para o banco de dados, r assim, todas as ações de atualizações compromissadas subsequentes ao registro do ponto de verificação são refeitas usando o diário.

Recuperação a partir de uma cópia para o gerenciador de recuperação é o mesmo que um reinício de um ponto de verificação muito antigo.

**IU.I.1.9** - Recuperação e Bloqueio

Recuperasão tem implicaç6es e fornece requisitos sobre o subsistema de bloqueio.

Para que ações de uma transação não sejam desfeitas cegamente sem o desaparecimento de atualizações subsequentes feitas por outras transações, e essencial que as transações bloqueiem todas as atualizações de modo exclusivo e conservem esses bloqueios até que a transação seja compromissada ou desfeita.

Uma segunda questão é que no desfazer de uma transação não pode acontecer um "dêadlock". O UNUO deve tirar vantagem do fato que ele somente acessa registros que a transação bloqueou durante o DO, assim, não precisa pedir novamente o bloqueio (uma consequência da manutenção do bloqueio até o fim da transação). Porem, uma transação desfeita deve adquirir alguns bloqueios pelo fato de outras

transações RSS estarem executando e porquê ações RSS liberam alguns bloqueias no final de cada ação RSS (ex: bloqueios de páginas físicas quando bloqueio de registro lógico **d** a atual granularidade). Para resolver o problema, Lransaçges no processo de UNDO são marcadas como " douradas " . Uma transacão dourada nunca *e* escolhida como vítima de " deadlock " , toda vez que estiverem envolvidas num " deadlock" com outra transação, a outra será escolhida como vitima. Para que esta regra não leve a um ciclo de " deadlock" inquebrável, uma regra adicional é adotada: somente uma transação dourada pode executar por vez. Um bloqueio especial (RSSBACKUP) é pedido no modo exclusivo rara cada transação dourada antes dela iniciar cada passo **de** UNDO. Este bloqueio é liberado no final de cada passo de LINDO.

Durante o reinicio, bloqueios são desligados. O banco de Dados como um todo é bloqueado durante o processo de reinício que executa ações sequencialmente na ordem em que aparecem no diário.

### **fV.l.l.10** - **Custo do Sistema de Reconstrucão**

Escrever ações recuperáveis (aquelas que podem se desfazer ou refazer por si mesmo) e um trabalho difícil. Segundo os autores em (GRAY 1981b), escrever estes tipo de **a~ão 2**30% mais difickl, e requer perto de **20%** mais de **rúdiyo** que escrever açÕes não recuperaveiç. O sistema de reconstrução sozinho (gerenciamento do diário, reinício do sistema, ponto de verificação, comprometimento, aborto, etc.) contribui com algo em torno de 15% do código do RSS, que 4 menos da metade **da** Sistema R, levando o custo de reconstrução para perto de 10% do custo total do sistema.

Cada transacão compromissada adiciona dois I/Os ao custo da transacão quando o diario duplicado é forcado para disco (como parte da ação de comprometimento), quando não é duplicado acrescenta um B/O. O custo de **I/O** torna-se alto se o banco de dados for grande e usar o mecanismo de página sombra.

O diário em disco sai mais caro que em fita, porém, faz com que o reinício seja mais rápido e independente de operador.

Para Gray, o mecanismo de sombras não e aconselhável para grandes arquivos pela quantidade de espaço ocupado. O sistema durante operações sobre um arquivo, mantém duplicidade das informaeões para reconstrução, no diário e **nas** páginas sombras. No diretdrio do arquivo, deve-se ter uma entrada para cada página do arquivo, e quando o arquivo  $\acute{e}$  alterado é necessário que se tenha dois diretórios simultaneamente (o atual e o sombra). Alem disso, é necessdria uma área para manter as páginas duplicadas. No disco, as páginas não se encontram em ordem sequencial, o que torna uma consulta sequencial muito cara. Porem, o uso do mecanismo de sombras tem um bom desempenho em bancos de dados com menos de 10 megabytes, sendo uma boa técnica de reconstrução para arquivos privados (GRAY 1981b).

# **IU.1.2** - **INGRES**

INBRES (Interaçt ive Graphics and Retrieval System) **em**  (STONEBRAKER **1976)** e (STONEBRAKER **19801,** é um sistema de banco de dadoç relacional implementado em cima do sistema operacional UNIX desenvolvido na Universidade da California em Berkley. Utiliza as liguagens QUEL ("Query Language"), baseada em calculo relacional, e EQUEL ("Embedded Quel"), camposta pela linguagem C com comandos QUEL embutidos.

### **IV.l.2.1** - **A Estrutura de Processos do INGRES**

Um processo no UNIX é um espaço de endereçamento (o tamanho varia de 64 K até 128 K conforme a maquina) o qual associado com um "user-id" e a uma unidade de trabalho que o gerenciador UNIX manipula. Um processo pode ter subprocessos, consequentemente um processo pai pode ser a **raiz** de uma subarvore de processos. Um processo pode pedir que o UNIX execute um arquivo em um processo descendente. **0s** processos se comunicam usando uma facilidade de ccununicacão entre processos chamada de "pipe", que são uma forma de comunicação numa só direção.

Quando um comando UNIX chama o PNGRES, é criada uma estrutura com quatro processos (figura IV.3). Esta arquitetura modular foi uma forma engenhosa de contornar a limitacão imposta pelo computador **PDP-11/78** no qual o sistema foi desenvolvido. Nas versões comerciais mais recentes do INGRES esta arquitetura modular foi substituída por uma arquitetura monolítica mais eficiente.

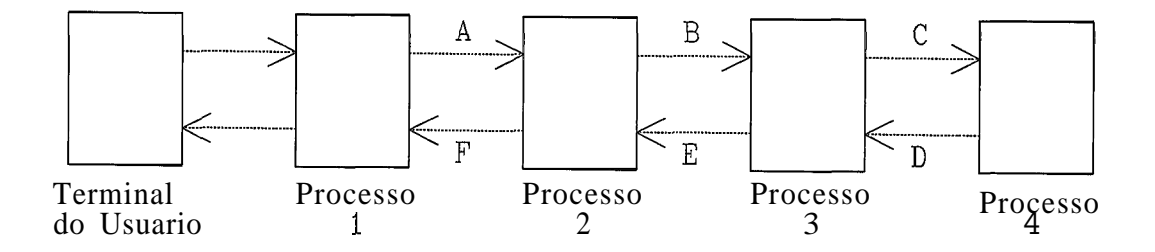

Figura IV.3 - **A** estrutura de processos do INGRES.

O processo 1 é um monitor interativo de terminal e permite **ao** usuário formular, imprimir, editar e executar conjuntos de comandos INGRES. Ele mantém uma área de trabalho com a qual o usuário interage. O conteúdo da área **de** trabalho & passado para o processo 2 ("pipe" **A)** como um conjunto de caracteres ASCII quando a execução é desejada.

O processo 2 contém um analisador léxico, um analisador sintático, rotinas de modificação de consultas para controle de integridade, e controle de concorrência. Quando o processo **2** termina ele passa o " string " de " tokens " resultante para o processo **3** através do "pipe" B.

O processo **3** aceita a " string " de " tokens " e contem rotinas de execução para os comandos RETRIEVE, REPLACE, DELETE e APPEND. Todos os comandos de alteracão do banco de dados são reformulados para um comando RETRIEVE com o objetivo de isolar as tuplas a serem alteradas. Todas as tuplas a serem alteradas são copiadas para um arquivo especial que é enviado para o processo 4.

0 processo 4 possui um processador de atualização postergada, utilitarios, rotinas de alteração do banco de dados, rotinas para criar e destruir arquivos, etc.

Mensagens de erros são enviadas de volta ao processo 1 através dos " pipes " D, E e F, que por sua vez retorna ao usuário. Se o comando for um RETRIEVE com nenhum resultado de relacSo especificado, o processo **3** retorna as tuplas quali7icadas num formato estilizado diretamente para o dispositivo de saída padrão do processo I.

Se o INGRES for chamado pelo pré-compilador EQUEL, é criada a mesma estrutura de processos **já** descrita. O programa EQUEL *e* convertido num programa C com instruções QUEL convertidas num código C apropriado e chama o INGRES. O programa C resultante é então compilado pelo compilador C normal, produzindo um módulo executável. Além disso, quando um programa EQUEL está executando, o módulo executável produzido pelo compilador C é usado como o processo "frontend" no lugar do monitor interativo de terminal (figura **IV.4).** 

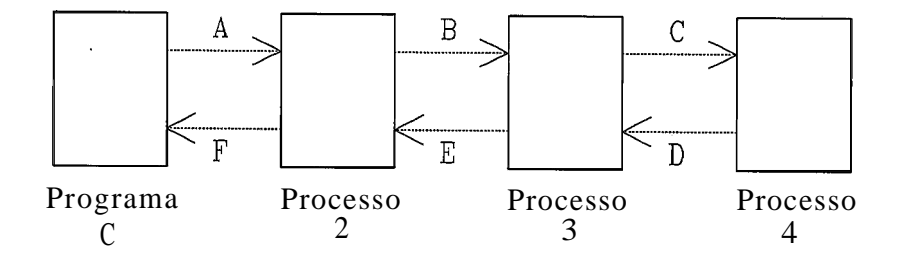

Figura **IV.4** - A estrutura de processos com EQUEL.

IV.l.2.2 - Arquivos

O sistema INGRES pode ser chamado de duas maneiras: Primeiro, ele pode ser diretamente chamado pelo UNIX através da execução do comando INGRES nome-do-banco-dedados; segundo, ele pode ser chamado através da execucão de um programa escrito usando o pré-compilador EQUEL.

O UNIX suporta um sistema de arquivo estruturado em árvore. Cada arquivo é um diretório (contendo referências para arquivos descendentes no sistema de arquivo) ou um arquivo de dados (representações tabulares das relações do banco de dados). Cada arquivo é fisicamente dividido em blocos de 512 bytes (páginas). Em resposta a um pedido de leitura, o UNIX move uma ou mais páginas da memória secundaria para o conjunto de "buffers" do UNIX e então responde ao usuário a cadeia de bytes desejada. Se a mesma página for referenciada novamente (pelo mesmo ou por outro usuário) enquanto permanece no conjunto de "buffers", não haver2 operaç8es de I/Q.

O conjunto de "bufferç" do sistema UNIX obedece ao algaritmo de subçtituicão LRU ("least recently used"). Assim, todo o arquivo do sistema e manuseado como um grande armarenamento virtual.

Os projetistas do INGRES acreditam que um sistema de banco de dados deve aparecer como um programa do UNIX. De outro modo, o sistema poderia operar fora do padrão UNIX e se tornar menos portável. Além disso, os projetistas acreditam que o UNIX deve gerenciar os "bu4fers" do sistema para o conjunto de programas em execucão. **Em** consequência disso, o INGRES não contem facilidades para fazer seu próprio gerenciamento de memória.

107

## $IV.1.2.3 - Transacäo$

No projeto do INGRES existiam cinco escolhas disponiveis para definição de transação como atômica de trabalho: básicas unidade

- **a)** alguma coisa menor que um comando INGRES;
- b) um comando INGRES;
- L) uma coleção de comandos INGRES sem intervenção de código **C i**
- d) Uma colecão de comandos INGRES com código C mas sem chamadas do siçtema;
- *e)* um programa EQUEL arbitrário.

Se a opção **a)** fosse escolhida, INGRES não poderia garantir que dois comandos de atualização executando concorrentemente tivessem o mesmo resultado como se fossem executados sequencialmente numa coleção de processos INGREÇ.

**<sup>A</sup>**opçzo **c)** poderia ser obtida com uma simples estensão dos algoritmos e poderia ser implementada se assim fosse necessirio.

Para suportar a opção d) a complexidade do sistema aumentaria muito para o que é percebido pelos projetistas como sendo **uma** pequena generalizacão.

**<sup>A</sup>**opção **e)** é na opinião dos projetistas do INGRES como sendo impossível de ser suportada.

Assim sendo, os projetistas do INGRES escolheram a opção b), um comando INGRES como transação.

### $IV.1.2.4 - Diário$

 $0$  processo  $3$  transforma todas as operações de atualiracão (REPLACE, UPDATE e DELETE) em um comando **RETRIEVE** para isolar as tuplas a serem modificadas e as grava em um arquivo temporário. Este arquivo e passado para o processo 4 para que este execute as alteracões solicitadas e altere as indices secundários que forem necessários. O conjunto de arquivos temporários forma um arquivo diário, que contem informações sobre todas as transações executadas.

**IV.l.2.5** - Copias do Banco de Dados

O administrador do banco de dadas chamado no **INGRES** de "superuser", pode copiar o banco de dados para fita através do esquema **de** "backup" do UNIX.

# **IV.1.2.6** - Pontos de Verificacão

No INGRES o administrador do banco de dados ("supersuser") é o único que pode fazer um ponto de verificação. Nesta operação, ele copia o banco de dados para fita, r quando for necessário voltar ao último ponto de verificacão do sistema, ele volta ao estado em que o banco **de** dados estava quando foi tirada sua última cápia.

**IU.1.2.7** - Falhas

No INGRCS dificilmente ocorrerão falhas de transacão porque os processos 2 e 3 verificam a existência de prublemas que podem causar este tipo de falha, não permitindo, neste caso, que seja criado o arquivo temporário. Se um usuário quiser cancelar uma transacão,

ele simplesmente aperta uma tecla específica. Se o arquivo temporário ainda não começou a ser executado pelo processo 4, **ele** seus destruido. Se o arquivo **já** começou a ser executado, deve ser totalmente reexecutado para verificar **se** foram feitas todas as alteracúes e carrigí-las se necessário.

Quando ocorre alguma falha do sistema que exija reconstrução, *e* acionado o comando RESTORE. Só o administrador do banco de dados pode utilizar este comando. O arquivo temporário de alterações será tratado como no caso do usuário interrompeu a execucão de **uma** transacão.

Se após uma falha do sistema o catálogo se encontrar inconsistente, é usado um algorítmo que percorre o catálogo procurando as inconsitências e tomando ações apropriadas rara restaurá-lo.

**Cm** caso de falhas de dispositivos, o administrador do banco de dados possui uma cópia do banco de dados em fita e o arquivo temporário **IIV.1.2.4)** do INGRES com as alterações feitas, podendo obter com isso um estado consistente do banco de dados.

### **IV.1.2.8** - Controle de Concorrência

Existe no processo 2 um módulo encarregado da gerência dos bloqueios das transações que bloqueia as relações fisicamente. O processo 3 não pode iniciar sua execução sem sue antes todos os recursos necessários estejam bloqueados. Com isso, "deadlocks" são evitados. Existe uma lista de bloqueios na qual é inserida uma tupla para cada bloqueio sclicitado. **Toda** a lista e bloqueada fisicamente e e verificado se existe conflito entre os bloqueios. Se existir, O processado^ **de** concorrência espera um tempo determinado e então tenta bloquear a relação novamente. Se não existir, todos os bloqueios já estão inseridos. Os bloqueios são matidos pelo processador de concorrência ate este receber uma mensagem de fim atraves do "pipe" E.

IV.2 - Banco de Dados Orientados a Objetos e seus Sub-Sistemas de Reconstrucão.

Nesta seção, antes de descrevermos as três propostas de sistemas de banco de dados orientados a objetos (SBDOOs), achamos que seria importante fazer uma breve introducão **sobre** essa área emergente para que as pessoas que ainda não tiveram oportunidade de estudar o assunto possam se localizar no contexto. Assim, primeiro abordamos o paradigma da **orientação a objetos em** sistemas de banco de dados e depois descrevemos três propostas de sistemas de banco de dados orientados a objetos.

*4* import ante salientarmos sue o material encontrado sobre as propostas dos ÇBDOOs se preocupam muito mais com as características dos modelos do que com detalhes de implementação. Assim sendo, o estuda sobre gerência de Iransacão, controle de concorrência e reconstrucão *6*  bastante limitado. Porém, pode-se compor uma idéia de como *e* assuntos estão sendo tratados nesses tipos de sistemas.

**IV.2.1** - Sistemas de Banco de Dados Orientados a Objetos

Segundo Dittrich em **(DITTRICH L986),** Sistemas de Banca **de** Dados Orientados a Objetos (SBDOOs) devem fornecer um modelo de dados capaz de representar uma entidade do munda real, exatamente através de um objeto no banco de dados, **al&m** de permitir a definicão de operadores apropriados para explorar a sua estrutura. Isto deve ser independente da complexidade e da estrutura da entidade na munda real.

**SBDOOs** devem fornecer acesso compartilhado aos dados num ambiente multiusuário, incorporando todas as facilidades usuais de banco de dados como controle de concorrência, recuperação, autorização e funções de gerência do sistema.

Segundo Heiler em (HEILER 1987), a aplicação do paradigma da orientação a objetos a sistemas de banco de dados oferece vários benefícios, entre eles temos:

- **a)** Em um banco de dados orientado a objetos é utilizado um único modelo de representação. Tanto o mapeamento entre o modelo mental do usuário e o modelo externo do **sistema,** quanto **o** mapeamento entre os modelos externo e interno do próprio sistema são simplificados através do modelo comum.
- L) Nos bancos de dados orientados a objetos encontra-se normalmente uma interface uniforme para os objetos e as operações disponiveis em cada nível de detalhe. Com isto & possível aumentar-se a capacidade de troca e de compartilhamento de informações entre usuários. Fica também mais fácil a interacão entre diferentes ferrament as.
- **t) Em** um banco de dados orientado a objetos a representarião e implementacão dos objetoç é ocultada através de um mecanismo de abstração que fornece uma visão externa destes e de suas operações. No caso particular dos ubjetos complexoti, normalmente e fornecida uma visão do objeto em termos de suas caracterksticas agregadas e ucul tada a sua estrutura interna em termos de seus componentes. Assim, objetos complexos são representados **e** manipulados de forma mais natural aos usuarios (manipulacão direta do objeto).
- **d) A** integracão entre o programa de aplicação e o sistema de gerência de banco de dados durante a manipulação de objetos complexos também e simplificado, o envio de uma mensagem é suficiente para executar o equivalente a um

conjunto de consultas ja que, como consequência desta mensagem, outras podem ser automaticamente disparadas e executadas.

- e) A habilidade de se descrever objetos en multiplos níveis de abstração permite a decomposição de um problema em sub-problemas independentes e menores, nos quais podem ser suprimidos detalhes de níveis inferiores e de implementação. Isto tende a facilitar a modelagem dos objetos e a simplificar a sua manutenção no banco de dados.
- \$1 **A** possibilidade de se definir as características dos tipos de objetos e a heranca destas definições pelos seus subtipos leva a uma economia de especificacão, reduz a complexidade do banco de dados e garante a sua Integridade.
- **92** Outra importante aquisic\$io obtida com a incorpora~ão do paradigma da orientacão a objetos aos sistemas de banco **de** dados é a flexibilidade, que pode ser percebida em funcão da capacidade de:
	- 9.11 adicão de novas classes de objetus e opera~ões;
	- **9.2)** modifica~ão das representações físicas dos objetos sem causar impactos nas operações sue os acessam (independência física);
	- g.32 modificação da implementação das operações **sem** afetar as aplicacões que as utilizam.

Ainda segundo Heiler em **(HEILER 1987),** algumas raracteristicas do paradigma da orientacão a objetos devem ser respeitadas num sistema gerenciador de objetos, entre **elas** podemos citar:

113

- **a)** Objetos existem e podem ser identificados univocamente independente de suas representações ou qualquer de seus atributos.
- b) Classes de objetos encapsulam a definição do objeto com suas propriedades, restrições e operações. Conceitos como hierarquia de generalização e herança de tipos provêem semântica adicional para a organização de classes de objetos. Somente operações definidas para o tipo podem ser aplicadas para instâncias do tipo.
- **L)** Objetos e operacões sobre eles podem ser expressos independentemente da representação da objeto ou da implementação da operação.
- d) Todas as operacões podem ser invocadas de uma maneira uniforme, independente da operação ou do objeto no qual a operacão esta sendo aplicada. Passagem de mensagens tem sido vista como parte integrante da abordagem orientada a objeto, mas os mecanismos de chamadas de procedimentos de linguagem de programação tradicionais também podem ser usados.
- **IU.2.2**  Descricão de Três Propostas de Sistemas de Banco de Dados Orientados a Objetos e de seus Sub-Sistemas de Reconstrução.

Nesta seção são apresentadas as principais características de três propostas de sistemas de bancos de dados orientadas a objetos: CACTIS, GemStone e POSTGRES. A escolha dessas três propostas foi proposital, pois cada uma delas & um exemplo de uma estratégia diferente para implementação de um SBDOO. O CACTIS e proveniente de um modelo semântico, o GemStone é uma extensão de uma linguagem de programacão orientada a objetos e o POSTGRES *e*  uma extensão de um sistema de banco de dados relacional.

**<sup>A</sup>**descrição das três propostas foram adaptadas dos trabalhos de Blum, Goncalves e Rossato (BLUM 1988) e de Goncalves **e** Mattoso IGONCALVES **1988),** que são frutos das cadeiras de Túpicos Especiais em Ambientes de Desenvolvimento de Software e de Banco de Dados Não Covencionais realizadas ao longo de **1988** na COPPE/Sistemas.

### **IV.2.2.1** - **CACTIS**

D CACTIS (HUDÇON **2986,** HUDSDH **IPE7,** HUDÇON **i988** e KING **19871,** Coi desenvolvido na Universidade do Colorado, e seu modelo e visto como uma colecão de objetos da mesma forma que **O** modelo do ÇrnallTalk. Possui um modelo semântico de dados onde relacionamentos são usados para construir agregações ou objetos complexos. Pode ser utilizado para aplicações de Engenharia de Software em estações de trabalho Sun. O sistema opera, atualmente, com um armazenamento centralirado de dados. Entretanto, são suportados acessos concorrentes por múltiplos usuários.

### **IU.2.2.1.1** - Modelo de Dados

Um banco de dados CACTIS é visto como uma coleção de objetos, de forma semelhante ao SmallTalk. Cada objeto tem a **5i** associado **um** grupo de valores de dados, chamados atributos, que são determinados pelo seu tipo. O tipo do **~bjetu** pode ser estabelecido estat ica ou dinamicamente.

CACTIS possui um modelo semântico de dados onde relacionamentos são usados para construir agregações ou objetos complexos. Para formar objetos de níveis mais altos, ou objetos abstratos, os objetos do banco de dados podem ser- conectados recursivamente por tipificação ou por relacionamentos diretos. Segundo Hudsan em **(HUDÇON i7881** o modelo de dados do CACTIS e um mecanismo natural para especificar o conjunto de dados necessários a um ambiente de engenharia de software.

**IV.2.2.1.2** - Linguagem de Definicão e Manipulacão de Dados

**<sup>A</sup>**linguagem de dados do **CACTTS** permite que funcões de 'derivacão sejam construídas usando todos os operadores aritmeticos e lógicos da linguagem **C.** Podem também ser usados diversos construtores condicionais e interativos.

Uma linguagem formal de manipulação de dados não foi ainda apresentada. **CACTIS** provê uma serie de primitivas de manipulacão de dadas que podem ser usadas para construir uma 'linguagem. Estas primitivas incluem:

a) criacão e remocão de instâncias de dados;

**b)** estabelecimento e quebra de relacionamentos entre instâncias;

**C)** rrcuperaçzo *e* movimentação de valores de atributos

**IV.2.2.1.3** - Gerência **de** Dados

Em **CACTIS,** sempre que um bloco do disco é lido para a memória, todos os processos que são associados com alguma instância armazenada no bloco são promovidos a uma fila especial de alta prioridade. Um esquema "hashing" e usado para indexar os processos pendentes pelas instâncias que contêm um atributo associado a eles.

Quando novos processos são escalonados, primeiro e verificado se a instãncia associada ao processo já esta na memória. Se já estiver, ele e escalonado na fila de alta prioridade. Desde que possam ser executados sem acesso adicional a disco, processos na fila de alta prioridade têm sempre prioridade sobre outros processos.

Para promover a localização de referências de dados, estes são mantidos em "clusters", que são baseados em padrzes de utilizacão. Um contador *e* mantido com o número total de veres que cada instância é acessada no banco de dados, **r** com o número de vezes em que se cruza um relacionamento entre instâncias no processa de avaliação de atributos. **8** banco de dados é reorganizado periodicamente baseado nestas informações.

Uma vez que todos os processos na memória tenham sido executados, *e* preciso que se escolha o próximo a ser executado. Os processos escolhidos são aqueles que causam o menor número de acessos a disco. Para tanto, são mantidas informaçães históricas sobre o comportamento passado. Assim, o banco de dados se torna auto- adaptável, permitindo que mudanças na sua estrutura sejam o reflexo das medias das mudancas escalonadas

#### IV.2.2.1.4 <sup>-</sup> Gerência de **Transacões**, Controle de Concorrência e Recuperação

Devido à natureza complexa dos dados encontrados neste banco de dados, o sistema de banco de dados deve suportar formas não usuais de transações, além de suportar transações longas e complexas.

As transações longas precisam de mecanismos de restrição mais flexíveis e poderosos. Restricões podem estar amarradas **A** finalização de uma transacão ou ao "checkpoint" de um grupo de módulos. Para conseguir controle e precisão sobre as transacões longas e interativas, restriçÕes podem ser forcadas ou validadas continuamente.

**0** banco de dados **CACTIS** é projetado para ser usado de uma maneira exploratória (HUDSON 1986), assim, ele precisa de mecanismos **de** retorno e recuperacão.

O ponto chave das func6es de retorno e recuperacão no CACTXS é sue todas as mudancas para dados derivados ocorrem ramo resultado do processo de avaliacão automática **de**  at ributos. Este processo é invocado sempre que atributos intrínsicos são alterados. O valor antigo de um atributo pode ser recuperado a fim de se reverter os efeitos de uma alteracão.

O mesmo processo de avaliacão de atributos e usado para informações deduzidas. Pode-se desfazer as deduções quando recuperação e retorno são realizadas. Por isso, o sistema mantém o valor antigo de qualquer atributo alterado.

Retorno e recuperacão usam os mesmos mecanismos do processo de atualizacão. O sistema de banco de dados precisa apenas manter uma série de valores antigos e a localização das mudancas, com um conjunto de marcadores que delimitem as fronteiras da transação. Quando uma transação falha e o usuário explicitamente requisita uma operação de "undo", o sistema restaura o estado do banco de dados ao seu estado anterior a partir dos valores antigos que foram sal vos.

O controle de concorrência no CACTIS é feito através da técnica de "time-stamping".

### **IV.2.2.2** - **GEMSTONE**

0 GEMSTONE (COPELAND 2984, MAIER 1985, MAIER 1986a, MAIER 1986b, PURDY 1987, STEXN 1987) foi desenvolvido no Oregon Graduate Center. É um sistema que encapsula uma variedade de idéias das áreas de representação de conhecimento orientada a objetos, programação não procedural e modelagem de dados temporais. Possui uma linguagem chamada OPAL baseada na SmallTalk, e três tipos de interfaces. Pode ser utilizado a partir de computadores do Cipo IBM **PC** conectados em rede a um DEC **UAX.** 

118

**IU.2.2.2.1** - **Modelo de Dados** 

**0 modelo de dados do Gemstone baseia-se no modelo de objetos do SmallTalk, em lugar de ter como base um dos tradicionais modelos orientados a reqistros (COPELAND 1984)** .

**D modelo de dados Gemstone (ESDM) permite que as aplicacÕes gerenciem informacões não tradicionais como documentos, figuras e sons. O modelo foi projetado para permitir modelar diretamente objetos complexos e relacionamentos.** 

**O modelo captura explicitamente a história dos estados do banco de dados como parte do modelo de dados, e suporta conbultas que acessem estados passados. Isto e obtido através da não remocão de objetos do banco de dados, sendo estes ali mantidos de forma histdrica.** 

Os três principais conceitos do modelo de objetos são: **ubjeto, mensagem e classe.** 

**Um objeto** *6* **uma memória privativa que possui uma interface pública. Esta memória** é **estruturada como uma lista de variGveis de instância cujos valores são referencias a outros objetos.** 

Objetos comunicam-se entre si através da passagem de **mensagens. O conjunto de mensagens que um objeto entende e consegue respondeu descreve o seu comportamento, e chamado de protocolo. Cada objeto responde a uma mensagem executando um metodo escrito na linguagem OPAL.** 

**Os objetos que compartilham os mesmos formatos e métodos são grupados numa classe e chamados de instâncias da classe. Classes são arrumadas segundo uma hierarquia, onde**  cada subclasse herda a estrutura e o comportamento de suas superclasses. Quando uma mensagem é recebida por um objeto este consulta sua classe e suas superclasses para localizar o método adequado para a execução. Também é possível representar - se ob jetos compostos sue são formados pela agregação de outros objetos.

O modelo e ainda capaz de capturar diretamente relacionamentos do tipo muitos-para-muitos (N:M), coleções e sequências.

**IV.2.2.2.2** - Linguagem de Definição e Manipulação de Dados

A linguagem utilizada no Gemstone e chamada OPAL. Sua sintaxe e semântica são semelhantes as da linguagem SmallTalk (PURDY **1987).** 

Segunda Maier em (MAIER **1985),** a escolha de uma linguagem com base no SmallTalk deve-se muito ao fato deste possuir uma base de literatura e divulgação **já**  est abelecida, reduzindo assim o seu custo de desenvolvimento e divulgação.

OPAL é uma linguagem de banco de dados orientada a  $objectos$  que é usada para definição e manipulação de dados, e para computação em geral. Oferece facilidades para criação de tipos abstratos de dados flexíveis e para encapsulamento de dados e operacões através de mensagens.

Foram adicionados a linguagem OPAL classes e métodos primitivos para fornecer controle de transações, sugestões de armazenamento e requisições de replicação de dados.

**IV.2.2.2.3** - Gerência **de** Dados

Todos os objetos no sistema residem num espaço de objetos em disco que é dividido em repositórios. Um repositório representa uma partição do espaço de objetos e **e** implementado, sobre o sistema operacional considerado, como um arquivo de acesso direto em disco.

Repositórios são divididos em regiões disjuntas chamadas de segmentos, com propósitos de controle de autorização e de concorrência.

O gerenciador de objetos GOS ("GEMSTONE Object Server"), envolve vários Gem Process e um Stone Process **(MAIER**  iP86a). O Stone corresponde & memória de objetos e o Gem à máquina virtual. Stone fornece:

a) gerência de armazenamento secundário;

- b) autorizacão e controle de concorrênciaj
- c) suporte a transações e recuperação;
- d) suporte a acesso associat ivoj
- c) gerência das estações de trabalho para sessões at ivas.

**IV.2.2.2.4** - Gergncia de Transacões, Controle de Concorrência e Recuperação

**0** controle de transações em GemStone usa uma abordagem na qual é dada prioridade às transações de leitura sobre as **transações** de **leitura/gravação** (MAIER 1985). O sistema supõe que as transações de leitura sejam mais frequentes do sue **a5 de** leitura/gravacão.

Os repositórios podem ser replicados no disco para evitar falhas. **A** replicacão foi escolhida, **em** detrimento dos tradicionais arquivos diário de transações, por ser mais viave1 para implementar dentre das restrições do gerenciador de armazenamento do GemStone.

Como os dados de um banco de dados GemStone são compartilhados por multiplos usuarios, o sistema deve possibilitar acessos concorrentes **(MAIER** 19863). Cada usuário deve poder ver uma versão consistente do banco de dados, mesmo que outros usuários o estejam utilizando simultaneamente.

Usuários podem fazer modificações no banco de dados sue não devem permanecer neste. Para tanto, GemStone suporta múltiplas estações de trabalho, nas quais as modificações propostas para o banco de dados podem ser então eliminadas ou a este agregadas. O sistema deve portanto gerenciar os vários espacos.

**<sup>A</sup>**granularidade do controle de cancorrGncia é a nível de segmentas. Isto *e* justificado pelo fato de que o controle sobre objetos individuais poderia prejudicar o desempenho do sistema.

Stone Fornrce **a** cada sessão de usuario uma area de trabalho que contem uma cópia da tabela de objetos, derivada da **Mltima** versão da tabela de sbjetos chamada "shared table" (MAIER 1986a). Quando uma sessão modifica um objeto, uma nova cópia daquele objeto e criada, ficando Inacessível para outras sessões. A cópia da tabela de objetos é então atualizada.

Foi escolhido um esquema de controle de concorrência no qual conflitos de acesso são verificados em tempo de "commit", prevenindo-se assim a ocorrência de "deadlocks".

Para cada transacão, em tempo de "commit", Stone verifica conflitos com transações de leitura/gravação e gravação/gravação desde o começo da transacão. Se não existir qualquer conflito, é permitido à transação efetuar as alterações desejadas.

Gm o esquema escolhido, certifica-se que transações de leitura nunca conflitem com outras transacões. Assim, apenas as transações de gravação podem conflitar com outras .

**Em GemStone, a** recuperação de falhas **não** requer grandes mecanismos adicionais sobre os que existem para o controle de concorr@ncia.

R unidade de recuperação é a transação. Mudanças feitas por transações compromissadas são mantidas, enquanto que mudanças ainda não compromissadas são perdidas.

Um vez que versões compartilhadas do banco de dados nunca são regravadas, não é preciso muito esforço no sentido de levar o banco de dados para um estado consistente. A única preocupação que se deve ter e a ocorrência de falhas no processador enquanto uma nova raiz do banco **de** dados estiver sendo gravada.

Para suportar esta eventualidade, são mantidas duas **cápias** da raiz, que ficam residentes em um lugar especifico. **A** restauracão de um banco de dados a um estado consistente, apás uma falha, consiste simplesmente da verificação destas duas páginas. Se estiverem diferentes, a que for determinada como não corrompida é copiada para cima da outra. O trabalho real de recuperacão é a "coleta de lixo". Nesta são removidas os detritos das transações que não foram completadas até a ocorrência da falha.

Como precaucão contra falhas dos dispositivos de armazenamento, foi introduzida uma estrutura chamada repositório. O repositório é a a unidade de armarenamento e também unidade de replicacão. ParticÕes dos segmentos dos repositórios e todos os objetos dos segmentos são armazenados no repositório do segmento.

Uma instância de repositório pode responder a uma mensagem do tipo " replicar " que significa que duas cópias do repositório devem ser mantidas, usualmente em diferentes dispositivos externos. As cópias têm conhecimento umas sobre as outras, e se uma falhar a outra permanece disponível.

IU.2.2.3 - POSTGREÇ

**8** POSTGRES (ROWE 1986, ROWE 1987, STONEBREAKER 1984, STONEBREAKER 1986a, STONEBREAKER 1986b e STONEBREAKER 1987) foi desrnvolvido na Universidader de Berkeley. **E** uma extensão orientada a objetos do sistema relaciona1 INGRES Isecão **IU.I.2).** Possui uma linguagem de consulta chamada Postquel, e suporta objetos complexos através de tipos abstratos de dados e procedimentos. Suporta bancas de dados ativos atraves de gatilhos, alertas e inferências. **<sup>A</sup>** extensibilidade é permitida através de novos tipos de dados, operadores, métodos de acesso e um mecanismo de recuperação simplificado.

### IU.2.2.3.1 - Modelo de **Dadas**

O modelo do POSTGRES suporta a gerência de objetos através de uma extensão do modelo relacional, oferecendo para tal duas facilidades: tipos abstratos de dados e prucedimentos como tipos de dados (ROWE 1987).

O banco de dados é composto de relações que contém tuplas. Uma relação tem atributos de tipos fixos, que representam propriedades das entidades e dos relacionamentos, e uma chave primaria. **A** chave primária e uma sequência de atributos da relacão que juntos identificam univocamente cada tupla. Tuplas precisam ter um valor para todas os atributos sue pertençam a sua chave.

Heranças de dados podem ser especificadas. Atributos podem ser definidos em cada relação ou herdados da definição de outras relacões.

Uma relação herda os atributos de seu pai a menos que estes sejam sobrepostos na sua definição. Podem ser herdados atributos de vários pais (herança múltipla).

Em POSTGRES são suportadas versões de relações. Atualizações en uma versão não modificam a relação envolvida. Atuaiizaq6es na relação envolvida são visíveis através de suas versões desde que o valor seja também modificado nestas.

No modelo de dados do POSTGRES e provida uma coleção de tipos atâmicos e estruturados. **Há** tipos pré-definidos e o usuário pode estender o sistema adicionando novos tipos. Para tanto podem ser usados tipos abstratos de dados e novos operadores sobre os novos tipos.

O modelo para heranca de procedimentos e quase idêntico à herança de métodos em linguagens de programação orientada a objetos. **A** heranca de procedimentos usa a hierarquia e as regras de heranca de dados. Cada relação tem a si associada uma lista de precedência de herança que é usada para resolver conflitos.

**IV.2.2.3.2** - Linguagem de Definicão e Manipulacão de Dados

A linguagem de **consulta** du Pustgres *6* uma extensão da linguagem QUEL, chamada POSTQUEL (ROWE **19871,** (STONEBREAKER 198ha1, (STONEBREAKER **9986b).** 

Embora as estruturas básicas da linguagem POSTQUEL sejam bem similares às da QUEL, com as varias extensões feitas pretende-se suportar:

- **a)** objetos complexos;
- b) tipos de dados e métodos de acesso definidos pelo usuário;
- **C)** dados temporais;
- d) alertas, gatilhos e regras

POÇTQUEL provê também um conjunto de operadores de comparação e um construtor de relações que pode ser usado para especificar consultas complexas.

**<sup>A</sup>**linguagem POSTQUEL trabalha com três níveis de hierarquia de memória que são: memória principal, secundária (disco magnético) e terciaria (disco ótico). Dados correntes são armazenados na memória secundaria e dados históricos na memória terciaria. Entretanto, os dados são consultados pelos usuários sem que estes saibam onde estão armazenados.

POSTQUEL permite ainda atualizações de versões e a criação de uma versão a partir de uma relação ou de uma imagem instantânea.

**IV.2.2.3.3** - Gerência de Dados

Quando uma relação é criada, um arquivo é alocado para **manter** os registros da relacão. Estes não precisam ter um tamanho limitado. O administrador de armazenamento *e*  preparado para processar registros que vão alem das fronteiras dos blocos de disco. Isso é feito por alocação contigua de registros e ligacão por listas encadeadas.

Inicialmente, Postgres usa arquivos convencionais providos pelo sistema operacional UNIX. Entretanto, se o espaço em arquivos terminar, Postgres estende o arquivo por paginas de tamanho múltiplo de 8 Kbytes.

Se o usuário desejar que os registros de uma relação sejam concentrados ("cluster") em um determinado campo, ele declara sua intencão indicando o campo apropriado.

O banco de dados é parcialmente armazenado em disco magnético e parcialmente en disco ótico. Os dados do disco magnético incluem todos os indices secundários e tuplas, utilizando o sistema de arquivo padrão do UNIX com uma relacão pur arquivo recente (Última versão) do banco de dados. **0** disco dtico é reservado como um arquivo de armarenamento contendo tuplas históricas e é organizado como um grande repositório com tuplas de várias relações misturadas.

# IU.2.2.3.4 Gerência de Transações, Controle de Concorrência e Recuperação

O sistema Postgres suporta quatro modos de atualização: cópia local, atualização direta, atualização deferida e atualização de objeto.

Nu modo de cópia local uma cópia do objeto é feita em memória cachê. Atualizações para o objeto não são propagadas para o banco de dadus e atualizações por outros processos em outras cópias não são propagadas para a cópia local. Neste modo de atualização, mudanças são válidas somente para a sessão corrente.

No modo de atualizacão direta, cada atualiracão para o objeto *e* propagada imediatamente para o banco de dados. **Em**  outras palavras, atualizando uma variável de instância num objeto causa a execução de uma operação de atualização sobre a relação que representa instâncias do objeto. Para estas atualizacões é usado um modelo convencional de

controle de transações num banco de dados. Bloqueios para gravação são aceitos quando consultas de atualização são executadas e são tirados quando estas são encerradas.

No modo de atualização deferida salva-se as atualizacões de objetos antes que o sistema, em tempo de execução, peca explicitamente que estas sejam propagados para o banco de dados. Um modelo de transações convencional é usado para especificar limites de atualizações. Uma operacão de inicio de transação pode ser executada por um objeto específica. Subsequentes acessos a variáveis indicarão bloqueios apropriados de leitura e **qrava~Sa,** para assegurar atomicidade e recuperabilidade de transações. Uma transação é compromlssaaa quando uma opera~ão de fim de transação *e*  executada sobre o objeto.

O Último modo de atualizacão suportado pelo sistema e a atualização de objeto. Este modo trata todos os acessos **para** o ohjrto como uma transacão simples. Um bloqueio de "intenção-de-gravação" & aceito sobre um objeto quando ele 4 recuperado a primeira vez do banco de dados. Outros processos podem ler o objeto, mas não podem atualizá-lo.

Neste modo de atualizacão, atualizacões de objetos são propagadas para o banca de dados quando o objeto e liberado da memória cachê. Assim, reduz-se o nível de concorrência porque todo objeto é bloqueado enquanto estiver **na memoria** tache de ubjetus.

Quando um processo recupera um objeto, um "alertador" do banco de dados é estabelecido sobre o objeto. Este " alertador" notificara ao processo quando o objeto for atualizado par outro processo.

Quando o " alertador " *4* disparado par outro processa, a processo que estabeleceu o " alertador " é notificado. O valor retornado pelo "alertador" para o processo que o estabeleceu & o valor atualizado do objeto.

O Postgres usa um esquema de controle de concorrência baseado na ordenacão de selos temporais ("time-stamping") e uma política de bloqueio de duas Fases que é implementado na tabela de bloqueios da memória principal.

Postgres contém uma relação TIME na qual é guardado o instante em que cada transacão foi encerrada. Cada relação em um banco de dados Postgres & "etiquetada" (identificada) no momento que **e** criada.

Existe um problema na implementacão de hierarquias de objetos em sistemas de banco de dados relacionais, o tempo necessário para acessá-lo. Isto é devido ao fato de que consultas são executadas para buscar e atualizar objetos que encontram-se decompostos e armazenados em várias relacões. Estas reIacÕes precisam ser reunidas ("join") para implementar a recuperacão.

São utilizadas três estratégias para acelerar o tempo de busca: "caching", pré-computação e pre-busca ("prefetching") .

Processos de aplicação guardam na memória cachê os objetos obtidos do banco de dados. Um objeto indexado *e*  mantido na membria principal para permitir que o sistema, em tempo de execucão, determine rapidamente se um objeto referenciado está na memória cachê ou não. Cada entrada no índice contem as tuplas relacionadas com os objetos e os seus enderecos na memória.

IU.3 - **Bancos** de Dados Distribuídos

Um banco de dados distribuido (BERNSTEIN 1987), (CASANOVA 1985), (CERI 1984), (DATE 1988), (IBM 1988) e **(KORTH** 1989>, é uma colecão de dados distribuídos por vários computadores interligados em rede. Cada computador (nó da rede) tem capacidade de processamento autônoma e pode tratar aplicacães locais. Cada computador também participa na execução de pelo menos uma aplicação global que exige acesso a dados localizados em mais de um comput ador da rede.

O objetivo principal de um banco de dados distribuído **(BDD)** e fornecer o que normalmente se denomina por transparência de localização. A transparência de localização significa que os usuários e os programas de usuários não deveriam precisar saber onde (isto e, en que nó) qualquer item particular de dados esta localizado. &o invés disso, todas essas informações de localização devem ser mantidas pelo sistema como parte de seu catálogo, e todas as solicitacões de dados, por usuários, deveriam ser interpretadas pela sistema de acordo com aquela informação.

Outro conceito importante em BDD é a replicacão de dados. **A** replicação de dados significa que determinado objeto de dados lógicos pode possuir diversos representantes armazenados, em diferentes nos. **A** vantagem de tal disposicão é possibilitar uma melhoria tanto na desempenho como na disponibilidade: as **operações** podem operar com réplicas locais, ao invés de terem de se comunicar com nós remotos, e um certo objeto de dados permanece disponível para processamento, desde que pelo menos uma réplica esteja disponível, isto e, desde que pelo menos um nó que detenha uma cópia daquele objeto esteja acessível. Naturalmente existem desvantagens também: a atualização de um objeto requer que ela seja propagada para todas as cópias existentes em todos os nós, e obviamente exige mais espago de armazenamento e atividade de **I/O.** 

A transparência de localização e a replicação, indicam que (Idealmente) o sistema distribuído deve Parecer-se com um sistema centralizado para o usuário. O usuário deverá raciocionar somente em termos de objetos de dados lógicos, e não se preocupar cõm onde ou quantas vezes esses objetos são fisicamente armazenados.

Entre as razões para se usar um **BDD** podemos citar:

### a) Organizacionais

O empreendimento a que o banco de dados serve muitas vezes é logicamente distribuído tdivisõrs, departamentos, projetas, etc. **1** e provavelmente, será fisicamente distribuido também (fábricas, armazens, escritórios, etc.). Assim, um BDD descreve e suporta mais naturalmente a sua estrutura organizacional.

# h) Fronômicas

Dç investimentos necessários em processamento de dados ("software" e "hardware") são menores e mais bem utilizados. **A** principal razão e o compartilhamento de recursos.

### c) Capacidade

Expansões constantes das aplicacões numa organizacão excedem rapidamente a capacidade de um Unico processador. Como o custo de varias máquinas menores e da comunicação entre elas tem decrescido nos Últimos anos, isso as torna competitivas em relação as máquinas de grande porte.

### d) Crescimento

**i2** rnuito inaiç fácil adicionar novos processadores (n6s) num sistemas distribuido do que trocar um sistema centralizado por outro maior. O impacto do crescimento num sistema distribuído e bem menor.

**ei** Autonomia

**<sup>A</sup>**distribuicão do sistema permite que grupos individuais, dentro da empresa, exercitem o controle local sobre seus próprios dados, com responsabilidade local; tornando-os menos dependentes de outros centros de processamento de dados. Ao mesmo tempo, a distribuicão permite que esses grupos locais acessem dados em outras localizações, quando necessário.

### f) Disponibilidade

**BDDs,** especialmente empregando replicacão de dados, são usados para obter alta disponibilidade. Nesses ambientes, o impacto de uma falha na maquina, ou numa ligação entre máquinas, é reduzido. Com replicação de dados e programas, sistemas agem como "backups" entre si durante períodos de manutenção ou falhas.

### **SI)** Custo e Perfarmance

A distribuicão pode reduzir custos de comunicacão e tempo de resposta, colocando os dados e a capacidade de processamento próximo a seu ponto normal de utilização (a maioria das acessos é 'local). Também deve ser levado **em** conta o alto grau de paralelisma real existente.

Com esta visão de BDD abordaremos agora o tópico de interesse neste trabalho.

IV.3.1 - Gerenciamento de Transações

132
A finalidade basica de qualquer sistema de banco de dados é executar transações. No entanto, a noção de transação requer definição cuidadosa no ambiente distribuído porquê pode envolver a execução de código em múltiplos nós do sistema. Segundo Gray em (GRAY **i?%@),**  iransação é uma unidade de recuperação (unidade lógica de trabalho), e o agente é a execução do processo por conta de alguma transação em particular, de algum nó em especial (isto e, um representante daquela transação, naquele no). O inicio da transação faz com que o agente comece a executar em algum nó. A medida que esse agente executa, isso pode fazer com que outros agentes comecem a executar em outros nos, e assim por diante.

Ceri em (CERI 1984), assume que cada nó (processador local) tem seu gerenciador de transacão local, o qual *6*  capar de implementar transações lacais. Com isso, pode-se aproveitar as técnicas e as sistemas existentes que implementam transações não distribuídas.

O problema de recuperacão em sistemas distribuídos é um pouco mais delicado. Em cada nó existe um gerenciador de transações local que utiliza as mesmas técnicas de reconstru~ão local descritas anteriormente (seção **111.63. São** ut **i1** izados t ambem gerenciadores de **t** ransacão distribuidas que rara exist irem necessitam que os gerenciadores de transação local sejam aptos a:

a) assegurar a atomicidade de uma transacão;

**b)** gravar alguns registros em memória estável em nome do gerenciador de transaçãa distribuida (necessidade de gravar novos tipos de registros no diário que devem sobreviver a falhas).

Num sistema de gerenciamento de **BDDj** o problema da indivisiblidade da transação é especial, porque uma Única transação pode envolver a execução de código em múltiplos nós e tratar com atualizações em múltiplos nós. Exatamente

como em sistemas de gerenciamento de banco de dados tradicionais, a transação é e continua sendo a unidade de execução, ou seja, a unidade de trabalho. Por causa disto, transações fornecem integridade ao banco de dados. Os problemas de recuperação em ambientes de BDD são discutidos a seguir.

IV.3.2 Falhas num Sistema Distribuído

**Um sistema** distribuido consiste de dois tipos de componentes: nos, que processam informações, e elos de comunicação, que transmitem informações entre os nós. Um sistema distribuido é comumente representado por um grafo onde os nodulos são nos e os arcos não direcionados são elos de comunicacão bidirecionais (figura **IV.5).** 

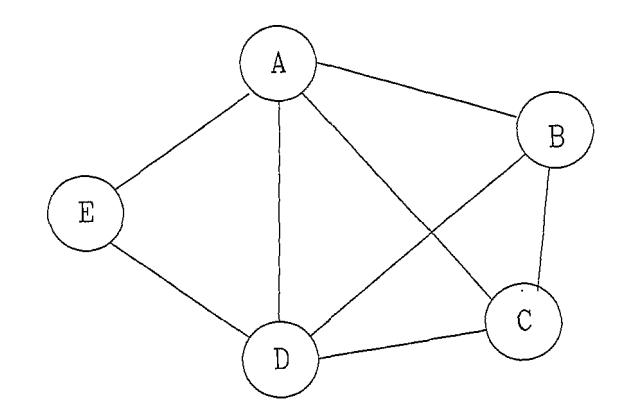

Figura IV.5. Exemplo de uma rede.

Se assumirmos que este grafo é conectado, significa dizer que existe um caminho de cada no para outro. Assim, cada dois nos podem se comunicar diretamente através da ligação entre eles, ou indiretamente através de uma cadeia de ligaçães. A combinação de "harduare" e "software" responsável por mover mensagens entre nós e chamada de "rede". **Cm** (KORTH **4989)** e **(CERI i9841** pademos encontrar mais informações sobre topologia de rede.

**TU.3.2.1** Falhas em **N6s** 

Mesmo se cada nó estiver funcionando apropriadamente ou tiver falhado, diferentes nós podem estar em diferentes **estados.** Uma falha parcial e uma situacão onde alguns nos estão operacionais enquanto outros não. Um falha total acorre suando todas os nós não estão operacionais.

 $\acute{\text{e}}$  complicado tratar falhas parciais. Isto porque os nós operacionaiç podem estar incertos sobre o estado doç nós que falharam. Como podemos ver, nós operacionais podem se tornar obitruidos, incapazes de compromissar ou abortar transaçEes, ate que tal incerteza seja resolvida. Um ubjetivo importante no projeto de protocolos de comprometimento atômico e minimizar o efeito da falha de un no sobre a habilidade de outros nos continuarem o ~rocessament o.

## IU.3.2.2 Falhas de Comunicação

Elos de comunicação também são objetos de falhas. Tais falhas podem impedir processos em diferentes nos de se çomunicarem. Uma variedade de falhas de comunicacão são possíveis, entre elas:

- **a)** uma mensagem pode ser corrompida por causa de ruidos **na ligação;**
- **b)** uma ligacão pode funcionar mal temporariamente, causando a perda completa da mensagem, ou;
- c) uma ligação pode ser interrompida por um tempo, causando a perda da mensagem enviada.

Corrupção na mensagem pode ser suportada através do uso de código de detecção de erros, e pela retransmissão da mensagem na qual o receptador detectou um erro. Perda de mensagens ocasionadas por falhas de ligacões temporárias podem ser suportadas pela retransmissão da mensagem perdida. A probabilidade de perda de mensagens ocasionadas por interrupção (quebra) na ligação pode também ser resolvida por reenvio de mensagens.

Infelizmente, mesmo com um reenvio automático de mensagens, uma combinacão de falhas de ligação com falhas no nó pode inutilizar a comunicação entre nós. Isto pode acontecer se todos os caminhos entre dois nos contém um no com falha ou uma ligação interrompida. Este fenômeno é chamado de "partição na rede".

Assim que os nós se recuperarem e as ligações forem reparadas, a comunicação entre os nós é reestabelecida permitindo a troca de mensagens.

Pode-se reduzir a probabilidade de ocorrer uma partição de rede projetando-se uma rede altamente conectada, isto é, uma rede onde a falha de alguns nós e ligações não interrompa todos os caminhos entre qualquer par de nós. Entretanto, fazer uma rede altamente conectada requer o uso de mais componentes significando maiores custos. Alem **disso,** a topolosia da rede *e* frequentemente restringida por outros fatores, como geografia ou meio de comunicação. Assim, a habilidade de se evitar partições é limitada.

**IV.3.2.3** Detectando Falhas por "Timeouts"

Para se detectar que um nó não pode se comunicar com outro, usualmente se usa o "timeout". Um no A envia uma mensagem para o nó **B** e espera uma resposta com um periodo de tempo pré-determinado, chamado de período de "timeout". Se a resposta chega, claramente **A** e B podem çe comunicar. Se o período pré-determinado termina e A ainda não recebeu a resposta, **A** conclui que não pode se comunicar com B.

Se o período de tempo é subestimado, o no pode pensar que não pode se comunicar com o outro quando, de fato, ele pode. Tais erros são chamados de " falhas de timeout".

### **IU.** 3.3 Comprometimento **At** 6mico

Toda vez que a execução de uma transacão envolver mais de um banco de dados local, o **SGBD** distribuído deve assegurar que a finalizacão da transação é consistente. Isto significa que ou todos os nós **se** comprometem ou todos eles abortam as efeitos da transacão.

Para facilitar, é assumido que para cada transação distribuida T, existe um processo em cada nó onde T é executado. Este processo realiza o protocolo de comprometimento at6mico para T. O processo no "nó casa" (o n6 que originou a transacão) de T e chamado de coordenador **e** . Os processos restantes são os participantes de T. Os participantes sabem o nome do coordenador, mas não necessariamente sabem um do outro.

O que normalmente ocorre é assumir que cada nó contém um diário de transacães distribuídas (diário **TD)** onde coordenadores e participantes naquele nó podem gravar informações sobre transações distribuídas. O diário TD deve ser armazenado em memória estável, porque seu conteúdo deve sobreviver a falhas no nó. Na pratica o diário TD pode ser parte do diário do gerenciador de dados do **nó.** 

Aproximadamente falando, um protocolo de comprometimento at6mico **(PCA)** é um algoritmo para o coordenador e participantes tal que todos eles comprometem ou abortam a transaçzo. Cada processo **deve** votar: **Sim** ou Não, podendo alcancar exatamente uma da duas decisões: Compromissar ou Abortar. 0 PCA é um algoritmo para os processos alcançarem decisões tais como:

- CA1: Todos os processos que alcançarem uma decisão alcançam a mesma.
- CA2: Um processo não pode reverter sua decisão depois de atingi-la.
- CA3: A decisão de compromissar pode somente ser alcancada se todos os processos votarem SIM.
- CA4: **Se** não existirem falhas e todos os processos votarem Sim, então a decisão será de Compromissar.
- CA5: Considerando qualquer execucão contendo somente falhas que o algorítmo e projetado para tolerar. **<sup>A</sup>**qualquer ponta nesta execucão, se todas a5 falhas existentes são reparadas e nenhuma nova Falha ocorre por um tempo suficientemente longo, então todos os processos eventualmente alcançarão uma decisão.

## **IV.3.3.1** Protocolo de Comprometimento em Duas Fases (2PC)

**<sup>U</sup>**mais simples e mais popular PCA e **ci** protocaiu de comprometimento em duas fases **(2PC).** Assumindo que não ocorra falhas, ele funciona aproximadamente assim:

- a) O coordenador envia uma mensagem de pedido de voto para todos os participantes.
- **b)** Quando o participante recebe o pedido de voto, ele responde enviando ao coordenador uma mensagem contendo seu voto: Sim ou Não. Se o participante votar Não, ele decide Abortar e parar.
- c) O coordenador coleta as mensagens de votos de todos os participantes. Se todas elas forem Sim e o coordenador

também votar Sim, então o coordenador decide Comprometer e envia uma mensagem de Comprometimento para todos **os**  participantes. Caso contrario, o coordenador decide Abortar e envia uma mensagem de Aborto para todos os participantes que votaram Sim. Em ambos os casos, o coordenador então pára.

d> Cada participante que votou Sim espera por uma mensagem de Comprometimento ou Aborto do coordenador. Quando ele recebe esta mensagem, ele decide de acordo com ela e pira.

**As** duas fases deste protocolo **t2PC)** são a fase de voto **a)** e b) e a fase de decisão c) e d). O período de incerteza dos participantes começa quando eles enviam um ÇIM para o coordenador (passo **"b")** e termina quando eles recebem um Comprometimento ou Aborto (passo "d"). O coordenador não tem periodo de incerteza uma vez que ele decide assim que **cle** vota (com o conhecimento, naturalmente, dos votos dos participantes) .

importante enfatizar que enquanto os participantes estão esperando pela decisão do coordenador, eles não tem permissão para o comprometimento ou para o aborto de uma transacão unilateralmente. Neste estado, todo o controle local sobre os recursos seguros pela transacão estão submetidos ao coordenador do comprometimento em duas fases.

Para este protocolo satisfazer a condição CA5, deve-se fornecer um "timeout" conveniente às acões para cada passo do protocolo no qual um processo esta esperando por uma mensagem. Alem disso, deve - se indicar qual a informação a ser mantida no diário **TD** e como usa - la na recuperacão. A seguir, o segundo requisito da condição CA5 (recuperação) será melhor explicado, uma vez que faz parte diretamente do assunto deste trabalho.

**A** integridade de cada banco de dados envolvido num processamento de transação *e* garantida através do processo de comprometimento em duas fases. Como sabemos, os estados alcançados pelos participantes e pelo coordenador são gravadas em diirios. **Se** nenhuma informação do diário for perdida, o protocolo de comprometimento em duas fases e capaz de garantir a integridade da unidade de trabalho através de qualquer falha que possa acontecer durante seu ~rocessamen t o.

## IV.3.4 Reconstrução

Para relembrar seu estado na hora da -Falha, cada processo deve manter alguma informação no diário TD do seu no que sobrevive a falhas. Naturalmente, cada processo tem acesso somente ao seu diário TD local. Assumindo-se que o protocolo de terminação cooperativa e usado, abaixo e mostrada como a diário TD é gerenciado.

- **a)** Quando o coordenador envia uma mensagem de pedido de voto, ele grava um registro início-2PC no diário TD. Este registro contém os identificadores dos participantes e pode ser gravado antes ou depois do envio da mensagem.
- **<sup>G</sup><sup>1</sup>**Se um participante vota Sim, ele grava um registro SIM no diário TD, antes de enviar o SIM para o coordenador. Este registro contem o nome do coordenador e a lista dos outros participantes (que e fornecida pelo coordenador na mensagem de pedido de voto). Se o participante vota Não, ele grava um registro de aborto ou anteç ou depois do participante enviar Não para o coordenador.
- t)Antes do coordenador enviar a mensagem de Comprometimento para os participantes, ele grava um registro de comprometimento no diário TD.
- d) Quando o coordenador envia uma mensagem de Aborto para os participantes, ele grava um registro de **aborto no**

diário TD. O registro pode ser gravado antes ou depois do envio da mensagem.

**e)** Depois de receber a mensagem de Comprometimento (ou Aborto>, um participante grava um registro de Comprometimento (ou Aborto) no diario TD.

A gravação de um registro de comprometimento ou aborto no diário TD e o ato pelo qual o processo decide o comprometimento ou aborto.

Quando um no S recupera – se de uma falha, o destino de uma transação distribuida executando em S pode ser determinado examinando-se seu diário TD:

- **a)** Se o diário TD contem **um** registro de início-2PC, então **5** foi o hospedeiro do coordenador. Se ele também tiver um resistro de comprometimento ou aborto, então o coordenador decidiu antes da falha. Se nenhum dos dois registros e encontrado, o coordenador pode agora unilateralmente decidir pelo Aborto inserindo um registro de aborto no diário TD. Para este trabalho, é crucial que o coordenador primeiro inclua o registro de comprometimento no diário TD e depois envie a mensagem de Compromet iment o.
- **b)** Se **u**  diario **TD** nao contem um registro de inicio-2PC, então casos para considerar: hospedeiro de um participante. Existem três
	- **b.l)**  O diário TD contem um registro de comprometimento ou aborto. Então o participante alcancou sua decisão antes da falha.
	- **b.2)**  O diário TD não contem um registro Sim. Então ou o participante falhou antes de votar ou votou Não (mas não gravou um registro de aborto antes da falha. Esta e a

141

causa de se gravar o registro Sim antes de enviá - lo). Ele pode portanto abortar unilateralmente através da inserção de um registro de aborto no diário TD.

**b.3)** O diário TD contem um registro Sim mas nenhum registro de comprometimento ou aborto. Então O participante Calhou enquanto estava no período da incerteza. Ele pode tentar alcancar uma decisão usando o protocolo de terminação. Relembramos que u registro **Sim** incluiu o nome do caordenador e dos participantes, que são necessários para o protocolo de terminacão.

Para evitar confusão de registros de diferentes transações, os registros de "início-2PC", "sim", " comprometimento", e "aborto" devem conter o nome da transação à que eles se referem.

Outro ponto importante é fazer o recolhimento de lixo no diário TD para tirar **a5** informac6es desnecessárias. Existem dois principias básicos considerando este recolhimento de  $1$  i x o :

- RLI: Um nó não pode apagar registros de uma transação T do seu diário TD até que pelo menos seu gerenciador de recuperação tenha processado a operacão de comprometimento ou aborto.
- RL2: Pelo menos um nó não deve apagar os registros da transacão T do seu diario TD até que este **n6**  tenha recebido mensagens indicando que a operação de comprometimento ou aborto tenha sido processada por todos os outros n6s onde **T** foi executado .

RL1 declara que um nó envolvido na execução de T não pode se esquecer de T antes que seus efeitos naquele nó tenham sido realizados. RL2 diz que algum nó envolvido na execucão de **T** deve lembrar do destino de T até que aquele ná saiba que os efeitos de T foram realizados em todos os nós. Se Isto não for verdade e um nó recuperar-se de uma falha e encontrar-se na dúvida sobre o destino de T, poderá nunca ser capaz de saber o que decidir sobre T, violando CA3.

# IU.3.5 Impasses ("deadlocks") em Bancos de **Dados**  Distribuidos

**0** tratamento de " deadlocks " em SBDDs e muito semelhante ao caso centralizado (secão 111.3.3.41. Os algoritmos de prevenção e detecção existentes para os sistemas centralizados podem ser usados em sistemas distribuidos, desde que algumas modificações sejam feitas.

A prevenção de impasse pode resultar em algumas esperas desnecessarias e repetidas. Alem disso, algumas das técnicas de **prevenção** de " deadlocks" podem exigir mais locais sendo envolvidos na execução de **uma** transação, do que de outro modo.

Se "deadlocks" forem permitidos contando com a estratégia de detecção de " deadlocks", o principal problema em um sistema distribuido é decidir como manter o grafo de espera. Diversas técnicas existem na literatura para tratar deste assunto, geralmente elas exigem que cada local mantenha um grafo de espera local. 0s nás do grafo correspondem a todas as transações (tanto local como não local) que estão correntemente retendo ou requisitando qualquer dos itens daquele local. Por exemplo, na Figura IV.6, temos um sistema consistindo em dois locais, cada um mantendo seu grafo de espera. As transaç6es T2 e **T3**  aparecem em ambos os grafos, indicando que as transações são itens de requisição em ambos os locais

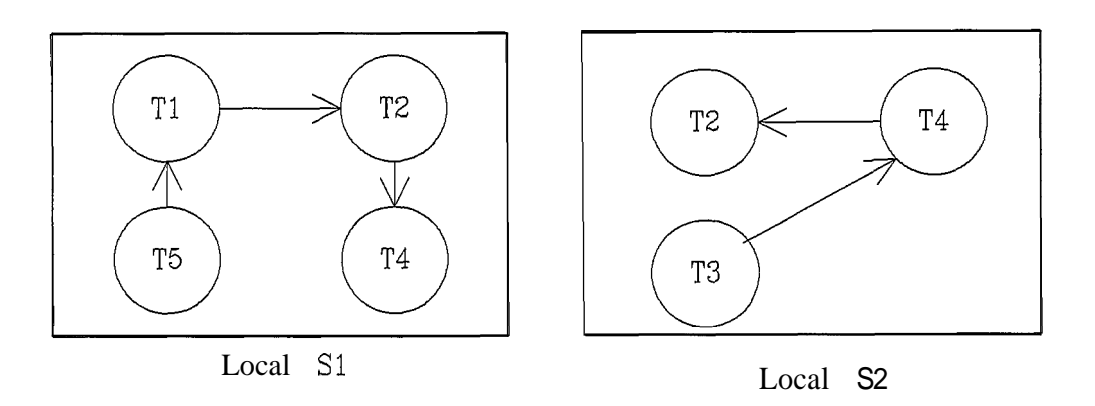

Figura IV.6 - Grafos de espera local.

Estes grafoç de espera local são construidos de maneira usual para locais e itens de dados. Quando uma transaçao Ti no local **Si** precisa de um recurso retido pela transacão Tj no local 52, uma mensagem de requisição e enviada por Ti para **o** local **52. k** aresta Ti **---1 T9** é então inserida no grafo de espera local de **Si.** 

É claro que se algum grafo de espera local possui um ciclo acorre **um** "deadlock". Por outro lado, o fato de não haver ciclos em qualquer um dos locais dos grafos de espera não significa que não hajam "deadlocks", pois a união dos grafos de espera local pode conter um ciclo (figura **IV.7).** 

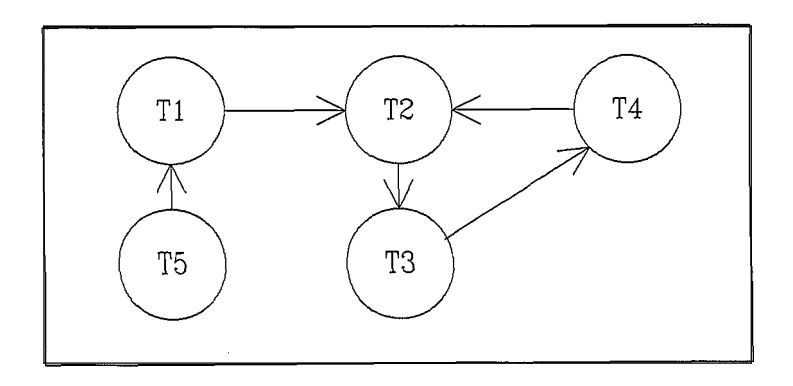

Figura **IV.7** - Grafo da espera global.

Em **(KORTH 1989) são** apresentados vários métodos para organizar o grafo de espera em srstemas distribuidos.

IV.3.6 "Timestamping"

A idéia central no esquema de "timestamping" é sue a cada transacão é dado um unico "timestamp", que é usado para decidir a ordem de sequência das transações. Para generalizar o esquema centralizado para um esquema distribuido, deve-se desenvolver um esquema geral de "timestamps" Únicos. Uma ver que isto seja feito, o protocolo prévio pode ser dirntamente aplicado ao meio não rep 1 icado.

A questão básica e que cada local deve gerar um único " timestamp " local usando ou um contador lógico ou um relógio local. O "timestamp" Único é obtido pela concatenação do " timestamp " local unico com o identificador de local, o qual precisa ser Único (Figura **IV.8). A** ordem de concatena~ão é importante. **Q** identificador de local é usado na última posição significativa, para assegurar que o "timestamp" gerado em um local que não seja sempre maior do sue aqueles gerados em outro local.

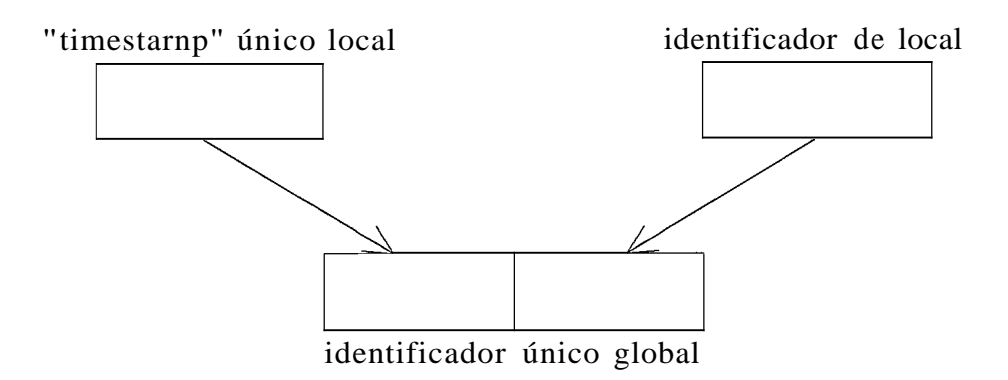

Figura **IV.8** - Geração do " timestamp " unico

**<sup>A</sup>**vantagem desta abordagem é que nenhum bloqueio é feito e portanto, "deadlocks" não ocorrem. Com isso, os Custos de comunicação de bloqueios e detecção de "deadlocks" são evitados .

Para Date em (DATE 1?88), **hs** algum sentimento de que as técnicas baseadas em "timestamping" possam ser mais apropriadas para resolver problemas de concorrência e recuperacão nos sistemas distribuídos. **E** possivel também, que tais técnicas tornem-se mais amplamente utilizadas num futuro próximo. Contudo, mesmo que isso aconteça, a5 tecnicas de bloqueio continuarão a ser importantes para os sistemas centralizados e também para os processadores locais individuais dentro de um sistema distribuido.

## **CAPÍTULO V**

# **PROPOSTA DE UM SU8-SISTEMA DE RECONÇTRUCZO PARA Q**  . **SGBD COPPEREL-PC**

Neste capitulo descrevemos uma proposta de implementação de um sub - sistema de reconstrucão para o **SGBD COPPEREL-PC.**  No entanto, para uma melhor compreensão da proposta é cssencial que descrevamos, mesmo que sucintamente, os nódulos componentes do sistema **COPPEREL-PC** mais importantes **e** a **sua** arqustetura. Maiores informações a respeito deste assunto podem ser encontradas em **(MATTOSO** 1985a1, **(MATTOSO**  1983b1, **(MATTOSO** 19871, **(PALERMO** 1985) e **(ZAKIMI** 19821.

## **V.** I - **A** Arquitetura do COPPEREL-PC

Esta seção será extraída quase que inteiramente do trabalho de Mattoso **(MATTOSO f987).** Isto porquê o referido trabalho e a mais completa e atual fonte de referência sobre **CI** sistema **COPPEREL.** 

Mattoso nos mostra o sistema **COPPEREL** (figura V.ll como sendo a **composição** de três modulos principais indepmdenk **es** :

- BSTRAP <sup>-</sup> responsável pela inicialização e configuração do **SGBD (MATTOÇO** i985a);
- **SUPCSQ** responsável pela administração do banco de dados **(MATTOSO** 1995b)j

**COPPEREL** - é o SGBD propriamente dito.

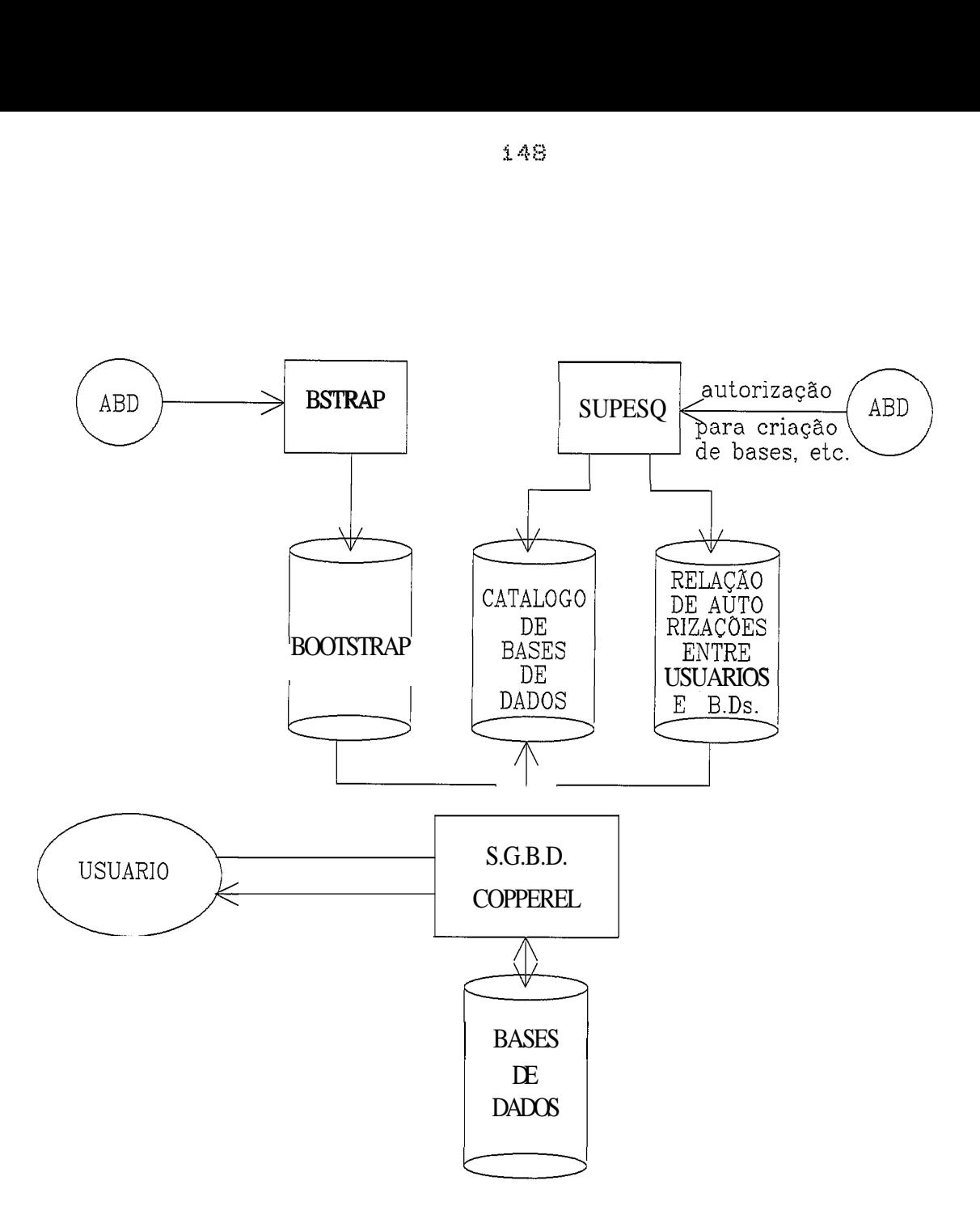

**Figura V.9** - **0 sistema COPPEREL** 

## **V.i.1** - **O Componente BSTRAP**

**O compunente BSTRAP** 4 **responsavei pela geracão do arquivo "booist rap" que contem as informações que descrevem a represenkação dos dados no nível conceitual, ou seja, o esquema IMATTOW 1985a). Este componente calcula os endereços e aloca o espaço físico das tabelas do esquema e dos seus respectivos índices.** 

E através do arquivo "bootstrap" que a base de dados é confiyurada, sendo carregada com as relações do esquema se autodescrevendo. **As** tabelas do esquema só podem ser alteradas pelo práprio sistema, embora como consequência de comandos do usuário.

#### **V.1.2** - O Componente SUPESQ

**O** componente **SUPESQ** tem como objet ivo gerar o superesquema do COPPEREL, composto por duas tabelas: **TAB-BASE-**DADOS (TBD) E TAB-USUARIO-BASE (TUB), que descrevem as bases gerenciadas pelo sistema formando o chamado " super esquema " . Essas duas tabelas, **TBD** e **TUB,** se diferenciam das demais relações do esquema por não serem especificas de uma unica **base** de dados e por isso não se materializarem nas bases de dados, residindo em arquivos distintos conforme a figura V.1. A tabela **TAB-USUARIO-BASE** relaciona usuários com as base de dados as quais têm acesso. **A TAB-BASES-DADOS**  descreve as base de dados cadastradas. Essas duas tabelas controlam a criacão, abertura e fechamento das bases de dados e sua manutenção **E** responsabilidade do administrador do banco de dados **(ARDI.** Mais informações sobre o companente **SUPESQ e** sobre a5 tabelas do super - esquema **(TBD**  e **TUB>** podem ser encontradas em **(MATTOSO i985bI.** 

**V.1.3** - O Componente SGBD COPPEREL

**<sup>O</sup>**componente **SGBD COPPEREL, em** seu nivel mais alto, pode ser visto conforme o diagrama do projeto modular do SGBD (figura V.2) encontrado em **(MATTOSO 1987).** Porém, os módulos mostrados na figura são na verdade compostos de outros mbdulos mais básicos.

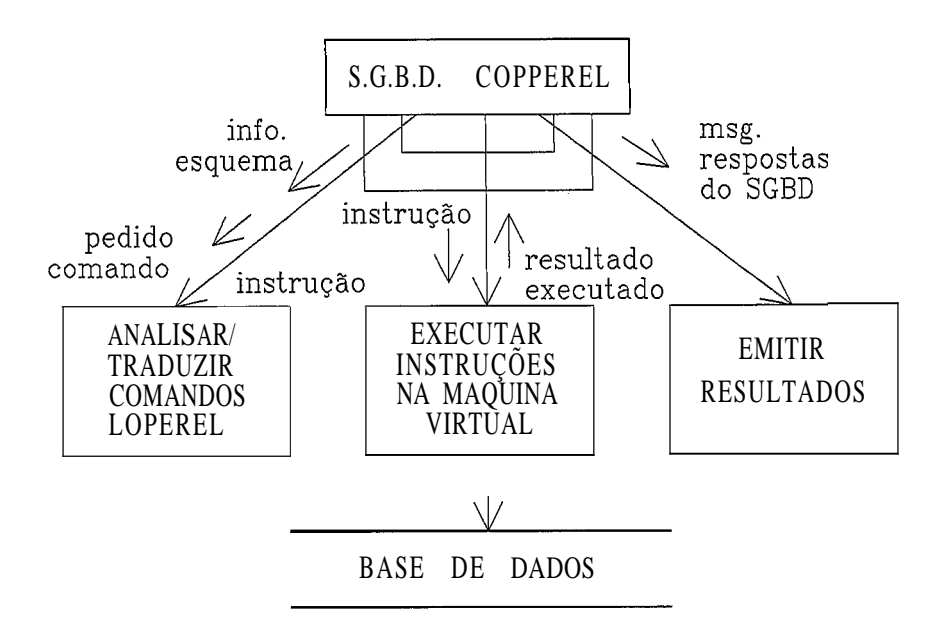

Figura V.2 - Projefa modular do SGBD COPPEREL.

O módulo principal gerencia a interação do usuário com o banco de dados. O SGBD pede comandos ao usuário que os envia linha a linha para o "analisador/tradutor". <sup>O</sup> analisador gera, para cada comando, instruções em código intermediário a serem executadas na máquina virtual COPPEREL. 0s resultados destas instruções seráo utilizadas pelo analisador manipulando informações do esquema conceitual (laço mais interno) ou exibidos ao usuário através do módulo de emissão de resultados, como resposta ao comando submetido pelo usuário. Em seguida o controle volta ao modulo principal que novamente pede comandos ao usuário (laço mais externo).

O detalhamento dos módulos máquina virtual COPPEREL e analisador/tradutor podem ser encontrados no trabalho de Mattusu **(MATTOSO 11987)** nos capítulos **I11** e **IV**  respect ivament e.

**U.l.4** - Níveis de **~epresentacão** 

O sistema COPPEREL tem três níveis de representação de dados: o nível conceitual, o nível externo e o nível **lai** t erno .

No nivel conceitual temos registros COPPEREL, que em conjunto compõem uma "relação" da base de dados. Uma relação da base de dados, é aquela que possui uma existência independente, ao contrario do que ocorre com uma " vista", que é derivada de outras relações da base. Existe um esquema conceitual para cada base de dados gerenciada pelo COPPEREL. As relações desses esquemas são criadas automaticamente pelo sistema quando o usuário cria uma nova base de dados, já contendo suas próprias descrições. O usuário pode consultar qualquer uma dessas relações desde que autorizado para isso, mas não atualiza diretamente nenhuma delas (secão V.l.1).

No nivel externo o usuário tabalha com relacões que tanto podem ser "vistas" quanto relações da base. Uma vista no sistema COPPEREL é uma relação cuja existência depende de outras relações que podem ser vistas ou relações da base.

No nível interno todas as relações da base são representadas em um único arquivo físico chamado de base de dados nas figuras V.I e V.2. Um registro da base de dados pode conter uma ou mais tuplas de uma ou mais relações da base. Uma relação pode ter indices sobre todos as seus atributos e eles também são armazenados no arquivo que contem **as** relacões da base.

#### **U.l.4.1** - **A** Base de Dados COPPEREL

Uma base de dados equivale a um único arquivo físico em disco do ponto de vista do sistema operacional. **A** maquina COPPEREL divide esse arquivo logicamente, de modo a conter as relações (do esquema e do usuário), índices criados **cobre essas relações, área de trabalho e listas de ordenações sobre relações.** A figura  $V.3$  mostra **em linhas gerais a estrutura interna de uma base de dados.** 

 $\left| \text{INICOK} \right|$  ITIPBS  $\left| \underset{\triangle}{\cong} \underset{\triangle}{\cong}$ -------------TAB. ENTIDADES ----------**ESQUEMA** HNDICE SOBRE NOME - ENTIDADE -----TAB-ATRIBUTOS  $\blacktriangleright$  $\blacktriangle$ -IND. NOME - ATRIBUTO  $\cdots$  $\blacktriangleleft$ ---IND. NOME  $-$  ENTIDADE-.-.-,  $\vert$ TAB. -------.-., ------------------ RELACÃO DO USUARIO . . . . . . . . . . . . . . IND. SOBRE ATR.DA RELAÇÃO <sup>1</sup> Area de Dados<br>do Usuário VARIAVEL DO USUARIO I TAMANHO I PONT. P/ SEGUINTE  $\blacksquare$  DISPONIVEL IVARIAVEL I VARIAVEL 1 RELAÇÃO DO USUARIO INDICE SOBRE ATR. RELACA TAMANHO PON SEGUINTE **PONT. P/ SEGUINTE | | 4 DISPONIVEL** VARIAVEL I VARIAVEL II TAMANHO  $\ddot{\cdot}$ --- AREA DE TRABALHO ---Area de Trabalho<br>do COPPEREL  $\ddot{\cdot}$ 

**Figura V.3** - **Estrutura fisica da base de dadas COPPEREL.** 

Tanto o tamanho do registro da base de dados, quanto o numero de registros desse arquivo são parametrizados e rodem ser definidos no momento da criação da base de dados.

**O** primeiro registro deste arquivo contem características da base de dados que ele representa.

### **V.1.4.2** - **A** Mem6ria de Paginasão

Para melhor aproveitamento da memória principal, o sist ema possui **um** método próprio de paginação, que controla a alocação/liberação de " buffers" internos, cada **um** contendo uma ou mais tuplas. **O** criterio para escolha de " buffers " a serem substituídos *e* baseado em caracteristicas de localidade e sequencialidade da tuplas acessadas, o que garante um gasto mínimo de tempo de paginação. As páginas que sofrem alterações na área de "buffers" são marcadas, de modo que quando forem substituídas no processo de paginação possam ser reescritas na base de dados ou simplesmente ignoradas, conforme estejam marcadas ou não. Cada pagina lógica do sistema equivale a um registro físico no arquivo definido para a base. A área de paginação e utilizada inclusive pelas tuplas **da5** relaçEes do esquema, visto que são tratadas da mesma forma sue as do usuário.

**<sup>A</sup>**estratégia de subst ituicão de paginas adotou uma política semelhante a NRU ("not recently used"), ou seja, a página a ser retirada da memória deve ser a que menos vem sendo usada ultimamente. Para implementar a política de NRU, foi adotado uma espécie de rodizio entre as páginas dos "buffers" e a tabela de mapeamento passa a ser também uma tabela de envelhecimento que indica através da posição da pagina na tabela se ela tem sido usada recentemente ou não.

Quando uma página *e* referenciada e não se encontra na memória, ela e copiada para um "buffer" livre e entra na

154

primeira posicão da tabela de envelhecimento, sendo as páginas que ocupavam a tabela anteriormente, deslocadas para baixo de uma posição.

Quando a tabela está cheia, o algoritmo verifica se a página que esta no "buffer" da Última posicão da tabela foi alterada ou não. Se foi alterada, essa pagina é reescrita no disco, caso contrário esse "buffer" **e** considerado livre, recebe a página desejada e essa entrada na tabela é copiada para a primeira posição, sendo feito o deslocamento adequado.

Para evitar que as paginas que vem sendo referenciadas cum frequência, mas que **já** estão na memória, cheguem a Última posição da tabela e portanto sejam retiradas da memória, o algoritmo avança a pagina de uma posição na tabela de envelhecimento sempre que a página é referenciada.

Existe ainda um meio de influir nessa política e alterar a localização que a pagina recebe no seu referenciamento. A primitiva que faz a gerência dos "buffers", possui um parâmetro de entrada que impõe a posição da tabela onde a página deve "envelhecer".

**ne** acordo com a filosofia de modularidade e portabilidade do COPPEREL, o número de "buffers" da memória de paginação pode ser fixado na instalação do sistema, assim como o tamanho máximo de uma base de dados, o tamanho de uma página, a cardinalidade máxima de cada relação do esquema e o limite do espaco na base de dados reservado para o esquema conceitual e para relacões do usuário.

**U.2** - **Visao** Geral da Proposta

O primeiro capítulo deste trabalho aponta como principal fator de motivação para a realização do mesmo o fato do COPPEREL-PC ainda não possuir dois importantes conceitos para SGBDs. O conceito de transação como unidade lógica de trabalho ou unidade de consitência, no sentido em que deve transformar a base de dados de um estado consistente inicial para um novo estado consistente; e o conceito de reconstrução, ou seja, procedimentos de recuperação de falhas sue assegurem a consistência dos dados e a integridade do banco de dados.

Antes de falarmos da proposta em sí, e necessario relembrarmos de algumas características do sistema em questão. O COPPEREL-PC é um sistema mono - usuário com um esquema de **propagação NÃO ATôMICA (seção III.5.4)**, onde a propagação indivisível de um conjunto de paginas não é permitida. Sua estratégia de substituição, ROUBAR, permite que pãginas modificadas pertencentes a uma transacão não encerrada sejam escritas e/ou propagadas a qualquer tempo (secão 111.5.4). **O** sistema possui ainda um critério de manusear buffers de FORÇAR, onde todas as páginas modificadas são escritas e/ou propagadas durante o proceçsamento de fim de transação (seção III.5.4).

**0** canceiio de transação será implementado conforme havia sido estipulado Cmas não implementado) na linguagem LDPEREL. Na proposta, uma transação inicia com uma operacão **de** ABRIR BASE DE DADOÇ nome - d a - base ou de CRIAR BASE DE DADOS nome-da-base e termina com uma operação de FECHAR BASE DE DADOS ÇSEM ATUALIZARI. Todo e qualquer comando que esteja dentro deste bloco pertence a essa trasação. A extensão [SEM ATUALIZARI significa um "rollback" da transação, ou seja, uma falha de transação.

Ao longo deste trabalho ficou claro que nenhuma técnica de reconstrução isolada possibilita uma reconstrução plena de um banca de dados. Assim, decidimos usar duas técnicas de reconstrução: diário ("log") e descarga ("dump").

O uso destas duas técnicas é muito frequente em SGBDs e justifica-se por ser a maneira mais comum de se conseguir wanter um banco de dados num estado correto, ou seja, no estado imediatamente anterior a ocorrência de uma falha.

O diário será composto por partes de representações físicas (páginas), por isso, seguindo a classificação dada em **IU.3.3.i** será um " diário físico a nível de página". As páginas modificadas do banco de dados serão gravadas no diário imediatamente antes ("before images") e imediatamente depois ("after images") de serem gravadas fisicamente no banco de dados. Junto com as paginas gravadas no diário serão gravadas algumas informações importantes para a reconstrução, como o estado do banco de dados no ato do fechamento (se foi normal ou ocorreu algum problema), registros referentes ao super-esquema, e também registros de comprometimento da transação.

A localização do diário será em disco, com o propósito de impactar o menos possível a performance do sistema, proporcionar reinicios rápidos e transparentes ao usuário em caso de falhas de transacão e falhas de sistema, e usar a mínimo de recurso possível do ambiente no qual esta sendo executado.

O ponto de verificação será o orientado a transações (TOC - "Transaction Oriented Checkpoint"1 descrito na seção **111.6.3.2.** Uma vez que a estratégia de **FORCAR** & utilizada pelo sistema, um registra de fim de transacão escrito no diario nos indicara que a transacão e durável, podendo ser interpretado como um ponto de verificação orientado a transações (HAERDER 1983).

A segunda técnica escolhida, a técnica de descargas ("dumps"), fará uso de ut ilitarios existentes apropriados para esta função. As descargas serão geradas periodicamente a critério do usuario, o que possibilitará a reconstrução **da base** de dados no caso de ocorrer uma falha no meio de armazenamento no qual a base de dados estava localizada. O critério de deixar a descarga sob responsabilidade do usuário da a ele total liberdade de escolher o momento

ideal de fazer a descarga. Outro ponto positivo nesta decisão é que também tira de cima do administrador do sistema a responsabilidade por eventuais perdas por falta de descarga.

**As** falhar de transacão (pseudo-falhas) bem como as falhas de sistema usarão um algoritmo de "UNDO" (seção V.5) que ira desfazer o efeito da transação em questão utilizando para isso as imagens anteriores ("before images") armazenadas no diário. Falhas de meio serão resolvidas em dois passos: O primeiro passo será recuperar a banco de dados a partir da Última descarga realizada, o que nos dará um banco de dados consistente em algum tempo no passado. O segundo passo será usar um algoritmo de "REDO" (secão **V.5)** que ira refazer todas as transacões realizadas no banco de dados apds a ocorrência da Última descarga, utilizando para isso as imagens posteriores ("after images") armazenadas no diário.

### V.3 <sup>-</sup> Restrições Existentes para a Implementação

Uma avaliação mais cuidadosa do ambiente e do sistema em que se dará a implementação mostra-nos que algumas restricões irão aparecer na implementacão:

- a) quanto ao tamanho do código do COPPEREL-PC. Atualmente seu código executável se encontra com aproximadamente **600** K, o que nos deixa uma margem muito pequena para incluir ou modificar seu código sem que seja necessário usar a técnica de "overlay".
- **b)** quanto ao tempo de execucão. O sub-sistema de reconstrução proposto deve preocupar-se em aumenta-lo o  $m$ ínimo  $possivel$ .
- c> quanto a localizacão de diário. Se quisermos capacitar o sistema a fazer reconstrucão de falha de meio é

necessário que o diário (pelo menos a parte referente a imagens posteriores "after images") seja localizado num dispositivo diferente do dispositivo que contem a base de dados. A localização do diário, ou parte dele, num disco flexível poderá causar uma queda de performance significativa por motivos abvios.

## V.4 - Componentes do Sub-Sistema de Reconstrução do COPPEREL-PC

No capitulo **111** abordamos os principais elementos de um sistema de reconstrucão na tentativa de falar dos conceitos e eventos encontrados com maior frequência nos sistemas de reconstrução existentes. Aqui, mostraremos somente os elementos envolvidos com o sub-sistema de reconstrução proposto para o COPPEREL-PC, o que não inclui controle de t:oncorrSncia.

## $V.4.1 - Transacäo$

O conceito de transação como unidade lógica de trabalho, unidade de consistência e unidade de recuperacão **e**  essencial num SGBD. Na ausência desse conceito o usuário não e capaz de definir quais ações devem ser executadas de forma atômica (ou todas ou nenhuma), a integriade e a consistência do banco de dados pode ser comprometida pela ocorr&ncia de possíveis falhas, alem de não existir a possibilidade do usuário desistir de efetuar uma operação ("rollback") sem que ela afete o banco de dados equivocadamente.

Nossa proposta de implementar o conceito de transacão, como **já** falamos na visãu geral da proposta (secão V.21, segue a definicão já existente mas que não foi implementada. Na LOPEREL **(ZAKIMI 1?85),** uma sessão **ii**  constituída de uma sequência de transações, como no exemplo abaixo.

**ABRIR SESSAO PARA USUARIO ALUNO/SENHA;** 

**ABRIR BASE DE DADOS EXEMPLO;**  (\* comandos da transacão sobre a base de dados **EXEMPLO** 8)

**FECHAR BASE DE DADOS;** 

**ABRIR BASE DE DADOS BD1; (g** comandos da transacão sobre a base de dados **BD1** %)

**FECHAR BASE DE DADOS;** 

**FECHAR SESSAOj** 

**ENC** 

Por sua vez, uma transacão **e** um conjunto de gerências e comandos sobre uma determinada base de dados aberta. Assim, o usuário corrente deverá estar habilitado a abrir a base de dados ou a criar uma nova base de dados. Uma transacão pode então ser iniciada através de dois comandos:

**a) CRIAR BASE DE DADOS** nome-da-base-de-dad0.s **EM**  dispositivoi E dispositivo2 **PARA** inteiro **REGISTTROS POR**  ARQUIVO;

**b) ABRIR BASE DE DADOS** nome-da-base-de-dãdosj

O comando que encerra uma transacão é o seguinte:

#### FECHAR BASE **DE** DADOS CSEM ATUALIZARI;

Este comando sem a opcao **[SEM** ATUALIZARI fecha a base de dados tornando todas as modificacões realizadas dentro da transacão executada permanentes na base de dados. Se a opç80 CSEM ATUALIZARI for usada a base de dados será fechada sem manter as modificações realizadas dentro da transaçáo executada, ou seja, a base de dados ficara como se a transacão não tivesse sido executada ("rollback").

 $V.4.2 - Diário ('log')$ 

Na visão geral da proposta (seção V.2) justificamos por que o diário foi escolhido como uma das técnicas de reconstrução, porém, não comentamos a escolha de usar um " diário físico a nível de pagina " .

Na classificação de dados do diário da seção III.6.3.1 encontrada em (HAERDER 1983), temos cinco classificações de diária: diario de estado físico a nível de página, diário de transição física a nível de pagina, diário de estado físico a nível de caminhos de acesso, diário de transição a nível de caminhos de acesso e diario 16gico orientado a reg **15.l** ros .

Dessas técnicas, escolhemos para implementar no CQPPEREL-PC a primeira, " diário de estado físico a nível de pagina". Essa opção possui as seguintes vantagens:

- a) a unidade de gravação/recuperação do COPPEREL é a página, o que torna a escolha um caminho natural;
- b) o diário usa as informações armazenadas nos "buffers" do banco de dados, que são sempre uma pagina e não um registro. **Se** escolhessemos uma tecnica envolvendo

registros, haveria necessidade de criar algoritmos mais sofisticados para extrair somente os registros necessários do "buffer" ;

C) **Se** registros fossem gravados no diario seria necessária uma rotina para simular a gravação de registros de tamanho variável.

Como principal desvantagem desta tecnica temos a necessidade de um maior espaco em disco para gravar todas as páginas que sofrerem modificacões ("before" e "after images").

**<sup>A</sup>**segunda tecnica, " transição física a nível de pagina", em vez de gravar as páginas antes e depois da alteração, grava a diferença entre elas. A vantagem desta técnica em  $rela$ cão a primeira é justamente diminuir o espaço necessário para o diário. Em contrapartida, ela exige um algoritmo para calcular essa diferenca, e mais, esse algoritmo teria que ser aplicado cada vez que uma pagina **fosse** alterada ou quando o sub-sistema de reconstrução necessitasse voltar a pagina a seu estado anterior, aumentando cam isso o custo durante o processamento normal.

**<sup>A</sup>**terceira e a quarta tecnica, "estado físico a nivel de caminhos de acesso" e "transicão a nível de caminhos de acesso", foram descartadas, pois apesar de diminuirem a quantidade de infarmacões gravadas no diario e com isso necessitarem de menos espaco para o diário, trabalham com entradas (declarações) em estruturas de armazenamento (seção III.6.3.1), o que tornaria a implementação muito mais complexa.

Como Ultima opção, teríamos a tecnica de "diário lógico orientado a registros". Essa técnica é bastante interessante e muito usada, pois em vez de gravar representações físicas ou entradas em estruturas de armazenamento, ela grava descrições de operações de mais alto nível, ou seja, comandos de alteração e seus

162

parâmetros. Isto possibilita uma diminuicão significativa no espia60 necessário para o diario mas exige **uma**  complexidade maior na interpretação das entradas do diário por parte do algoritmo de reconstrucão. Entre as razões que nos levaram a decidir não usar esta técnica temos:

- a) para implementar um diário lógico e necessário expandir o repertório das operações de atualização do sub-sistema de reconstrução. Além da simples operação de gravação ("write"), seriam necessárias outras operacões para que o sub-sistema de recanstrucão pudesse desfazer e refazer uma operacão.
- **b)** a justificativa de a) torna-se mais seria suando sabemos que a LOPEREL (ZAKIMI **1985)** *e* uma linguagem não s6 de manipulação de dadas, mas também de definição de dados. Isto significa aumentar ainda mais o repertório, ou seja, para cada comando de definição que implique em alteracão no banco de dados, teríamos que prover o subsistema de reconstrução deste comando e de seu inverso.
- c) nesta técnica algumas ações de desfazer e refazer r~urespondentes a registros do diário ldsico **só** podem ser aplicados aos itens de dados em questão quando estes ainda estiverem na mesmo estado (lógico) de quando os registros do diário foram criados. **A** justificativa *e*  simples (BERNSTEIN **1987),** paginas modificadas que não sofreram um " flush" para o banco de dados estavel antes do sistema falhar podem corromper o banco de dados, uma ver que no reinício o sistema poderá tentar desfazer as modificações sem que elas realmente existam no banco de dados estivel. Em Bernstein (BERNSTEIN **1987),** são apresentadas três maneiras de contornar este problema, entre elas o usa do algoritmo chamado de "LSN-based logging algorithm".

Com tudo isso, chegamos a conclusão sue um diário físico a nível de paginas seria a solução mais adequada para o CUPFPREEL-PC, tanto pelas características do mesmo quanta

pela facilidade de implementação. **E** claro que as restrições comentadas na seção U.3 também influenciaram esta decisão.

 $U.4.3$  - Descarga ("dump")

Essa técnica de reconstrução tem fundamental importância contra falhas de meio sendo de longe uma das mais empregadas em SGBDs. A técnica de descarga se empregada isoladamente é de pouca utilidade, uma ver que ela somente rode reconstruir um banco de dados num momento passado, embora valido, o que significa a perda de todo o trabalho realizado desde o momento do inicio da Última descarga. Entretanto, essa técnica e essencial para complementar outras técnicas de reconstrução, mais especialmente o diario.

Como ja falamos na visão geral da proposta, a descarga poderá ser feita a qualquer tempo, usando - se para isso utilitários proprios existentes.

A descarga será estática, ou seja, enquanto ela estiver sendo feita não é possivel usar a base de dados em questão. Maiores detalhes sobre essa técnica de reconstrução são encontrados na secão III.6.2.

0s arquivos que deverão ser copiados e guardados são os seguintes:

 $BDTHABA$  = base de dados;

TBD - infomações sobre as bases de dados disponíveis;

TU3 - informações sobre os usuários das bases de dados;

SUPDADOS - informações a respeito da base de dados e de autorizações que geram o super-esquema;

LOGDADOS - informações sobre o sub-sistema de reconstrução;

**BSTRAP** - configuracão da base de dados;

**TRACE** - relatorio de saida do SUPESQ e do sistema;

**SOCORRO** - assist Encia interat iva ("help") para o sistema;

**ERROS** - arquivo de mensagem de erros.

**W.5** - **A** Escolha do Algoritmo de Recuperação

Um sub-sistema de reconstrução necessita desfazer ("UNDO") transações se ele permite uma transação não compromissada gravar no banco de dados estavel valores que ele modificou **(BERNSTEIN 1987). O** sistema pode falhar neste ponto e a recuperacão do banca de dados estável ira conter efeitos de transacões não compromissadas. Estes efeitos devem ser desfeitos pelo reinício para restaurar a banco de dados estável para seu estado compromissado imediatamente **antes** da falha.

Do mesmo modo, necessita refazer **("REDO")** se ele permite uma transação compromissar antes que todos os valores que ela modificou tenham sido gravados no banco de dados estiivel (BERNSTEIN **1987). O** sistema pode falhar neste ponto e a recuperação do banco de dadas estavel irá perder alguns efeitos das transações compromissadas. Estes efeitos devem **seu** refeitas pelo reinicio para restaurar o banco de dados estável para seu estado compromissado imediatamente antes da falha.

Regulando a ordem do comprometimento das transacões relativa a gravação de seus valores no banco de dados estável, um sub-sistema de recontrução pode controlar quando ele exige desfazer ("UNDO") ou refazer ("REDO"). Assim, Bernstein em (BERNSTEIN 1987) classifica os algoritmos de reconstrução em quatro categorias:

**1)** aqueles que necessitam tanto do "undo" como do "redo";

2) aqueles que necessitam do "undo" mas não do "redo";

3) aqueles que necessitam do "redo" mas não do "undo"; e

4) aqueles que não necessitam nem do "undo" nem do "redo".

No paradigma de Haerder e Reuter (HAERDER 1983) estas cak egor ias correspondem a ROUBAR/NãO-FORCAR (I), ROUBAR/FORCAR **(21,** Não-ROUBAR/NãO-FORCAR **(3)** e Não-ROUBAR/FORCAR (4).

Na visão geral da proposta vimos que o COPPEREL-PC tem uma estatégia de subsituição de ROUBAR e que seu critério de manusear buffers FORCA a escrita e/ou propagação de todas as páginas modificadas durante o processamento de fim **dr** transação. **Se** pegarmos as caracteristicas do COPPEREL-PC e tentarmos enquadrar num desses algoritmos chegaremos naturalmente ao algoritmo "UNDO/NO-REDO".

Com a escolha desse algoritmo evitamos grandes modificações no código, uma vez que suas características principais são preservadas. Entretanto, na prática, e necessário guardar as imagens posteriores ("after images") visando a recuperação de falhas de meio.

**U.6** - **Divisão** do Diário

166

Na literatura normalmente encontramos exemplos sobre diário como este sendo um arquivo único que contem as imagens anteriores e posteriores de informacões modificadas no banco de dados.

No COPPEREL-PC optamos por separar o diário em dois arquivos distintos. O arquivo de imagens anteriores denominado de **31** ("before image") e **o** arquivo de imagens posteriores denominado AI ("after image").

Temos três justificativa para esta divisão:

**<sup>A</sup>**primeira e decorrente do algoritmo "UNDO/NO-REDO" escolhido para a implementação. Este algoritmo separa de maneira clara e natural o objetivo de cada uma das partes. As imagens anteriores servem para reconstrução a partir de falhas de transação e/ou de sistema. As imagens posteriores servem tão somente para reconstrução a partir de falhas de meio.

A segunda justificativa é a preocupação com o espaço em disco. Com a separacão dos diários podemos reutilizar o diário de "before image" a cada transação, ou seja, o tamanho máximo atingido pelo **31** seria o número de paginas modificadas numa transação.

**<sup>A</sup>**terceira justificativa, a mais seria, é decorrente das características do ambiente (máquina e periféricos) no qual **u** sistema executado. Sabemos que normalmente computadores pessoais possuem somente um disco rígido, e pensando nisso, resolvemos colocar o arquivo de imagens anteriores (BI) no niesmo dispositivo onde a base de dados será armazenada (provavelmente num disco rígido). Esta restrição nos deixa com a possibilidade de localizar o arquivo de imagens rosteriores **(AI)** noutro disco rígido (hipdtese mais difícil) ou num disco flexível, uma vez que para ele cumprir seu papel na reconstrução e necessário que se localize num dispositivo físico que não seja o da base de

168

dados. Porem, *e* importante enfatizar que discos flexíveis **tem** performance *e* capacidade sofriveis.
## **CAPITULO VI**

#### A IMPLEMENTACÃO DA PROPOSTA

Na capítulo **V** definimos as técnicas de reconstrucão sue compõem o sub-sistema de reconstrucão do COPPEREL-PC, apresentamos as justificativas para as escolhas e tambem fizemos uma breve descrição de como as técnicas escolhidas seriam implementadas. Neste capítulo, descreveremos detalhadamente como essas técnicas foram realmente implementadas, assim como, onde e como o código do COPPEREL-PC foi modificado.

## VI.1 - Estratégia de Implementação

Num primeiro momento, era prioritário conhecer um pouco da estrura do COPPEREL-PC como um todo e também sobre o FORTRAN Microsoft (linguagem, compilador e linkeditor). Para isso, além da leitura dos referidos manuais {MICSOFT 1?87a, 1907b) junto com informações sobre o produto dadas por terceiros, algumas simulações de modificações no código foram realizadas visando uma ambientacão com os produtos em quest **ao.** 

Num segundo momento, objetivando descobrir no sistema COPPEREL-PC os arquivos utilizados e os programas que  $e<sup>f</sup>e<sup>t</sup>$ ivamente gravassem informações nesses arquivos, realiramas um levantamento em todos os programas fontes tendo como resultado uma lista de oito 18) arquivos e quinze (15) programas.

**O** arquivos são os seguintes:

BDTRABA - é a própria base de dados. Tem coma número de unidade de **ElS** padrão no sistema o um **(1);** 

- TBD contém a lista de bases de dados disponíveis para utilização. Tem como número de unidade de E/S padrão no sistema ,o três **(3)** <sup>j</sup>
- SUPDADOS- coniém os dados de entrada que inicializam o super-esquema CTUB e TBD). Tem como número de unidade de E/S padrão no sistema o quatro  $(4)$ ;
- **TRACE** - relatorio de saída do sistema. Tem como número de unidade de E/S padrão no sistema o cinco **(5);**
- BSIRAP - contem a configuracão inicial da base de dados. Tem como número de unidade de E/S padrão no sistema o oito **(8);**
- ERROS - contém as mensagens de erros do sistema. Tem como número de unidade de E/S padrão no sistema o doze **Ci2);**
- SOCORRO = contém a assistência interativa ("help") do sistema. Tem como número de unidade de E/S padrão no sistema o dezesseis (16);

**<sup>A</sup>**seguir listaremos **os** programas com uma breve definiçzù do seu **objetivo** e indicando entre parênteses quais são os arquivos que eles gravam:

IN1BDT.FOR - inicializa a base de dados **(1)** 

BSTRAP.FOR - faz a configuração da base de dados **(5** e **8)** 

 $SUPESSQ.FOR$  = inicializa o sistema conforme o super-esquema **(2 e** 3)

ABREBD.TOR - abre uma base de dados **Cl)** 

CRIABD.FOR - cria uma base de dados **(i,** 2 e **3)** 

FECHBD.rOR - fecha uma base de dados aberta (1, 2 e **3)** 

BUSPAG-FOR - faz a leitura e gravação das paginas em disco **(i)** 

LMPBUF.FOR - faz a descarga das paginas alteradas em memória **(1)** 

INTBUB.FOR - insere em TUB um novo registro **(2)** 

RMTBUB.FOR - remove de TUB uma autorimacão de um usuário **(21** 

INIERR.FOR - inicializa o arquivo de erros  $(1)$ 

RWERRO.FOR - devolve a mensagem de erro para um cbdigo **(2)** 

ERREXC.FOR - determina um erro de execução (5)

TABPAL1.FOR- pesquisa tabela de palavras reservadas **(5)** 

Cam este levantamento reduzimos bastante o universo de trabalho, o que possibilitou um estudo minucioso de quais destes programas deveriam ser modificados. Neste estudo descobrimos que a base de dados (BDTRABA) só era modificada por seis desses programas: INIBDT, ABREBD, CRIABD, FECHABD, BUSPAG E LMPBUF. Verificamos também que o objetivo do programa INiBDT era de inicializar a base de dados (BDTRABA) quando da implantacão do produto, não fazendo parte do código do COPFEREL-PC (CPREL.EXE).

Em seguida, ficou claro tambem que somente dois programas gravavam páginas alteradas na base de dados. O BUSPAG e o LMPBUF. Os restantes simplesmente atualiravam o primeiro registro da base de dados (seção V.1.4.1) para garantir a coerência com a resto da base.

No caso do BUSPAG, a página somente é gravada na base de dados se a tabela de envelhecimento (secão V.1.4.2) assim o exigir, ou seja, se todas as paginas da tabela de envelhecimento tiverem sofrido alteração e uma nova pagina precisar ser gravada na tabela de envelhecimento, forçando assim a gravação de uma página na base pertencente a uma transação que ainda não foi compromissada.

O programa LMPBUF, diferentemente do BUÇPAG, percorre toda a tabela de envelhecimento no final de uma transação e descarrega para a base de dados todaç as páginas modificadas. Com isso, sabiamos que estes dois programas também precisavam gravar páginas nos arquivos de "before images" (BI) e de "after images" (AI).

Neste ponto, decidimos que a implementação seria dividida em duas partes. A primeira seria o trabalho de implementar o conceito de transação e o algoritmo de reconstrução para falhas de transação e falhas de sistema. **<sup>A</sup>**segunda parte cuidaria da implementação de reconstrução para falhas de meio.

# **U1.2** - Implementando Transacão e Reconstrucão para Falhas de Transacão/Sistema

Depois de localizar os programas que possivelmente seriam alterados, precisávamos definir como implementar o conceito de transação. Resolvemos o seguinte: Quando um comando de CRIAR BASE DE DADOS nome-da-base-de-dados (programa CRIABD) ou de ABRIR BASE DE DADOS nome-da-basede-dados (programa ABREBD) fosse disparado, seria feito uma atualização no primeira registro da base (o que guarda informaç6es sobre a base de dados). Para isso, criamos mais **um** campo neste primeiro registro denominado INICOK com a intenção de sabermos se uma transação terminou normal to valor de INICOK é igual a zero no reinício, mostrando que a

transação foi compromissada) ou se foi abortada por uma falha de sistema **(o** valor de **INICOK** *e* igual a um no reinício, mostrando que a transação não foi compromissada).

UI.2.1 - Reconstrução para Falhas de Transacão

As falhas de transacão, também conhecidas como pseudo-Talhas ou "rollback", não seguem este raciocíno, uma vez que são causadas propositalmente e de maneira controlada pelo usuário através do comando FECHAR BASE DE DADOS SEM AYUALIZAR. Esse comando leva o sistema a recuperar do BI as imagens anteriores de todas as páginas modificadas dentro desta transação e substitui-las na base de dados, fazendo com que a base de dados volte ao seu estado anterior ao inicio da transação.

**SA** sabemos que uma transação pode iniciar tanto pelo comando de CRIAR BASE DE DADOS nome-da-base-de-dados Cprograina CRIABD) como pelo comando de ABRIR BASE DE DADOS nome-da-base-de-dados (programa ABREBD) (seção **V.2). A**  diferença básica para a reconstrução é que quando uma transação inicia através do programa CRIABD, a base de dados ainda não existe e devera ser criada, diferentemente de uma transação iniciada através do programa ABREBD, onde já existe uma base de dados. Essa explicação é pertinente pelo fato de que quando uma falha de transação e decidida pelo usuário, o programa FECHBD, sue é quem realiza a reconstrução de falha de transacão, deve saber se a transação foi iniciada pelo programa ABREBD ou pelo CRIABD. A justificativa para isso é simples, se a transacão iniciar por um programa CRIABD, o sistema não precisa desfazer a transação, uma ver que a base de dados ainda não existia efet ivament e. Para fazer esta distinção, criamos uma variável de memória denominada "CRILA", que é atualizada no programa CRPABD com o valor i e no programa ABREBD com o valor 0, e e testada no programa FECHBD somente se ocorrer **uma** falha de transacão.

A definição de um "lay-out" para o arquivo BI seguiu o seguinte raciocínio: já sabíamos que uma cópia da página modificada anterior a modificação deveria ser armazenada no BI. Havia também a necessidade de guardar qual a página da base de dados que estava sendo modificada para possibilitar uma ação de desfazer posterior. Por Último, com o fato do BI ser reutilizado a cada transação, havia também a necessidade de diferenciarmos cada transacão das anteriores para sabermos quais registros do BI pertencem a Yltima transacão. Assim, surgiu mais um campo para guardar a identificacão da transacão.

0 "lar-out" definido para o BI foi o seguinte:

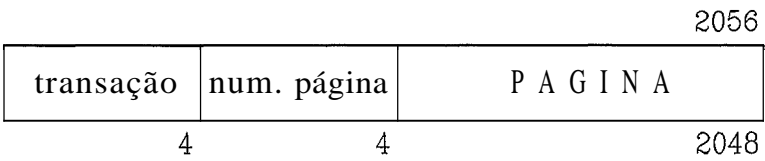

Figura **U1.i** - O "lay-out" do arquivo BE.

Resolvemos que o acesso "direto" seria a melhor forma de organira~ão para o arquivo BI. **A** justificativa para esta decisão 4 o fato de que um arquivo de acesso direto no **FORTRAN** pode ser tratado como um arquiva sequencial, mas o inverso não **8** verdadeiro. #ssim, se no meio da implementação sentissemos a necessidade de mudar o acesso isso não impactaria muito no que já estivesse feito.

Por ocasião dos testes de falha de sistema surgiu a necessidade de identificarmos se os registros gravados pela Última **vez** no **31** pertecern **au** não a **Última** transação. Isto porquê a Última transação pude não ter gravado nada no BI antes da falha.

O +ato de que no momento da falha essa informação só se encontrava en memória volátil poderia levar um reinício a recompor as paginas da transação anterior a ela equivocadamente. Assim, foi necessário criar mais um campo no primeiro registro da base de dados, denominado "ITIPBS", para armazenar o numero da ultima transação ativa no sistema. Esta informação *e* atualizada juntamente com o campo **NICOK** (seção VI.2) no início de cada transação, e testado somente no reinico após uma falha de sistema.

## VI.2.2 - Reconstrução para Falhas de Sistema

Uma falha de sistema, cama ja mencionamos anteriormente, *6* detectada pelo "flag" INICOK=i pertencente ao primeiro registro da base de dados (BDTRABA). Sabemos também que ao iniciar uma transação, tanto pelo CRIABD como pelo ABREBD, **esse** 'Ylag" INICDK é inicialimado com o valor um (I), somente sendo atualizado para o valor zero **(0)** nu final do programa fECHBD (no final da transação), sinalizando com isso que a transacão terminou normalmente. Assim, no inicio de uma transação a primeira coisa que ocorre é uma leitura no primeiro registro da base de dados para saber se a última transação realizada teve um fim normal ou não (testando o valor de INICOK). **Se** a Última transaçao não teve um **fim** normal, a mesma rotina de reconstrução usada no programa FECHBD é usada no inicio do programa ABREBD para **recuperar** do BI as imagens anteriores de todas as paginas modificadas dentro da Última transação, voltando a base de dados **au** estado anterior ao Inicio da transação abortada. Como a rotina de reconstrução é igual para os dois tipos de Calhas ítransação e sistema), optamos por escrever uma subrotina (RECUP1) en vez de duplicar o código.

#### VI.2.3 - O Problema do Super-Esquema

**<sup>A</sup>essa** altura da implementação, já sabiamos que a reconstruç%o no COPPEREL-PC envolveria mais do que

substituir paginas modificadas. Existia o problema de ucorrerem atualizações no super-esquema que também deveriam fazer parte da reconstrucão. **A** explicação para isso e simples: durante uma transacão um usuário que seja devidamente autorizado pode autorizar e/ou revogar outros usuários a consultar e/ou atualizar uma determinada base de dados. O problema é que essas autorizações são feitas no super-esquema (secão V.1.2) e não na base de dados (BDTRABA). Assim, tornou-se imperativo que esses arquivos tamb&m fossem envolvidos na reconstrucão.

Este problema se localiza somente no programa CRIABD, pois só ele atualiza o super-esquema antes do final de uma transação. Com isso, tínhamos duas opçGes: a primeira seria também gravar no arquivo **BI** os registros anteriores às atualizações do TUB e TBD, o que implicaria em controlar **imis** tipos de registros, consumir mais área em disco, e mais código para gravação e recuperação. A segunda opção, a escolhida, seria regerar parcialmente estes dois arquivos (TUB e TBD) a partir do arquivo SUPDADOS, tal qual *e* feito quando da inicialização da COPPEREL-PC pelo administrador do sistema. Assim, pegamos o programa inicializador do supera-esquema (SUPESQ) e o enxugamos de maneira a só regerar os registros do tipo dois **2,** que são os referentes a autorizações (MATTOSO 1985b). Esse programa (o SUQESQ enxuto) virou a sub-rotina "SUPES1", complementando a reconstrução de falha de sistema.

## **VI.2.4** - O Problema do Espaco **em** Disco

Após a implementacão de reconstrucão para Calhas de transacão e de sistema, verificamos nos testes que o arquivo Bf crescia rapidamente, pois para cada página modificada na base de dados, uma pagina anterior a modificacão era gravada no BI, ou seja, se uma mesma página da base de dados fosse alterada "n" vezes, "n" cópias de imagens anteriores seriam gravadas no BI.

Visando melhorar o algoritmo, criamos um vetor na memória denominado "IUSE" de tantas posições quantas forem as paginas reservadas para a base de dados. O raciocinio é simples. No início da transação (CRIABD e ABREBD) esse vetor e inicializado com zeros. A partir dai, para cada piisina alterada na base de dados, antes de gravar sua imagem anterior no BI e feita uma consulta no vetor IUSE na posição referente a pagina, com isso temos duas possibilidades:

- **a>** se seu conteúdo for zero significa que e a primeira vez que a pagina está sendo modificada, então, atualiza-se no vrtor IUSE a posição correspondente à pagina com o próprio número da pagina e grava-se a página anterior no **31.**
- h) **se** seu conteúdo for diferente de zero, ou seja, a pagina **,já** foi modificada anteriormente, não se arava nada no BI. Assim, no final da transação, só gravaremos no BI uma imagem anterior para cada página modificada, mesmo que ela seja modificada "n" veres, o que é muito provável de acontecer numa transação pelo conceito de " localidade" .

Gm essa modificação no algoritmo verificamos nos testes que o espaço necessirio por uma transacão para o BI diminuiu **çubst** ancialmente.

**Esse** mesmo raciocinio foi mais tarde empregado para o AI com uma diferença: em ver de consultar o vetor IUSE para evitar gravar a mesma pagina, o propdsito e saber se a pãgina **já** foi modificada e cansequentemente gravada no AI dentro da mesma transação. Em caso positiva grava-se a página modificada em cima da página **já** existente no AI, aproveitando novamente **o** conceito de " local idade" e economizando espaco.

UI.3 - Implementando Reconstrução para Falhas de Meio

Essa segunda parte da implementação, apesar de tão importante quanto a primeira, foi mais simples de ser implementada. São dois os motivos para essa afirmação:

- a) na implementacão da parte de reconstrucão para falhas de transação/sistema ( seção VI.2) já havíamos determinado os pontos onde as gravações deveriam ocorrer no diário (BI), o que quase na sua totalidade são os mesmos pontos de gravação do AI.
- b) o algorítmo de reconstrução de falhas de meio não faz parte do código do COPPEREL-PC (CPREL.EXE), sendo um programa **i** parte que **sd** será chamado no caso de ocorrer um evento desta natureza.

Este segundo motivo facilitou em muito a implementação, pois uma vez de posse do arquivo AI com as informações necessárias gravadas e da Última descarga, isolamos o problema e consequentemente facilitamos os testes.

O programa para recuperação de falha de meio foi denominado "FAMEIO" e deve ser executado logo após o procedimento de restaurar o banco de dados (Última descarga) atraves de um ut ilitário.

O "lay-out" definido para o AI foi o seguinte:

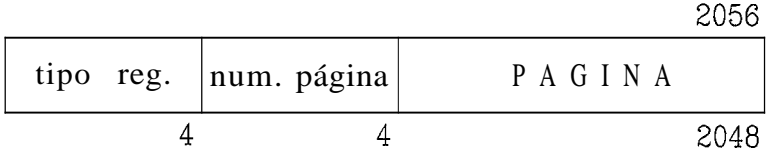

Figura VI.2 =  $0$  "lar-out" do arquivo AI.

Apesar do "lay-out" do AI ser igual ao do Bf, o conteúdo do primeiro campo é diferente. No **BI** o primeiro campo é utilizado para guardar o número da transação (secão VI.2),

enquanto que no arquivo **AI** o primeiro campo serve para determinar o tipo de registro gravado.

Essa diferenca se deve ao fato de que no **BI** só necessitamos guardar as páginas da base de dados **(BDTRABA),**  pois a reconstrucão do super-esquema ficou a cargo da rotina **"SUPES1"** (seção VI.2.31. Já no arquivo AI, necessitamos guardar diferentes tipos de registros com diferentes propósitos como vemos a seguir:

**1-** primeiro registro do **BDTRABA.** Contem informacões sobre a base de dadosi

*2-* é a própria pagina modificada do **BDTRABA;** 

- 3- primeiro resistro do arquivo TUB. Contém informações sobre autorizacões na base de dados;
- 4- registro normal do **TUB** contendo informações sobre os usuários e suas autorizacões;
- **5-** registro do arquivo **TBD.** Contém informacões sobre as base de dados:
- *6-* rrgistru de comprometimento. Indica para o **AI** que a transação terminou normalmente e deve ser recuperada no caso de uma falha de meio.

**Além** destes registros, o arquivo **AI** possui um primeiro registro que guarda o número do próximo registro a ser gravado nele. **O** propósito e saber qual o próximo registro a ser gravado no AI no inicio de uma transação, o que nos da duas possibilidades. **A** primeira e guardar essa informacão num mio não volátil; a segunda possibilidade é ler sequencialmente o arquivo **AI** contando os registros, o sue se tornaria cada vez mais dispendioso a medida sue o arquivo Tosse enchendo.

Na implementacão foram usados os dois métodos. No caso de processamento normal do sistema, o próximo registro a ser gravado no AI e encontrado no primeiro registro do próprio AI. Porém, no caso de acontecer uma falha de sistema, essa informação estaria desatual irada, uma vez que a atualira~%o deste registro **só** é feita no final da transacão. Assim, quando o sistema se recupera de uma falha de sistema, ele 1ê sequencialmente o arquivo AI para conseguir esta informação, o que e probabilisticamente difícil de acontecer.

**k** importante enfat izar que os algoritmos implementados no sub-sistema de reconstrução do COPPEREL-PC para falhas de sistema e meio são "idem~otentes" (seção 11.2.3).

**<sup>A</sup>**seguir, explicaremos o algoritmo do programa "FAMEIO":

- **a>** uma leitura sequencial *e!* realizada no arquivo AI. Quando um registro do tipo i (um) for encontrado e nele o "flag" INICOK possuir o valor 1 (um) indicando que uma transação foi iniciada, guarda-se o número deste registro prevendo um eventual retorno a ele para efetuar a reconst rucão.
- **bl** quando um registro do tipo **d** (seis) for encontrado, significa que a transação terminou normalmente e deve ser recuperada. Neste caso inicia-se uma nova leitura a partir do número do registro salvo (que indica o início da trans&cão) e regravamos os arquivas (BDTRABA, TBD e TUB) conforme os tipos de registros encontrados nesta transacão.
- **C)** no caso de encontrarmos um outro registro tipo 1 (um) com "flag" INICOK=i, indicando o início de outra transacão **antes** de encontrarmos um resistro **tipo** 6 (seis), significa que a transacão anterior não terminou normalmente (houve uma falha) e deve ser desprezada.

Assim, quando chegarmos no final do arquivo AI, todas os arquivos (BDTRABA, TBD e **TUB>** estarão com seus conteddos recuperados.

## **V1.4** - **A** Flexibilidade do Sub-Sistema de Reconstrucão

Ob3et ivando tornar o sub-sistema de reconstrução o mais flexível possível, decidimos fazer com que todas aç informações referentes **h** ele estivessem localizadas num arquivo **(LOGDADOS)** e pudessem ser alteradas pelo administrador do sistema sem que fosse necessário alterar o codigo do **COPPEREL-PC. A** ideia seguiu **a** rotina **já** existente para o super-esquema, onde 0 administrador do sistema atrav&s de um arquivo **(SUPDADOS)** monta o super-esquema do **COPPEREL-PC.** Assim, quando da implantação do sistema, o administrador fica inteiramente a vontade para decidir:

a) não usar o sub-sistema de reconstrução;

- b) usar somente a parte do sub-sistema de recontrução referente à falhas de transacão/sistema, e qual será o espaço utilizado para arquivo BI;
- **C)** usar- sorriente a parte do sub-sistema de recontrucão referente a falhas de meio, e qual será o espaço utilizado rara arquivo AI;
- **d)** usar o sub-sistema de recontrução completo, o que significa recuperação para falhas de transação/sistema e de meio, bem como os espaços utilizados para os arquivos **31** e AI;
- **e)** sobre o dispositivo onde se localizara os arquivos **BI** e AI se forem utilizados;
- f) sobre o percentual de utilização que os arquivos BI e **AI**  deverão ter se forem utilizados.

A seguir, falaremos sobre o "lay-out" do arquivo "LOGDADOS" e explicaremos cada decisão que o administrador pode tomar referente ao sub-sistema de reconstrução.

O "lay-out" do arquivo LOGDADOS é o seguinte:

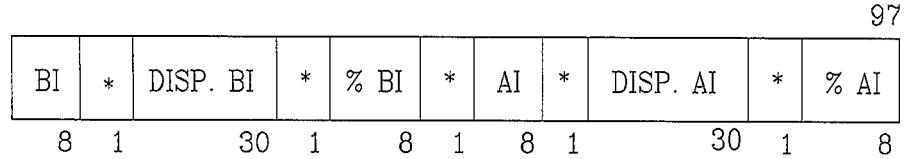

Figura VI.3 - O "lay-out" do arquivo LOGDADOS.

onde :

BI - número de páginas de 2056 bytes reservadas para o BI

disp BI- dispositivo onde o BI residira

**<sup>X</sup>**BI - percentual de utilizacSo do BI

AI - ntimero de páginas de 2056 bytes reservadas para o **AI** 

disp **AI-** dispositivo onde o AI residira

**X** AI -- percentual de utilização do AI

 $\ast$  - delimitador ("filler")

Para cada decisão do administrador do banco de dados com relação ao sub-sistema de reconstrução existe um procedimento adequado como vemos a seguir:

a) não usar o sub-sistema de recontrução. Deve-se modificar no arquivo "LOGDADOS" os campos "BI" e "AI" com o valor

**8** (zero). Os outros campos podem continuar tendo inforrnacEes.

- b) usar somente a parte do sub-sistema de recontrução referente à falhas de transação/sistema. Deve-se modificar no arquivo "LOGDADOS" o campo "BI" com o número de paginas reservadas para o arquivo BI, o campo " disp BI" com a localização do arquivo BI (ex: C:\MICSOFT\BIS, o campo "% BI" com o percentual de utilização do arquivo e o campo "AI" com o valor 0 (zero). **Os** outros campos podem continuar tendo informacões .
- **C)** usar somente a parte do sub-sistema de recontrucão referente & falhas de meio. Deve-se modificar no arquivo "LOGDADOS" o campo "AI" com o número de paginas reservadas para o arquivo AI, o campo "disp AI" com a localizacão do arquivo AI (ex: B:\MLCSOFT\AI), o campo "% AI" com o percentual de utilizacão do arquivo e o campo "BI" com o valor 0 (zero). Os outros campos podem continuar tendo informações.
- d) usar o sub-sistema de reçontrução completo, o que significa recuperação para falhas de transação/sistema e de meio. Deve-se modificar no arquivo "LOGDADOS" o campo "BI" com o número de páginas reservadas para o arquivo BI, o campo "disp  $BI$ " com a localização do arquivo  $BI$ **(ex:** C:\MICSOFT\BI), o campo **"X** BI" com o percentual de utilizacão do arquivo, o campa **"AI"** c **o** número de paginas reservadas para o arquivo AI, o campo "disp AI" com a localização do arquivo AI (ex: B:\MICSOFT\AI) e o campo "% AI" com o percentual de utilização do arquivo.

A seguir, explicaremos como é feita a monitoração dos espaces reservados para os arquivos BI e AI, uma ver que espaço em disco é uma preocupação constante do sub-sistema de reconstrucão.

Para permitir esse monitoramento, criamos um programa cha~nado de **"INILOG"** que inicializa os arquivos BI e **AI** com o tamanho informado pelo administrador do sistema no arquivo **LOBDADOS.** Esta inicialização e semelhante a ja existente para a própria base de dados (prograna INIBDT), e sua principal função e limpar e reservar as áreas que serão usadas pelos arquivos BI e **AI.** 

Durante o processamento normal do sistema, depois de cada gravação feita nos arquivo BI e **AI,** um teste *e*  realizado para verificar se o numero de paginas alocadas para os arquivos **BI** e **AI** j& atingiu o seu limite de **ut** il lza~ão. ESSE limite de ut i1 ização & determinado pela multiplicação do número de páginas alocadas rara o **BI** e para o AI com seus respectivos percentuais de utilização. Por exemplo, se o administrador do sistema decidir que o BI terá 200 páginas e seu percentual de utilização sera de 90%, isto significa que seu limite de utilização é de 180 páginas e que ele tem uma margem de segurança de 20 páginas para tentar finalizar seu trabalho.

Se **em** algum momento os arquivos atingirem seus limites de utilização, o sistema utiliza as seguintes telas (figura VI.4 e **VI.5)** para informar a ususrio do ocorrido, qual o arquivo com problema de espaço, quantas paginas restam (para que o usuário avalie se há condições de prosseguir), e quais seriam suas opções.

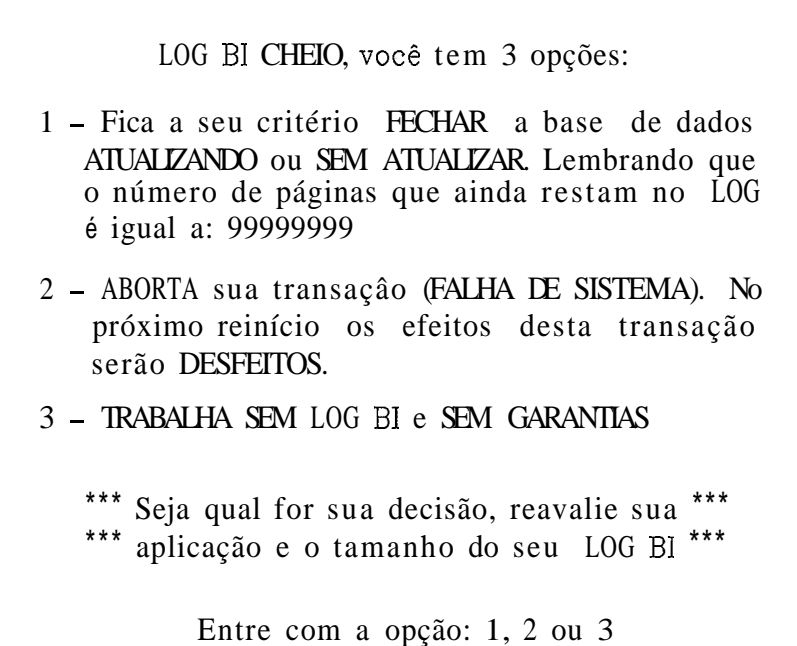

**Figura VI.9** - **Tela d~ opgfies** do arquivo BI

LOG AI CHEIO, vocé tem 3 opções:

- <sup>1</sup> Fica a seu critério FECHAR a base de dados ATUALIZANDO ou SEM ATUALIZAR. Lembrando que o número de páginas que ainda restam no LOG é igual a: 99999999
- <sup>2</sup> ABORTA sua transaçâo (FALHA DE SISTEMA). No próximo reinício os efeitos desta transação serão DESFEITOS.
- <sup>3</sup> TRABALHA SEM LOG AI e SEM GARANTIAS

\*\*\* Seja qual for sua decisão, reavalie sua \*\*\* \*\*\* aplicação e o tamanho do seu LOG AI \*\*\* Avalie a possibilidade de fazer BACKUP \*\*\*

Entre com a opção: 1, 2 ou 3

Figura VI.5 - Tela de opções do arquivo BI.

Caso o usuário decida continuar sua transação (opcão 1), **u sistema** continuará dando a **mensagem** a cada gravação no BI ou AI ate que o número de paginas restantes seja igual a zero, quando então o sistema não permitirá mais que o usuário use a primeira op $\zeta$ ão e o informará disso.

**<sup>A</sup>**opção dois permite o usuário abortar sua transação, reavaliar sua aplicacão e/ou o tamanho dos seus arquivos BI e AI, e reinicializar o sistema com a garantia do mesmo "desfazer" **us** efeitos da transação que ele abortou.

A terceira opção, é mais um aspecto da Clexibilidade do sub-sistema de reconstrução que deve ser ressaltado. Com ela, o usuario pode decidir por sua própria conta e risco, passar a não trabalhar mais com **o(s)** arquivo(s) em questão no meio de uma transacão que exceda os limites determinados pelo administrador para o sub-sistema de reconstrução.

#### CAPÍTULO **VI1**

## **CONCLUSÃO**

No primeiro capítulo deste trabalho procuramos mostrar a utilidade dos sistemas gerenciadores de banco de dados, enfatizando a importância da informação no mundo atual. Evidenciamos também a necessidade da segurança, da integridade e da disponibilidade da informação para que ela seja realmente útil. Com isso, podemos concluir que um subsistema de reconstrução deve ser parte integrante de um ÇGBD.

## **UI1.i** - Avaliacão do Trabailho

A proposta de um sub-sistema de reconstrução para COPPEREL-PL descrita no capítulo V, foi integralmente implementada, o que significa que atualmente o COPPEREL-PC possui o conceito de transação e também um sub-sistema de reconstrução capaz de recuperar falhas de transação e de sistema de maneira totalmente transparente ao usuário e tambem de falhas de meio. **E** importante salientar que a característica de " idempotência " (secão **II.1.2)** também está presente no sub - sistema de reconstrução implementado.

O objetivo de aumentar o menos possivel o código do COPPEREL-PC (secão V.3) foi alcançado. O çub-sistema de  $reconstru\epsilon\tilde{a}o$  implementado tem aproximadamente 30 K, ou seja, aumentou em 5% o código inicial do COPPEREL-PC que era de **600 K** .

**<sup>O</sup>**tempo de execução do CQPPEREL-PC com o sub - sistema de reconstrucão não teve uma variacão significativa. Entretanto, devemos reççaltar que **se** um dos arquivos, **BI** e AI, forem alocados num dispositivo de disco flexível, o tempo de execução aumenta drasticamente.

Finalmente, a implement acão do sub-sistema de reconst rucão no COPPEREL-PC provocou um aumento de confiabilidade de 0 para I@@%, aumentando consequentemente o interesse na sua utilização.

Q apêndice contém resultados de simulações e testes do sub-sistema de reconstrução do COPPEREL-PC.

**VII.2** - Contribuição **do** Trabalho

Dividimos em quatro partes distintãs esse tópico de contribuicão, sendo eles: revisão bibliográfica, implementação do sub-sistema de reconstrucão, maneira como foi implementado e experiência transmitida.

- a) Quanto a revisão bibliográfica, podemos dizer que apesar do assunto ser bastante conhecido e estudado, houve neste trabalho uma coletânea dos principais artigos sobre o assunto, abordando temas ligados a reconstrução como transação, falhas, controle de concorrência e "bufferização". No capitulo IV apresentamos as técnicas mais conhecidas e empregadas de reconstrucão e, além disso, no capitulo 5 procuramos mostrar a parte prática do tema, ou seja, sua aplicabilidade através de exemplos e também a relação de atualidade do tema com as tendgncias da área de banco de dados para um futuro prdximo, que são os sistemas de banco de dados orientados a objrto (SBDOO) e os sistemas de banco de dados distribuídos (SBDDs}.
- b) Quanto à própria implementação do sub-sistema de reconstrucão no COPPFREL-PC que atendeu um importante requisito para uma melhor utilização do sistema, uma vez que introduziu no mesmo o conceito de transação e

garantiu ao seu usuário a integridade e a disponibilidade necessária para usa-lo.

- Quanto a maneira que o sub-sistema de reconstrução foi implementado, respeitando o aspecto da partabilidade e incorporando a ele uma enorme flexibilidade de uso, permitindo com isso que o usuário decida quando (se usara ou. não o sub-sistema de reconstrução), quanto (qual vai ser a area necessária), onde (em qual dispositivo os arquivos irão residir) e qual (pode decidir usar só reconstrução de falhas de transacão/sistema, só **a** de falhas de meio, os dois tipos de reconstrução ou nenhum) recurso do sub-sistema **de**  reconstrucão utilizar sem modificar uma linha de código do COPPEREL-PC.
- d) Quanto a experiência a transmitir, uma ver que o subsistema de reconstrução foi totalmente implementado e encontra-se disponível para qualquer pessoa interessada no assunto.

#### **VII.3** - Sugestões para Futuros Trabalhos

Neste tópico, entendemos que devem ser consideradas somente as sugestões que estejam ligadas diretamente a esse trabalho. Assim, registramos três sugestões.

**A** primeira e mais imediata seria melhorar o próprio subsistema de reconstrução no que diz respeito a area de armazenamento necessária. Isto poderia ser conseguido através da mudança de "diário físico a nível de paginas" para um tipo que consuma menos espaço. O mais próximo das características atuais do COPPEREL-PC e do atual subsistema de reconstrução, e portanto com menos impacto para implementar seria o "diário de transicão física a nível de página" (seção **111.6.3.1** e **V.4.2).** Uma segunda alternativa, embora aparentemente mais trabalhosa, seria

implementar um "diário lógico a nível de registro", o que implicaria em todas as considera~ões feitas nas **seções III.6.3.d** e U.4.2.

**<sup>A</sup>**segunda sugest%o é revisar o c6digo do **COPPEREL-PC** e avaliar a possibilidade de reescrevê-lo numa linguagem mais poderosa **r** atual.

A terceira e Última sugestão e melhorar e atualizar a documentação do sistema como um todo. Esta sugestão, apesar de aparentemente menos importante deve ter prioridade, uma ver que varias modifica~ões **já** foram feitas no sistema (parte interat iva do sistema, interface para **1** inguagens hospedeiras, incorporação de campos longos, assistência interativa e agora a parte de reconstrução) e sua documentacão se encontra dispersa nos respectivos trabalhos r teses que trataram **desses** assuntos.

## **REFERÊNCIAS BIBI IOGRAFICAS**

- ADIBA 1980 Adiba, M. E. e Lindsay, B. G., "Databases Snapshots", IBM Research Report: RJ2772, 1980.
- AGHILI 1982 Aghili, H., Severance, D., " A Pratica1 Guide to the Design of Differential Files for Recovery of On-Line Databases", ACM Transactions on Database Systems, Vol. 7, No. 4, december 1982.
- AGRAWAL 1985 Agrawal, R., Dewitt, D., "Integrated Concurrency Control and Recovery Mechanisms: Design and Performance Evaluation", ACM Transactions on Database Systems, Vol. 10, No. 4, december 1985.
- ANDCRSON 1978 Anderson, **T.,** Lee, P. A. e Shrivastava, S.K., "A Model of Recoverability in Muitilevel Systems", IEEE **Transactions** on Software Engeneering, SE-4, No. 6, nov 1978, pag.  $486 - 494$ .
- ANDERSON 1986 Anderson, T. & Ecklund, E. F. & Maier, D., "PROTEUS: Objectifying the MS User Interface", en OODS 1986.
- ASTRAHAN 1976 dstrahan, M. **M.,** Blasgen, M. W., Chamberlin, D. D., Eswaran, K. P., Gray, J. N., Griffiths, P. P., King, W. F., Lorie, R. **A.,** McJones, P. R., Mehl, J. **W.,** Putzolu, **G.** R., Traiser, I. L., Wade, B. W., **e** Watson, V., "System R: Relational Approach to Database Management", ACM Transactions **on** Database Systems, Vol. 1, No. 2, June 1976, Pages 97-137.
- BERNSTEIN 1987 Bernstein, P.A., Hadzilacos, V., Goodman, N., "Concurrency Control and Recoverr in Database Systems", Addison-Wesley, 9987.
- BJORK 1975 Bjork, L. A., "Generalized Audit Trai1 Requirements and Concept for Data Base Applications", IBM System Journal, 14, 3, 1975, pag. 229 - 245.
- BLUM 1988 Blum, H., Gonçalves, L. A., Rossato, M. A., "Bancos de Dados Orientados a Objetos", Relatório Tecnico do Programa de Engenharia de Sistemas e Computação, COPPE/UFRJ, ES-172/88.
- BLUM 1989 Blum, H., Goncalves, L. A., Rossato, M. A., "Proposta de Desenvolvimento de um Protótipo de Sistema de Gerência de Banco de Dados Orientado a Objetos", Relatório Técnico do Programa de Engenharia de Sistemas e Computação, COPPE/UFRJ, ES-218/89.
- BLUM 1989 Blum, H., Goncalves, L. **A.,** Rossato, M. **A,,**  "Implementação de um Protótipo de Sistema de Gerência de Banco de Dados Orientado a Objetos", Relatório Técnico do Programa de Engenharia de Sistemas e Computação, COPPE/UFRJ, ES-219/89.
- CASANOVA 1985 Casanova, M.A., Moura, A.V., "Princípios de Sistemas de Gerência de Bancos de Dados Distribuídos", Campus, 1985.
- CCRI 1984 Ceri, S., Pelagatti, G., "Distributed Databases Principles and Systems", McGraw-Hill, Inc., 1984.
- CHANDY 1975 Chandy, K. **M.,** Brown, J. C., Dissley, C. **W.** <sup>e</sup> Uhrig, W. R., "Analytic Model for Rollback and Recovery Strategies in Data Base Systems", IEEE Transact ions on Saftware Fnseneerinq, SE-1, No. 1, march, 1975, pag. **100**   $- 110.$
- COPELAND 1984 Copeland, **E. B** Maier, D., "Making SmallTalk a Database System", em SIGMOD 1984.
- CRUS 1984 Crus, R. A., "Data Recovery in IBM Database  $2$ ", IBM Srstem Journal, Vol. 23, No. 2, 1984.
- DATE 1986 Date, C.J., "An Introduction to Database Systems", Vol I, Fourth Edition, Addison-Wesley, 1986.
- DATE 1987 Date, C.J., "A Guide to INGRES", Addison-Wesley, 1987.
- DATE 1988 Date, C.J., "Banco de Dados: Tópicos Avancados", Rio de Janeiro, Campus, 1988. Tradução de: An introduction to database systems - Vol II, Addison-Wesley, 1983.
- DITTRICIi 1986 Dittrich, K. R., "Object-Oriented Database Systems - A Workshop Report", Proceedings of the 5th E-R Conference 1986, Dijon, North Holland Publisher Group.
- EFFELSBERG 1984 Effelsbers, **W.,** Haerder, T., "Principles of Database Buffer Management", ACM Transactions on Database Systems, Vol. 9, No. 4, december 1984.
- GONGALVES 1988 Goncalves, L. **A.** e Mattoso, L. Q. **M.,**  " Análise de Sistemas de Gerência de Objetos (SGO) e a Proposta da Arquitetura SGO do TABA", Relatório Técnico do Programa de Engenharia de Sistemas e Computacão, COPPE/UFRJ, ES-I8f/S8.
- GRAY 1978 Gray, J., "Notes on Data Base Operating Systems", IBM Research Report: RJ2188, IBM Research Laboratory, San Jose, California, 1978.
- GRAY 1980 Gray, J., "A Transaction Model", IBM Research Rerort: RJ2895, IBM Research Laboratory, San Jose, California, i980.
- GRAY 1981a Gray, J.,"The Transaction Concept: Virtues and Limitations", in Proceedings of the 7th International Conference on VLDB (Cannes, France, Sept. 9 - 11). ACM New York,  $\texttt{pag. } 144 = 154$ .
- GRAY 1981b Gray, J., McJones, P., Blasgen, M., Lindsay, **'B.,** Lorie, **R.,** Price, T., Putrolu, F., Traiger, I., " The

Recovery Manager **af** the System R Database Manager", Computins Survers, Vol. **13,** No. 2, june f981.

- HAEDER 1983 Haeder, T., Reuter, A., "Principies of Transaction-Oriented Database Recovery", Computing Surveys, Vol. 15, No. 4, december 1983.
- WCILCR 1987 Heiler, S., Dayal, U., Orenstein, J., Radke-Sproull, S., "An Object- Oriented Approach to Data Management. Why design Databases need it?", 24th ACM/IEEE Design Automation Conference Proceedings i987, Miami Beach.
- HUDSON 1986 Hudson, S. E. **8** King, R., "CACTIS: **A** Database System for Specifying Functionally-Defined Data", em OODS 1986.
- HUDSON 1987 Hudson, S. E. & King, R., "Object-Oriented Database Support for Software Enviranments", em SIGMOD **<sup>Y</sup>**987.
- HUDSON 1988 Hudson, S. E. 8 King, R., "The Cactis Project: Database Support for Software Environments", IEEE Transactions on Software Engineering. V. 14, N. 6, June 1988.
- IBM 1388 IBM Corporation, "Introduction to Distributed Relational Data", International Technical Support Center, Santa Teresa, 6624-3200-00, 1988.
- JONEÇ 1987 Jones, J.A., Databases in Theory and Practice", TAB Books Inc., 1987.
- KIM 1979 Kim, W., "Relational Database Systems", Computing Surveys, Vol. 11, No. 3, september 1979.
- KING 1987 King, R. & Novak, **M.,** "Freefrom: A useradaptable form management system", em VLDB 1987.

- KOHLER 1981 Kohlrr, **W.** H., "A Survey of Techniqueç for Synchronization and Recovery in Decentralired Computer Systems", Computing Survers, Vol. 13, No. 2, june 1981
- KORTH 1989 Korth, H.F., Silberschatr, A., "Sistemas de Rancas de Dados", McGraw-Hill, 1989.
- LANDES 1980 Landes, O., Menascé, D., "Um Estudo Sobre Ténicas de Recuperação de Erros em Bancos de Dados", Departamento de Informática - PUC, monografia em ciência **e** computação No. 5/80, março 1980.
- LOHMAN 1977 Lohman, G. M. e Muckstadt, J. A., "Optimal Policy for Batch Operations: Backup, checkpointing, reorganization, and updating", ACM Transactions on Database Systems, Vol. 2, No. 3, september 1977, pag. 209 - 222.
- LORIE 1977 Lorie, R., "Phisical Integrity in a Large Segmented Database", ACM Transactions on Database Sustems, Vol. 2, No. I, march 1977.
- MAIER  $1985 -$  Maier, David & Otis, allen & Purdy, Allan, "Ob ject -0riented Database Development at Servio Logic", **IEEE** Transactions on Software Ensineerins, V. 18, N. 4, December 1985.
- MAIER 1786a Maier, David & Stein, Jacob & Otis, Allen & Purdy,Alan, "Development of an Object-Oriented DBHS", em OOPSLA 1986.
- MAIER 1986b Maier, David & Stein, Jacob, "Indexing in an Object-Oriented DBMS", em OODS 1986.
- MATTOSO 1985a Mattoso, M. L. Q., Zakimi, B. M., "Manual de Instalação do SGBD COPPEREL", relatório técnico ES-63/85, COPPE/UFRJ, 1985.
- MATTOSO 1985b Mattoso, M. L. Q., Zakimi, B. M., " Manual do Administrador das Bases de Dados do SGBD COPPEREL", relatório técnico ES-68/85, COPPE/UFRJ, 1985.
- MATTOSO 1987 Mattoso, M.L.Q., "A Incorporação de Ferramentas de Apoio aos Usuários do SGBD COPPEREL", dissertação de Mestrado, Prog. de Sistemas - COPPE/UFRJ, maio 1987.
- MICROSOFT i987a Microsoft FORTRAN Optimizing Compiler for ihe MS-DOS Operating System, "User's Guide", Microsoft Corporat ion, 1987.
- MLCHOSOFT 1987b Microsoft FORTRAN Optimizing Compiler for the MS-DOS Operating System, "Language Reference", Microsoft Corporation, 1987.
- OODS 1986 Proceedings **o+** 1986 International Workshop on Object-Oriented Database Systems, September 23 -26, i986, Asilomar, California.
- OOPSLA 1986 Object Oriented Programming Systems, languagens and appíications Conference Proceedings, September 29 - October 2, 1986, Portland, Oregon, SIGPLAN Notices V 21, N.11, November 1986.
- OOPSLA 1987a Object Oriented Programming Systems, languagens and applications Conference F'roceedings, October 4 - 8, **Y** 987, Orlando, Florida, SIGPLAN Notices **V** 22, N.12, December 2987.
- PALERMO 1985 Paleumo, L.I., "Proposta de um Controlador de Concorrência para um SGBD Relaciona1 Centralizado " , dissertac%o de Mestrado, Pros. de Sistemas - COPPE/UFRJ, outubro 1985.
- **PURDY** 1987 Purdy, A. **B** Schchardt, **B. 8** Maier, D., "Integrating an object server with other worlds", ACM

Transactions on Office Information Sqstems, V **5,** N. 1, January 1987.

- REUTCR 1980 Reuter, A., "A Fast Transaction-Oriented Logging Scheme for UNDO Recovery", IEEE Transactions on Software Enqineerinq, Vol. SE-6, No. 4, july 1980.
- REUTER 1984 Reuter, A., "Performance Analysis of Recovery Techniques", ACM Transactions on Database Systems, Uol. 9, No. 4, december 1984.
- ROCHA 1988 Rocha, A.R.C. e Souza, J.M., "TABA: Uma Estacão de Trabalho para o Engenheiro de Software ", relatório técnico COPPE/UFRJ ES-145/88.
- ROWE 1986 Rowe, L. A., " A Shared Object Hierarchy", em OODS 9986.
- ROWE 1987 Rowe, L. A. & Stonebraker, M., "The Postgres Data Model", em ULDB 1987.
- SEVERANCE 1976 Severance, D., Lohman, G., "Differential Files: Their Application to the Maintenance of Large Dat abases", ACM Transactions on Database Systems, Vol. **i,** No. 3, september 1976.
- SIGMOD 1984 Proceedings of Annual Meeting Database Week, Boston, USA, June 18 - 21, 1984, SIGMOD Record V 14, N.2.
- SIGMOD 1986 Proceedings of ACM-SIGMOD 1986 International Conference on Management of Data, Washington, **U.** C., May 1986, SIGMOD Record.
- SIGMOD 1987 Proceedings of Association for Computing Machinery Special Interest Group on Manaqement of Data, 1987 Annual Conference, San Francisco, May 27-29, 1987, SIGMOD Record V 16, N. 3, December 1987.
- SOUZA **<sup>1987</sup>** Souza, J. M., Mattoso, M. L. Q., "O Projeto Engenharia de Dados", Anais do I1 Simpdsio Brasileiro de banco de Dados, Porto Alegre, março, 1987.
- STANKOVIC **<sup>1984</sup>** Stankovic, **J.** A., " A Perspective on Distributed Computer Systems", IEEE Transactions on Computers, Vol. C-33, No. 12, december 9984.
- STEIN 1987 Stein, Jacob & Penney, D. Jason, "Class Modification in the GemStone Obyect-Oriented DBMS", em OOPSLA **1987.**
- STONEBRAKER **<sup>1976</sup>** Stonebraker, **M.,** Wong, E., Kreps, P., "The Design and Implementation of INGRES", ACM Transactions on Database Systems, Vol. 1, No. 3, sep t ember **1976.**
- STONEBRAKER **i980**  Stonebraker, **M.,** "Retrospect ion on a Database System", ACM Transactions on Database Systems, Vol. 5, No. 2, June **1980.**
- STONEBRAKER **<sup>1984</sup>** Stonebraker, . M. et al, "Que1 a5 a data type", em SIGMOD **1984.**
- STONEBRAKER **i9883**  Stonebraker, M. **8** Rowe, L.A., "The Design of Postgres", em SIGMOD **2986.**
- SIONCBRAKER 1986b Stonebraker, M., " Object Management in Postgres Using Procedures", em OODS 1986.
- STONEBRAKER 1997 Stonebraker, M., "The Design of the Pusksres Storage System", em VLDB **1987.**
- TROTTA **<sup>1989</sup>** Trotta, C.N.F., "Extensões no SGBD COPPEREL para Aplicacães não Convencionais", dissertacão de Mestrado, Prag. de Sistemas - COPPE/UFRJ, março **1989.**
- UERHOFSTAD **<sup>1977</sup>** Verhofstad, J.S.M., "Recovery and Crash Reçistance in a filins System", in Proceedings of **1977**

ACM SIGMOD, International Conference on Management of **Data,** ACM, New York, pp. **<sup>158</sup>**- 167.

- VERHOFSTAD **<sup>1978</sup>** Verhofstad, J.S.M., " Recovery Technisues For Database Systems", Computing Survers, Vol. 10, No. 2, june 1978.
- VLDB 1987 Proceedings of the Thirteenth International Conference on Very Large Data Bases, Brighton, England, September  $1 - 4$ , 1987.
- ZAKIMI 1982a Zakimi, B. M. et all., "COPPEREL: Sistema de gerência de base de dados da COPPE baseado em álgebra relacional", Anais do IX SEMISH, julho 1982.
- ZAKIMI 1982b **Zak** imi, B. **M.,** Mat toso, M. L. Q. , Prazeres, **M.** J., " Manual do usuário da LOSEREL (linguagem de Operação do SGBD COPPEREL)", relatório técnico ES-62/85, COPPE/UFRJ, 1985.

#### **APÊNBICE**

# SIMULAÇÃO E TESTES DO SUB-SISTEMA DE RECONSTRUÇÃO DO COPPEREL-PC

Este apêndice contém as simulações de falha de transacão ("roIlback"), falha de sistema e falha de meio de armazenamento. Com o objetivo de evitar a repetição dos procedimentos e agilizar os testes, criamos alguns arquivos auxiliares descritos a seguír.

**<sup>1</sup>**- Arquivas Auxiliares

## a) CRIATESE

abrir sessao para us aluno/coppe; criar base de dados BDTESE em **F1** e **F2** para 50 regs por arq; autorizar usuario aluno/coppe para ler tab\_entidades; autorizar usuario aluno/coppe para remover tab\_autorizacoes; autorizar usuario aluno/coppe para ler tab\_atributos; autorizar usuario aluno/coppe para ler tab-derivacoes; criar arquivo tesl com 28 regs de 2 atributos: codigo:i(2), nome:a(103 com chave: codigo; most tab,aut orizacoes; fechar base de dadosi fechar sessao; enc

**Gli CRIASEM** 

abrir sessao para us aluno/coppe; abrir **base** de dados **BDTEÇE;** 

criar arquivo tes2 20 registros de **2** atributos:  $CODP$  :  $I(2)$ , NONEP : A(10) com chave : codp e com indice sobre : nomep; criar arquivo tes3 com 20 registros de 2 atributos: CODP : 1(2), NOMEP : A(10) com chave : codp e com indice sobre : nomep; criar arquivo tes4 com 20 registros de 2 atributos:  $COBP$  :  $I(2)$ , NOMEP : A(10) com chave : codp e com indice sobre : nomep; criar arquivo tes5 COM 20 registros de *2* atributos:  $CODP$  :  $I(2)$ , NOMEP :  $A(10)$ com chave : codp e com indice sobre : nomep; criar arquivo tesó com 20 registros de 2 atributos:  $CODP : I(2)$ , NOMEP :  $A(10)$ com chave : codp e com indice sobre : nomep; criar arquivo tes7 com 20 registros de 2 atributos:  $CODP$  :  $I(Z)$ , NOMEP : A(18) com chave : codp e COM indice sobre : nomep; criar arquivo tes8 com 20 resistros de 2 atributos:  $CODP : I(2)$ , NOMEP : A(10) com chave : codp e com indice sobre : nomep; criar arquivo tes? com 28 registros de 2 atributos: CODP : **1(2),**  MOMEP : **A(10)**  com chave : codp e com indice sobre : namep; criar arquivo te510 com 20 registros de 2 atributos: CODP :  $I(2)$ , NOMEP : A(10) com chave : codp e com indice sobre : nomep; most tab-autorizacoesj copiar tesi em tes2; copiar tesl em tes3;

```
copiar tesi em tes4; 
copiar tesl em tês5; 
copiar tesi em tesó;
rorlar Cesl em tes7; 
copiar tesl em tes8j 
copiar tesl em tes?; 
copiar tesl em tesi0; 
modificar tesb tal que: \text{codp} = 5 (nomep para "teste-5");
modificar tes7 tal que: \text{code} = 5 (nomep para "teste-5");
modificar tes8 tal que: \text{code} = 5 (nomep para "teste-5");
modificar tes? tal que: \text{code} = 5 (nomep para "teste-5");
modificar tes10 tal que: \text{code} = 5 (nomep para "teste-5");
most tesi; 
most tes2;
most t es3; 
moçt t es4; 
most te55; 
mosk tesb; 
most tes7;
rnost t es%; 
most tes9; 
most tesi0; 
ret regs de tes2 tal que \text{codp} = 4 i
ret regs de tes3 tal que codp = 4;
ret regs de \text{tes4} tal que \text{codp} = 4;
ret regs de tes5 tal que codp = 4j
ret regs de tes6 tal que codp = 4; 
ret regs de tes7 tal que \text{codp} = 4;
ret regs de tes8 tal sue codp = 4;
ret regs de tes? tal que codp = 4;
ret regs de tesi0 tal que codp = 4;
most tesl; 
most tes2;
most tes3; 
most < t e s 4;
most tes5; 
most tes6;
most tes7; 
most tes8:
```
most te $=$ 9; most tesl0; most tab\_autorizacoes; fechar base de dados sem atualizar; fechar sessaoj enc

C) **CRIACOM** 

abrir çessao para us aluno/coppe; abrir base de dados BDTESE; criar arquivo tes2 com 28 registros de 2 atributos: **CODP** : **1(2), NOMEP** : **A(f0)**  com chave : codp e com indice sobre : nomep; criar arquivo tes3 com **20** registros de **2** atributos: **CODP** : IC2>, **NQMEP** : **A(10)**  com chave : codp e com indice sobre : nomep; criar arquivo tes4 com **20** registros de **2** atributos: **CODP** : **1(2),**  NOMEP : **A(10)** com chave : codp *e* com indice sobre : nomep; criar arquivo tes5 com 20 regist ros de 2 atributos: **CODP** : 1(2), **NOMEP** : **A(l0)**  com chave : codp e com indice sobre : nomep; criar arquivo tes6 com **20** registros de **2** atributos: CODP : **1(2),**  NOMEP : **A(10)**  com chave : codp e com indice sobre : nomep; criar arquivo tes7 com 20 registros de 2 atributos: **CODP** : **1(2),**  NOHEP : **A(L0)**  com chave : codp *e* com indice sobre : nomepj criar arquivo te58 com **20** registros de **2** atributos: **CODP** : **1(2>,**  NOMEP : **Atí0)** 

```
com chave : codp e com indice sobre : nomep; 
criar arquivo tes? com 20 resistros de 2 atributos: 
CODP : I(23, 
NOMEP : A(i0) 
com chave : codp e com indice sobre : nomep; 
criar arquivo tesl0 com 20 registros de 2 atributos: 
LQDP : 1(2), 
NOMEP : A(10)
com chave : codp e com indice sobre : nomep; 
most tab_autorizacoes;
copiar tesl em tes2; 
copiar tesl em tes3; 
copiar tesi ein tes4; 
copiar tesl em tes5; 
copiar tesl em tes6;
copiar tesl em teç7; 
capiar tesi em tesa; 
copiar tesl em tes9; 
copiar tes1 em tes10;
modificar test tal que: \text{code} = 5 (nomep para "teste-5");
modificar tes7 tal que: \text{code} = 5 (nomep para "teste-5");
modificar tes8 tal que: \text{code} = 5 (nomep para "teste-5");
modificar tes9 tal que: \text{codp} = 5 (nomep para "teste-5");
modificar tesi\theta tal que: cadp = 5 (nomep para "teste-5");
most tesl:
inost t es2 ; 
most t es3; 
most < <math>tes4</math>;most tes5;
most tes6; 
most t \in 57;
inoçt tesa; 
most tes9;
most tesl0; 
ret regs de tes2 tal que codp = 4;
ret regs de tes3 tal que codp = 4;
ret regs de tes4 tal sue codp = 4<sub>i</sub>ret regs de tes5 tal que codp = 4;
ret regs de tesó tal que \text{codp} = 4;
```
```
ret regs de tes7 tal que codp = 4; 
ret regs de te58 tal que codp = 4; 
ret regs de te59 tal que codp = 4; 
ret regs de tesi0 tal que codp = 4; 
most tesi; 
most tes2; 
most tes3; 
mast t e5.4; 
most tes5; 
most tes6;
most tes7; 
most tes8; 
rnésst tes9; 
most tesl0; 
most tab,autorizacoes; 
fechar base de dados;
fechar sessaoí 
enr
```
2 - Simulação de Falha de Transação/Sistema a) Chamada do programa INIBDT (inicializa a base de dados) inibdt Stop - Program terminated b) Chamada do programa INILOG (inicializa os diários BI e AI) inilog \*\*\*\*\*\*\* INICIALIZACAO DO BI \*\*\*\*\*\*\* Localizacao do arquivo 81  $-C: \Gamma$ REL\BI No. de paginas alocadas para o BI - $50$ \*\*\*\*\*\*\*\*\*\*\*\*\*\*\*\*\*\*\*\*\*\*\*\*\*\*\*\*\*\*\*\*\*\*\*\* \*\*\*\*\*\*\* INICIALIZACAO DO AI \*\*\*\*\*\*\*  $\vdash$  C: \CPREL\AI Localizacao do arquivo AI No. de paginas alocadas para o AI -170 \*\*\*\*\*\*\*\*\*\*\*\*\*\*\*\*\*\*\*\*\*\*\*\*\*\*\*\*\*\*\*\*\*\*\* Stop - Program terminated. c) Chamada do programa SUPESQ (inicializa a super-esquema) supesq Stop - Program terminated. d) Chamada do programa CRLATESE (cria uma base de dados) cprel criatese #? abrir sessao para us aluno/coppe; Localizacao do arquivo BI  $-C:\CPREL\setminus BI$ No. de paginas alocadas para o BI -50

Percentual de paginas para o BI - 9.000000E-01  $Localizacao do arquivo AI$  - C:\CPREL\AI No. de paginas alocadas para o  $AI - 170$ Percentual de paginas para o AI - 9.000000E-01 #? criar base de dados BDTESE em Fi r F2 para 50 regs por arq; ABREBD - abriu AI CRIABD - posicionou AI, icontai 2 FIMAI  $-$  testa espaco do AI  $170$  $\mathsf{P}$ ABREBD - abriu BI Leu BI, tipo, pagina 0 0 0 Recupera o super- esquema - SUPES1 CRIABD - grava primeiro registro na BASE grava 10 reg. do AI, proximo registro 2 FZMAI - testa espaco do AI i70 **<sup>3</sup>** grava 10 reg da BASE no AI 3 1  $\mathbf{1}$ FIMAI - testa espaco do AI 170 170 4  $\mathbf{1}$ CRIABD, grava reg. TBD no I 4 5 FIMAI - testa eçpaco do AI **170** 5 CRIABD,grava reg. TUB no AI **5** 4  $\mathbf{c}$ **ti?**  autorizar usuario aluno/coppe para ler tab\_entidades; #? autorizar usuario aluno/coppe para remover tab\_autorinacoes; #? autorizar usuario aluno/coppe para ler tab-atributos; #? autorizar usuario aluno/coppe para ler tab-derivacoes; #? criar arquiva tesi com 20 reg5 de **2** atributos: **W?**   $\cosh(\cos(\theta))$ , **ft?**  nome: **a(** 10) #? cam chave: codigo; 2 *2* 

 $#7$ most tab,autorizacoes; **ALUNO TAB-AUTORIZACOES 5 02/06/70 ALONU TAB-ENTIDADES**  4 02/06/90 **ALUNO PAB-ATRIBUTOS**  4 02/06/90 **ALUNO TAB-DERIVACOES**  4 02/06/90 3 02/06/90 **ALUNO TESI**  #? fechar base de dados; FECHBD, testa flag de rollback Ø FECHBD, testa ultima transacao  $\mathbf{1}$ **FIMBI-** Testa espaco do **31**  50 **FIMAI** - testa espaco do **AI**  170 **FIMBI-** Testa espaco do **BI**  50 Grava reg. **na BI** 1  $\mathbf{P}$ Grava do buffer para a **BASE**  170 **FIMAP** - testa espaco do **AI**   $\overline{e}$  $\mathbf{r}$ Grava nova pagina no **AI**  50 **FIMBI-** Testa espaco do **BI**  Grava **reg.** no **BI** 1  $17$ Grava do buffer para a **BASE**  170 **FIMAI** - testa espaco do **AI**  Grava nova pagina no **AI**  2  $17$ **FIMBI-** Testa espaco do **BI**  50 **Grava reg.** no BI **<sup>1</sup>** 15 Grava do buffer para a **BASE FIMAI** - testa espaco do **AI**  170 Grava nova pagina no **AI**   $\mathbf{z}$ 15 **TIMBI-** Testa espaco do **BI**  50 Grava reg. no **BI** 1 5 Grava do buffer para a BASE **FIMAI** - testa espaco do **AI**  170  $\overline{e}$ Grava nova pagina no **AI FIMBI-** Testa espaco do **BI**  50 Grava **reg. no** BI 1 19 Grava do buffer para a **BASE**  FIMAI - testa espaco do **AI**  170 Grava nova pagina no **AI**   $\mathbf{c}$ 19

FIMBI- Testa espaco do **BI** 

Ø

5  $\mathbf{1}$ 

6

7

З

 $\mathbf{B}$ 

4

9

5

10

6

5

50

 $\mathbf{r}$ 

Grava reg. no BI 1 Grava do buffer para a BAÇE FIMAI - testa espaco do AI Grava nova pagina no AI FIMBI- Testa espaco do BI Grava reg. no BI **1** Grava do buffer para a BASE TIMA1 - testa espaco do AI Grava nova pagina no AI TIMBI- Testa espaco do BI Grava reg. no BI 1 Grava do buffer para a BAÇE FIMAI - testa espaco do AI Grava nova pagina no AI FIMBI- Testa espaco do BP Grava req. no BI i Grava do buffer para a BAÇE FIMAI - testa espaco do AI Grava nova pagina no AI FIMBI- Testa espaco do BI Grava reg. no BI 1 Grava do buffer para a BASE FIMAI - testa espaco do AI Grava nova pagina no AI FIMBI- Testa espaco do BI Grava reg. no BI 1 Grava do buffer para a BASE FIMAI - testa espaco do AI Grava nova pagina no AI FIMBI- Testa espaco do BI Grava reg. no BI 1 Grava do buffer para a BASE FIMAI - testa espaco do AI Grava nova pagina no AI FIMBI- Testa espaco do BI FIMBI- Testa espaco do **BI**<br>Grava reg. no BI Grava do buffer para a BASE FIMAI - testa espaco do AI Grava nova pagina no AI

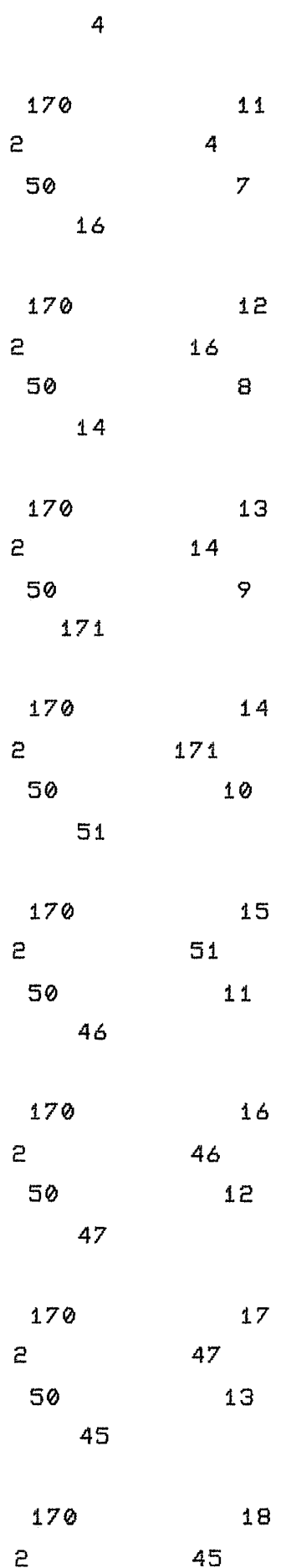

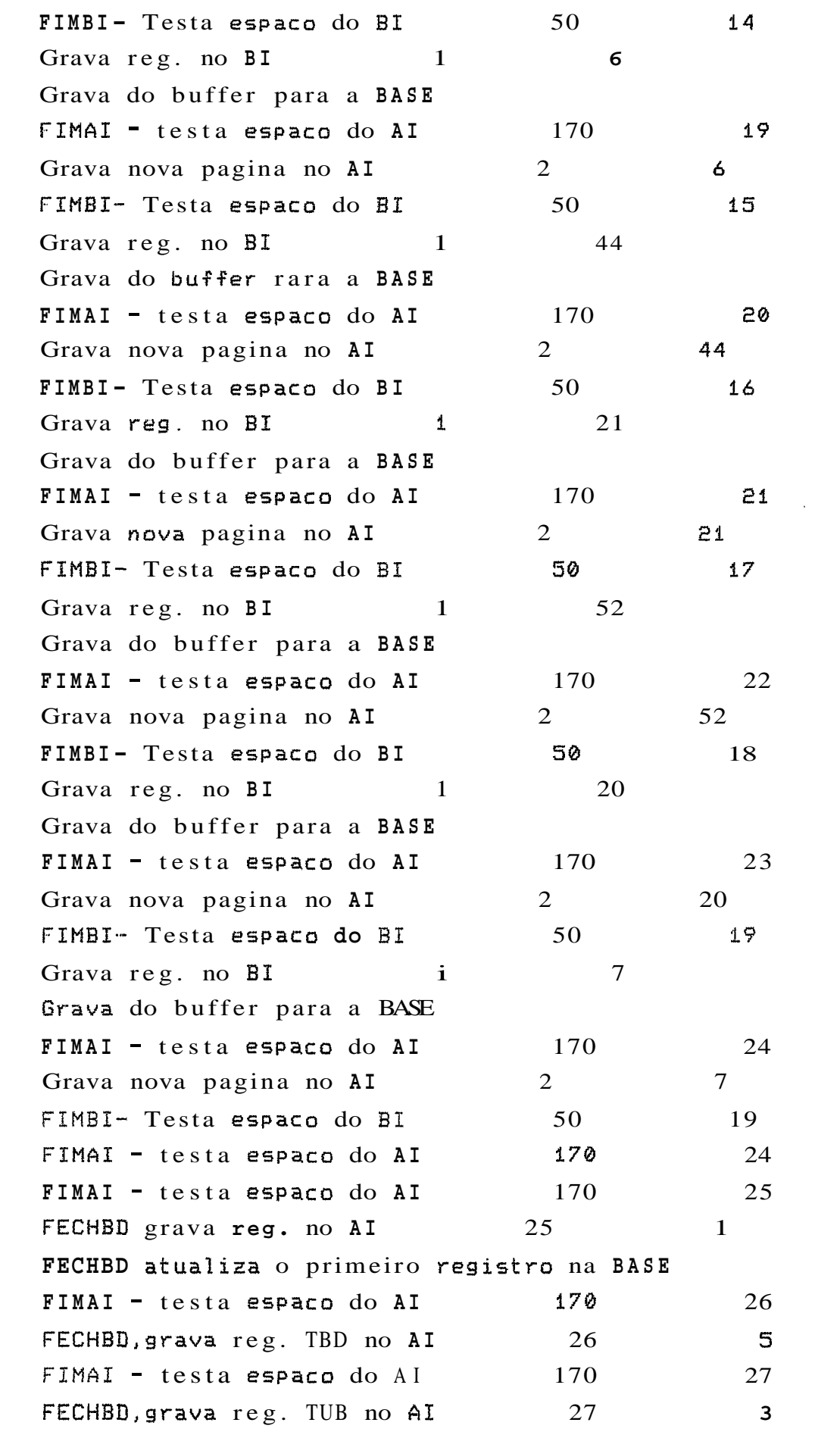

 $\ddot{\mathbf{1}}$ 

 $\mathbf{1}$ 

 $\mathbf{1}$ 

FIMAI - testa espaco do AI 170 28 FECHBD, grava COMMIT no AI 28 6. **FECWBD** - fechou BI FECHBD - fechou AI **g?**  fechar sessao; **Ct** ? enc Çtop - Program terminated. e) Inclusao de registros no arquivo TES1 cprel con **W?**  abrir sessao para us aluno/coppej Localizacao do arquivo BI \_ C:\CPREL\BI No. de paginas alocadas para o BI - 50 Percentual de paginas para o BI -  $9.000000E - 01$ Localizacao do arquivo AI - C:\CPREL\AI No. de paginas alocadas para o AI - 170 Percentual de paginas para o AI - 9.000000E-01 #? abrir base de dadas BDTEÇE; ABREBD - testa flag de inicio 0 ABREBD - testa ultima transacao  $\mathbf 1$  $ABREBD = abriu AI$  $control = tipo do reg i do AI$ 28 ABREBD - pasicionou AI, icontai  $28$ FEMAI - testa espaco do AI 170  $28$ Leu BI, tipo, pagina 1  $\mathbf{r}$  $FIMBI$  - testa espaco no BI 50  $\mathbf 1$ ABREBD grava primeiro registro na BI ABREBD grava primeiro registro na BASE grava contador no Iro. registro de AI 28 FIMAI  $\cdot$  testa espaco do AI  $470$ 29 ABREBD grava reg. no AI 29  ${\bf 1}$ 

most t ab-autorizacoes **i** 

**H?** 

ALUNO TAB\_AUTORIZACOES 5 02/06/90

211

 $\varrho$ 

 $\mathbf{1}$ 

```
TAB_ENTIDADES
                                     4 02/06/90
ALUNO 
                  TAB_ATRIBUTOS
                                      4 02/06/90
ALUNO 
ALUNO 
                  TAB DERIVACOES
                                      4 02/06/90
ALUNO 
                  TES1
                                       302/06/90#? 
 mosk tesi i 
 ins segs em tesl; 
 ENTRE COM OS REGISTROS A INSERIR 
?? 
1/"tes1"//2/"tes2"//3/"tes3"//4/"tes4"//5/"tes5"///
FORAM INSERIDOS 5 REGISTROS 
H? 
 most tesl;
 01 TESl 
 02 TES2 
 183 TES3 
 04 TES4 
 05 TESS 
H? 
 fechar base de dados; 
FECHBD, testa flag de rollback 
                                               Ø
FECHBD, testa ultima transacao
                                               2
FIMBI - testa espaco do BI 
                                      50
                                                      \mathbf{1}FIMAI - testa espaco do AI 
                                                      29
                                      170
FIMBI - testa espaco do BI 
                                      50
                                                      \tilde{c}Grava reg. no BI 2 
                                           \mathbf{P}Grava do buffer para a BASE 
FIMAI \cdot testa espaco do AI
                                      170
                                                      30
Grava nova pagina no AI 
                                     \mathsf{P}\mathsf{R}FIMBI - testa espaco do BI 
                                      50
                                                      З
Grava reg. na BL 2 
                                          52
Grava do buffer para a BASE 
                                      170
                                                      31FLMAI - testa espaco do AI
Grava nova pagina no AI 
                                     \mathbf{r}52
                                      50
FIMBI - testa espaco do BI 
                                                      \DeltaGrava reg. no BI 2
                                           6
Grava do buffer para a BASE 
FIMAE - testa espõco da AI 170
                                                      32
```
Grava nova pagina no AI 2 6 FIMBI -- testa espaco do BI 50 5 Grava reg. no BI  $2$  3.71 Grava do buffer para a BASE FIMAI - testa espaco do AI 170 33 171 Grava nova pagina no AI 2 FIMBI - testa espaco do BI 50 6 Grava reg. no **BI** 2 20 Grava do buffer para a BASE  $FIMAI - testa$  espaco do  $AI$  170 34 Grava nova pagina no AI 2 20 FIMBI - testa espaco de BI **<sup>30</sup>** 6. FIMAI - testa espaco do AI 170 34 FIMAI - testa espaco do AI 170 35 FECHBD grava reg. no AI 35  $\mathbf{1}$  $\mathbf{1}$ FECHBD atualiza o primeiro registro na BASE FIMAI - testa espaco do AI 170 36 FECHBD,grava reg. TBD no **AI** *36*  5  $\mathbf{1}$ FIMAI - testa espaco do AI 170 37 fECHBD,grava reg. TUB no AI 37 3  $\mathbf{1}$  $FIMAL - testa$  espaco do AI  $170$ 38 TCCHBD, grava COMMIT no AI *38*  6 0 FECHBD - fechou BI FECHBD - fechou AI #-? Techar sessao; **H?**  enc Stop - Program terminated. f) Chamada do programa CRIASEM (realiza falha de transacão) cprel criasem #7 abrir çessao para us aluno/coppe; Localizacao do arquivo BI - C:\CPREL\BI No. de paginas alocadas para o BI - 59 Percentual de paginas para o BI - 9.000000E-01  $Localizacao do arquivo AI$  -  $C:\Ctextrm{PREL}\A I$ 

No. de paginas alocadas para o **AI** - **i70**  Percentual **de** paginas rara o **AI** - **?.@@0000E-01**  #? abrir base de dados **BDTESE; ABREBD** - testa flag de inicio **<sup>0</sup> ABREBD** - testa ultima transacao 2 **ABREBD** - abriu **AI**  contador = tipo do reg **1** do **AI** 38 **ABREBD** - posicionou **AI,** icontai 38 **FIMAI** - testa espaco do **AI** 170 38 Leu BI, tipo, pagina  $2$  1 **FIMBI-** Testa espaco do **BI** 50  $\mathbf{1}$ **ABREBD** grava primeiro registro no **BI ABREBD** grava primeiro registro na **BASE**  grava contador no Iro. registro de **AI**  38 f **TMAI** - testa espaco do **AI 170**  39 ABREBD grava reg. no **AI** 39  $\mathbf{1}$  $\mathbf{1}$ **W?**  criar arquivo tese com 20 registros de *2* atributos: **H? ÇODP** : **ICE!),**  #? **NOMEP** : **&ti@)**  #? com chave : codp e com indice sobre : nomep; 2 **2 W?**  criar arquivo te53 com **2@** registros de 2 atributos: # ? CODP :  $I(2)$ , #? **NOMEP** : **A(10)**  #? com chave : codp e com indice sobre : nomepi 2 2 #? criar arquiva tes4 **com 2@** registros de 2 atributos: #? **CDDP** : **It21,** 

#7 **NOMEP** : A(18) # ? com chave : codp e com indice sobre : nomep; **2** *2*  # ? criar arquivo **te55** com 28 registros de **2** atributos: #? **êOQP** : 1(2), **W? NOMEP** : A(i0) #? com chave : codp e com indice sobre : nomep; **2** E #? criar arquivo te56 com 20 registros de 2 atributos: **H?**   $CODP$  :  $I(2)$ , #? NOMEP : A(10) #-? com chave : codp e com indice sobre : nomep; 2 2 **R?**  criar arquivo tes7 com 20 registros de 2 atributos: **H? CODP** : **Ii2>,**  #? NOMEP :  $A(10)$ #? com chave : codp e com indice sobre : nomep; **2** 2 #? criar arquivo te58 com 20 registros de 2 atributos: #? CODP : **1(2),**  #? **NOMEP** : A(10) #?

com chave : codp e com indice sobre : nomep; **2** 2 # ? criar arquivo tes9 com 20 registros de 2 atributos: #? **CODP** : **L(2),**  #? **NOMEP** : **A(10) 447**  com chave : codp e com indice sobre : nomep; **2 E!**  #? criar arquivo tesia com **20** regirtros de **2** atributos: #? **CODP** : **It21,**  #? **NOMEP** : **A(Y0)**  #? com chave : codp e com indice sobre : nomep; 2 2 #? most tab,autorizacoes; ALUNO TAB\_AUTORIZACOES 5 02/06/90 **ALUNO TAB-ENTIDADES**  4 02/06/90 4 02/06/90 **ALUNO TAB-ATRIBUTOS ALUNO TAB-DERIVACOES**  4 02/06/90 **ALUNO TES1**  3 02/06/90 3 02/06/90 **ALUNO TES2**  3 02/06/90 **ALUNO TES3 ALUNO TES4**   $302/06/90$ **ALUNO TES5**  3 02/06/90 **ALUNO TES6**   $302/06/90$ **ALUNO TES7**  3 02/06/90 3 02/06/90 **ALUNO TES8**   $302/06/90$ **ALUNO TES?**   $302/06/90$ ALUNO TES10  $#2$ copiar tesl em tes2i #?

copiar tesi em **%e53j**  #? copiar tesl em tes4j #? copiar tesi em tes5; #? copiar tesi em tesá; #? copiar tesi em tes7; #? copiar tesi **em** tes8; **H?**  copiar tesi em tes9; #? copiar tesl em tes10; #? modificar tesó tal que: codp = 5 (nomep para "teste-5"); 50 1 **FIMBI-** Testa espaco do **BI FIMAI** - testa espaco do **AI**  170 39 50 2 **FIMBI-** Testa espaco do **BI**  Grava reg. no **BI** 3 55 Grava do buffer para a **BASE**  FHMAI - testa espaco do AI 170 40 Grava nova pagina no **AI**  55  $\mathbf{c}$ **FZMBI-** Tesia espaco do **BI**  50 З Grava reg. no **BI** 3 6 Grava do buffer para a **BASE**  170 41 **FIMAI** - testa espaco do **AI**  Grava nova pagina no **AI**   $\mathbf{r}$ 6 **FIMBI-** Testa espaco do **BI**  50 4 Grava reg. no **BI** 3  $\tilde{c}$ Grava do buffer para a **BASE FIMAI** - testa espaco do **AI**  170 42  $\mathbf{z}$ Grava nova pagina no **AI**   $\mathbf{c}$ **FIMBI-** Testa espaco do **BI**  50 5 Grava reg. no **BI 3**  171 Grava do buffer para a **BASE FIMAI** - testa espaco do **AI**  170 43 Grava nova pagina no **AI**  2 171

FIMBI- Testa espaco do BI Grava reg. no BI 3 Grava do buffer para a BASE FIMAI - testa espaco do AI Grava nova pagina **no** AI FIMBI- Testa espaco do BI Grava reg. no BI 3 Grava do buffer para a BASE FIMAI - testa espaco do AI Grava nova pagina no AI FIMBI- Testa espaco do BI Grava reg. no BI 3 Grava do buffer para a BASE FIMAI - testa espaco do AI Grava nova pagina no AI FIMBI- Testa espaco do BI Grava reg. nu BI 3 Grava do buffer para a BASE FIMAI - testa espaco do AI Grava nova pagina no AI FIMBI- Testa espaco do BI Grava reg. no **BI** 3 Grava do buffer para a BASE FIMAI - testa espaco do AI Grava nova pagina no AI FIMBI- Testa espaco do BI Grava reg. no **BI** 3 Grava do buffer para a BASE FIMAI - testa espaco do AI Grava nova pagina no AI FIMBI- Testa espaco do BI Grava reg. no BE 3 Grava do buffer para a BASE **FIMAT** - testa espaco do AI Grava nova pagina no AI FIMBI- Testa espaco do BI Grava reg. no BI 3 Grava do buffer para a BASE FIMAE - testa espaco do AI

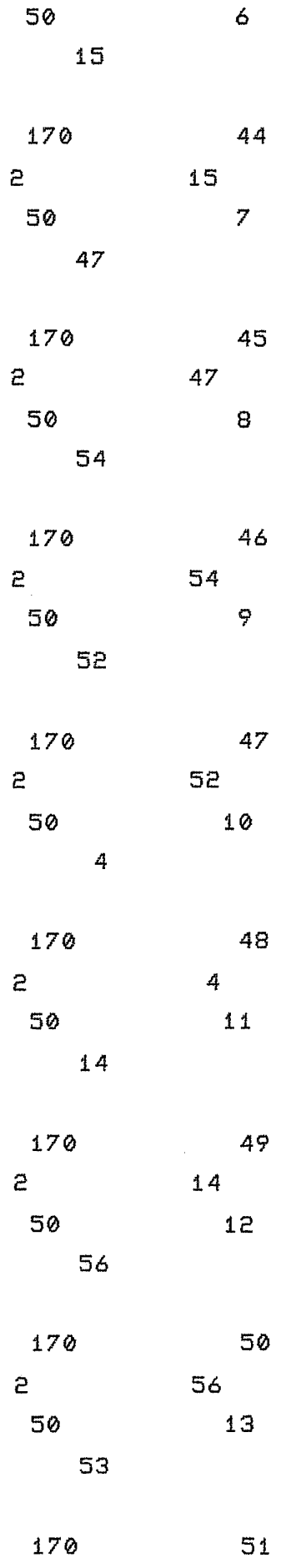

53 2 Grava nova pagina no **AI**  FIMBI- Testa espaco do **BI** 50  $14$  $17$ Grava reg. nu **BI** 3 Grava do buffer rara a **BASE**  170 52 **FIMAI** - testa espaco do **AI**   $17$ Grava nova pagina nu **AI**   $\mathbf{P}$ **FIMBI-** Testa espaco do **BI**  50 15 Grava **reg.** no **BI 3**  19 Grava do buffer para a **BASE**  170 **FIMAI** -- testa espaco do **AI**  53 Grava nova pagina no **AI**   $\overline{e}$ 19 FIRBI- Testa Espaco do **BI**  50  $16$ Grava reg. no **BI** 3 16 Grava do buffer para a **BASE FIMAI** - testa espaco do **AI**  170 54 Grava nova pagina no **AI**   $\mathbf{r}$  $16$ **FIMBI-** Testa espaco do **BI**  50  $17$ Grava reg. no **BI** 3 20 Grava do buffer para a **BAÇE FIM41** - testa espaco do **AI**  170 55 Grava nova pagina nu **AI**  2 20 **FIMBL-** Teçta espaco do **BI**  50 18 Grava reg. no **BI** 3 57 Grava do buffer para a **BAÇE**  170 56 **FIMAI** - testa espaco do **AI**  57 Grava nova pagina no **AI**  2 # ? modificar tes7 tal que: codp = 5 (nomep para "teste-5"); **FIMBI-** Testa espacu da **BI**  50 **18 FIMAI** - testa espaco do **AI 56**  170 Grava do buffer para a **BASE**  Grava mesma pagina no **AI**  5 55 Grava do buffer para a BASE Grava **mesma** pagina na AI  $\mathbf{z}$ 6 Grava do buffer para **a BASE**  Grava mesma pagina no **AI**   $\tilde{c}$ 2 Grava do buffer para a **BASE**  171 2 Grava mesma pagina no **AI**  Grava do buffer para a **BASE** 

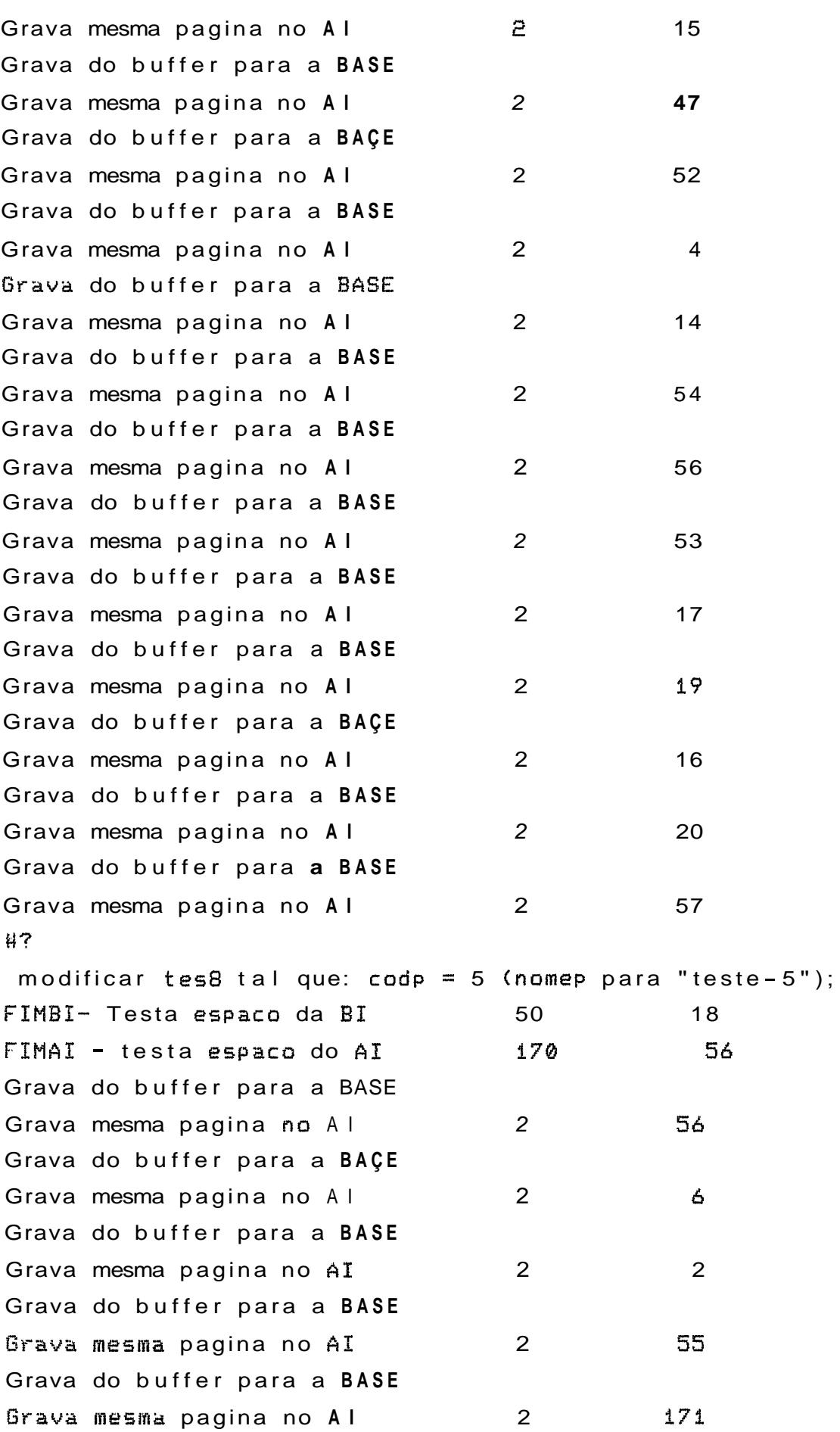

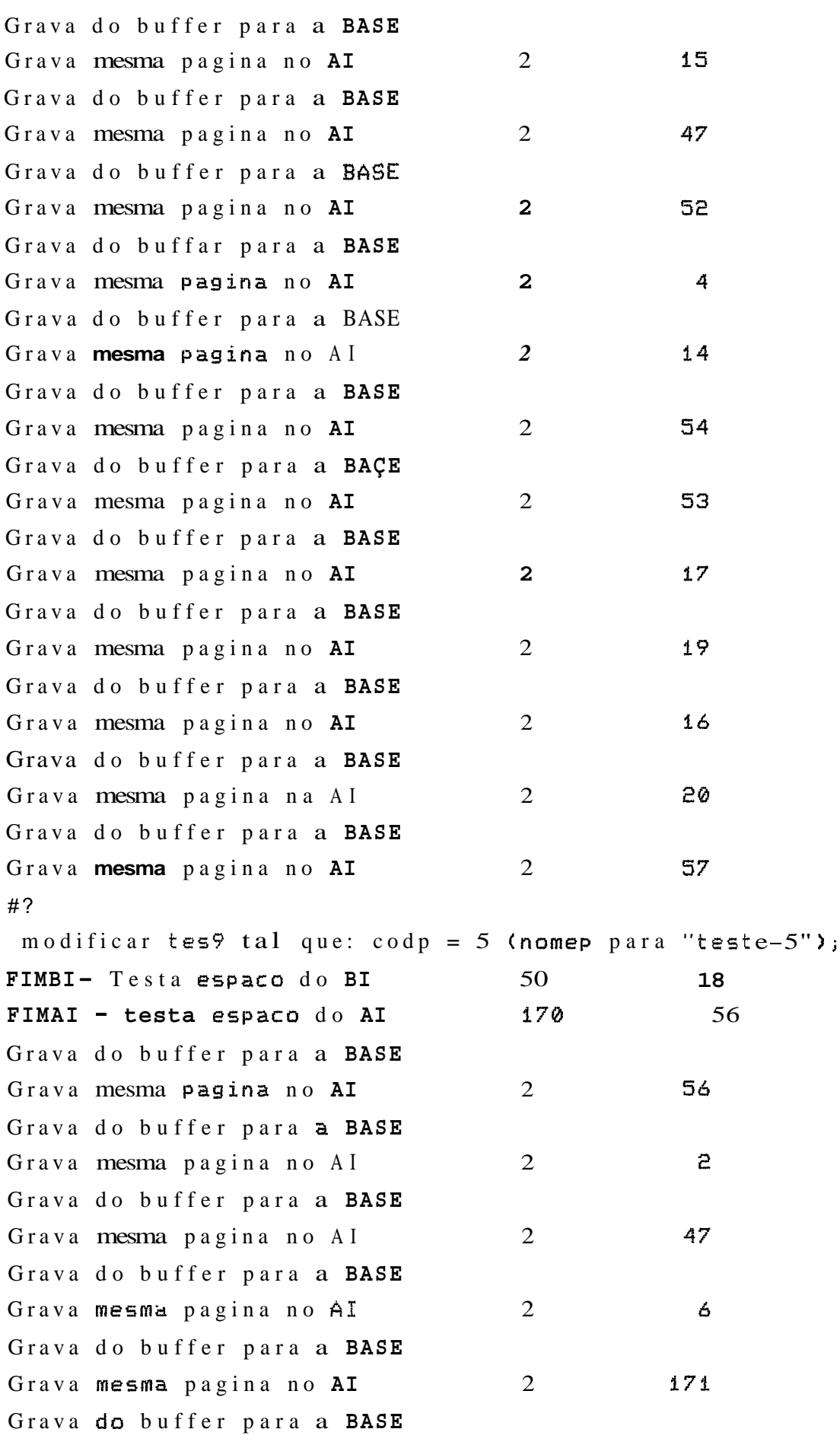

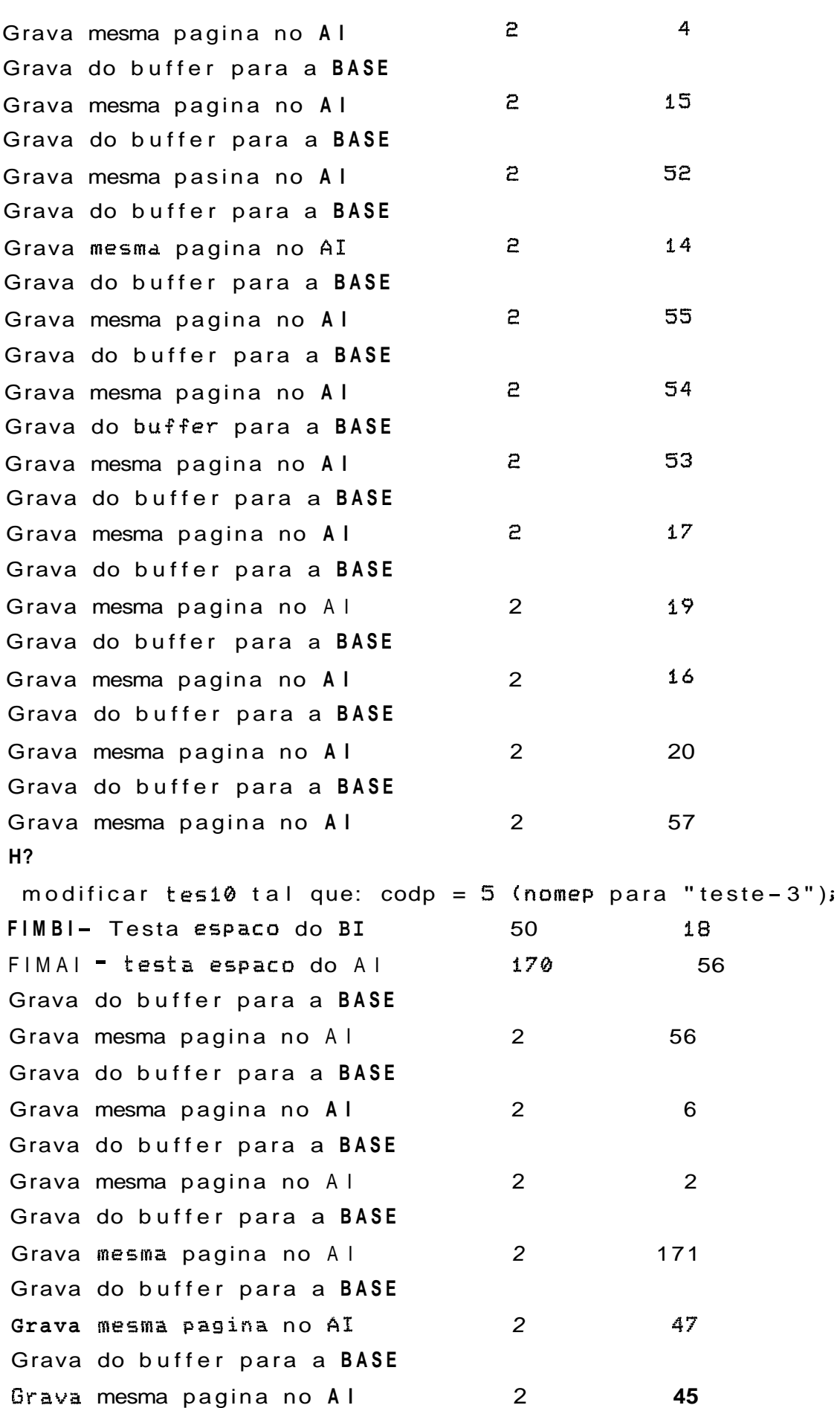

```
Grava do buffer para a BASE
                                         \mathsf{P}52
Grava mesma pagina no Al
Grava do buffer para a BASE
                                         \overline{e}14Grava mesma pagina no Al
Grava do buffer para a BASE
                                         \tilde{e}4
Grava mesma pagina no AI
Grava do buffer para a BASE
Grava mesma pagina no Al
                                         \mathbf{r}55
Grava do buffer para a BASE
Grava mesma pagina no Al
                                         \mathbf{P}54
Grava do buffer para a BASE
Grava mesma pagina no AI
                                         \mathbf{r}53
Grava do buffer para a BASE
Grava mesma pagina no Al
                                         \mathbf{r}17
Grava do buffer para a BASE
Grava mesma pagina no Al
                                         \mathbf{r}19
Grava do buffer para a BASE
Grava mesma pagina no Al
                                         \mathbf{P}16
Grava do buffer para a BASE
Grava mesma pagina no Al
                                         \mathbf{c}20
Grava do buffer para a BASE
Grava mesma pagina no Al
                                         \mathbf{c}57
#7most tesi;
 81 TES1
 02 TES2
 03 TES3
 04 TES4
 05 TES5
#?
 most tes2i
 01 TES1
 02 TES2
 03 TES3
 04 TES4
 05 TES5
得?
 most tes3;
 01 TES1
```

```
02 TES2
 03 TES3
 84 TES4
 05 TES5
#?most tes4;
 01 TES1
 02 TES2
 03 TES3
 84 TES4
 05 TES5
#?
 inost tes5;
 01 TES1
 02 TES2
 03 TES3
 04 TES4
 05 TESS
#?
 most tes6;
 01 TES1
 02 TES2
 03 TES3
 04 TES4
 05 TESTE-5
#7
 most tes7;
 01 TES1
 02 TES2
 03 TES3
 04 TES4
 05 TESTE-5
#2
 most tes8;
 01 TES1
 02 TES2
 03 TES3
 04 TES4
 83 TESTE-5
```
**H?**  most tes9; 01 TESl 02 TES2 03 TES3 04 TES4 05 TESTE-5 **H?**  most tes10; 0i TESP 0% TES2 03 TES3 04 **HCS4**  05 TESTE-5 #? ret regs de tes2 tal que codp = 4;<br>#? ret regs de te53 tal que codp = 4; #? ret regs de tes4 tal que codp =  $4$ ; #? ret regs de te55 **tal** sue codp = 4; #? ret regs de te56 tal **que** codp = 4; #? ret reg5 de tes7 **tal** que codp = 4; **H?**  ret regs de **tes8** tal que codp = 4; #? **ret** regs de tes? tal que codp = 4; #? ret regs de tes10 tal que codp = 4; # ? most tesi; **01** TESl 02 TES2 03 **TE53**  84 TES4 **05 TES5** 

#7 most tes2; 81 TES1 02 TES2 03 TES3 05 TESS  $#?$ most tes3; 01 TESL 02 TES2 03 TES3 05 TES5  $H$ ? most tes4; 81 TES1 02 TES2 **03 TES3 05 TES5** #? most  $tes5$ ; 01 TES1 82 TES2 03 TES3 **05 TES5** #? most tesá; **01 TES1 02 TES2** 03 TES3 05 TESTE-5  $#2$ most tes7; 01 TES1 02 TES2 03 TES3 05 TESTE-5 #? most tes8; 01 TES1

```
02 TES2
03 TES3
05 TESTE-5
#?
most <sub>tes9</sub>01 TES1
02 TES2
03 TES3
05 TESTE-5
#?
most tesi0j 
01. TESI 
82 TES2 
03 TEÇ3 
05 TESTE-L)
H? 
most t ab-aut orizacoes; 
ALUNO TAB_AUTORIZACOES 5 02/06/90
ALUNO TAB_ENTIDADES 4 02/06/90
ALUNO TAB_ATRIBUTOS 4 02/06/90
ALUNO TAB_DERIVACOES 4 02/06/90
ALUNO TES1 3 02/06/90
ALUNO TES2 3 02/06/90
ALUNO TES3 3 02/06/90
ALUNO TES4 3 02/06/90
ALUNO TES5 3 02/06/90
ALUNO TES6 3 02/06/90
ALUNO TES7 3 02/06/90
ALUNO TESB 3 02/06/90
ALUNO TES9 3 02/06/90
ALUNO TES10 3 02/06/90
#7 
Cechar base de dados sem atualizar; 
FECHBD, testa flag de rollback
                               \mathbf{1}FECHBD, testa ultima transacao 
                               Э
ROLLBACK DA TRANSACAO 
testa se iniciou por CREABD/ABREBD 
                                  Ø
Recupera BDTRABA, tipo, pagina 
                               3
Recupera BUTRABA, tipo, pagina Э
                                        55
```
 $\mathbf{1}$ 

Recupera BDTRABA, tipo, pagina 3 6 Recupera BDTRABA, tipo, pagina 3  $\mathbf{P}$ Recupera BDTRABA, tipo, pagina 171  $\overline{3}$ Recupera BDTRABA, tipo, pagina  $\overline{3}$  $15$ Recupera BDTRABA, tipo, pagina  $\overline{3}$ 47 Recupera BDTRABA, tipo, pagina  $\mathbf{R}$ 54 Recupera BDTRABA, tipo, pagina  $\overline{B}$ 52 Recupera BDTRABA, tipo, pagina  $\mathcal{R}$  $\overline{4}$ Recupera BDTRABA, tipo, pagina  $\overline{3}$  $14$ Recupera BDTRABA, tipo, pagina 3 56 Recupera BDTRABA, tipo, pagina 3 53 Recupera BDTRABA, tipo, pagina 3  $17$ Recupera BDTRABA, tipo, pagina  $19$ Э Recupera BDTRABA, tipo, pagina 3  $16$ Recupera BDTRABA, tipo, pagina 3. 20 Recupera BDTRABA, tipo, pagina 3 57 FECHBD - fechou BI FECHBD - fechou AI **tj** ? fechar sessao; #? enc Stop - Program terminated. **9)** Chamada do programa CRIACOM (simulacão de falha de sistema) cprel criacom **H?**  abrir sessao para us aluno/coppe;  $Localizacao do arquivo BI$  - C:\CPREL\BI No. de paginas alocadas para o BI - 50 Percentual de paginas para o BI - 9.000000E-01 Localiraçao **do** arquivo AI - C:\CPREL\AI No. de paginas alocadas para o AI - 170 Percentual de paginas para o AI - 9.000000E-01 #? abrir **base** de dados BDTESE;  $ABREBD$  = testa flag de inicio  $\oslash$ 

**RBREBD** - testa u2t ima transacao **<sup>d</sup> RBREBD** .- abriu **AI**  contador = tipo do reg 1 do AI 112<br>**ABREBD** - posicionou AI, icontai 112 **ABREBD** - posicionou **AI,** icontai **<sup>112</sup> FIMAI** -,- testa espaco do **AI 170**   $112$ Leu **BI,** tipo, pagina **6 1**  FIMBI- Testa espaco do BI 50  $\mathbf{1}$ **ABREBD** grava primeiro registro no **BI ABREBD** grava primeiro registro na **BASE**  grava contador no 1ro. registro de **AI**  112 **TIMAI** - testa espaco do AI **<sup>170</sup>** 113 **ABREBD** grava reg. no **AI** 113  $\mathbf{1}$  $\mathbf 1$ **W?**  criar arquivo tes2 com 20 registros de **2** atributos: #? **CODP** : **I(21, i47 NOMfP** : **A(10) H?**  com chave : codp e com indice sobre : nomep; **2 2 H?**  criar arquivo tes3 com 28 registros de 2 atributos: #? **CCIDP** : **It21,**  #? **NOMEP** : **&(i@)**  #? com chave : codp e com indice sobre : nomep; **2 2**  #? criar arquivo te54 com 28 registros de 2 atributos: **H? CODP** : **1(2),**  #? **NOMEP** : **A(10)**  #? com chave : codp e com indice sobre : nomep; 2 2

# 7 criar arquivo te55 com 28 registros de 2 atributos: #?  $CODP : I(2),$ #? NOMEP : **A(l.0)**  #? com chave : codp e com indice sobre : nomep; **2 2**  #? criar arquivo tesó com 28 registros de 2 atributos: **H? CODP** : **2(2), 1.4**  NOMEP : &(i@) #7 com chave : codp e com indice sobre : nomep; 2 2 #? criar arquivo te57 com 28 registros de 2 atributos: #? **CODP** : **L(21, H?**  NOHEP : **A(-@)**  #? com chave : codp e com indice sobre : nomep; **2 2**  #. criar arquiva te58 com 28 registros de 2 atributos: #? **CODP** : **I(2>,**  #? NOMEP : A(10) #? com chave : codp e com indice sobre : nomep; 2 2 **W?**  criar arquivo tes9 com 20 registros de 2 atributos: #?

**CODP** : **1(2), H? NOMCP** : **A(10)**  #? **com chave** : **codp e com indice sobre** : **nomep; 2 2**  #? **criar arquivo te518 com 20 registras de 2 atributos:**  #? **CODP** : **1(2), H? NOMEP** :  $A(10)$ # **3 com chave** : **codp e com indice sobre** : **nomep; 2** 2 **W? inost t ab-aut orizacoes i**  ALUNO TAB\_AUTORIZACOES 5 02/06/90 **ALUNO TAB-ENTIDADES**  4 02/06/90 4 02/06/90 **ALUNO TAB-ATRIBUTOS ALUNO TAB-DERIVACOES**  4 02/06/90  $302/06/90$ **ALUNO TESi ALUNO TE52**  3 02/06/90 **ALUNO TES3**   $302/06/90$  $302/06/90$ **ALUNO TES4 ALUNO TES5**  3 02/06/90 **ALUNO TES6**  3 02/06/90  $302/06/90$ **ALUNO TES7 ALUNO TEÇ8**   $302/06/90$ **ALUNO TES9**  3 02/06/90  $302/06/90$ **ALUNO TESl0**  #? **copiar tesl em tes2;**  #? **copiar tesi em tes3;**  #? #?<br>| copi<br>#? **copiar trsl em tes4; copiar tesi em tes5;** 

**H?**  copiar tesi em tesó; **#3**  copiar tesi em tes7; **H?**  copiar tesi em tes8; **H4**  coriar tesl **em** tes?; **H?**  coprar tesl em tesi0; #? modificar tes6 tal que:  $\texttt{code} = 5$  (nomep para "teste-5"); **FIMBI-** Testa espaco do **BP**  50 1 FIMAI - testa espaco do **AI <sup>1</sup>70** 75 **FãMBI-** Testa espaco do **BI**  50 2 Grava **reg**. no **BI** 5 55 Grava do buffer para a BASE **FIMAI** - testa espaco do **AI**  170 76 Grava nova pagina no **AI**   $\mathbf{r}$ 55 **FIMBI-** Testa espaco do **BI**  50 3 Grava reg. no **BI** 5 6 Grava do buffer para a **BASE FIMAI** - testa espaco do **AI**  170 77 Grava nova pagina no **AI**  2 6 **FIMBI-** Testa espaco do **BI**  50 4 Grava reg. no **BI** 5  $\mathbf{P}$ Grava do buffer para a **BASE FIMAI** - testa espaco do **AI**  170 78  $\overline{c}$ Grava nova pagina no **AI**   $\mathbf{r}$ **FIMBI-** Testa espaco do **BI**  50 5 Grava reg. no **BI** 5 171 Grava do buffer para a **BASE**  170 79 **FIMAI** - testa espaco do AI 171 2 Grava nova paglna no **AI**  50 **FLMBI-** Testa espaco do **BI**  6 Grava reg. no **BI** 5 15 Grava do buffer para a BASE 170 80 **FIMAI** - **testa** espaco do **AI**  Grava nova pagina no **AI**  5 15

FIMBI- Testa espaco do BI Grava reg. no BI 5 Grava do buffer para a BASE FIMAI - testa espaco do AI Grava nova pagina no AI FIMBI- Testa espaco do BI Grava reg. no BI 5 Grava do buffer para a BASE FIMAI - testa espaco do AI Grava nova pagina no AI FIMBI- Testa espaco do BI Grava reg. no BI 5 Grava do buffer para a BASE FIMAI - testa espaco do AI Grava nova pagina no AI FIMBI- Testa espaco do BI Grava reg. no BI 5 Grava do buffer para a BASE FIMAI - testa espaco do AI Grava nova pagina no **AI**  FIMBI- Testa espaco do BI Grava reg. no BI 5 Grava do buffer para a BASE FIMAI - testa espaco do AI Grava nova pagina no AI FIMBI- Testa esparo do BI Grava reg. no BI **5**  Grava do buffer para a BASE FIMAI - testa espaco do AI Grava nova pagina no AI FIMBI- Testa espaco do Bf Grava reg. no BI 5 Grava do buffer para a BASE FIMAI - testa espaco do AI Grava nova pagina no AI FIMBI- Testa espaco do BI Grava reg. no BI 5 Grava do buffer para a BASE FIMAI - testa espaco do AI

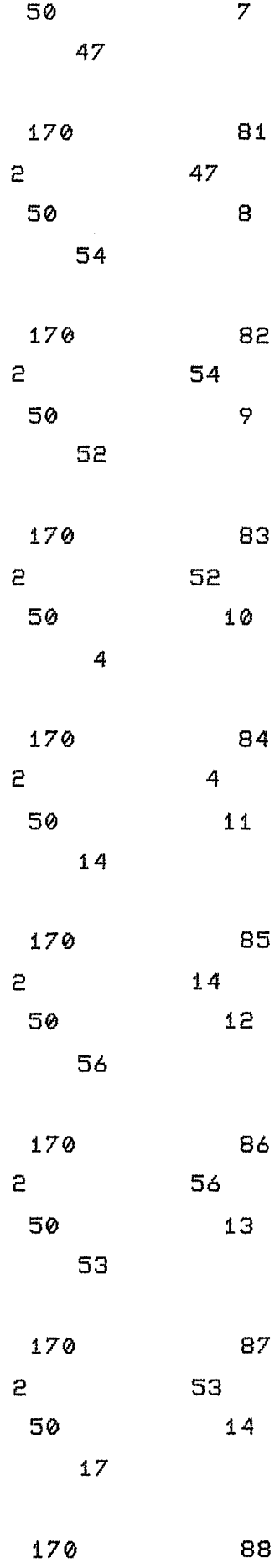

 $\overline{e}$  $17$ Grava nova pagina no **AI FIMBI-** Testa espaco do **BI**  50 15 Grava reg. no **BI** 5 19 Grava do buffer para a **BASE**  89 **FIMAI** - testa espaco do **AI**  170 Grava nova pagina no **AI**   $\overline{P}$  $19$ **FIMBI-** Testa espaco do **BI**  50  $16$ Grava reg. no **BI** 5 16 Grava do buffer para a **BASE**  170 90 **FIMAI** - testa espaco do **AI**   $\overline{e}$ Grava nova pagina no **AI**   $16$ **FIMBI-** Testa esracu da **BI**  50  $17$ Grava reg. no **BI** 5  $PQ$ Grava do buffer para a **BASE FIMAI** - testa espaco do **AI**  170  $91$ Grava nova paglna no **AI**   $\mathbf{r}$  $20$ **FIMBI-** Testa espaco do **BI**  50 18 Grava reg. no **BI** 5 57 Grava do buffer para a **BASE FIMAI** - testa espaco do **AI**  170 92 Grava nova pagina no **AI**  5 57 #?  $\texttt{modificar tes7 tal que: code} = 5$  (nomep para "teste-5"); **FIMBI-** Testa espaco do **BI**  50 **18 FIMAI** - testa espaco do **AI**  170 **92**  Grava do buffer para a **BASE**  Grava mesma pagina no **AI**   $\mathbf{P}$ 55 Grava do buffer para a **BASE**  Grava mesma pagina no **AI**   $\mathbf{r}$ 6 Grava do buffer para a **BASE**  Grava mesma pagina no **AI**  Ë.  $\mathbf{r}$ Grava do buffer para a **BASE**  Grava mesma pagina no **AI**  5 171 Grava do buffer para a **BASE**  Grava mesma pagina no AI  $\mathbf{z}$ 15 Grava do buffer para a **BASE**  47 Grava mesma pagina no AT  $\mathbf{z}$ Grava do buffer para a **BASE**  Grava mesma pagina no **AI** 2 52

Grava do buffer para a **BASE**  Grava mesma pagina no **AI** 2 4 Grava do buffer para a **BASE**  Grava mesma pagina no AI 2 14 Grava do buffer para a **BASE**  Grava mesma pagina no **AI** 2 54 Grava do buffer para a **BASE**  Grava mesma pagina no **AI** 2 56 Grava do buffer para a **BAÇE**  Grava mesma pagina no AI **2** 2 53 Grava do buffer para a **BASE**  Grava mesma pagina no **AI** 2 17 Grava do buffer para a **BASE**  Grava mesma pagina no AI **2** 2 19 Grava do buffer para a **BASE**  Grava mesma pagina no Al 2 2 16 Grava do buffer para a **BASE**  Grava mesma pagina no AI 20 Grava da buffer para a **BAÇE**  Grava mesma pagina no AI 2 57 #? modificar tes8 tal que:  $\c{code} = 5$  (nomep para "teste-5"); **FIMBI-** Testa espaco do **BI** 50 18

**FIMAI** -- testa espaco do **AI** 170 92 Grava do buffer para a **BASE**  Grava mesma pagina no Al 2 36 Grava do buffer para a **BASE**  Grava mesma pagina no **AI** 2 6 Grava do buffer para a **BAÇE**  Grava mesma pagina no **AI** 2 2 \*%% silmulação de falha de sistema (Control+Alt+Del) \*\*\*

**h1** Chamada do Programa **CRIACOM** (recuperacão da simulação de falha de sistema e execuçãa normal do **CRIACOM** com  $"$ commit")

cprel criacom **H?** 

abrir sessao para us aluno/coppei Localizacao do arquivo BI  $C: \C{C}$ PREL $\B{B}$ I No. de paginas alocadas para a BI - 50 Percentual de paginas para o **%I** -  $9.000000E - 01$ Localizacao do arquivo AI C: \CPREL\AI 170 Na. de paginas alocadas para o  $AI =$ Percentual de paginas para o AI - 9.000000E-01 **H?**  abrir base de dados BDTESE; ABREBD - testa flag de inicio  $\mathbf{1}$ ABREBD - testa ultima transacao  $\Delta$ RECUPERACAO DE FALHA DE SISTEMA Recupera BDTRABA, tipo, pagina 4 Recupera BDTRABA, tipo, pagina 4 55 Recupera BDTRABA, tipo, pagina 4 Recupera BDTRABA, tipo, pagina 4 Recupera BDTRABA, tipo, pagina 4 171 Recupera BDTRABA, tipo, pagina 4 15 Recupera BDTRABA, tipo, pagina 4 47 Recupera BDTRABA, tipo, pagina 4 54 Recupera BDTRABA, tipo, pagina 52 4 Recupera BDTRABA, tipo, pagina 4 Recupera BDTRABA, tipo, pagina 4  $14$ Recupera BDTRABA, tipo, pagina 4 56 Recupera BDTRABA, tipo, pagina 4 53 Recupera BDTRABA, tipo, pagina 4 17 Recupera BDTRABA, tipo, pagina 4 19 Recupera BDTRABA, tipo, pagina 4 16 Recupera BDTRABA, tipo, pagina 20 4 Recupera BDTRABA, tipo, pagina 4 57  $ABREBD = abriu AI$ posiciona AI a partir de FALHA DE SISTEMA ABREBD - posicionou AI, icontai 74 FIMAI - testa espaco da AI **<sup>170</sup>** 74 **ieu BIj** tipo, **pagina** 4 i  $FIMBI- Testa$  espaco do BI  $50$  $\mathbf{1}$ ABREBD grava primeiro registro no BI ABREBD grava primeiro registro na BASE grava contador no iro. registro de AI 74

236

1

6

 $\mathbf{P}$ 

**FIMAI** - testa espaco do AI **170** 75 ABREBD grava reg. no AI **75 2**  #? criar arquivo te52 com 28 registros de 2 atributos: #? **LODP** : **It2>,**  #? NOMEP : A(10) **H?**  com chave : codp e com indice sobre : nomep; 2 2 # ? criar arquivo tes3 com 20 registros de 2 atributos: # ? CODP : **I(2)**, # ? NOMEP : A(i0) . #? cam chave : cadp **e** cam indice sobre : nomep; **2** 2 #? criar arquivo tes4 com 20 registros de 2 atributos: #?  $CODP$  :  $I(2)$ , #? **NQMCP** : **A(10) H?**  com chave : codp e com indice sobre : namep; 2 **2**  #? criar arquivo tes5 com 2@ registros de 2 atributos: #? CODP : I(2), #? NOMEP : **A(l.0)**  # ? cam chave : codp e cam indice sobre : nomep; **2 2**  #?

 $\mathbf{1}$ 

```
criar arquivo tesó com 20 registros de 2 atributos: 
#? 
CODP : I(2),
#? 
MOMEP : A(10)#? 
com chave : codp e com indice sobre : nomep;
         2 2 
#? 
criar arquivo tes7 com 28 registros de 2 atributos 
#? 
CODP : I(2),
#3 
 NOMEP : A(10) 
ii.3 
çum chave : codp e com indice sobre : nomep; 
         2 2 
#? 
criar arquive tes8 com 28 registros de 2 atributos:
H? 
CODP : I(2),
#? 
MOMEP : A(18) 
#? 
com chave : codp e com indice sobre : nomep;
         E? 2 
#? 
 criar arquivo te59 com 28 registros de 2 atributos: 
# ? 
 CODP : I(2), 
#? 
NOMEP : Á(10) '
ti? 
 com chave' :<sup>1</sup> codp \tilde{e} com indice sobre : nomep;
         2 2 
H? ) 
criar arquivo' tesio com 28 registros de 2 atributos:
# ? CODP : I(2),
```
 $\pm$  t

#? NOMEP : A(10) #? com chave : codp e com indice sobre : nomep; 2 2 #? moçt tab-autorizacoes; ALUNO TAB-AUTORIZACOES 5 02/06/90 ALUNO TAB-ENTIDADES 4 02/06/90 TAB-ATRIBUTOS 4 02/06/90 ALUNO TAB-DERIVACOES ALUNO 4 02/06/90 ALUNO TESI.  $302/06/90$ ALUNO TE52  $302/06/90$ ALUNO TES3 3 02/06/90 ALUNO TES4  $302/06/90$  $302/06/90$ ALUNO TESS ALUNO TES6 3 02/06/90 TES7  $302/06/90$ ALUNO ALUNO TES8  $302/06/90$ ALUNO TES9  $302/06/90$ ALUNO TESI0  $302/06/90$ #? copiar tesl em tes2; #? copiar tesl em tes3; #? copiar tesl em tes4; #? copiar tesl em tessj #? copiar tesl em tes6; **H?**  copiar tesl em tes7; **H?**  copiar tes1 em tes8; H? copiar tesl em **tes9; H?**  copiar tesl em tesi0j

**M?** 

modificar tesó tal que: codp = 5 (nomep para "teste - <sup>5</sup> "); 50 FIMBI- Testa espaco do BI  $\mathbf{1}$ FIMAI - testa espaco do AI 170 75 FIMBI- Testa espaco do BI 50  $\mathsf{P}$ Grava reg. no BI **5**  55 Grava do buffer para a BASE FIMAI - testa espaco do AI 170 76 Grava nova pagina no AI 5 55 FIMBI- Testa espaco do BI 50 З Grava reg. no BI **5** 6 Grava do buffer para a BASE FIMAI - testa espaco do AI 170 77  $\overline{e}$ Grava nova pagina no AI 6 FIMBI- Testa espaco do B1 50 4 Grava reg. no BI 5  $\mathbf{z}$ Grava do buffer para a BASE FIMAI - testa espaco do AI 170 78 Grava nova pagina no AI  $\mathbf{r}$  $\mathbf{P}$ FIMBI- Testa espaco do BI 50 5 Grava reg. no BI 5 171 Grava do buffer para a BASE 170 79 FIMAI - testa espaco do AI  $\mathbf{P}$ 171 Grava nova pagina no AI FIMBI- Testa espaco do BI 50 6 15 Grava reg. no BI 5 Grava do buffer para a BASE 170 FIMAI - testa espaco do AI 80  $\overline{e}$ 15 Grava nova pagina no AI 50  $\overline{7}$ FIMBI- Testa espaco do BI Grava reg. no BI 5 47 Grava do buffer para a BASE 170 FIMAI - testa espaco do AI 81 Grava nova pagina no AI  $\mathbf{z}$ 47 Grava reg. no BI !i FIMBI- Testa espaco do BI 50 8 54 Grava do buffer para a BASE FIMAI - testa espaco do AI 170 82  $\mathsf{P}$ Grava nova pagina no AI 54
FIMBI- Testa espaco do BI Grava reg. no BI **5** Grava do buffer para a BASE FIMAI - testa espaco do AI Grava nova pagina no AI FIMBI- Testa espaco do BI Grava reg. no BI 5 Grava da buffer para a BASE FIMAI - testa espaco do AI Grava nova pagina no AI FIMBI- Testa espaco do **BZ**  Grava reg. no BI 5 Grava do buffer para a BASE FIMAI - testa espaco do AI Grava nova pagina no AI FIMBI- Testa espaco do BI Grava reg. no BI 5 Grava do buffer para a BASE FIMAI - testa espaco do AI Grava nova pagina no AI FIMBI- Testa espaco do BI Grava reg. no BI 5 Grava do buffer para a BASE FIMAI - testa espaco do AI Grava nova pagina no AI FIMBI- Testa espaco do BI Grava reg. no BI 5 Grava do buffer para a BASE FIMAI - testa espaco do AI Grava nova pagina no AI FIMBI- Testa espaco do BI Grava reg. no BI 5 Grava do buffer para a BASE FIMAI - testa espaco do AI Grava nova pagina no AI FLMBI- Testa espaco do BI Grava reg. no **BI** 5 Grava do buffer para a BASE FIMAI - testa espaco do AI

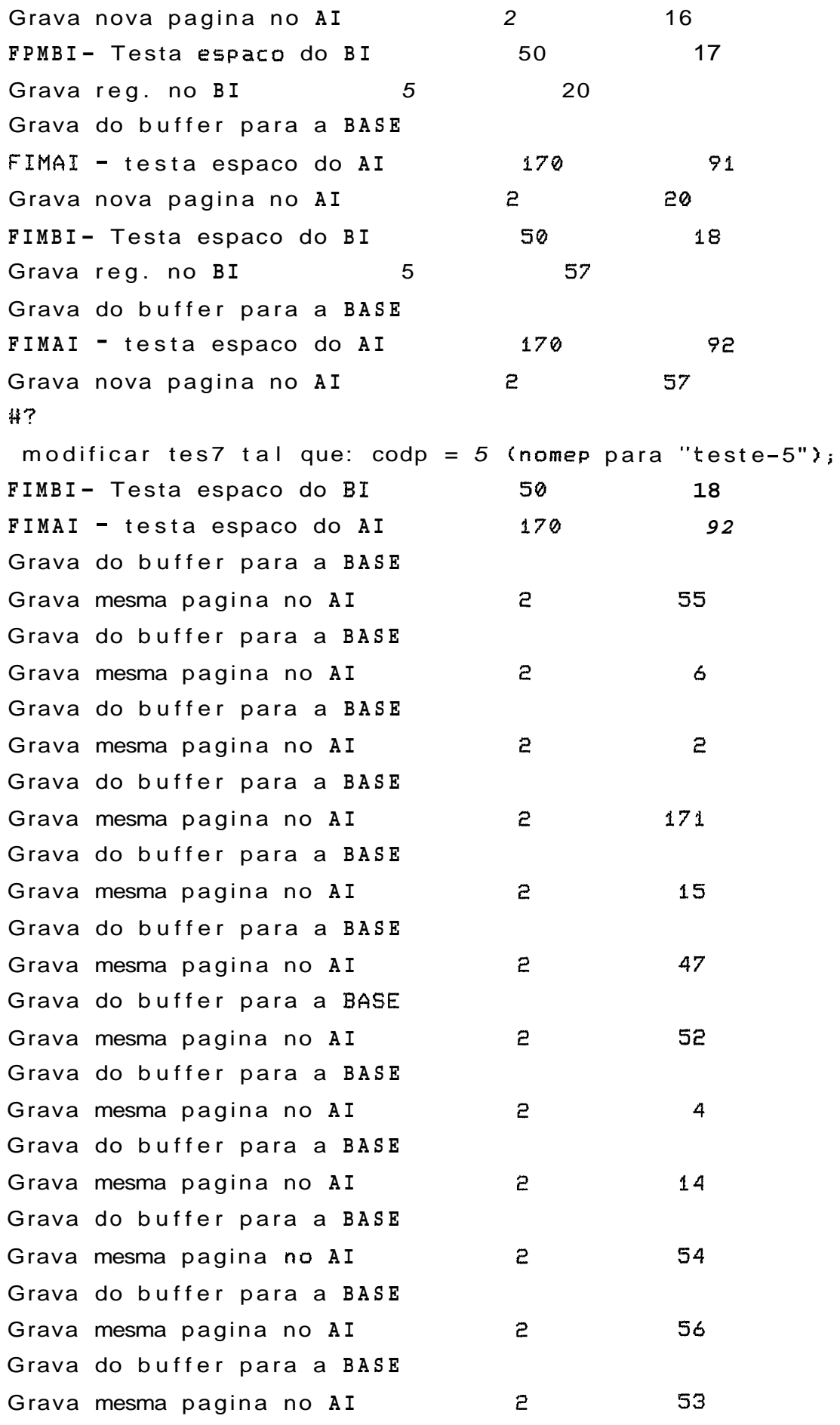

 $\mathcal{A}^{\text{out}}$ 

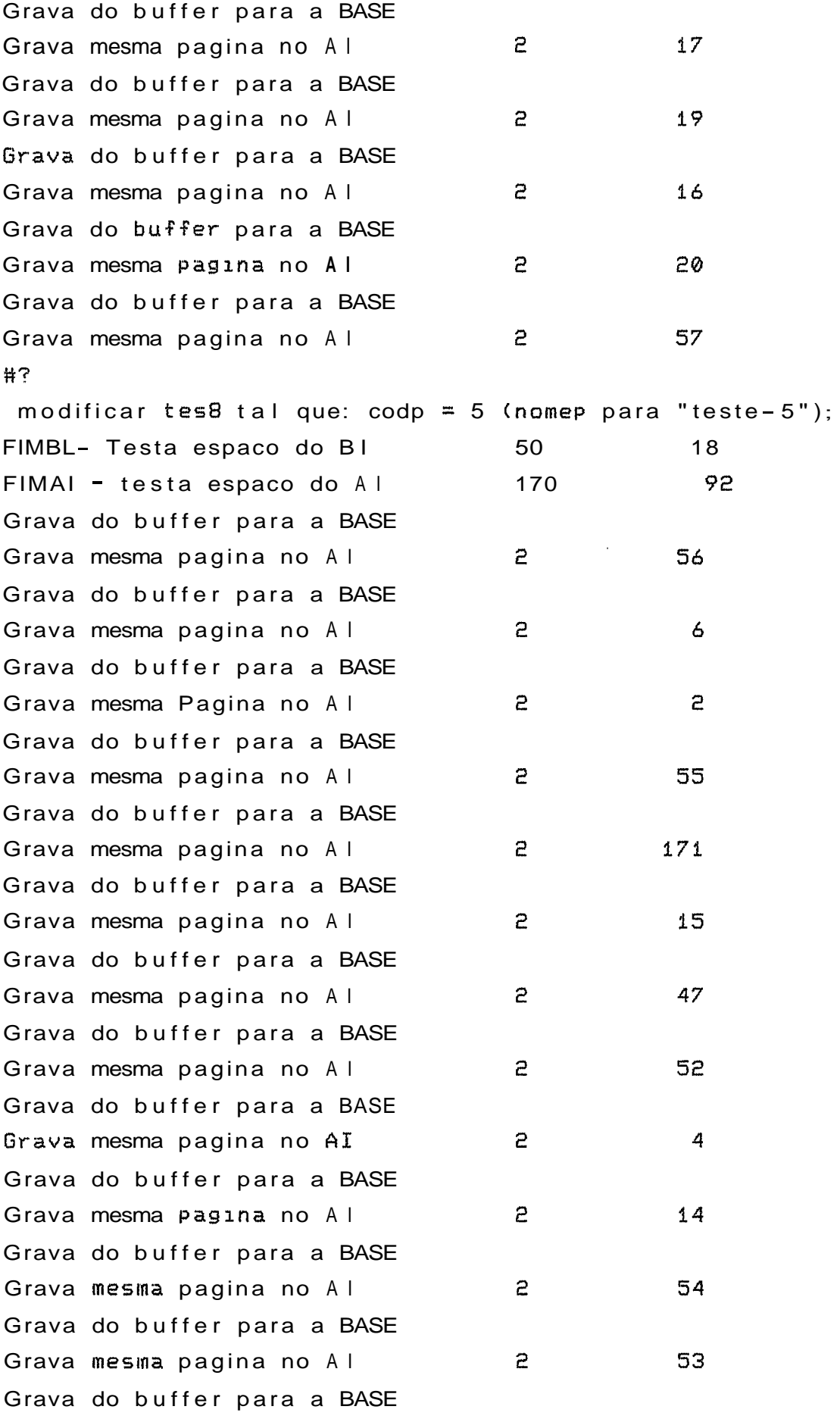

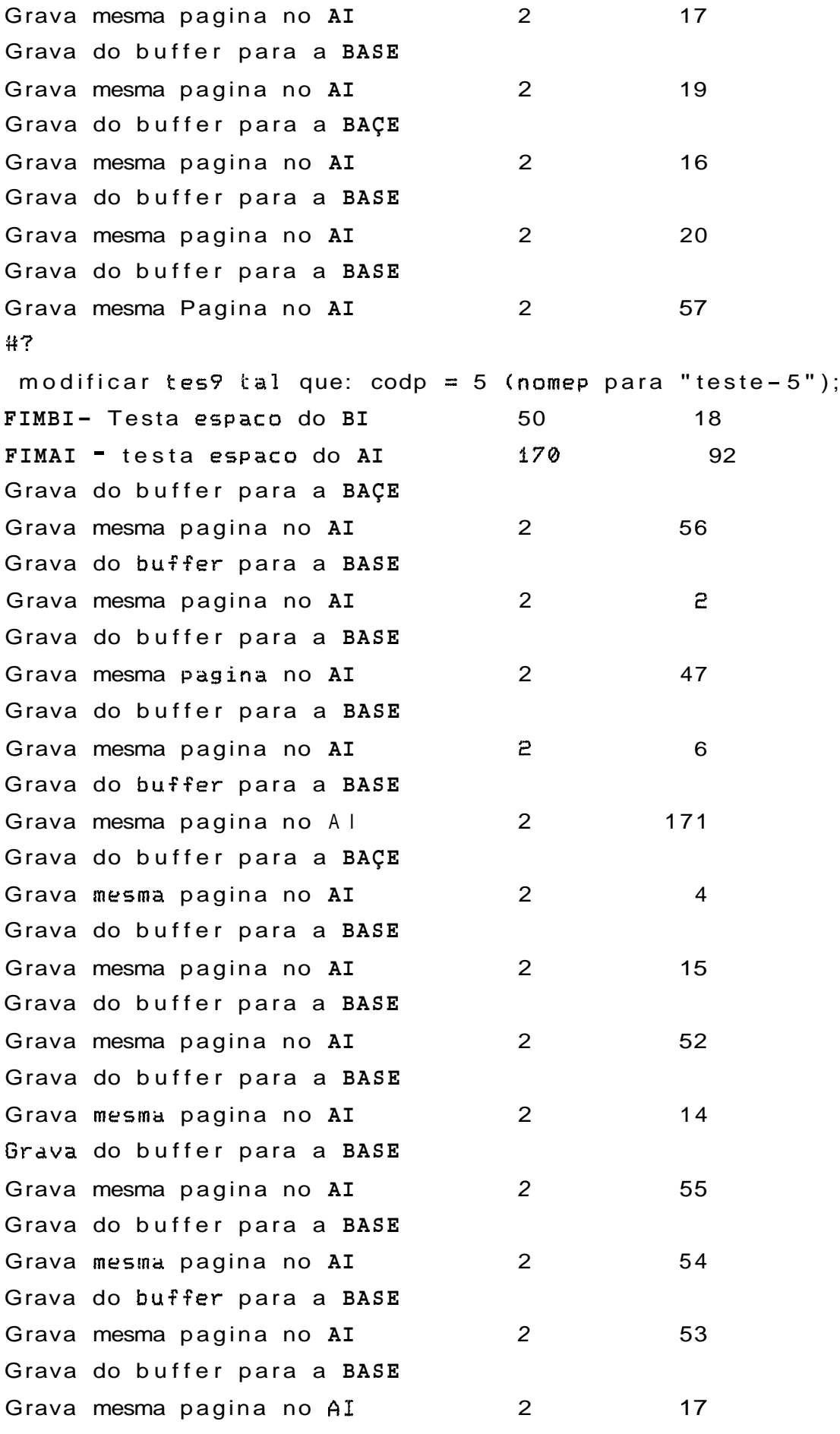

16

 $20$ 

57

56

6

 $\mathcal{P}$ 

171

47

 $15$ 

52

 $14$ 

 $\overline{4}$ 

55

54

53

17

Grava do buffer para a BASE Grava mesma pagina no AI  $\overline{c}$ Grava do buffer para a BASE  $\overline{c}$ Grava mesma pagina no AI Grava do buffer para a BASE Grava mesma pagina no AI  $\overline{c}$ Grava do buffer para a BASE  $\overline{2}$  and  $\overline{2}$  and Grava mesma pagina no AI #? <code>modificar</code> <code>tes10</code> <code>tal que: codp = 5 (<code>nome</code>p <code>para "teste-5"</code>);</code> FIMBI- Testa espaco do BI 50 18 FIMAI - testa espaco do AI 170 92 Grava do buffer Para a BASE  $2<sup>2</sup>$ Grava mesma pagina no AI Grava do buffer para a BASE Grava mesma pagina no AI  $\mathbf{z}$  and  $\mathbf{z}$ Grava do buffer para a BASE Grava mesma pagina no AI  $\mathbf{P}$ Grava do buffer para a BASE Grava mesma pagina no AI  $\overline{e}$  and  $\overline{e}$ Grava do buffer para a BASE  $\overline{2}$ Grava mesma pagina no AI Grava do buffer Para a BASE Grava meçma pagina no AI  $\overline{c}$  and  $\overline{c}$ Grava do buffer Para a BASE Grava mesma pagina no AI  $\overline{P}$ Grava do buffer Para a BASE Grava mesma pagina no AI  $\mathbf{z}$ Grava do buffer para a BASE Grava mesma pagina no AI  $\mathbf{2}$ Grava do buffer para a BASE Grava mesma pagina no AI  $\overline{a}$ Grava do buffer para a BASE  $\overline{2}$  and  $\overline{2}$ Grava mesma pagina no AI Grava do buffer Para a BASE Grava mesma pagina no AI  $\mathbf{z}$  and  $\mathbf{z}$ Grava do buffer para a BASE  $\mathbf{P}$ Grava mesma pagina no AI Grava do buffer para a BASE

16

 $20$ 

```
Grava mesma pagina no AI 
                                          \mathsf{P}Grava do buffer para a BASE 
Grava mesma pagina no AI 
                                          5
Grava do buffer para a BASE 
Grava mesma pagina no AI 
                                          \overline{e}Grava do buffer para a BASE 
Grava mesma pagina no AI 
                                          \overline{e}H? 
 rnost t esi j
 01 TESl 
 02 TES2 
 03 TES3 
 04 TES4 
 05 TES5 
H? 
 most tes2;
 01 TES1
 02 TES2
 03 TES3
 04 TES4
 05 TES5
#7
 most tes3;
 01 TES1
 02 TES2
 03 TES3
 04 TES4
 05 TES5
\mu?
 most te54; 
 01 TES1 
 02 TES2 
 03 TES3 
 04 TEÇ4 
 05 TES5 
H? 
 tnost t es5; 
 01 TES1 
 02 TES2
```

```
03 TES3
 04 TES4
 03 TES5
#7
 most tes6;
 01 TES1
 02 TES2
 03 TES3
 04 TES4
 05 TESTE-5
#7
 most tes7;
 81 TES1
 02 TES2
 03 TES3
 04 TES4
 05 TESTE-5
#2most tes8;
 01 TES1
 02 TES2
 03 TES3
 04 TES4
 05 TESTE-5
H?
 most tes9;
 01 TES1
 02 TES2
 03 TES3
 04 TES4
 05 TESTE-5
[4?]
 most tes10;
 01 TES1
 02 TES2
 03 TES3
 04 TES4
 05 TESTE-5
H?
```
ret ress de tes2 ta1 que codp = 4; #? ret regs de tes3 tal que codp =  $4$ ; # ? ret regs de tes4 tal que codp =  $4<sub>i</sub>$ #? ret regs de tes5 tal que codp = 4; **H?**  ret regs de tesó tal que codp = 4; **H?**  ret **regs** de tes7 **tal** que codp = 4; **H?**  ret  $ress$  de  $tesB$  tal que  $codp = 4$ ; #? ret regs de tes9 tal que codp = 4; #? ret regs de tes10 tal que codp = 4; #? most tesi; 01 **TESI**  02 TES2 03 TES3 04 TES4 **03** TESS **H?**  most tes2; **01.** TESI **02** TESE! 03 TES3 05 TESS **H?**  niost tes3; 01 TES1 02 TESE! 03 TES3 05 TESS #? most tes4; 01 TES1

```
02 TES2
 03 TES3
 05 TESS
#7
 most tes5;
 01 TES1
 02 TESE!
 03 TES3
 05 TES5
#7most tes6;
 01 TES1
 02 TES2
 03 TES3
 05 TESTE-5
#7
 most tes7;
 01 TES1
 02 TES2
 03 TES3
 05 TESTE-5
#?most tes8;
 01 TES1
 02 TES2
 03 TES3
 05 TESTE-5
#?most tes9;
 01 TES1
 02 TES2
 03 TES3
 05 TESTE-5
#7most <b>test0</b>;
 01 TES1
 02 TES2
 03 TES3
 05 TESTE-5
```
 $\mathbf{r}$ 

#?

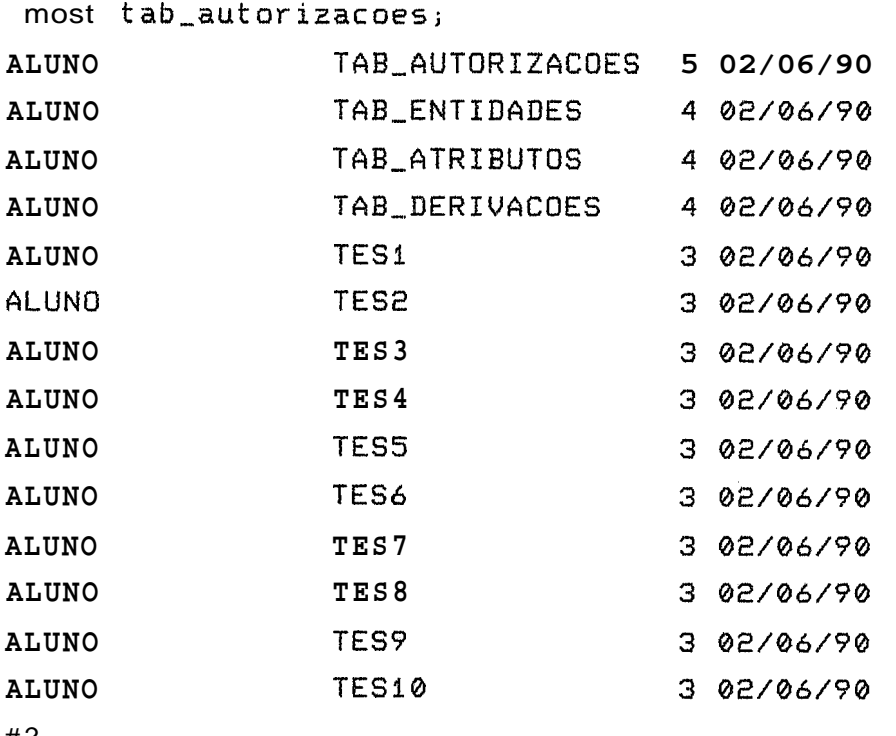

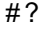

fechar base de dados; **FECHBD,** testa flag de rollback Ø **FECHBD,** testa ultima transacao  $\overline{5}$ **FIMDI-** Testa espaco do **BI**  50 **FIMAI** - testa espaco do **AI**  170 Grava do buffer para a **BASE**  Grava mesma pagina no **AI**   $\overline{e}$ Grava do buffer para a **BASE**  Grava mesma pagina no **AI**   $\overline{e}$ 17 Grava do buffer para a **BASE**  Grava mesma pagina no **AI**   $\overline{e}$ 15 Grava do buffer para a **BAÇE**  Grava **mesma** pagina no **AI**   $\overline{e}$ Grava do buffer para a **BAÇE**  Grava mesma pagina no **AI**   $\overline{c}$ Grava do buffer para a **BASE**  Grava mesma pagina no **AI**  171  $\mathbf{c}$ Grava do buffer para a **BASE**  Grava mesma pagina no **AI**   $\mathbf{z}$ 56 Grava do buffer para a **DASE**  Grava mesma pagina no **AI**  5 14 Grava **do** buffer para a **BASE** 

18

 $\mathbf{c}$ 

4

6

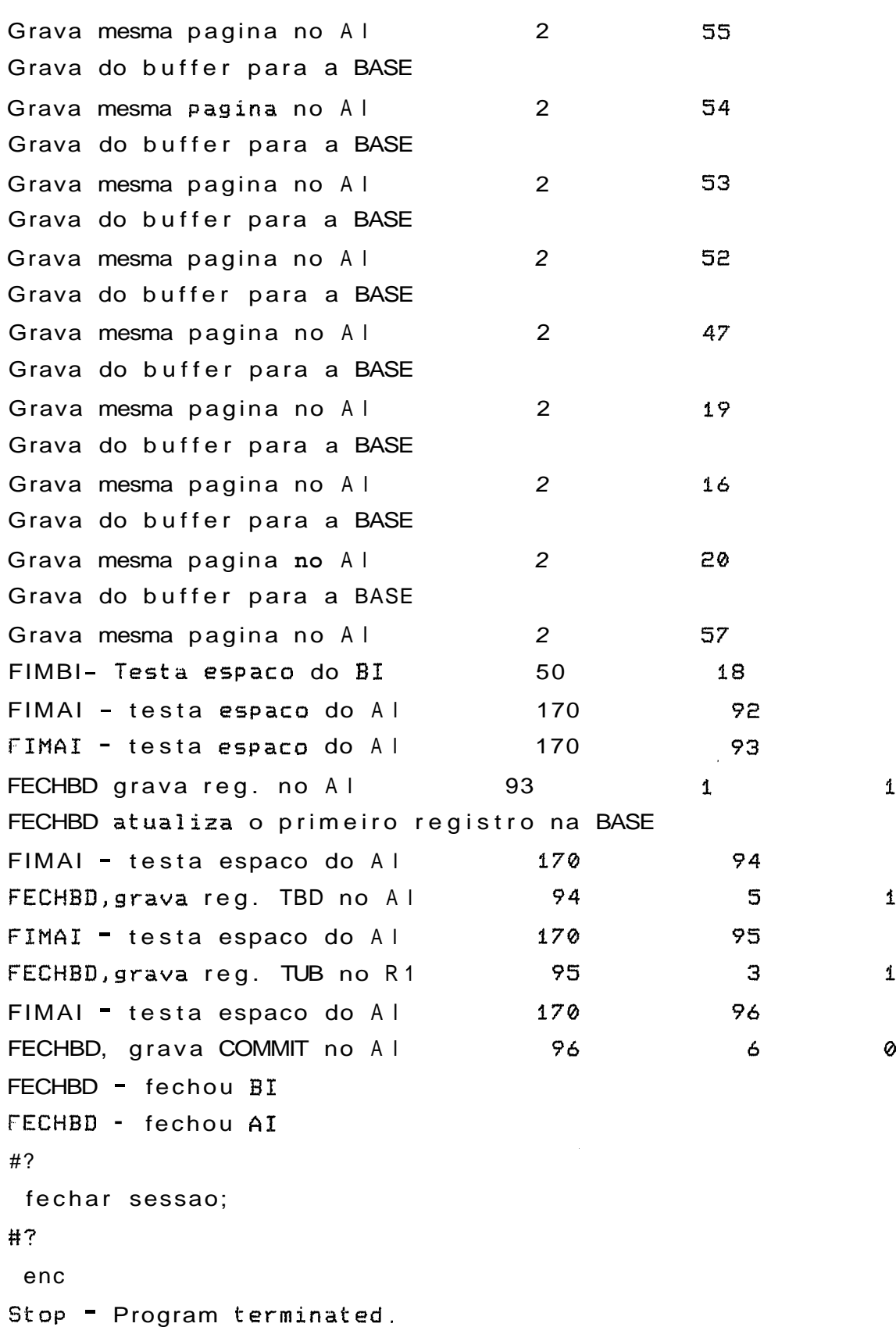

3 - Simulação de Falha de Meio de Armazenamento a) Chamada do programa INIBDT (inicializa a base de dados) inibdt Stop - Program terminated. **b)** Chamada do programa INILOG (inicializa os diarios BI e AI) inilog \*\*\*\*\*\*\* INICIALIZACAO DO BI \*\*\*\*\*\*\* Localiracao do arquivo BI - C:\CPREL\BI No. de paginas alocadas para o **BI** - **<sup>50</sup>** \*\*\*\*\*\*\*\*\*\*\*\*\*\*\*\*\*\*\*\*\*\*\*\*\*\*\*\*\*\*\*\*\*\*\* \*\*\*\*\*\*\* INICIALIZACAO DO AI \*\*\*\*\*\*\* Localizacao do arquivo **AI** - C:\CPREL\AI No. de paginas alocadas para o  $AI = 170$ \*\*\*\*\*\*\*\*\*\*\*\*\*\*\*\*\*\*\*\*\*\*\*\*\*\*\*\*\*\*\*\*\*\*\*\* Stop - Program terminated. c) Chamada do programa SUPESQ (inicializa o super-esquema) supesq Stop - Program terminated **d)** Chamada do programa CRIATESE (cria uma base de dados) cprel criatese # ? abrir sessaa para us aluno/coppe; Localizacao do arquivo **BI** - C:\CPREL\BI No. de paginas alocadas para o BI - 50

Percentual de paginas para o BI - 9.000000E-01 Localizacao do arquivo AI - C:\CPREL\AI No. de paginas alocadas para o AI - 170 Percentual de paginas para o AI - 9.000000E-01 **H?**  criar base de dados BDTESE em Fl e F2 para 50 regs por ar **q** ; ABREBD - abriu AI CRIABD - posicionou AI, icontai 2 FIMAI - testa espaco do AI 170  $\overline{e}$ ABREBD - abriu BI Leu BI, tipo, pagina  $0$  0 0 Recupera o super-esquema - SUPESl CRIABD - grava primeiro registro na BASE grava 10 reg. do **AI,** proximo registro 2 FIMAI - testa espaco do AI 170 3 grava 10 reg da BASE no AI 3 1  $\mathbf{1}$ FIMAI - testa espaco do AI 170 1170 4 CRIABD, grava reg. TBD no I 4 5  $\mathbf{1}$ **FZMAI** - testa espaco do AI 170 **<sup>5</sup>** CRIABD,grava reg. TUB no **AI** 5 4  $\mathbf{r}$ *It* ? autorizar usuario aluno/coppe para ler tab\_entidades; *tt* ? autorizar usuario aluno/coppe para remover t ab-autorizacoes; #? autorizar usuario aluno/coppe para ler tab\_atributos; #? autorizar usuario aluno/coppe para ler tab\_derivacoes; #? criar arquivo tesl com 20 regs de 2 atributos: #? codigo:i(2), #?  $none: a(10)$ **W?**  com chave: codigoj 2 2

**H?** 

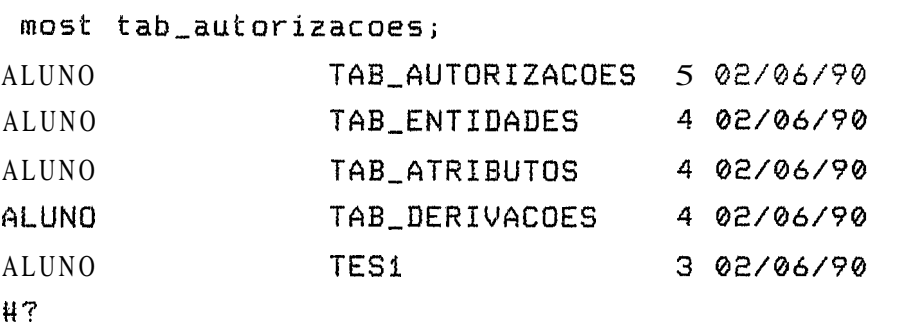

fechar base de dados; FECHBD, testa flag de rollback FECHBD, testa ultima transacao FIMBI- Testa espaco do BI FIMAI · testa espaco do AI FIMBI- Testa espaco do BI Grava reg. no BI 1 Grava do buffer para a BASE TIMAI - testa espaco do AI Grava nova pagina no AI FIMBI- Testa espaco do BI Grava reg. no BI 1 Grava do buffer para a BASE FIMAI - testa espaco do AI Grava nova pagina no AI FIMBI- Testa espaco do BI Grava reg. no BI 1 Grava do buffer para a BASE FIMAI - testa espaco do AI Grava nova pagina no AI FIMBI- Testa espaco do BI Grava reg. no BI 1 Grava do buffer para a BASE FIMAI - testa espaco do AI Grava nova pagina no AI FIMBI- Testa espaco do BI Grava reg. no BE 1 Grava do buffer para a BASE FIMAI - testa espaco do **AI**  Grava nova pagina no AI FIMBI- **Testa** espaco do BI

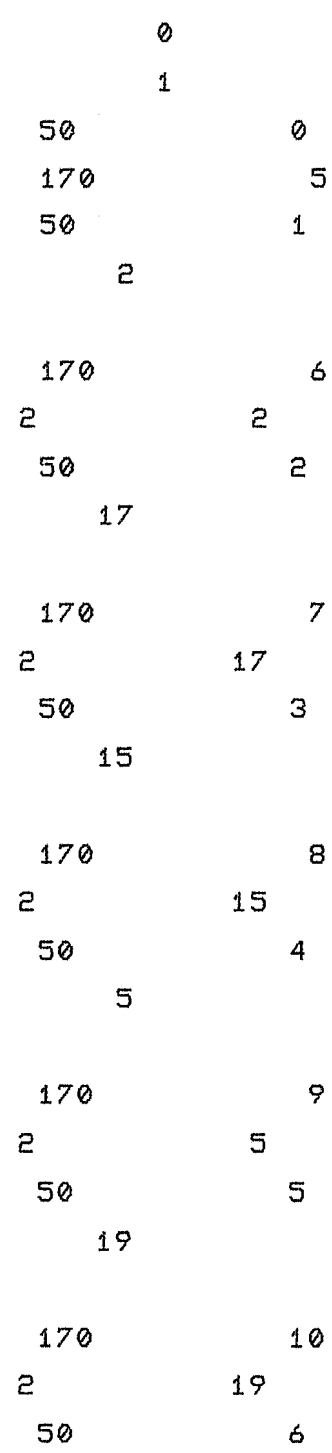

Grava reg. no BI 1 Grava do buffer para a BASE FIMAI - testa espaco do AI Brava nova pagina no AI FIMBI- Testa espaco do BI Grava reg. no BI 1 Grava do buffer para a BAÇE FINAI - testa espaco do AI Grava nova pagina no AI FIMRI- Testa espaco do BI Grava reg. no BI 1 Grava do buffer para a BASE FIMAI - testa espaco do AI Grava nova pagina no AI FIMBI- Testa espaco do BI Grava reg. no BI 1 Grava do buffer para a BAÇE FIMAI - testa espaco do AI Grava nova pagina no AI FIMBI- Testa espaco do BI Grava reg. no BI 1 Grava do buffer para a BASE FIMAI - testa espaco do AI Grava nova pagina no AI FIMBI- Testa espaco do BI Grava reg. no BI 1 Grava do buifer para a BAÇE FIMAI - testa espaco do AI Grava nova pagina no AI FIMBI- Testa espaco do BI Grava reg. no BI 9 Grava do buffer para a BASE  $FIMAI = testa$  espaco do AI Grava nova pagina no AI FIMBI- Testa espaco do BI Grava reg. no BI 1 Grava do buffer para a BASE FIMAI - testa espaco do AI Grava nova pagina no AI

FIMBI- Testa espaco do BI Grava reg. no BI 1 Grava do buffer para a BASE FIMAI - testa espaco do AI Grava nova pagina no AI FIMBI- Testa espaco do BI Grava reg. no BI 1 Grava do buffer para a BASE FIMAI - testa espaco do AI Grava nova pagina no AI FIMBI- Testa espaco do BI Grava reg. no BI 1 Grava do buffer para a BASE FIMAI - **testa** espaco do **AI**  Grava nova pagina no AI FIMBI- Testa espaco do BI Grava reg. no BI 1 Grava do buffer para a BASE FIMAI - testa espaco do AI Grava nova pagina no AI FIMBI- Testa espaco do BI Grava reg. no BI 1 Grava do buffer para a BASE TIMAI - testa espaco do AI Gravd nova pagina no AI FIMBI- Testa espaco do BI Grava reg. no BI 1 Grava do buffer para a BASE FIMAI - testa espaco do AI Grava nova pagina no AI FIMBI- Testa espaco do BI FIMAI - testa espaco do AI

FIMAI - testa espaco do AI

FECfIBD grava reg. no AI

50  $14$ 6 170 19  $\mathbf{P}$ 6 50 15 44 170 20  $\overline{e}$ 44 50 16  $21$ 170  $21$  $21$  $\overline{e}$ 50  $17$ 52 22 170  $\mathbf{r}$ 52 50 18 50 170 23  $\overline{e}$ 50 50 19  $\overline{z}$  $24$ 170 7  $\mathbf{P}$ 50 19 170 24 170 25  $\mathbf{1}$ 25 FECHBD atualiza o primeiro registro na BASE FIMAI - testa espaco do AI 170 26 FECHBD,grava reg. TBD no AI 26 5 FIMAI - testa espaco do AI 170 27 FECHBD,grava reg. TUB no AI 27 3

 $\mathbf 1$ 

**FIMAI** - testa espaco do **AI**  170 **PB FECHBD,** grava **COMMIT** no **AI**  28 6 0 **FECHBD** - fechou **BS FECHBD** - fechou **AI H?**  fechar sessao; #? enc Stop - Program terminated. e) Inclusao de registros no arquivo TES1 cprel con **H?**  abrir **base** de dados bdtese; **ABREBD** - testa **flag** de inicio Ø **ABREBD** - testa ultima transacao  $\mathbf{1}$ **ABREBD** - abriu **AI**  contador = tipo do reg 1 do AI 28 **ABREBD** - posicionou **AI,** icontai 28 **FIMAI** - testa espaco do **AI <sup>170</sup>** 28 Leu **BI,** tipo, pagina **<sup>1</sup>**  $\tilde{r}$ **FIMBI** - testa rspaco no **BI** <sup>50</sup>  $\mathbf{1}$ **ABREBD** grava primeiro registro no **BI ABREBD** grava primeiro registro na **BASE**  grava contador na Iro. registro de **AI 28 FIMAI** - testa espaco do AI **170 29 ABREBD** grava reg. no **AI 29** 1  $\mathbf{1}$ **H?**  most tab\_autorizacoes; **ALUNO TAB-AUTORIZACOES 5 02/06/90 ALUNO TAB-ENTIDADES 4 02/06/90 ALUNO TAB-ATRIBUTOS 4 @2/06/90 ALUNO TAB-DERIVACOES 4 02/06/90 ALUNO** TESI **3 02/06/90**  H? inost teçl;

ins segs em tesl;

ENTRE COM OS REGISTROS A INSERIR ? ? l/"l:es1"//2/"tes2"//3/"tes3"//4/"tes4"//5/"tes5"/// FORAM INSERIDOS 5 REGISTROS H? rnost tesl; 01 TES1 02 TES2 03 TES3 04 TE54 05 TES5 &I? fechar base de dados; FECHBD, testa flag de rollback Ø FECHBD, testa ultima transacao  $\mathbf{z}$ FIMBI - testa espaco do BI 50  $\mathbf{1}$ FIMAI - testa espaco do AI 170  $29$ FIMBI - testa espaco do BI  $\mathbf{P}$ 50 Grava reg. no BI 2  $\mathbf{P}$ Grava do buffer para a BASE 170 30 FIMAI - testa espaco do AI  $\mathbf{c}$  $\mathsf{P}$ Grava nova pagina no AI  $FIMBI$  = testa espaco do  $BI$ 50 3 Grava reg. no BI 2 52 **Grava** do buffer para a BASE 170 FIMAI - testa espaco do Al 31 Grava nova pagina no AI  $\mathsf{P}$ 52 FIMBI - testa espaco do BI 50 4 Grava reg. no BI 2 6 Grava do buffer para a BASE FIMAI - testa espaco do AI 170 32 Grava nova pagina no AI  $\overline{2}$ 6 FIMBI - **testa** espaco do BI 50 5 Grava reg. no **BI** 2 171 Grava do buffer para a BASE FIMAI - testa espaco do AI 170 33 171 Grava nova pagina no AI  $\mathbf{c}$ FIMBI - testa espaco do BI 50 6 Grava reg. no BI 2 20

Grava do buffer para a BASE FIMAI - testa espaco do AI 170 34 Grava nova pagina no AI **2** 20 FIMBI - testa espaco do BI 50 6 FIMAI  $-$  testa espaco do AI  $170$   $34$ FIMAI - testa espaco do AI 170 35 FECHBD grava reg. no AI 35 1  $\mathbf{1}$ FCCHBD atualiza o primeiro registro na BASE  $FIMAL - testa$  espaco do AI  $170$ 36  $\mathbf{5}$  $\mathbf{1}$ FECHBD,grava reg. TBD no AI **36**  37 FIMAI - testa espaco do AI 170 FECHBU,grava reg. **TUB** no AI 37  $\overline{3}$  $\mathbf{1}$ FIMAI - testa espaco do AI 170 38 FECHBD, grava COMMIT no AI 38 6 Ø FECHBD - fechou BI FECHBD - fechou AI **H.**  fechar sessao; #? enc

Stop - Program terminated.

f) DSBACKUP (OPGZO **de** "backup")

- 00s: Realira~ão de descarga "dump" **dos** arquivas: BDTRABQ, TUB, TBD, BSTRAP, TRACE, SOCORRO, ERROS, SUPDADOS **e**  LOGDADQS. **A** base de **dados** salva (BDTRABA) tem somente um arquivo (TES1) com 5 (cinco) registros.
- $s$ ) Chamada do programa CRIACOM (execução normal do CRIACOM com comprometimento - "commit")

rprel criacom **H?**  abrir sessao para us aluno/coppe; Localizacao do arquivo BI -  $C: \C{PREL\setminus BI}$ No. de paginas alocadas para o **BX** - <sup>50</sup>

Percentual de paginas para o BI - 9.000000E-01 Localizacao do arquivo AI - C:\CPREL\AI No. de paginas alocadas para o **AI** - 170 Percentual de paginas para o AI - 9.000000E-01 #? abrir base de dados **BDTESE; ABREBD** - testa flag de inicio Ø **ABREBD** - testa ultima transacao  $\ddot{\theta}$ **ABREBD** - abriu **AI**  contador  $=$  tipo do reg 1 do AI 112 **ABREBD** - posicionou **AI,** icontai 112 **FIMAI** - testa espaco do **AI** 170 112 Leu **BI,** tipo, pagina **6**   $\mathbf 1$ TIMBI- **Testa** espaco do **31** 50  $\mathbf{1}$ **ABREBD** grava primeiro registro no **BI ABREBD** grava primeiro registro na **BASE**  grava contador no Iro. registro de AI 112 **FIMAI** - testa espaco do **AI** <sup>170</sup> 113 **ABREBD** grava reg. no **AI** 113  $\mathbf{1}$ **H?**  criar arquivo tes2 com 20 registros de 2 atributos: #? **CODP** : 1<2), #? **NOMEP** : A(10) #? com chave : codp e com indice sobre : nomep; 2 2 #? criar arquivo te53 com 20 registros de 2 atributos: #? **CODP** : I(2), #? **NOMEP** : A(10) **H?**  com chave : codp e com indice sobre : nomep; 2 2 I#? criar arquivo te54 com 28 registros de 2 atributos:

```
\mathbf{1}
```
# ? **com'** : **1(2>,**  #? **NOMEP** : **A(10)**  #. **com** chave : codp e com indice sobre : nomepj *2* 2 #? criar arquivo tes5 com 28 registros de *2* atributos: **H? CODP** : **1(2), H? NOMEP** : **A(\$@)**  #? com chave : codp e com indice sobre : nomepj *2 2*  #? criar arquivo tes6 com 20 registros de *2* atributos: #? **GODP** : **I(21, H? NOMEP** : **R(i0)**  #? com chave : codp e com indice sobre : nomep; *2 2*  #? criar arquivo tes7 com 20 registros de *2* atributos: #? **CODP** : **1(2),**  #? **NOMEP** : **A(20)**  #? com chave : codp e com indice sobre : nomep; *2* 2 #? criar arquivo te58 com 20 registros de *2* atributos: #? **CODP** : **1(2),** 

**H?** 

NOMEP : A(10) **M?**  com chave : codp e com indice sobre : nomep; 2 2 #? criar arquivo **te59** com 20 registros de 2 atributos: #?  $CODP : I(2)$ , #?  $NOMEP$  :  $A(10)$ **H?**  com chave : codp e com indice sobre : nomep; **2 2**  #? criar arquivo tes10 com 20 registros de 2 atributos: #? CODP : **I(21,**  #? NOMEP : A(10) #? com chave : codp e com indice sobre : nomep; 2 2 **H?**  most t ab-aut **or** izacoes ; ALUNO TAB,AUTORIZACOES **5** 02/06/90 ALUNO TAB-ENTIDADES 4 02/06/90 ALUNO TAB-ATRIBUTOS 4 02/06/90 ALUNO TAB-DERIVACOES 4 02/06/90 ALUNO **TES1** 3 02/06/90 ALUNO TES2 3 02/06/90 ALUNO TES3 3 02/06/90 ALUNO TES4 3 02/06/90 ALUNO TES5 3 02/06/90 ALUNO TE56 3 02/06/70 ALUNO TES7 3 02/06/90 ALUNO TES8 3 02/06/90 ALUNO TES9 3 02/06/90 ALUNO TES10 3 02/06/90 #?

copiar tesl em tes2; #? copiar tesl em tes3; #? copiar tesl em tes4; # ? copiar tes1 em tes5; #? copiar tesi em tesó; #? copiar tesl em tes7; #? copiar tesl em tes8; **H?**  copiar tesl em tes?; #? copiar tesl em tes10; **H?**  modificar tesá tal que: codp = 5 (nomep para " teste - <sup>5</sup> " ); **50** 1 **FIMBI-** Testa espaco do **BI FIMAI** - testa espaco do **AI**  170 **75**  FIMBI- Testa espaço do BI 50 **2**  Grava reg. no **BI** 5 **55** Grava do buffer para a **BASE FIMAI** - testa espaco do **AI**  170 76 Grava nova pagina no **AI**   $\overline{P}$ 55 **FIMBI-** Testa espaco do **BI**  50 3 Grava reg. no **BI** 5 6 Grava do buffer para a **BASE FIMAI** - testa espaco do **AI**  170 77 Grava nova pagina no **AI**  2 6 **FIMBI-** Testa espaco do **BI**  50 4 Grava reg. no BI 5  $\epsilon$ Grava do buffer para a **BASE FIMAI** - testa espaco do **AI**  78 170 Grava nova pagina no AI 5  $\mathbf{z}$ **FIMBI-** Testa espaco do **BI**  50 5 Gravd reg. no **BI 5**  171 Grava do buffer para a **BASE** 

FIMAI - testa espaco do AI Grava nova pagina no AI FIMBI- Testa espaco do BI Grava reg. no BI 5 Grdva do buffer para a BASE FIMAI - testa espaco do AI Grava nova pagina no AI TIMBI- Testa espaco do BI Grava reg. no BI 5 Grava do buffer para a BASE FIMAI - testa espaco do AI Grava nova pagina no AI FIMBI- Testa espaco do BI Grava reg. no BI 5 Grava do buffer para a BASE FIMAI - testa espaco do AI Gravd nova pagina no AI FIMBI- Testa espaco do BI Grava reg. no BI 5 Grava do buffer para a BASE FIMAI - testa espaco do AI Grava nova pagina no AI FIMBI- Testa espaco do BI Grava reg. no BI **5**  Grava do buffer para a BASE FIMAI - testa espaco do AI Grava nova pagina no AI FIMBI- Testa espaco do BI Grava reg. no BI 5 Grava do buffer para a BASE FIMAI - testa espaco do AI Grava nova pagina no AI FIMBI- Testa espaco do BI Grava reg. no BI 5 Grava do buffer para a BASE TIMAI - testa espaco do AI Grava nova pagina no AI FIMBI- Testa espaco do BI Grava reg. no BI 5

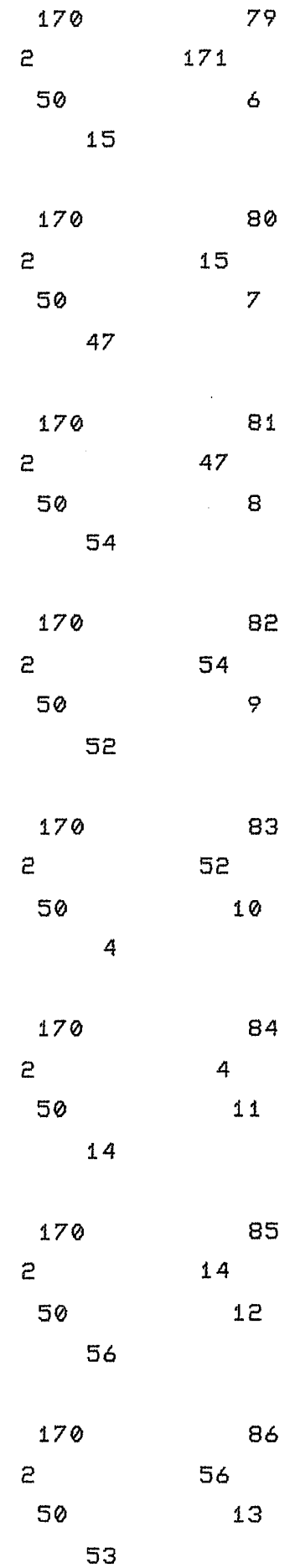

Grava do buffer para a **BASE FIMAI** - testa eçpaco do **AI**  Grava nova pagina no **61 FIMBI-** Testa espaco do **BI**  Grava reg. no **BI** 5 Erava do buffer para a **BASE FPMAI** - testa espaco do **AI**  Grava nova pagina no **AI FIMBI-** Testa espaco do **BI**  Grava reg. no **BI** 5 Grava do buffer para a BASE **FIMAI** -- testa espaco do **AI**  Grava nova pagina no **AI FIMBI-** Testa espaco do **BI**  Grava reg. no **BI** 5 Grava do buffer para a **BASE FIMAI** - testa espaco do **AI**  Grava nova pagina no **AI FIMBI-** Testa espaco do **BI**  Grava reg. no **BI** 5 Grava do buffer para a **BASE FIMAI** - testa espaco do **AI**  Grava nova pagina no **AI FIMBI-** Testa espaco do **BI**  Grava reg. no **BI** 5 Grava do buffer para a **BASE FIMAI** - testa espaco do **AI**  Grava nova pagina no **AI**  # ? <code>modificar</code> tes7 <code>tal</code> que: <code>codp = 5</code> (<code>nomep</code> para "teste-5"); **FPMBI-** Testa espaco do **BI** 

**FIMAP** - testa espaco do **AI**  Grava do buffer para a **BASE** 

Grava mesma pagina no **AI** 

Grava mesma pagina no **AI** 

Erava mesma. pagina no **AI** 

Grava do buffer para a **BASE** 

Grava do buffer para a **BASE** 

Grava do buffer para a **BASE** 

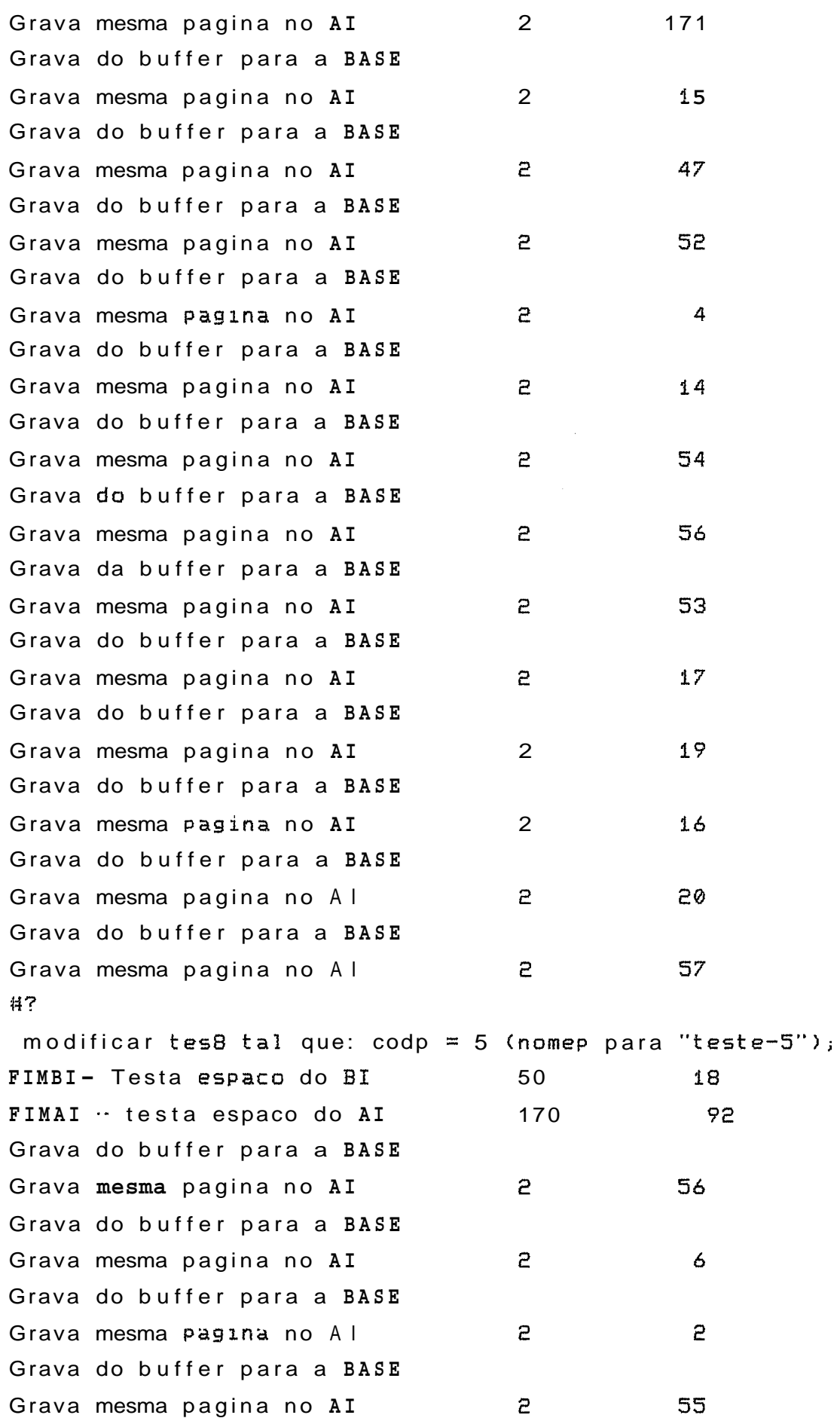

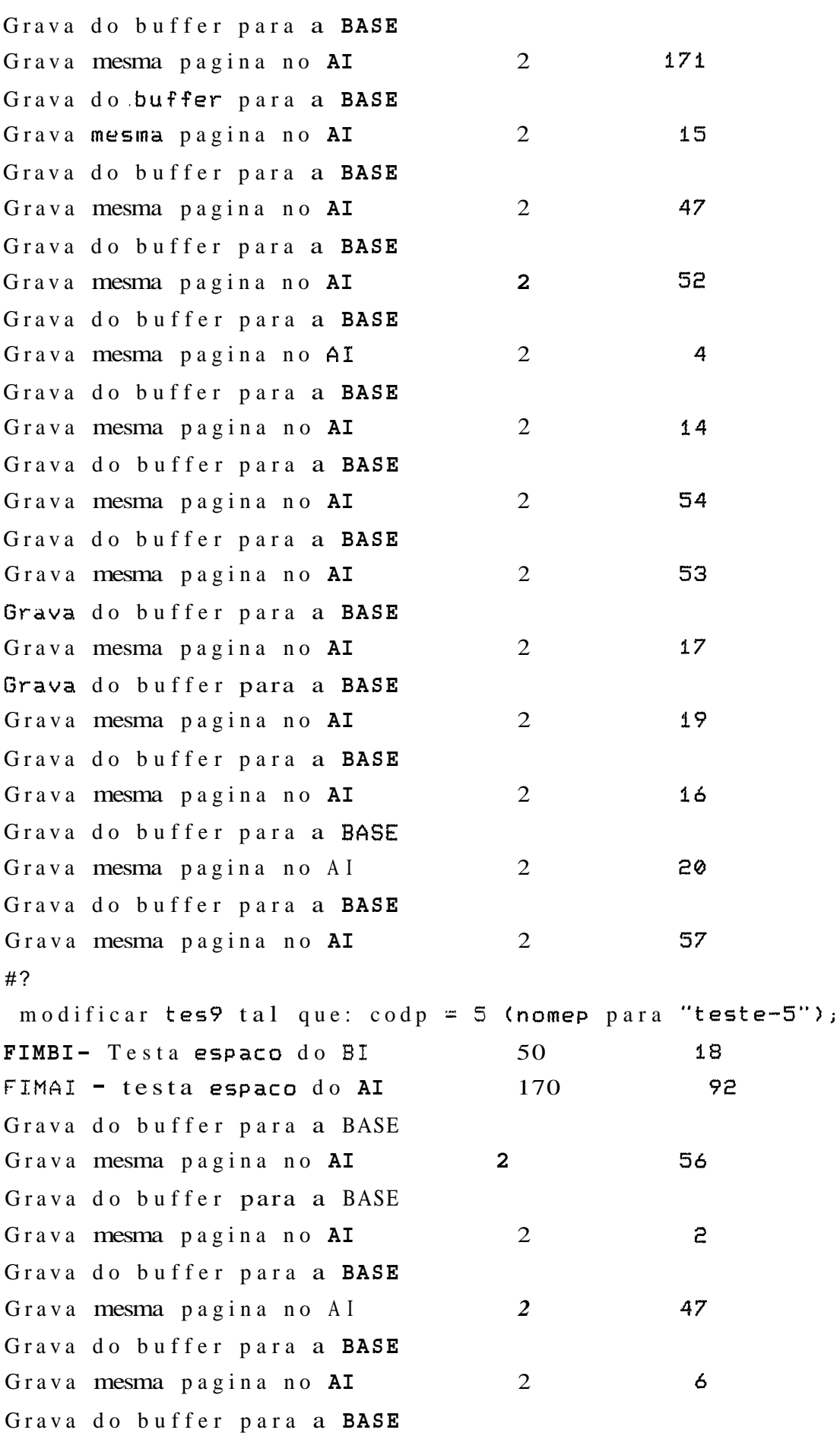

 $\sim 10^{-1}$ 

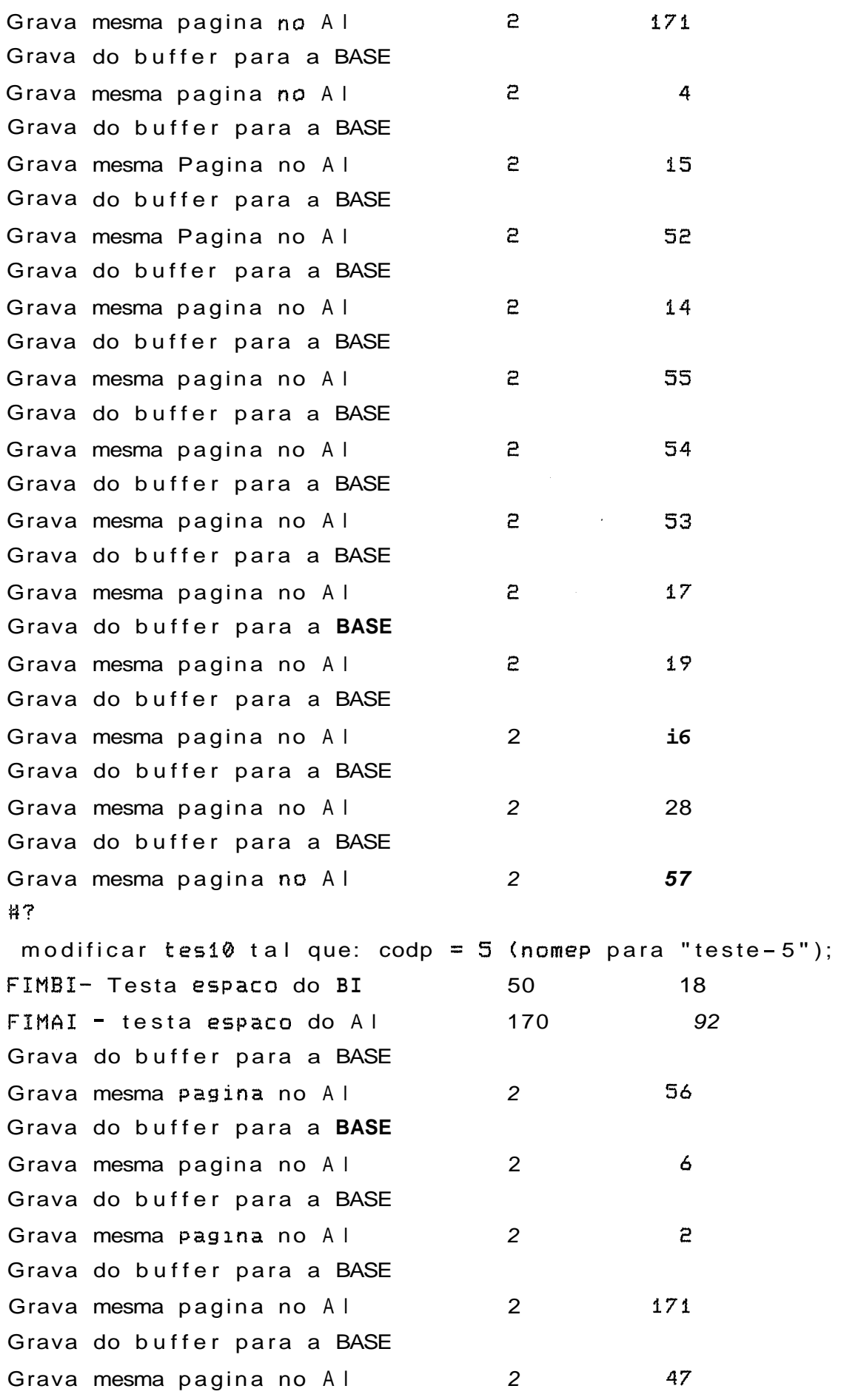

52

14

4

55

54

53

 $17$ 

19

 $16$ 

20

57

Grava do buffer para a **BASE**   $\overline{e}$ Grava mesma pagina no AI Grava do buffer para a **BASE**   $\overline{e}$ Grava mesma pagina no **AI**  Grava do buffer para a **BASE**  Grava mesma pagina no **AI**   $\mathbf{P}$ Grava do buffer para a **BASE**  Grava mesma pagina no **AI**   $\mathbf{R}$ Grava do buffer para a **BASE**  Grava mesma pagina no **AI**   $\overline{e}$ Grava do buffer para a **BASE**   $\mathbf{r}$ Grava mesma pagina no **AI**  Grava do buffer para a **BASE**  Grava mesma pagina no **AI**   $\overline{e}$ Grava do buffer para a **BASE**  Grava mesma pagina no **AI**   $\overline{e}$ Grava do buffer para a **BASE**  Grava mesma pagina no **AI**   $\overline{e}$ Grava do buffer para a **BASE**  Grava mesma pagina no **AI**   $\overline{e}$ Grava do buffer para a **BASE**  Grava mesma pagina no **AI**   $\mathbf{c}$ Grava do buffer para a **BASE**   $\mathbf{r}$ Grava mesma pagina no **AI**  *R?*  most tesi; **01 TESI**  02 **TES2 03 TES3 04 TES4 05 TESS H?**  inost t **es2;**  01 **TES1 02 TES2 03 TES3 04 TES4 05 TESS H?** 

most tes3; 01 TES1 02 TES2 03 TES3 **04 TES4 05 TES5** #? most te54; 01 TES1 02 TES2 03 TES3 04 TES4 **05 TES5** #7 most tes5; **01 TES1** 82 TES2 03 TES3 04 TES4 05 TES5 47 most tes6; 01 TES1 02 TES2 03 TES3 04 TES4 05 TESTE-5  $H<sub>2</sub>$ most tes7; 01 TES1 02 TES2 03 TES3 04 TES4 05 TESTE-5 #7 most tes8; 01 TES1 02 TES2 03 TES3

04 TES4 05 TESTE-5 **H?**  moçt tes?; **01 TES1** 02 TES2 03 TES3 84 TES4 05 TESTE-5 H? most tes10; 01 TES1 82 TES2 03 TES3 04 TES4 **<sup>05</sup>**TESTE-5 @? ret regs de tese tal **que codp** = 4; **H?**  ret regs de tes3 tal **que codp** = 4; #'i' ret reys **de** tes4 tal **que codp** = 4; #? ret regs de  $\text{tes5}$  tal que  $\text{code} = 4$ ; # ? ret reg5 **de** tesá tal **que codp** = 4; **H?**  ret regs **de** trs7 tal **que codp** = **4j H?**  ret regs **de** te58 tal **que codp** = **4; H?**  ret reg5 **de** te59 tal **que codp** = 4; **H** ? ret rrys de te510 tal que **codp** = 4; #? most tesi; 01 TES1 02 TES2 03 TES3

04 TES4 **05 TES5** #?  $rnost$  tes2; 01 TES1 02 TES2 03 TES3 05 TESS  $#2$ most tes3; 01 TES1 02 TES2 03 TES3 05 TES5 #7 most tes4; 01 TES1 02 TES2 03 TES3 05 TCSS  $#?$ most tes5; 01 TES1 02 TES2 03 TES3 05 TES5  $#?$ most tes6; 01 TES1 02 TES2 03 TES3 05 TESTE-5  $#?$ most tes7; 01 TES1 02 TES2 03 TES3 05 TESTE-5  $#2$ 

most tes8; 01 TES1 02 TES2 03 TES3 05 TESTE-5 日7 most tes9; 01 TES1 02 TES2 03 TES3  $05$  TESTE-5 #? most tes10; 01 TES1 02 TES2 03 TES3 O5 TESTE-5 #7 most tab\_autorizacoes; TAB\_AUTORIZACOES 5 02/06/90 **ALUNO** 4 02/06/90 **ALUNO** TAB\_ENTIDADES **ALUNO** TAB\_ATRIBUTOS 4 02/06/90 TAB\_DERIVACOES **ALUNO** 4 02/06/90 **ALUNO TES1** 3 02/06/90  $302/06/90$ TES2 **ALUNO** TES3 3 02/06/90 **ALUNO** ALUNO TES4 3 02/06/90 **ALUNO** TES5  $302/06/90$ **ALUNO** TES6  $302/06/90$ **ALUNO** TES7 3 02/06/90 3 02/06/90 **ALUNO** TES8 TES9 3 02/06/90 **ALUNO TES18**  $302/06/90$ **ALUNO**  $#?$ fechar base de dados; FECHBD, testa flag de rollback 0 FECHBD,, testa ultima transacao 5 FIMBI- resta espaco do BI 50 FIMAI - testa espaco do AI 170

18

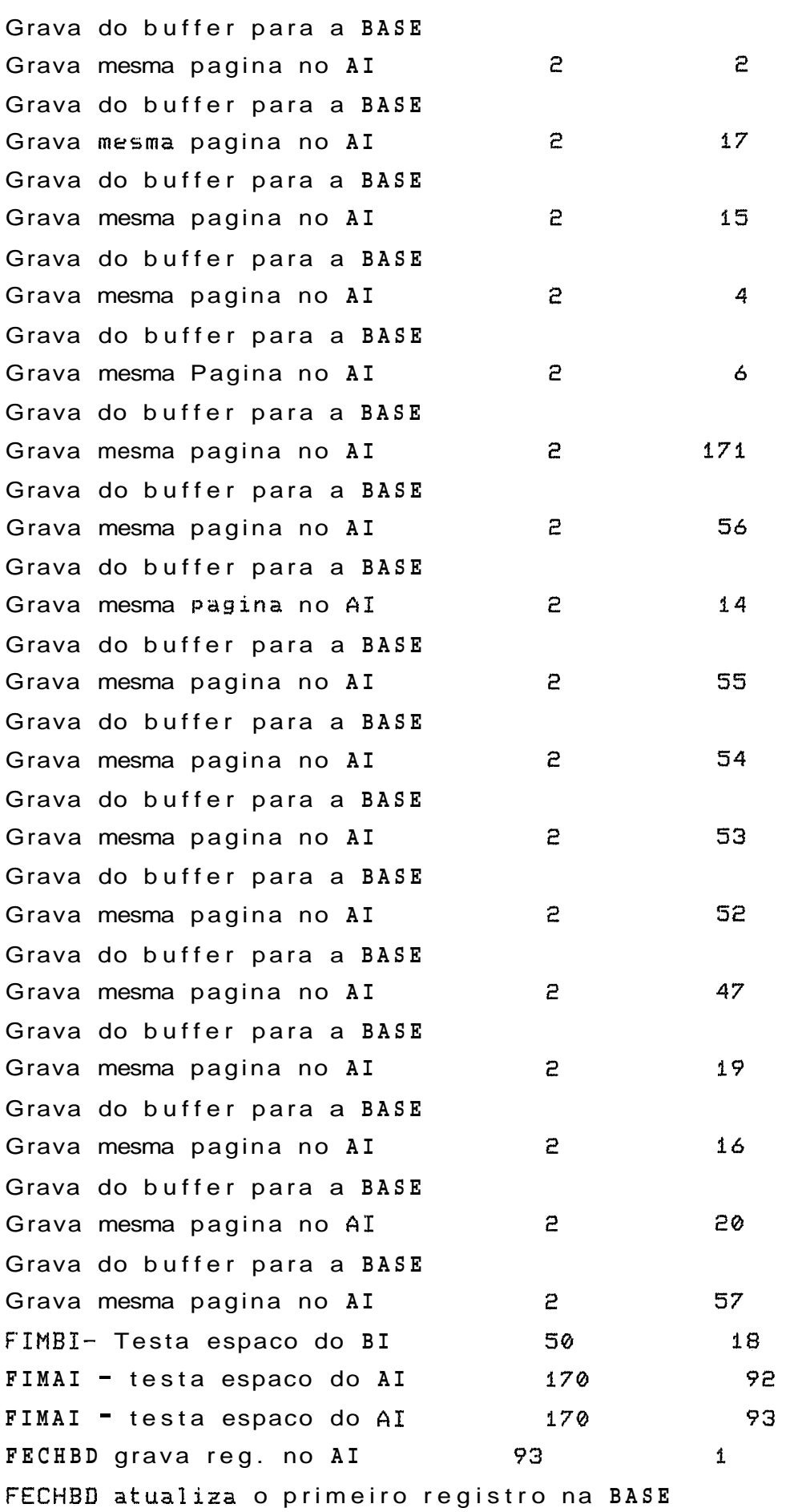

 $\mathbf{1}$ 

FIMAI - testa espaco do AI 170 94 FECHBD, grava reg. TBD no AI 94  $5\phantom{.0}$  $\mathbf{1}$ FIMAI - testa espaco do AI 170 95 FECHBD,grava reg. TUB no AI 95 3  $\mathbf{1}$ FIMAI - testa espaco do AI 170 96 FECHBD, grava COMMIT no AI  $\epsilon$ 96 Ø FECHBD - fechou BI FECHBD - fechou AI #? fechar sessao; **H?**  enc Stop - Program terminated. h) Verifica a criação e modificação das nove tabelas (tes2testo) e simula uma falha de meio de armarenamento cpre2 con #? abrir sessao para us aiuno/coppe;  $Localizaca$  do arquivo BI - C:\CPREL\BI No. de paginas alocadas para o  $BI - 50$ Percentual de paginas para o BI - 9.000000E-01 Localizacao do arquivo AI  $- C:\CPREL\A I$ No. de paginas alocadas para o AI - 170 Percentual de paginas para o AI - 9.000000E-01 **H?**  abrir base de dados bdteçe; ABREBD - testa flag de inicio 0 ABREBD - testa ultima transacao **3**   $ABREBD - abriu AI$  $contador = tiro do reg 1 do AI$  60 ABREBD - posicionou AI, icontai 60 FIMAI  $=$  testa espaco do AI  $170$  60 Leu BI, tipo, pagina **J** <sup>1</sup> FIMBI- Testa espaco do BI 50 1 ABREBD grava primeiro registro no BI ABREBD grava primeiro registro na BASE grava contador no Iro. registro de AI 60

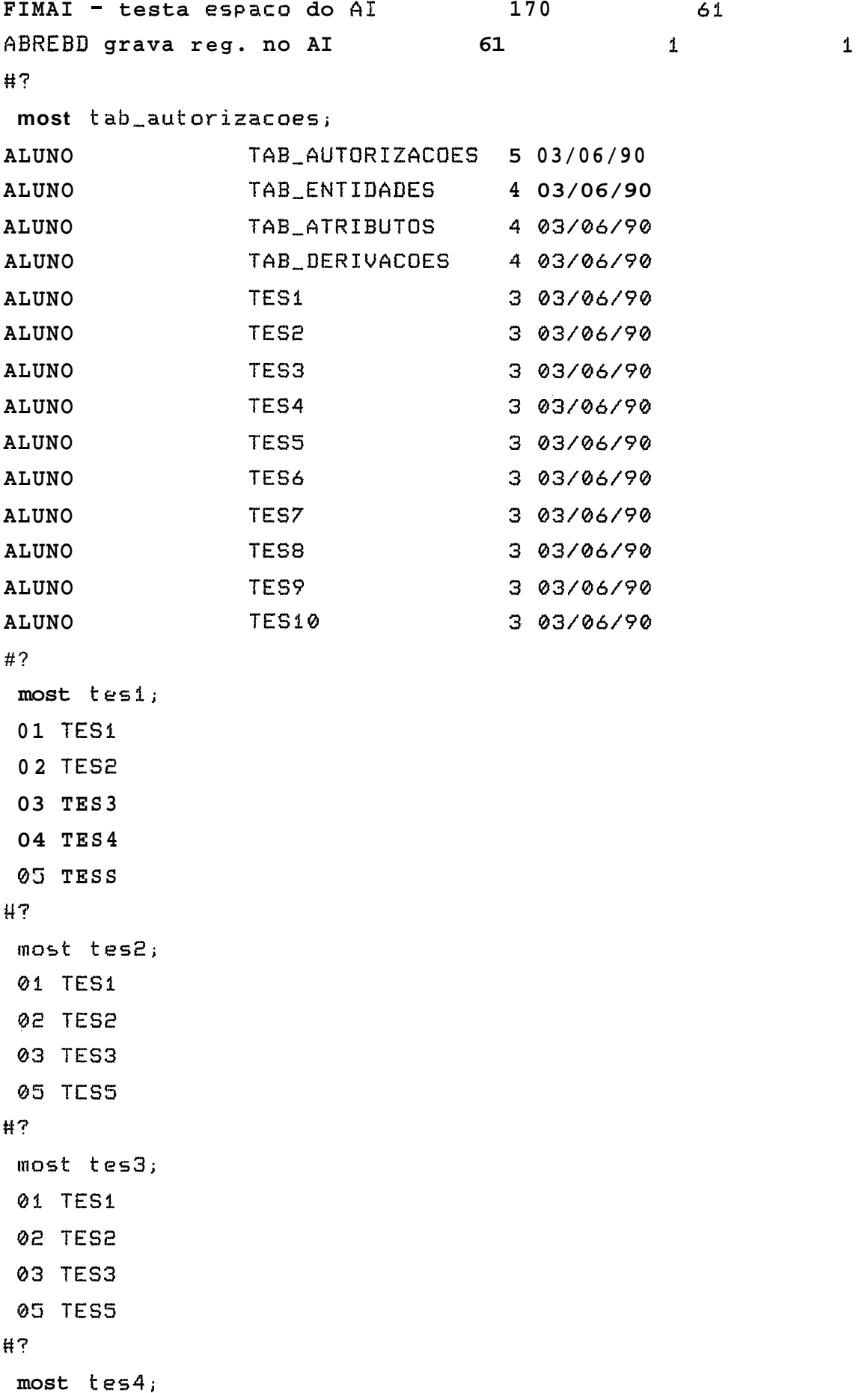

 $\mathcal{A}$
```
01 TE51 
 02 TES2 
 03 TES3 
 05 TES5 
#? 
 rnost t es5; 
 01 TES1
 02 TCS2 
 03 TES3 
 05 TESS 
#? 
 most t es6; 
 01 TES1 
 02 TES2 
 03 TES3 
 05 TESTE-5
#? 
 ~r~oc>t t e57 ; 
 01 TESI 
 02 TCS2 
 03 TES3 
 05 TESTE-5 
#? 
 most tes8;
 01 TESl 
 82 TES2 
 03 TES3 
 05 TESTE-5 
#? 
 inost tes?; 
 01 TES1 
 02 TES2
 03 TES3 
 05TESTE-5 
#? 
 inost t esl0; 
 01 TES1 
 02 TES2 
 03 TESJ
```
**<sup>03</sup>**TESTE-5 **fi** ? fechar base de dados; **FECHBD,** testa flas de rollback  $\boldsymbol{\mathcal{O}}$ **FECHBD,** testa ultima transacao 4 **FIMBI-** Testa espaco do **BI** 50  $\ddot{\textbf{1}}$ **FIMAI** - testa espaco do **AI 170**   $61$ **FIMBE-** Testa espaco do **BI** 50  $\overline{e}$ Grava reg. no **BI** 4 2 Grava do buffer para a **BASE** 

~\*\*silmulação de falha de meio de armazenamento íControl+Alt+Del, seguido da deleção dos arquivos que foram salvos na Última descarga.

i) DSBACKUP (opção de " restare " )

OBS: Aplicação da Última descarga dos arquivos: BDTRABA, TUB, TBD, BSTRAP, TRACE, SOCORRO, ERROS, SUPDADOS e LOGDADOS. **k** base de dados salva **(BDTRABA)** tem somente um arquivo **(TES1)** com 5 (cinco) registros.

**j)** Chamada do programa FAMEIO (faz a recuperacão de falha de meio apás a aplicação da última descarga)

faineio

Localizacao do arquivo AI - C:\CPREL\AI No. de paginas alocadas para o **AI** -  $170$ Percentual de paginas para o **AI** - **FAMEIO** - abriu **AI FAMEIO** - leu **AI** 1  $\mathbf{1}$ Entrou no if tipo=l, inicak=l  $\mathbf{1}$  $\mathbf{1}$ **FAMEIO** - leu **AI** 5 1. **FAMEIO** - leu **AI** <sup>4</sup>  $\mathbf{z}$ **FAMEIO** - leu **AI** <sup>2</sup> 2 **FAMEIO** - leu **AI** <sup>2</sup> 17 **FAMEIO** - leu **AI** 2 15 **FAMEIO** - leu **AI 2** 5

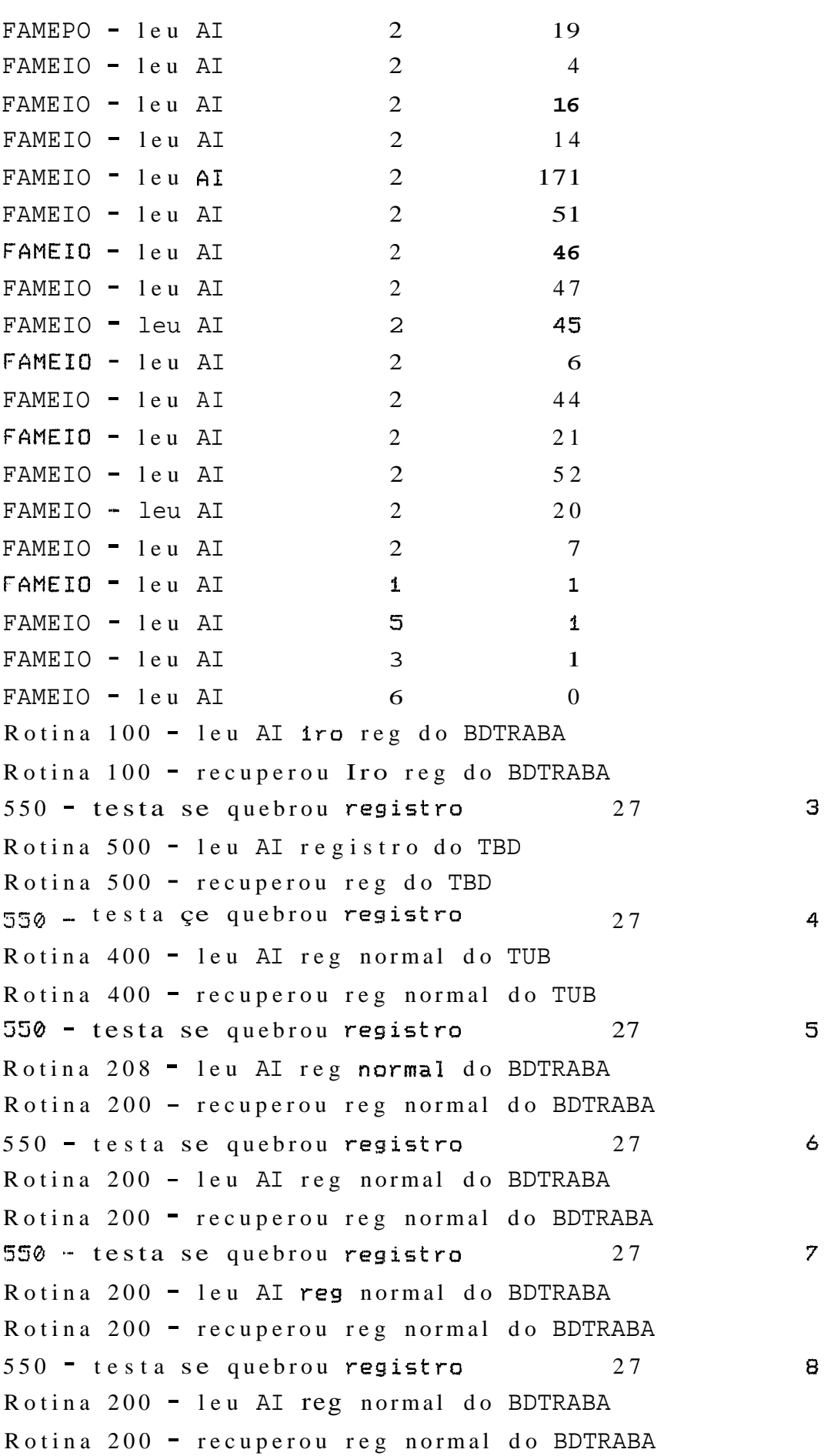

550 - testa se quebrou registro <sup>27</sup> Rotina 200 - leu AI reg normal do BDTRABA Rotina 200 - recuperou reg normal do BDTRABA 550 - testa se quebrou registro 27 10 Rotina 200 - leu AI reg normal do BDTRABA Rotina 200 - recuperou reg normal do BDTRABA 550 - testa se quebrou registro 27  $11$ Rotina 200 - leu AI reg normal do BDTRABA Rotina 200 - recuperou reg normal do BDTRABA 550 - testa se quebrou registro 27 12 Rotina 280 - leu AI reg normal do BDTRABA Rotina 200 - recuperou reg normal do BDTRABA 550 - testa se quebrou registro 27 13 Rotina 200 - leu AI reg normal do BDTRABA Rotina 208 - recuperou reg normal do BDTRABA 550 - testa se quebrou registro <sup>27</sup> 14 Rotina 200 - leu **AI** reg normal do BDTRABA Rotina 200 - recuperou reg normal do BDTRABA 550 - testa se quebrou registro <sup>27</sup> 15 Rotina 200 - leu AI reg normal do BDTRABA Rotina 200 - recuperou reg normal do BDTRABA 550 - testa se quebrou registro 27 16 Rotina 200 - leu AI reg normal do BDTRABA Rotina 200 - recuperou reg normal do BDTRABA 550 - testa se quebrou registro 27 17 Rotina 200 - leu AI reg normal do BDTRABA Rotina 200 - recuperou reg normal do BDTRABA 550 - testa se quebrou registro 27 18 Rotina 200 - leu AI reg normal do BDTRABA Rotina 200 - recuperou reg normal do BIITRABA 550 - testa se quebrou registro 27 19 Rotina 200 - leu AI reg normal do BDTRABA Rotina 200 - recuperou reg narmal do BDTRABA 550 - testa se quebrou resistro 27 50 Rotina 200 - leu AI reg normal do BDTRABA RoLina 200 - recuperou reg normal do BDTRABA 550 - testa se quebrou registro 27 21 Rotina 200 - leu AI reg normal do BDTRABA Rotina 200 - recuperou reg normal do BDTRABA

<sup>550</sup>- testa se quebrou registro 27 22 Rotina 200 - leu AI reg normal do BDTRABA Rotina 200 - recuperou reg normal do BDTRABA 23 rl- **~30** .- testa se quebrou reyistro 27 Rotina 200 - leu AI reg normal do BDTRABA Rotina 200 - recuperou reg normal do BDTRABA  $24$ 530 - testa se quebrou registro 27 Rotina 100 - leu AI Iro reg do BDTRABA Rotina 100 - recuperou 1ro reg do BDTRABA 550 - testa se quebrou registro 27 25 Rotina 500 - leu AI registro do TBD Rotina 500 - recuperou reg do TBD  $550 - \text{testa}$  çe quebrou registro  $27$ 26 Rotina 300 - leu AI 1ro reg do TUB Rotina 300 - recuperou lro reg do TUB 550 - testa se quebrou registro 27  $27$ <sup>550</sup>- nao houve quebra FAMEIO - leu AI 1 1 1 Entrou no if tipo=1, inicok=1 1 1 FAMEIO - leu AI 2 2 2 FAMEIO - leu AI 2 52 FAMEIO - leu AI 2 6 FAMEIO - leu AI 2 171  $FAMEIO - Ieu AI$  2 20  $FAMEIO - Ieu AI$  1 1 FAMCIO - leu AI 5 i  $FAMEIO - Ieu AI$  3 1 FAMEIO - leu AI 6 0 Rotina  $100 - \text{leu}$  AI iro reg do BDTRABA Rotina 100 - recuperou Iro reg do BDTRABA 29 <sup>550</sup>- testa se quebrou registro 37 Rotina 200 - leu AI reg normal do BDTRABA Rotina 200 - recuperou reg normal do BDTRABA **<sup>550</sup>**- testa se quebrou registro 37 30 Rotina 200 - leu AI reg normal do BDTRABA Rotina 200 - recuperou reg normal do BDTRABA 520 - testa se quebrou registro 37 31 Rotina 200 - leu AI reg normal do BDTRABA Rotina 200 - recuperou reg normal do BDTRABA

<sup>530</sup>- testa se quebrou registro 37 32 Rotina <sup>200</sup>- leu AI reg normal do BDTRABA Rotina 200 - recuperou reg normal do BDTRABA 550 - testa se quebrou registro 37 33 Rotina 200 - leu AI reg normal do BDTRABA Rotina 200 - recuperou reg normal do BDTRABA 550 - testa **se** quebrou registro 37 34 Rotina 100 - leu AI iro reg do BDTRABA Rotina 100 - recuperou **1ro** reg do BDTRABA<br>550 - testa **se** quebrou registro **37** 35 Rotina 500 - leu AI registro do TBD Rotina 500 - recuperou reg do TBD <sup>250</sup>- testa se quebrou registro 37 36 Rotina 300 - leu AI **1ro** reg do TUB Rotina **3@0** - recuperou 1ro reg do TUB 550 ·· testa se quebrou registro 37 37 <sup>530</sup>- nao houve quebra FAMEIO - leu **AI** 1  $\mathbf{1}$ Entrou no **if** tipo=l, inicok=l  $\mathbf{1}$  $\mathbf{1}$ FAMEIO - leu AI 2 55 F'AMEIO - leu AI 2 6  $FAMEIO = **lev** AI$  2  $\mathbf{z}$ FAMEIO - leu AI 2 171 FAMEIO - leu AI 2 15 FAMEIO - leu AI 2 47 FAMEIO - leu AI 2 54 FAMEIO - leu **AI** <sup>2</sup> 52 FAMEIO - leu AI 2  $\overline{4}$ FAMEIO - leu AI 2  $14$ FAMEIO - leu AI 2 56 FAMEIO - leu AI 2 53 FAMEIO - leu AI 2 17 FAMEIO - leu AI 2 19 FAMEIO - leu AI 2  $16$ FAMEIO - leu AI 2 20 FAMEIO - leu AI 2 57 FAMEIO - leu AI 1  $\mathbf 1$ FAMEIO - leu AI 5  $\mathbf{1}$ 

 $\mathbf 1$ 

FAMEIO - leu AI 3

 $FAMEIO - Ieu AI$  6 0 Rotina 100 - leu AI Iro reg do BDTRABA Rotina 100 - recuperou 1ro reg do BDTRABA 39 <sup>550</sup>- testa se quebrou registro **<sup>59</sup>** Rotina 200 - leu AI reg normal do BDTRABA Rotina 200 - recuperou reg normal do BDTRABA <sup>550</sup>- testa se quebrou registro **<sup>59</sup>** 40 Rotina 200 - leu AI reg normal do BDTRABA Rotina 200 - recuperou reg normal do BDTRABA **550** .- testa se quebrou registro **59**   $41$ Rotina 200 - leu AI reg normal do BDTRABA Rotina 200 - recuperou reg normal do BDTRABA 550 - testa se quebrou registro **<sup>59</sup>** 42 Rotina 200 - leu AI reg normal do BDTRABA Rotina 200 - recuperou reg normal do BDTRABA <sup>550</sup>- testa se quebrou registro **<sup>59</sup>** 43 Rotina 200 - leu AI reg normal do BDTRABA Rotina 200 - recuperou reg normal do BDTRABA <sup>550</sup>- testa se quebrou resistro 59 44 Rotina 200 - leu AI reg normal do BDTRABA Rotina 200 - recuperou reg normal do BDTRABA **P- r-** 340 -- testa se quebrou registro **59**  45 Rotina 200 - leu AI reg normal do BDTRABA Rotina 200 - recuperou reg normal do BDTRABA **PT** JJ~ - testa se quebrou registro **<sup>59</sup>** 46 Rotina 200 - leu AI reg normal do BDTRABA Rotina 200 - recuperou reg normal do BDTRABA <sup>350</sup>- testa se quebrou registro **<sup>59</sup>** 47 Rutina 200 - leu AI reg normal do BDTRABA Rutrna 200 - recuperou reg normal do BDTRABA <sup>550</sup>- testa se quebrou registro **<sup>59</sup>** 48 Rotina 200 - leu AI reg normal do BDTRABA Rotina 200 - recuperou reg normal do BDTRABA **Ct-** 3~0 -- testa se quebrou registro **59**  49 Rotina 200 - leu AI reg normal do BDTRABA Rotina 200 - recuperou reg normal do BDTRABA **CF** ~d0 - testa se quebrou registro 59 50 Rotina 200 - leu AI reg normal do BDTRABA Rotina 200 - recuperou reg normal do BDTRABA

284

<sup>550</sup>- testa se quebrou registro 59 51 Rotina 200 - leu AI reg normal do BDTRABA Rotina 200 - recuperou reg normal do BDTRABA 550 - testa se quebrou registro 59 52 Rotina 200 - leu AI reg normal do BDTRABA Rotina 200 - recuperou reg normal do BDTRABA **rr** 330 - testa se quebrou registro <sup>58</sup> 53 Rotina 200 - leu AI **reg** normal do BDTRABA Rotina 200 - recuperou reg normal do BDTRABA 550 = testa se quebrou registro 59 54 Rotina 200 - leu AI reg normal do BDTRABA Rotina 200 - recuperou reg normal do BDTRABA <sup>550</sup>- testa se quebrou registro 59 55 Rotina 200 - leu AI reg normal do BDTRABA Rotina 200 - recuperou reg normal do BDTRABA 550 - testa **se** quebrou registro 59 56 Rotina 100 - leu AI 1ro reg do BDTRABA Rotina  $100$  - recuperou lro reg do BDTRABA 550 - testa se quebrou registro 59 57 Rotina 500 **e-** leu AI registro do TBD Rotina 500 - recuperou reg do TBD <sup>550</sup>- testa se quebrou registro 59 58 Rotina  $300 - \text{lev}$  AI iro reg do TUB Rotina 300 - recuperou Iro reg do TUB <sup>550</sup>- testa se quebrou registro 59 59 550 - nao houve quebra FAMEIO - leu AI 1 1 1 Entrou no if tipo=1, inicok=1  $1$  $\mathbf{1}$ FAMEIO leu AI 2 2 FAMEIO . leu AI 2 171 FAMEIO - leu AI 2 20 FAMEIO -- leu AI **1** 1 FAMEIO = leu AI 5 1  $FAMEIO - Ieu AI$  3 1 FAMEIO - leu AI 6 0 Rotina 100 - leu AI Iro reg do BDTRABA Rotina 100 - recuperou lro reg do BDTRABA 55@ - testa se quebrou registro 67 61 Rotrna 200 - leu AI reg normal do BDTRABA

Rotina 20@ - recuperou reg normal do BDTRABA  $67$ 550 - testa se quebrou registro 67 Rotina 200 - leu AI reg normal do BDTRABA Rotina 200 - recuperou reg normal do BDTRABA 550 - testa se quebrou registro 67 63 Rotina  $200 - 1$ eu AI reg normal do BDTRABA Rotina 200 - recuperou reg normal do BDTRABA 550 - testa **se** quebrou registro 67 64 Rotina 100 - leu AI 1ro reg do BDTRABA Rotina 100 - recuperou 1ro reg do BDTRABA 550 - testa se quebrou registro 67 65 Rotina 5@0 - leu AI registro do TBD Rotina 500 - recuperou reg do TBD **rl-** 330 - testa **se** quebrou registro 67 66 Rotina 300 - leu AI 1ro reg do TU8 Rotina 300 - recuperou Ira reg do TUB 550 - testa se quebrou registro 67 67 550 - na0 houve quebra FANEIO - leu AI 0 0 0 FIM DA RECUPERACAO DE FALHA DE MEIO INICIALIZACAO DO BI FIM DA INICIALIZACAO DO BI Stop - Program terminated.

**k)** Verifica se a base de dados foi devidamente recuperada

#? abrir sessao para us aluno/coppej Localizacao do arquivo BI  $-C:\CPREL\setminus BI$ No. de paginas alocadas para o BI - 50 Percentual de paginas para o BI - 9.000000E-01  $Localizacao do arquivo AI$  - C:\CPREL\AI No. de paginas alocadas para o AI - 170 Percentual de paginas para o AI - 9.000000E-01 #? abrir base de dados bdtese;  $ABREBD = testa$  flag de inicio  $0$ 

cprel con

ABREBD - testa ultima transacao 0 ABREBD .- abriu AI contador = tipo do reg **1** do AI **(5 8**  ABREBD - posicionou AI, icontai 68  $FIMAL = testa$  espaco do  $Al = 170$  68 Leu BI, tipo, pagina do composito de la constantia de la constantia de la constantia de la constantia de la co FIMBI- Testa espaco do BI 50 1 ABREBD grava primeiro registro no BI ABREBD grava primeiro registro na BASE grava contador no iro. registro de Al 68 FIMAI - testa espaco do Al 170 69 ABREBD grava reg. no Al 69 1 **34?**  most tab-autorizacoes; ALUNO TAB-AUTORIZACOES 5 03/06/90 ALUNO TAB-ENTIDADES 4 03/06/90 ALUNO TAB-ATRIBUTOS 4 03/06/90 ALUNO TAB.-DERIVACOES 4 03/06/90 ALUNO TES1 3 03/06/90 TES2 3 03/06/70 ALUNO ALUNO TES3 3 03/06/90 ALUNO TES4 3 03/06/90 ALUNO TESS 3 03/06/98 ALUNO TES6 3 03/06/90 ALUNO TES7 3 03/06/90 ALUNO TES8 3 03/06/90 ALUNO TES? 3 03/06/90 ALUNO TES10  $303/06/90$ #? inost tes1; 01 TES1 02 TES2 03 TES3 04 TE54 **05** TES5 #?  $most < t$ es $2$ ; **01 TES1** 02 TES2

 $\mathbf{1}$ 

03 TES3 03 TESS # ? inost tes3; 01 TES1 02 TES2 03 TES3 05 TES5 **H?**  ino%C t **es4;**  01 TESI 02 TES2 03 TES3 05 TESS #? most t **es5;**  01 TES1 02 TES2 03 TES3 05 TCS5 #? most tes6; 01 TE51 02 TES2 03 TES3 **<sup>05</sup>**TESTE-5 #? most **tes7;**  01 TESI 02 TES2 03 TES3 05 TESTE-5 **U?**  inost tesa; 01 TESI 02 TE52 03 TES3 05 TCSTE-5 **H?** 

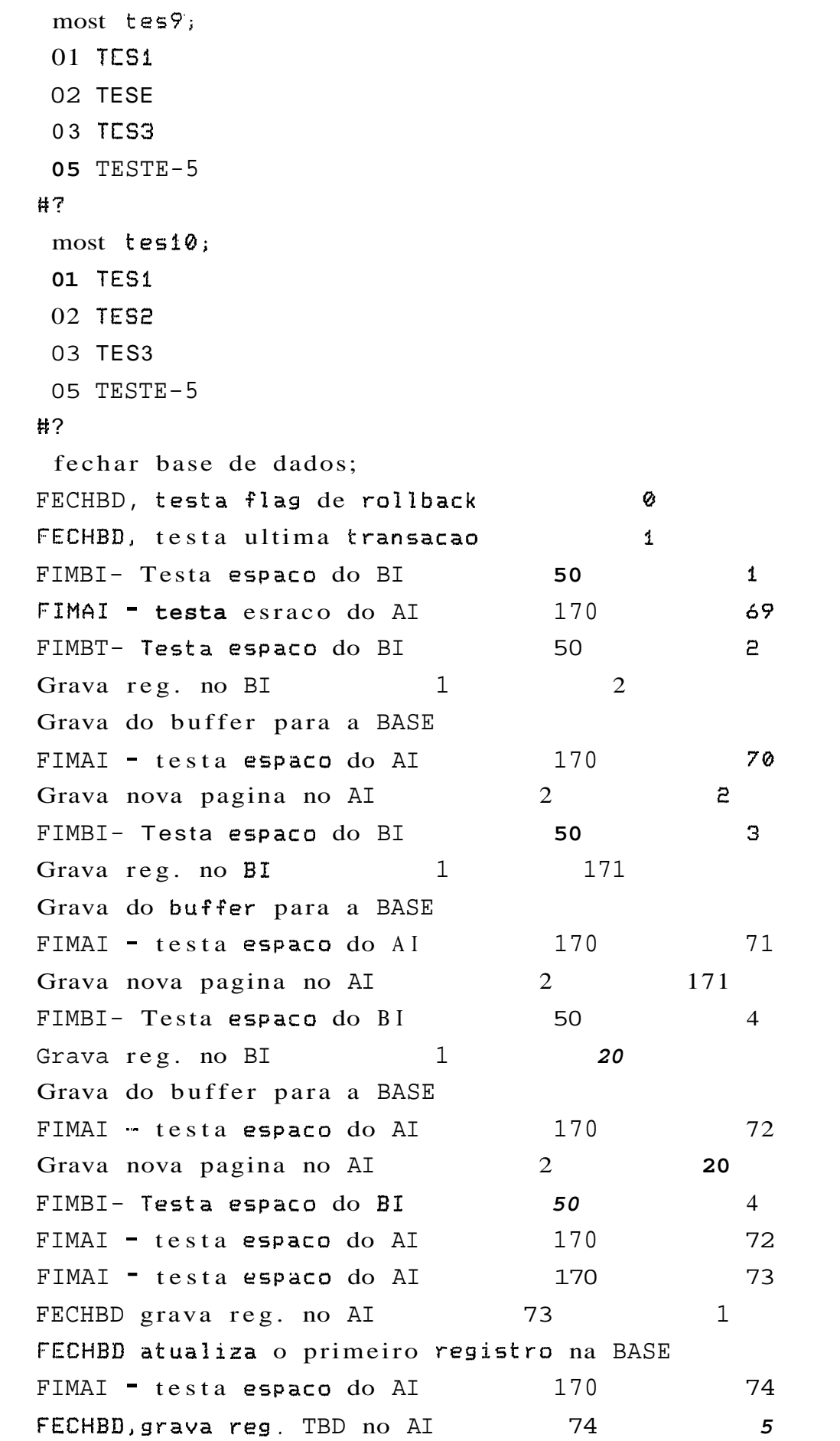

 $\mathbf{1}$ 

 $\mathbf{1}$ 

FIMAI - testa espaco do AI **<sup>170</sup>** 75 **GECHBD,grava** reg. **TUB** no AI **75**  3  $\mathbf{1}$ 76 FIMAI - testa espaco do AI 170  $6$ FECHBD, grava COMMIT no AI 76 0 FECHBD - fechou BI FECiiBD - fechau **AI H?**  fechar sessao; #? enc

**St op** - Program t erminated .

4 - Simulação de Falta de Espaço nos Arquivos BI e AI, e Alocação do AI em Outro Dispositivo

Para tal simulacão modificou-se no arquivo LOGDADOS os valores referentes aos tamanhos dos arquivos BI e AI de forma que o espaço alocado se esgote rapidamente (BI=15 e A1=50). Para mostrar a flexibilidade quanto a localizacão dos arquivos BI e AI, modificou-se o dispositivo do arquivo  $AI$  ( $B:\A1$ ).

a) Chamada do programa INIBDT (inicializa a base de dados)

## inibdt

Stop - Program terminated.

b) Chamada do programa INILOG (inicializa os diários BI e AI **i** 

#### inilog

**#\*E\*\*%\*** INICIALIZACAO DO 31 **\*\*\*\*\*%H** 

 $Localizacao do arquivo BI$  - C:\CPREL\BI No. de paginas alocadas para o E1 - **<sup>15</sup>**

\*\*\*\*\*\*\*\*\*\*\*\*\*\*\*\*\*\*\*\*\*\*\*\*\*\*\*\*\*\*\*\*\*\*\*

**Y\*H\*H\*\*** INICIALIZACAO DO AI %\*\*\*\*\*\*

Localizacao do arquivo AI  $- B:\A1$ No. de paginas alocadas para o AI - 50

\*\*\*\*\*\*\*\*\*\*\*\*\*\*\*\*\*\*\*\*\*\*\*\*\*\*\*\*\*\*\*\*\*\*\* **FIM DO INILOG** 

Stop - Program terminated.

**c)** Chamada do programa SUPESQ (inicialira o super-esquema)

supesq St op - Program terminated. d) Chamada do programa CRIATESE (cria uma base de dados) cprel criatese **i4** ? abrir sessao para us aluno/coppe;  $Localizacao do arquivo BI$  - C:\CPREL\BI No. de paginas alocadas para o BI - **<sup>15</sup>** Percentual de paginas para o BI - 9.000000E-01 Localizacao do arquivo AI  $- B:\A1$ No. de paginas alocadas para o AI - 50 Percentual de paginas para o AI - 9:000000E-01 #? criar base de dados BDTESE em Fl e **F2** para **50** regs por arq; ABREBD - abriu AI CRIABD - posicionou AI, icontai  $\boldsymbol{z}$ FIMAI - testa espaco do AI 50 5 ABREBD - abriu BI Leu BI, tipo, pagina 0 0 Recupera o super-esquema - SUPES1 CRIABD - grava primeiro registro na BASE grava lo reg. do AI, proximo registro 2 FIMAI - testa espaco do AI 50 50 3 grava **10** reg da BASE no AI 3 **1.**  FIMAI - testa espaco do AI 50 50 4 CRIABD, grava reg. TBD no AI 4 5  $\mathbf{1}$ FIMAI -- testa espaco do AI' **50** 5 CRIABD,grava reg. TUB no AI **5** 4 S **H?**  autorizar usuario aluno/coppe para ler tab\_entidades; **C%?**  autorizar usuario aluno/coppe para remover tab\_autorizacoes; #? autorizar usuario aluno/coppe para ler tab\_atributos;

 $\mathbf{1}$ 

#? autorizar usuario aluno/coppe para ler tab-derivacoes; #? criar arquivo tesi com 20 regs de 2 atributos: **H?**  codigo:i(2), #? nome:a(10) **H7**  com chave: codigo; 2 2 #? most tab\_autorizacoes; ALUNO TAB-AUTORIZACOES 5 03/06/90 ALUNO TAD-ENTIDADES 4 03/06/90 ALUNO TAB-ATRIBUTOS 4 03/06/90 ALUNO TAB DERIVACOES 4 03/06/90 ALUNO TES1. 3 03/06/90 **<sup>44</sup>**'? fechar base de dados; FECHBD, testa flag de rollback 0 FECHBD, testa ultima transacao 1 FIMBI- Testa espaco do BI 15 0 FIMAI . testa espaco do AI 50 50 5 FIMBI- Testa espaco do BI 15 1<br>
Grava reg. no BI 1 2 Grava **do** buffer para a BASE FIMAI - testa espaco do AI 50 6 Grava nova pagina no AI 2 2 FIMBI- Testa espaco do BI 15 2 Grava reg. no BI **i** 17 Grava do buffer rara a BASE  $FIMAL = testa$  espaco do AI 50  $7$ Grava nova pagina no AI 2 17 FIMBI- Testa espaco do BI 15 3 Grava reg. no BI 1 15 Grava do buffer para a BASE TIMAI -- testa espaco do AI 50 **8**  Grava nova pagina no AI *2* **15** 

293

FIMBI- Testa espaco do BI Grava reg. no BI 1 Grava **do** buffer para a BASE FIMAI - testa espaco do AI Grava nova pagina no AI FIMBI- Testa espaco do BI Grava reg. no BI 1 Grava do buffer para a BASE FIMAI - testa espaco do AI Grava nova pagina no AI FIMBI- Testa espaco do BI Grava reg. no BI 1 Grava do buffer para a BASE TIMA1 - testa espaco do AI Grava nova pagina no AI FIMBI- Testa espaco do BI Grava reg. no **BI** 1 Grava do buffer para a BASE FIMAI - testa espaco do AI Grava nova pagina no AI FIMBI- Testa espaco do BI Grava reg. no BI 1 Grava do buffer para a BASE FIMAI - testa espaco do AI Grava nova pagina no AI FIMBI- Testa espaco do BI Grava reg. no BI **i 1** Grava do buffer para a BASE FIMAI - testa espaco do AI Grava nova pagina no AI FIMBI- Testa espaco do BI Grava reg. no BI **1** Grava do buffer para a BASE FIMAI - testa espaco do AI Grava nova pagina no AI FIMBI- Testa espaco do BI Grava reg. no BI 1 Grava do buffer para a BASE FIMAI - testa espaco do AI

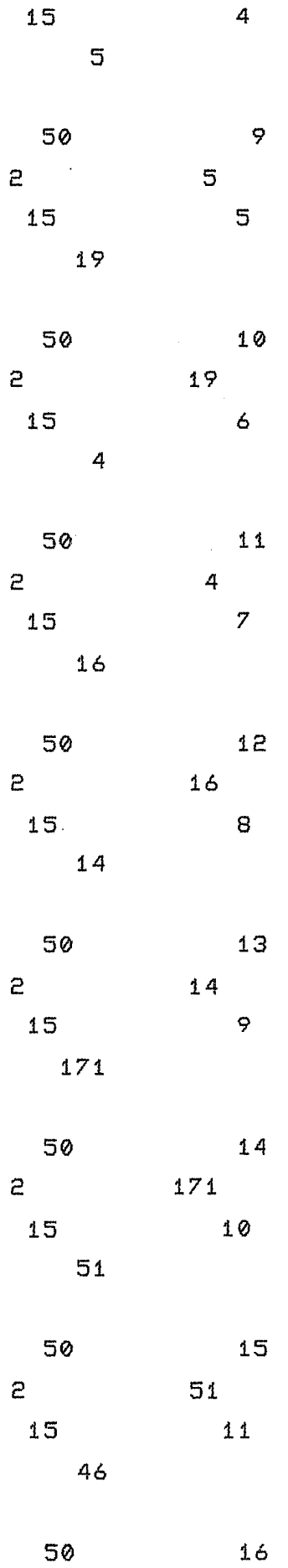

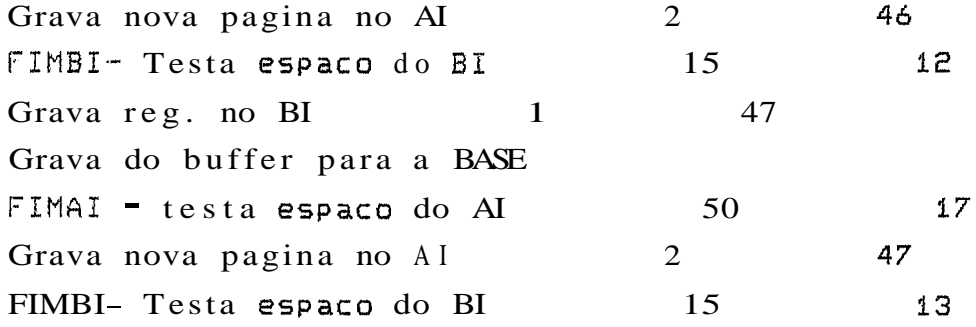

## LOG BI CHEIO, voce tem **3** OPCOES:

- 1 Fica a seu criterio FECHAR a base de dados ATUALIZANDO ou SEM ATUALIZAR. Lembrando que o numero de paginas que ainda restam no LOG eh igual a: **2**
- <sup>2</sup> ABORTA sua transacao (FALHA DE SISTEMA). No proximo reinicio os efeitos desta transacao . serao DESFEITOS.

## **<sup>3</sup>**- TRABALHA SEM LOG BI e SEM GARANTIAS

\*\*\* Seja qual for sua decisao, reavalie sua \*\*\* **E\*\*** aplicacao ou a tamanho do seu LOG BI x\*\*

Entre com a opcao: 1, 2 ou **3** - 1

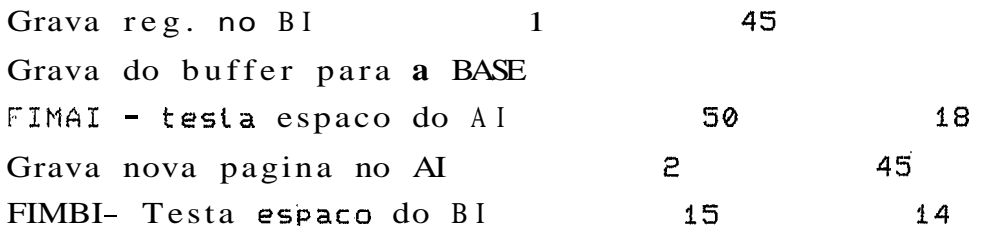

LOG BI CHEIO, voce tem **3** OPCOES:

1 - Fica a seu criterio FECHAR a base de dados

**ATUALIZANDO** ou **SEM ATUALIZAR.** Lembrando que o numero de paginas que ainda restam no **LOG ah** igual a: 1

**<sup>2</sup>**- **ABORTA** sua transacao **(FALHA DE SISTEMA).** No proximo reinicio os efeitos desta transacao serao **DESFEITOS.** 

**<sup>3</sup>**- **TRABALHA SEM LOG BI e SEM GARANTIAS** 

\*\*\* Seja qual for sua decisao, reavalie sua \*\*\* %\*\* aplicacao ou o tamanho do seu **LOG BI** *H\** 

Entre com a opcao: 1, 2 ou  $3 - 1$ 

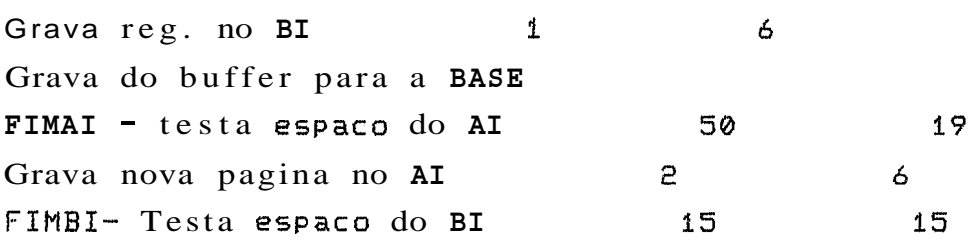

**LOG BI CHEIO,** voce tem **3 OPCOES:** 

- 1 Fica a seu criterio FECHAR a base de dados **ATUALIZANDO** ou **SEM ATUALIZAR.** Lembrando que **o** numero de paginas que ainda restam no LOG **eh** igual a: 0
- **<sup>2</sup> ABORTA** sua transacao **(FALHA DE SISTEMA).** No proximo reinicio os efeitos desta transacao seraa **DESFEITOS.**

**<sup>3</sup>**- **TRABALHA SEM** LOG **BI e** SEM **GARANTIAS** 

**%H\* Seja** qual for sua decisao, reavalie sua **H%\* %%H** dplicacao O U o tamanho do seu **LOG BI** \*\*\*

Entre com a opcao:  $1, 2$  ou  $3 - 1$ 

Opcao I invalida, nao existem mais paginas

LOG BI CHEIO, voce tem 3 OPCOES:

- 1 Fica a seu criterio FECHAR a base de dados ATUALIZANDO ou SEM ATUALIZAR. Lembrando **que**  o numero de paginas que ainda restam no LOE eh igual a: 0
- 2 ABORTA sua transacao (FALHA DE SISTEMA). **No**  proximo reinicio os efeitos desta transacao serao DESFEITOS.
- 3 TRABALHA SEM LOG BI e SEM GARANTIAS

\*\*\* Seja qual for sua decisao, reavalie sua \*\*\* \*\*\* aplicacao **ou** o tamanho do seu LOG BI \*\*\*

Entre com a opcao: 1, 2 ou 3 - 3

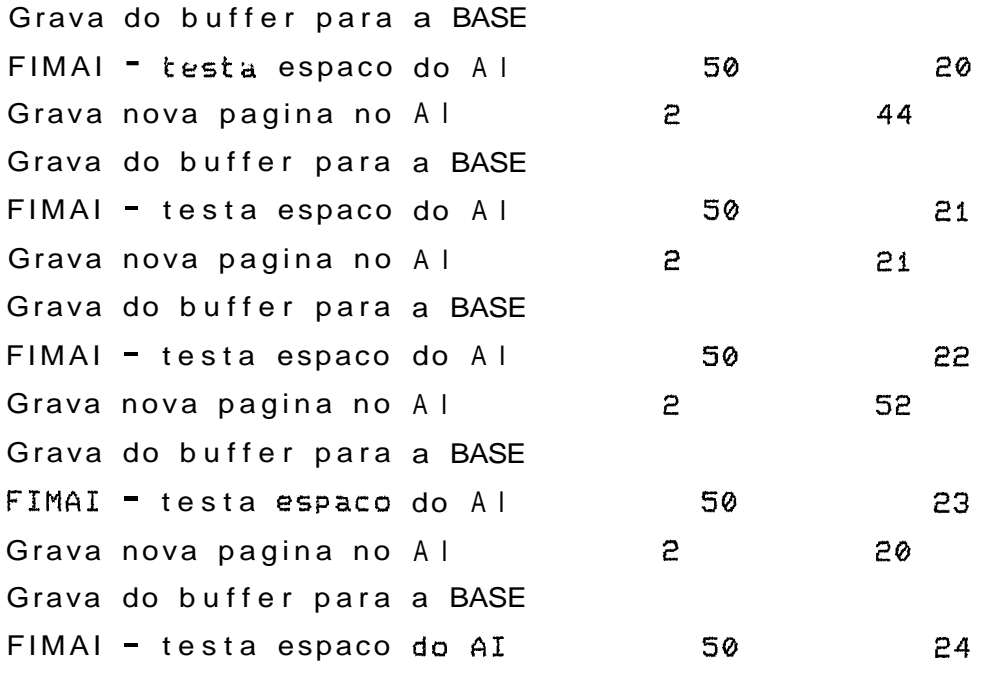

Grava nova pagina no AI  $\mathbf{r}$  $\overline{z}$ FIMAI -- testa espaco do AI **50**   $24$ FIMAI - testa espaco do AI **<sup>50</sup>**  $25$ FECHBD grava reg. no AI 25  $\mathbf{1}$  $\mathbf{1}$ FECHBD atualiza o primeira registro na **BASE**  FIMAI - testa espaco do AI 50 26 FECHBD,grava reg. TBD no AI **26**   $\mathbf{5}$  $\mathbf{I}$ FIMAI - testa espaco do AI **<sup>50</sup>** 27 FECHBD,qrava reg. **TUB** no AI **27**   $\mathcal{R}$  $\mathbf{1}$ FIMAI - testa espaco do AI **<sup>50</sup>** 28 FECHBD, grava COMMIT no AI **28**  6 0 FECHBD  $-$  . fechou AI # ? fechar sessao; #? enc Stop - Program terminated. **e)** Inclusao de registros no arquivo **TES1**  cprel con #? abrir sessao para us aluno/coppe;  $Localizacao do arquivo BI$  -  $C : \C{PREL\setminus BI}$ Mo. de paginas alocadas para o BI - **50**  Percentual de paginas para o BI - **9.000000E-01**  Localizacao do arquivo AI  $-C:\C{CPREL\setminus AI}$ No. de paginas alocadas para o AI - **<sup>170</sup>** Prrcentual **de** paginas para o AI - **9.000800E-01**  H? abrir base de dados **BDTESE;**  ABREBD - testa flag de inicio Ø ABRERD - testa ultima transacao  $\mathbf{1}$ ABREBD - abriu AI contador <sup>=</sup>tipo do reg 1 do AI 28 ABREBD - poçicionou AI, icontai 28 FIMAI - testa espaco do AI  $170$ 28 Leu BI, tipo, pagina  $\mathbf{1}$  $\mathbf{z}$ 

**FIMBI** - testa espaco no **BI** <sup>50</sup>  $\mathbf{1}$ **ABREBD** grava primeiro registro no **BI ABREBD** grava primeiro registro na **BASE**  grava contador no Iro. resistro de **AI**  28 **FIMAI** - testa espaco do **AI** <sup>170</sup> 29 **ABREBD** grava reg. no **AI** 29  $\mathbf{1}$ #? most tab\_autorizacoes; **ALUNO TAB,-AUTORIZACOES 5** 02/06/90 **ALUNO TAB-ENTIDADES** 4 02/06/90 **ALUNO TAB-ATRIBUTOS** 4 02/06/90 **ALUNO TAB-DERIVACOES** 4 02/06/90 **ALUNO TES1** 3 02/06/90 **H?**  most tesi; ins segs em tesi; **ENTRE** COM **OS REGISTROS A INSERIR**  ? ? 1/"t eç1"//2/"t es2"//3/"t es3"//4/"t es4"//5/"t es5"/// **FORAM INSERIDOS** 5 **REGISTROS H? mocjt** tesi; 01 **TES1**  02 **TES2 03 TES3 04 TES4**  05 **TES' H7** fechar base de dados; **FECHBD,** testa flag de ro1lback Ø FECHBD, testa ultima transacao  $\mathbf{P}$ **FIMBI** - testa espaco do **31** <sup>50</sup>  $\mathbf{1}$ **FIMAI** - testa espaco do **AI** <sup>170</sup> 29 **FTMBI** - testa **espaco** do **BI** 50 5 Grava reg. no BI 2 2 2 Grava do buffer para a BASE FIMAI - testa espaco do AI 170 30

Crava nova pagina no AI 2

 $\mathbf{1}$ 

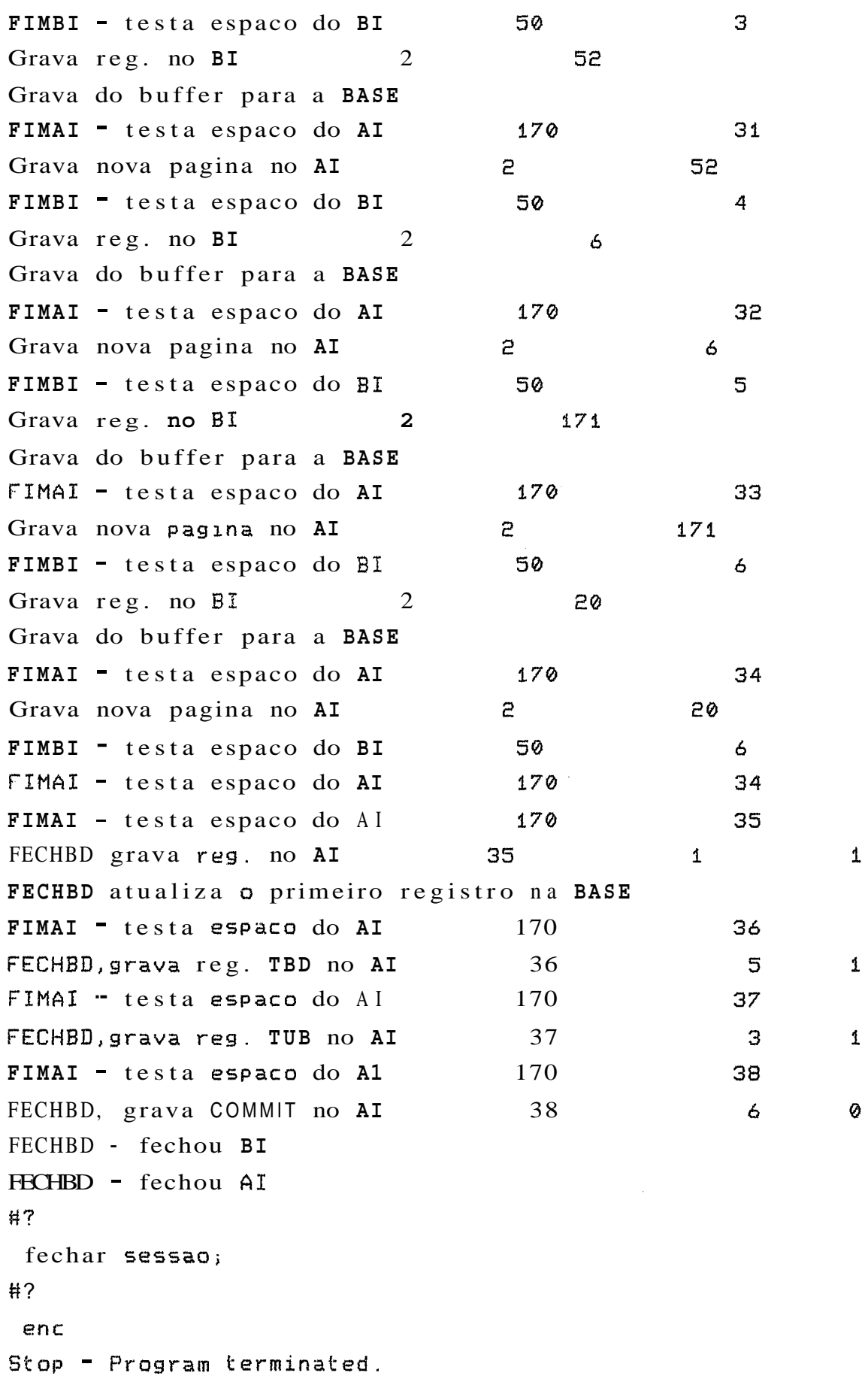

f) Chamada do programa CRIACOM (execução normal do CRIACOM com compromet iment o  $\blacksquare$  "commit") cprel criacom **H?**  abrir sessao para us aluno/coppe; Localiracao do arquivo BI  $- C: \C{P}REL\setminus BI$ No. de paginas alocadas para o BI = 15 Percentual de paginas para o BI - 9.000000E-01 Localizacao do arquivo AI  $- B:\A$ I No. de paginas alocadas para o  $AI = 50$ Percentual de paginas para o AI - 9.000000E-01 #? abrir base de dados BDTESE; ABREBD - testa flag de inicio Ø ABREBD - testa ultima transacao  $\overline{e}$  $ABREBD = abriu AI$ contador = tipo do reg 1 do AI 38 ABREBD - posicionou AI, icontai 38 FIMAT - testa **espaco** do AI 50 38 Leu 51, tipo, pagina **2**  1 FIMBI- Testa espaco do **BT** <sup>15</sup> 1 ABREBD grava primeiro registro no BI ABREBD grava primeiro registro na BASE 38 grava contador no **Ira.** registro de AI FIMAI - testa espaco do AI **<sup>58</sup>** 39 ABREBD grava reg. no AI *39*   $\mathbf{1}$  $\mathbf{1}$ **U?**  criar arsulvo te52 com 20 registros de 2 atributos: **CI.7**   $CODP$  :  $I(2)$ , **H?**  NOME? : &(i01 **W?**  com chave : codp e com indice sobre : nomep; 2 *2*  #?

criar arquivo tes3 com 20 registros de 2 atributos:

#?  $CODP$  :  $I(2)$ , #? NOMEP : A(10) #? com chave : codp e com indice sobre : nomep;  $\mathcal{L}$  $\mathbf{c}$ # ? criar arquiva tes4 com 20 registros de 2 atributos: # '? CODP : **1(2)>**  #? MOMEP : A(10) **H?**  com chave : codp e com indice sobre : nomep; 2 2 #? criar arquivo tes5 com 20 registros de 2 atributos: #? CODP : 1(2), **H?**  NOMEP : A(10)<br>#? com chave : codp e com indice sobre : nomep; *2*  2 #? criar arquivo te56 com 20 registros de **2** atributos: # ? CODP : **I(21, H?**  NOMEP : A(10) #? com chave : codp e com indice sobre : nomep;  $\mathcal{D}_{\alpha}$  $\overline{e}$ #? criar arquivo tes7 com 20 registros de 2 atributos: #? CODP : **2(2),**  #?

```
NOMEP : A(10) 
#? 
com chave : codp e com indice sobre : nomep;
        2 2 
#? 
criar arquivo te58 com 20 registros de 2 atributos: 
#? 
CODP : 1(2), 
#? 
NOMEP : A(i0) 
C3? 
com chave : cadp e com indice sobre : nomep; 
        2 2 
H? 
criar arquivo tes? com 20 resistros de 2 atributos: 
# ? 
CODP : I(21, 
#? 
NOMEP : A(i0) 
#? 
com chave : codp e com indice sobre : nomep; 
        2 2 
#? 
criar arquivo tesl0 com 20 registros de 2 atributos: 
#7 
CODP : 1(2), 
#? 
NOMCP : A(10) 
#'? 
com chave : codp e com indice sobre : nomep;
        2 2 
#? 
most tab_autorizacoes;
ALUNO TAB-AUTORIZACOES 5 03/06/90 
ALUNO TAB-ENTIDADES 4 03/06/90 
ALUNO TAB-ATRIBUTOS 4 03/06/98 
ALUNO TAB-DERIVACOES 4 03/06/90 
ALUNO TESA 3 03/06/90 
ALUNO TES2 3 03/06/90
```
ALUNO TES3  $303/06/90$ ALUNO TES4  $303/06/90$ ALUNO TES5  $3.03/06/90$ ALUNO TESA  $303/06/90$ ALUNO TES7  $303/06/90$ ALUNO TES8  $303/06/90$ ALUNO TES9  $303/06/90$ ALUNO TE510 3 03/06/90 #? copiar tesl **em** tese; #? copiar tesl **em** tes3; #? copiar tesl **em** tes4; #? copiar tesl **em** tes5; # ? copiar tesl **em** tes6; H? copiar tesl em tes7; #? copiar tesl em tes8; #? copiar tesl em tes9; #? copiar tesl **em** tesl0; #? modificar  $\mathsf{tes6}$   $\mathsf{tal}$  que:  $\mathsf{code} = 5$  (nomep para " $\mathsf{teste-5}$ ") $\mathsf{in}$ FIMBI- Testa espaco do BI 15  $\mathbf{1}$ FIMAI - testa espaco do Al 50 39 FIMBI- Testa espaco do BI 15 5 Grava reg. no **BI** 3 55 Grdva do buffer para a BASE FIMAI - testa espaco do AI 50 40 Grava nova pagina no AI  $\overline{2}$ 55 FIMBI- Testa espaco do BI 15 Э Grava reg. no **BI** 3 6 Grava do buffer para a BASE FTMAI - testa espaco do AI 50  $41$ 

 $\overline{c}$ Grava nova pagina no AI 6 15 4 FIMBI- Testa espaco do BI Grava reg. no BI 3  $\mathbf{P}$ Grava do buffer para a BASE FINAL - testa espaco do AI 50 42 Grava nova pagina no AI  $\overline{c}$  $\mathcal{P}$ FIMBI- Testa espaco do BI 15 5 Grava reg. no BI **3**  171 Grava do buffer para a BASE 50 43 FIMAL - testa espaco do AI  $\overline{e}$ 171 Grava nova pagina no AI FIMBI- Testa espaco do BI 15 6 Grava reg. no BI 3 15 Grava do buffer para a BASE FIMAI - testa espaco do AI 50 44

LOG AI CHEIO, voce tem 3 OPCOES:

- 1 Fica a seu criterio FECHAR a' base de dados ATUALIZANDO ou SEM ATUALIZAR. Lembrando que o numero de paginas que ainda restam no LOG eh igual a: 6
	- **<sup>2</sup>** ABORTA sua transacao (FALHA DE SISTEMA). No proximo reinicio os efeitos desta transacao serao DESFEITOS.

**<sup>3</sup>**- TRABALHA SEM LOG AI e.SEM GARANTIAS

**\*a\*** Seja qual for sua decisao, reavalie sua **\*\*H**  \*x% apliçacao ou o tamanho do seu LOG AI **H\*\* %H\*** Avalie a possibilidade de fazer BACKUP \*\*\*

Entre com a opcao: 1, **2** ou 3 - 1

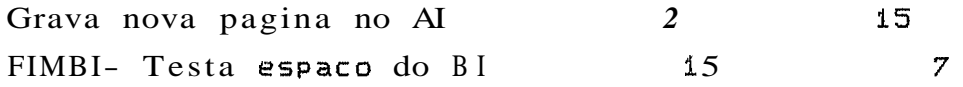

47 Grava reg. no BI 3 Grava do buffer para a BASE 50 45 FIMAI - testa espaco do AI

LOG **AI** CHEIO, voce tem 3 OPCOES

- **<sup>1</sup>** Fica a seu criterio FECHAR a base de dados ATUALIZANDO ou SEM ATUALIZAR. Lembrando que o numero de paginas que ainda restam no LOG eh igual a: 5
- 2 ABORTA sua transacao (FALHA DE SISTEMA). No proximo reinicio os efeitos desta trançacao serao DESFEITOS.
- 3 TRABALHA SEM LOG AI e SEM GARANTIAS

**N\*\*** Seja qual for sua decisao, reavalie sua \*\*\* *K+t\** aplicacao ou o tamanho do seu LOG AI \*\*\* **\*%H** Avalie a possibilidade de fazer BACKUP \*\*\*

Entre com a opcao:  $1, 2$  ou  $3 - 1$ 

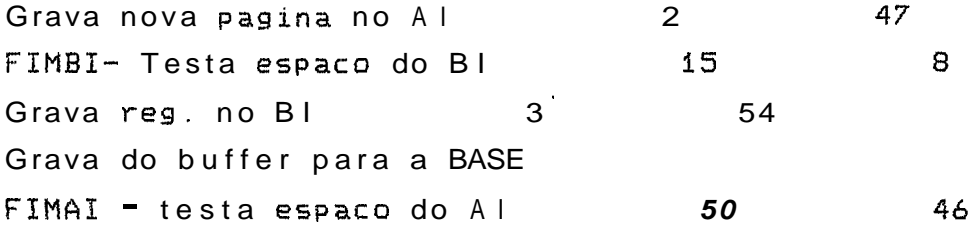

LOG A I CHEIO, voce tem 3 OPCOES:

1 - Fica a seu criterio FECHAR a base de dados ATUALIZANDO ou SEM ATUALIZAR. Lembrando **que**  o numero de paginas que ainda restam no LOG **eh** igual a: 4

2 - ABORTA sua transacao (FALHA DE SISTEMA). No

proximo reinicio os efeitos desta transacao 5erao DESFEITOS.

3 - TRABALHA SEM LOG AI e SEM GARANTIAS

**%+c\*** Seja qual for sua decisao, reaval ie sua **++\*H f\*\*** aplicacao ou o tamanho do seu LOG AI #\*\* \*\*\* Avalie a possibilidade de fazer BACKUP **\*\*36** 

Entre com a opcao: 1, 2 ou 3 - **<sup>1</sup>**

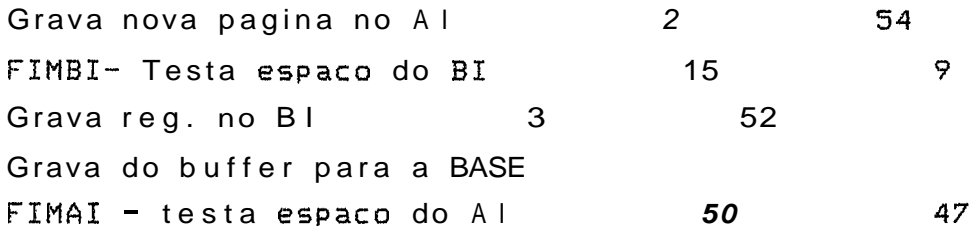

LOG AI CHEIO, voce tem 3 OPCOES:

- <sup>2</sup> Fica a seu criterio FECHAR a base de dados ATUALIZANDO ou SEM ATUALIZAR. Lembrando que **o** numero de paginas que ainda restam no LOG eh igual a: 3
- <sup>2</sup> ABORTA sua transacao (FALHA DE SISTEMA). No proximo reinicio os efeitos desta transacao serao DESFEITOS.

3 - TRABALHA SEM LOG AI e SEM GARANTIAS

**.x%\* Seja qual** for sua decisao, reavalie sua %\*% **NWW** aplicacao ou o tamanho do seu LOG AI **H%\***  \*\*\* Avalie a possibilidade de fazer BACKUP %\*\*

Entre com a opcao: **i,** 2 ou 3 - **<sup>1</sup>**

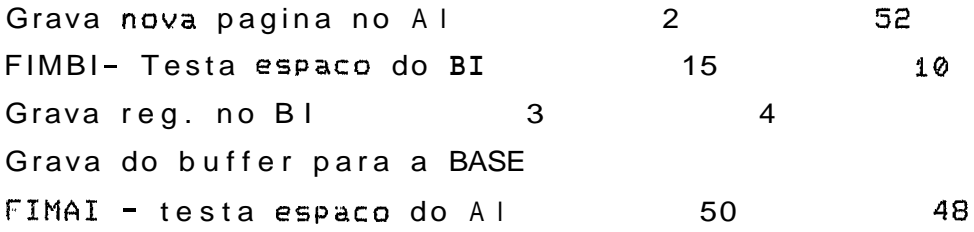

LOG AI CHEIO, voce tem 3 OPCOES

- **<sup>1</sup>** Fica a seu criterio FECHAR a base de dados ATUALIZANDO ou SEM ATUALIZAR. Lembrando **que**  o numero de paginas que ainda restam no LOG eh igual a: 2
- 2 ABORTA **sua** transacao (FALHA DE SISTEMA). No proximo reinicio os efeitos desta transacao serao DESFEITOS.
- 3 TRABALHA SEM LOG AI e SEM GARANTIAS

\*\*\* Seja qual for sua decisao, reavalie sua \*\*\* **\*E\*** aplicacao ou o tamanho do seu LOG AI **\*N\* #H\*** Avalie a possibilidade de fazer BACKUP **\*E\*** 

#### Entre com a opcao:  $1, 2$  ou  $3 - 1$

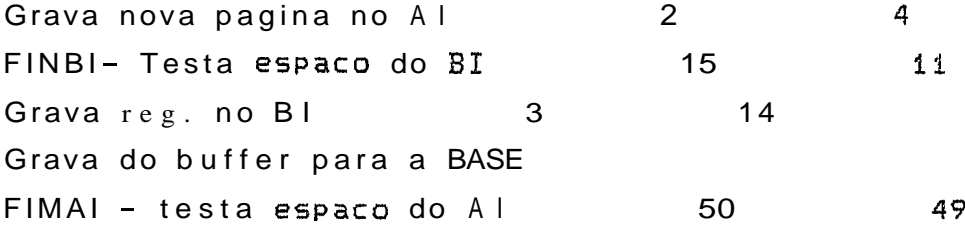

LOG AI CHEIO, voce tem 3 OPCOES:

- **<sup>i</sup>** Fica a seu criterio FECHAR a base de dados ATUALIZANDO ou SEM ATUALIZAR. Lembrando sue o numero de paginas sue ainda restam no LOG eh igual a: 1
- 2 ABORTA sua transacao (FALHA DE SISTEMA). No proximo reinicio os efeitos desta transacao serao DESFEITOS.
- 3 TRABALHA SEM LOG AI e SEM GARANTIAS

**@\*H** Seja qual for sua decisao, reavalie sua **\*%H**  \*\*\* aplicacao ou o tamanho do seu LOG AI **\*A\***  \*\*% Avalie a possibilidade de fazer BACKUP \*%%

Entre com a opcao: 1, 2 ou **3** - **<sup>1</sup>**

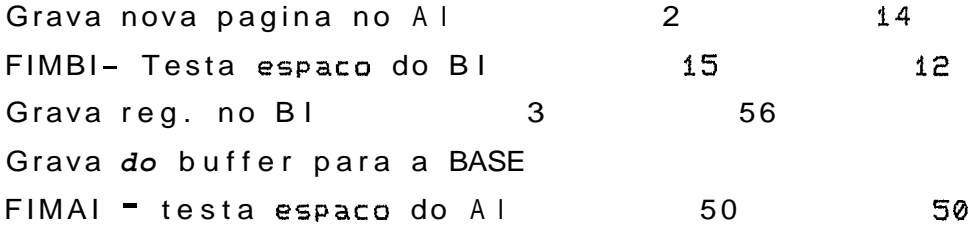

LOG AI CHEIO, voce tem 3 OPCOES:

- **<sup>1</sup>** Fica a seu criterio FECHAR a base de dados ATUALIZANDO ou SEM ATUALIZAR. Lembrando que o numero de paginas que ainda restam no LOG eh igual a: 0
- 2 ABORTA sua transacao (FALHA DE SISTEMA). No proximo reinicio os efeitos desta transacao serao DESFEITOS.
- 3 TRABALHA SEM LOG AI e SEM GARANTIAS

**H%\*** Seja qual for sua drcisao, reavalie sua **\*\*A \*H\*** aplicacao ou o tamanho do seu LOG AI \*\*% **\*+F\*** Aualie a possibilidade de farer BACKUP \*\*\*

Cntre com a opcao:  $1, 2$  ou  $3 - 1$ 

Opcao 1 invalida, nao existem mais paginas

LOG AI CHEIO, voce **tem** 3 OPCOES:

- <sup>1</sup> Fica a seu criterio FECHAR a base de dados ATUALIZANDO ou SEM ATUALIZAR. Lembrando sue o numero de paginas que ainda restam no LOG eh igual a: 0
- 2 ABORTA sua transacao (FALHA DE SISTEMA). No proxãmo reinicio os efeitos desta transacao serao DESFEITOS.
- 3 TRABALHA SEM LOG AI e SEM GARANTIAS

**H\*\*** Seja qual for sua decisao, reavalie sua \*\*\* **\*\*H** aplicacao ou o tamanho do seu LOG AI **\*\*H \*H%** Avalie **a** possibilidade de farer BACKUP **H\*\*** 

Entre com a opcao: **1,** 2 ou 3 - 3

FIMBI- Testa espaco do **31** 15 13

LOG BI CHEIO, voce tem 3 OPCOES:

1 - Fica a seu criterio FECHAR a base de dados ATUALIZANDO ou SEM ATUALIZAR. Lembrando que o numero de paginas que ainda restam no LOG eh igual a: **2** 

2- ABORTA sua transacao (FALHA DE SISTEMA). No proximo reinicio os efeitos desta transacao serao DESFEITOS.

**<sup>3</sup>**- TRABALHA SEM LOG BI e SEM GARANTIAS

**n%%** Seja Qual for sua decisao, reavalie sua **#\*H**  \*\*\* aplicacao ou o tamanho do seu LOG BI **H++\*** 

Entre com a opcao: 1, 2 ou **3** - I

Grava reg. no BI 3 53 Grava do buffer para a BASE FIMBI- Testa espaco do BI 15  $14$ 

LOG BI CHEIO, voce tem 3 OPCOES:

- **<sup>L</sup>** Fica a seu criterio FECHAR a base de dados ATUALIZANDO ou SEM RTUALIZAR. Lembrando que o numero de paginas que ainda restam no LOG eh igual a: 1
- **<sup>2</sup>** ABORTA sua transacao (FALHA DE SISTEMA). No proximo reinicio os efeitos desta transacao serao DESFEITOS.

# **3** - TRABALHA SEM LOG BI e SEM GARANTIAS

**++\*A** Seja qual for sua decisao, reavalie sua **n\*++ %.KH** aplicacao **ou** o tamanho do seu LOG BI **%H\*** 

Entre com a opcao: 1, 2 ou **3** - 3

Grava do buffer para a **BASE**  Grava do buffer para a **BASE**  Grava do buffer para a **BASE**  Grava do buffer para a **BASE**  Grava do buf fer para a **BASE 科?**  $\texttt{modified}$ r te $\texttt{57}$  tal sue:  $\texttt{code} = 5$  (nomep para "teste- $\texttt{5"})$ ; Grava do buf Ser para a **BASE**  Grava do buffer para a **BASE**  Grava do buffer para a **BASE**  Grava do buffer para a **BASE**  Grava do buffer para a **BASE**  Grava do buffer para a **BASE**  Grava do buffer para a **BASE**  Grava **do** buffer para a **BASE**  Grava da buffer para a **BASE**  Grava do buffer para a **BASE**  Grava do buffer para a **BASE**  Grava do buffer para a **BASE**  Grava do buffer para a **BASE**  Grava do buffer para a **BASE**  Grava do buffer para a **BASE**  Grava do buffer para a **BASE**  Grava do buffer para a **BASE H?** modificar tes8 tal que: codp = 5 (nomep para "teste-5"); Grava do buffer para a **BASE**  Grava do buffer para a **BASE**  Gravd do buffer para a **BASE**  Grava do buffer para a **BASE**  Grava do buffer para a **BASE**  Grava do buffer para a **BASE**  Grava do buffer para a **BASE**  Grava do buffer para a **BASE**  Grava do buffer para a **BASE**  Grava do buffer para **a BASE**  Grava do buffer para a **BASE**  Grava do butfer para a **BASE** 

```
Grava do buffer para a BASE 
Grava da buffer para a BASE 
Grava do buffer para a BASE 
Grava do buffer para a BASE 
Grava do buffer para a BASE 
U ? 
modificar tes9 tal que: codp = 5 (nomep para "teste-5");
Grava do buffer para a BASE
Grava do buffer para a BASE 
Grava do buffer para a BASE 
Grava do buffer para a BASE 
Grava do buffer para a BASE 
Grava do buffer para a BASE 
Grava do buffer para a BASE 
Grava do buffer para a BASE 
Grava do buffer para a BASE 
Grava do buffer para a BASE 
Grava do buffer para a BASE 
Grava do buffer para a BASE 
Grava do buffer para a BASE 
Grava do buffer para a BASE 
Grava do buffer para a BASE 
Grava do buffer para a BASE 
Grava do buffer para a BASE 
#7
 modificar tesi0 tal que: çodp = 5 (nomep para "teste-5");
Grava do buffer para a BASE 
Grava do buffer para a BASE 
Grava do buffer para a BASE 
Grava do buffer para a BASE 
Grava do buffer para a BASE 
Gravado buffer para a BASE 
Grava do buffer para a BASE 
Grava do buffer para a BASE 
Grava do buffer para a BASE 
Grava do buffer para a BASE 
Grava do buffer para a BASE 
Grava do buffer para a BASE
Grava do buffer para a BASE
```
```
Grava do buffer para a BASE
Grava do buffer para a BASE
Grava do buffer para a BASE
Grava do buffer para a BASE
#?most tesi;
 01 TESA
 02 TES2
 03 TES3
 04 TES4
 05 TES5
14?
 most tes2;
 01 TES1
 02 TES2
 03 TES3
 e34 TES4
 05 TES5
H?
 most tes3;
 01 TES1
 02 TES2
 03 TES3
 04 TES4
 05 TES5
#7
 most tes4;
 03. TES1
 02 TES2
 03 TES3
 04 TES4
 05 TES5
#7
 most tes5;
 01 TES1
 02 TES2
 03 TES3
 04 TES4
 05 TES5
```

```
#7most tes6;
 01 TES1
 02 TES2
 83 TES3
 04 TCS4
 05 TESTE-5
#7
 most tes7;
 01 TES1
                                              \mathcal{A}^{\mathrm{c}} .
 02 TES2
 03 TES3
 04 TES4
 05 TESTE-S
Ħ?
 inost tes8;
 01 TES1
 02 TES2
 03 TES3
 04 TES4
 05 TESTE-5
#7
 inost tes9;
 01 TES1
 02 TES2
 03 TES3
 04 TES4
 05 TESTE-5
H?
 most tes10;
 01 TES1
 82 TES2
 03 TES3
 04 TCS4
05 TESTE-5
117
ret regs de tes2 tal que codp = 4;
#?
 ret regs de tes3 tal sue \text{codp} = 4;
```
315 ret regs de tes4 tal que codp =  $4j$ ret regs de tes5 tal que  $\c{code} = 4$ ; ret **regs** de **tes6** tal que codp = 4; ret regs de tes7 **tal** que codp = 4; ret rrgs de tesa Tal **que** codp = 4; ret regs de tes9 tal que codp = 4;

```
ret regs de tesi0 tal que codp = 4;
```

```
#?
```
#?

#?

#?

#?

# ?

**H?** 

 $H$ ?

```
02 TES2 
03 TES3 
04 TES4 
05 T'ESEI 
\sharp?
most tes2;
01 TESI 
02 TCS2 
03 TES3 
 05 TCS5
```
inost tesl;

01 TESI

## H?

```
most tes3;
01 TES1
```
- 02 TCS2
- 03 TES3
- 05 TES5

## #?

```
most tes4; 
01 TESI 
02 TCS2 
03 TES3 
05 TES5
```
#? most tes5; 01 TES1 02 TES2 03 TES3 **05 TESS**  $#7$ most tes6; 01 TESI 02 TES2 03 TES3 05 TESTE-5  $#?$ most tes7; 01 TES1 02 TES2 03 TES3 05 TESTE-5  $#?$ most tes8; **01 TES1** 02 TES2 03 TES3 05 TESTE-5  $#7$ most tes9; 01 TES1 02 TES2 03 TES3 05 TESTE-5  $#7$ most  $tes10;$ 01 TES1 02 TES2 03 TES3 05 TESTE-5  $#?$ most tab\_autorizacoes; **ALUNO** TAB\_AUTORIZACOES 5 03/06/90

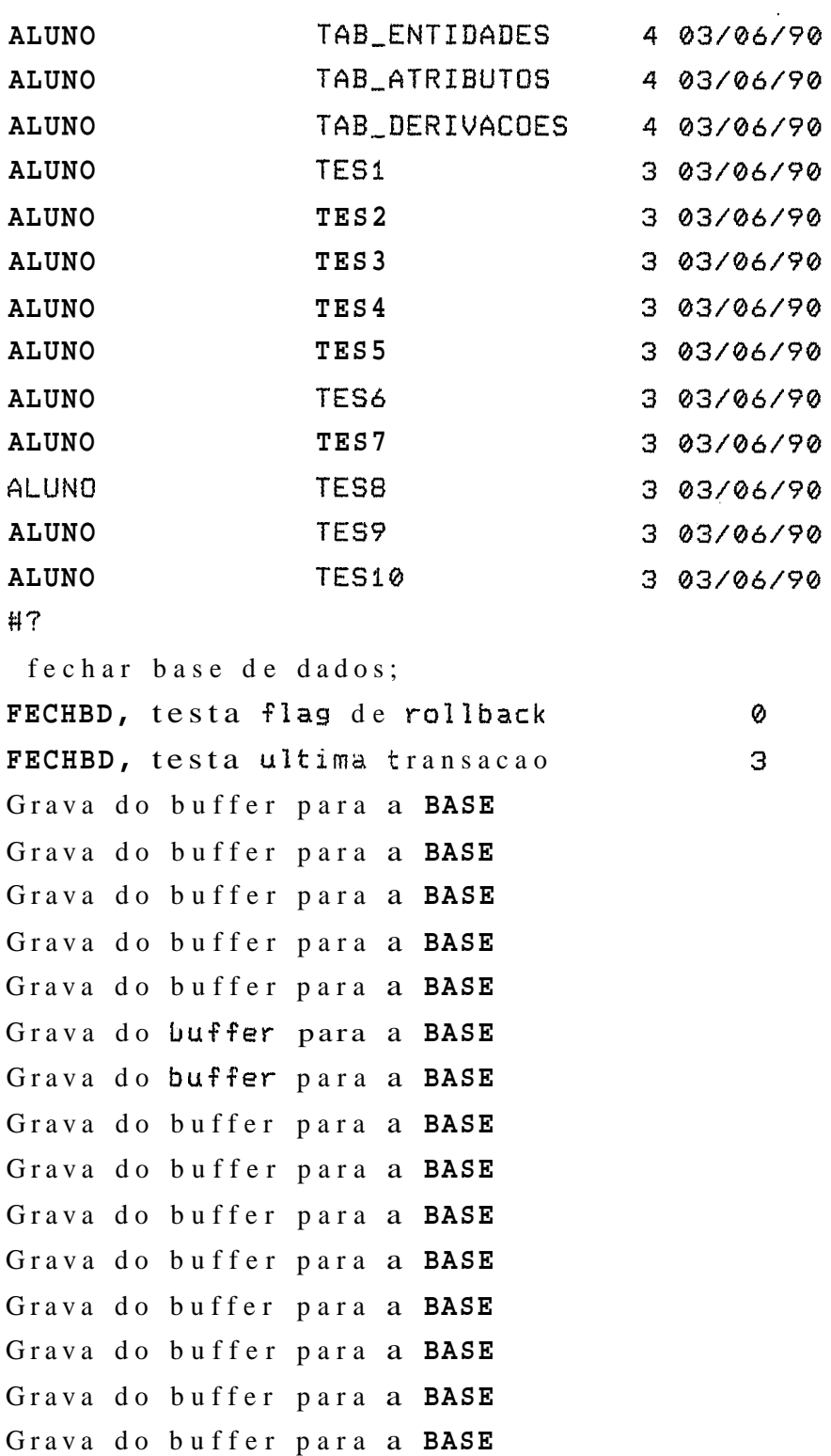

**H?** 

#?

enc

7echar sessao;

Grava do buffer para a **BASE** Grava do buffer para a **BASE** 

**FECHBD** atualira o primeiro registro na **BASE**